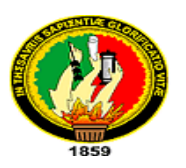

# **UNIVERSIDAD NACIONAL DE LOJA**

ÁREA DE LA ENERGÍA, LAS INDUSTRIAS Y LOS RECURSOS NATURALES NO RENOVABLES.

CARRERA DE INGENIERÍA EN GEOLOGÍA AMBIENTAL Y ORDENAMIENTO **TERRITORIAL** 

**TÍTULO**

**ESTUDIO DE IMPACTO AMBIENTAL DEL ÁREA MINERA "HACIENDA INDIVISA JUJAL CD. 601451", UBICADA EN EL SECTOR ALGODONAL DE JUJAL, PARROQUIA Y CANTÓN MACARÁ, PROVINCIA DE LOJA.**

> TESIS DE GRADO PREVIO A OPTAR EL TÍTULO DE INGENIERO EN GEOLOGÍA AMBIENTAL Y ORDENAMIENTO TERRITORIAL.

### **AUTOR:**

Danny Javier Hualpa Jiménez

### **DIRECTOR:**

Ing. Carlomagno Chamba Tacuri, Mg. Sc.

LOJA – ECUADOR

2015

#### **i. CERTIFICACIÓN**

<span id="page-1-0"></span>Ing. Carlomagno Chamba Tacuri, Mg. Sc.

### **DOCENTE DE LA CARRERA DE INGENIERÍA EN GEOLOGÍA AMBIENTAL Y ORDENAMIENTO TERRITORIAL DE LA UNIVERSIDAD NACIONAL DE LOJA,**

#### **CERTIFICA:**

Haber dirigido, asesorado, revisado y corregido el presente trabajo de tesis de grado, en su proceso de investigación cuyo tema versa **"ESTUDIO DE IMPACTO AMBIENTAL DEL ÁREA MINERA HACIENDA INDIVISA JUJAL CD. 601451, UBICADA EN EL SECTOR ALGODONAL DE JUJAL, PARROQUIA Y CANTÓN MACARÁ, PROVINCIA DE LOJA",** previo a la obtención del título de Ingeniero en Geología Ambiental y Ordenamiento Territorial, realizado por el Señor Danny Javier Hualpa Jiménez, la misma que cumple con la reglamentación y políticas de la investigación, por lo que autorizo su presentación y posterior sustentación y defensa.

Loja, 03 de julio del 2015.

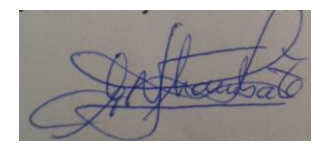

Ing. Carlomagno Chamba Tacuri, Mg. Sc.

#### **DIRECTOR DE TESIS**

### **ii. AUTORÍA**

<span id="page-2-0"></span>Yo, **DANNY JAVIER HUALPA JIMÉNEZ** declaro ser autor del presente proyecto de tesis y eximo expresamente a la Universidad Nacional de Loja y sus representantes jurídicos, de posibles reclamos o acciones legales, por el contenido de la misma.

Adicionalmente acepto y autorizo a la Universidad Nacional de Loja, la publicación de mi tesis en el Repositorio Institucional – Bibliotecario Virtual.

Autor: Danny Javier Hualpa Jiménez.

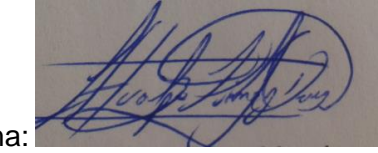

Firma:

Cedula: 1105153454.

Fecha: 22-07-2015.

### <span id="page-3-0"></span>**iii. CARTA DE AUTORIZACIÓN DE TESIS POR PARTE DEL AUTOR, PARA LA CONSULTA, REPRODUCCIÓN PARCIAL O TOTAL Y PUBLICACIÓN ELECTRÓNICA DEL TEXTO COMPLETO**

Yo **DANNY JAVIER HUALPA JIMÉNEZ**, declaro ser autor de la tesis titulada: **ESTUDIO DE IMPACTO AMBIENTAL DEL ÁREA MINERA "HACIENDA INDIVISA JUJAL CD. 601451", UBICADA EN EL SECTOR ALGODONAL DE JUJAL, PARROQUIA Y CANTÓN MACARÁ, PROVINCIA DE LOJA**, como requisito para optar al grado de: **INGENIERÍA EN GEOLOGÍA AMBIENTAL Y ORDENAMIENTO TERRITORIAL**; autorizo al Sistema Bibliotecario de la Universidad Nacional de Loja para que con fines académicos, muestre al mundo la producción intelectual de la Universidad, a través de la visibilidad de su contenido de la siguiente manera en el Repositorio Digital Institucional:

Los usuarios pueden consultar el contenido de este trabajo en el RDI, en las redes de información del país y del exterior, con las cuales tenga convenio la Universidad.

La Universidad Nacional de Loja, no se responsabiliza por el plagio o copia de la tesis que realice un tercero.

Para constancia de esta autorización, en la ciudad de Loja, veinte dos días del mes de julio del dos mil quince.

**Firma:** 

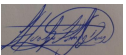

**Autor:** Danny Javier Hualpa Jiménez.

**Cédula:** 1105153454

**Dirección:** Loja (Panamá y Maximiliano Rodríguez)

**Correo Electrónico:** dj\_hualpa@hotmail.com

**Teléfono:** 072581018 **Celular:** 0989544041

#### **DATOS COMPLEMENTARIOS**

**Director de Tesis:** Ing. Carlomagno Chamba Tacuri, Mg. Sc.

**Tribunal de Grado:** Ing. José Francisco Ochoa Alfaro, Mg. Sc.

Ing. Jimmy Stalin Paladines, Mg. Sc.

Ing. Dixon Elicio Briceño Martínez, Mg. Sc.

#### **iv. DEDICATORIA**

<span id="page-4-0"></span>El presente proyecto de tesis va dirigido a toda a mi familia y amigos que me han acompañado en lo momento difíciles y alegres en todo el proceso de la realización de mis estudios.

#### **v. AGRADECIMIENTO**

<span id="page-5-0"></span>Para el actual proyecto de tesis quiero agradecer explícitamente a Dios por bendecirme paso a paso durante todo el transcurro de mis estudios concluidos.

A la Universidad Nacional de Loja por darme su estadía en todas sus instalaciones que me brindaron con gratitud.

A mi director de tesis, Ing. Carlomagno Chamba Tacuarí por su tiempo, perseverancia y ser mi guía en la realización de mi proyecto.

Al jurado de tesis conformado y a todos los docentes de la carrera de Ingeniería en Geología Ambiental y Ordenamiento Territorial que me brindaron su sabiduría, conocimientos y anhelo para enriquecer mis aptitudes para poderlos ejercer con excelencia.

Y finalmente a mi familia y amigos que son la cuna de mí ser donde los mismos han estado en todo momento para fortalecerme y apoyarme.

#### ÍNDICE DE CONTENIDOS vi.

<span id="page-6-0"></span>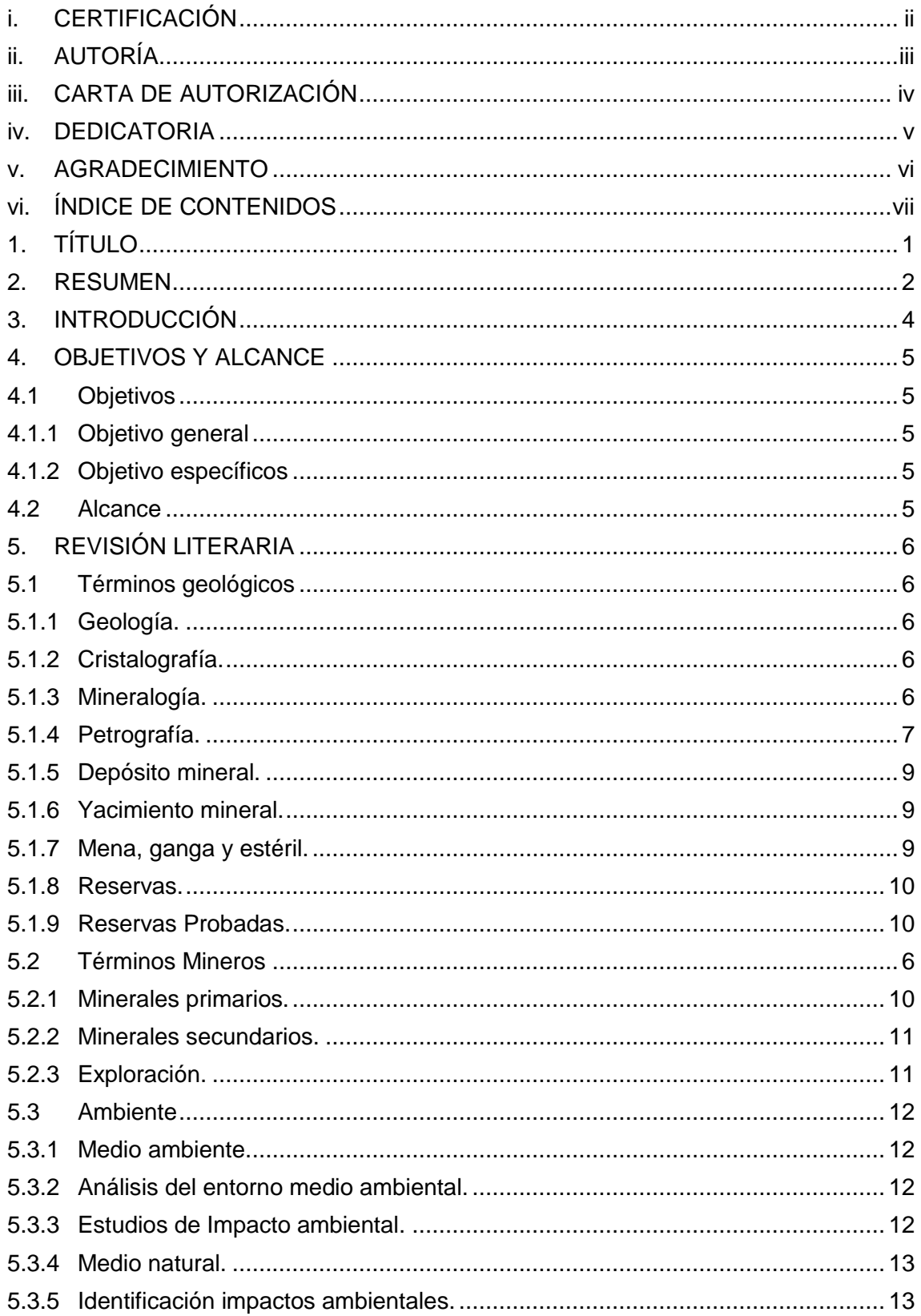

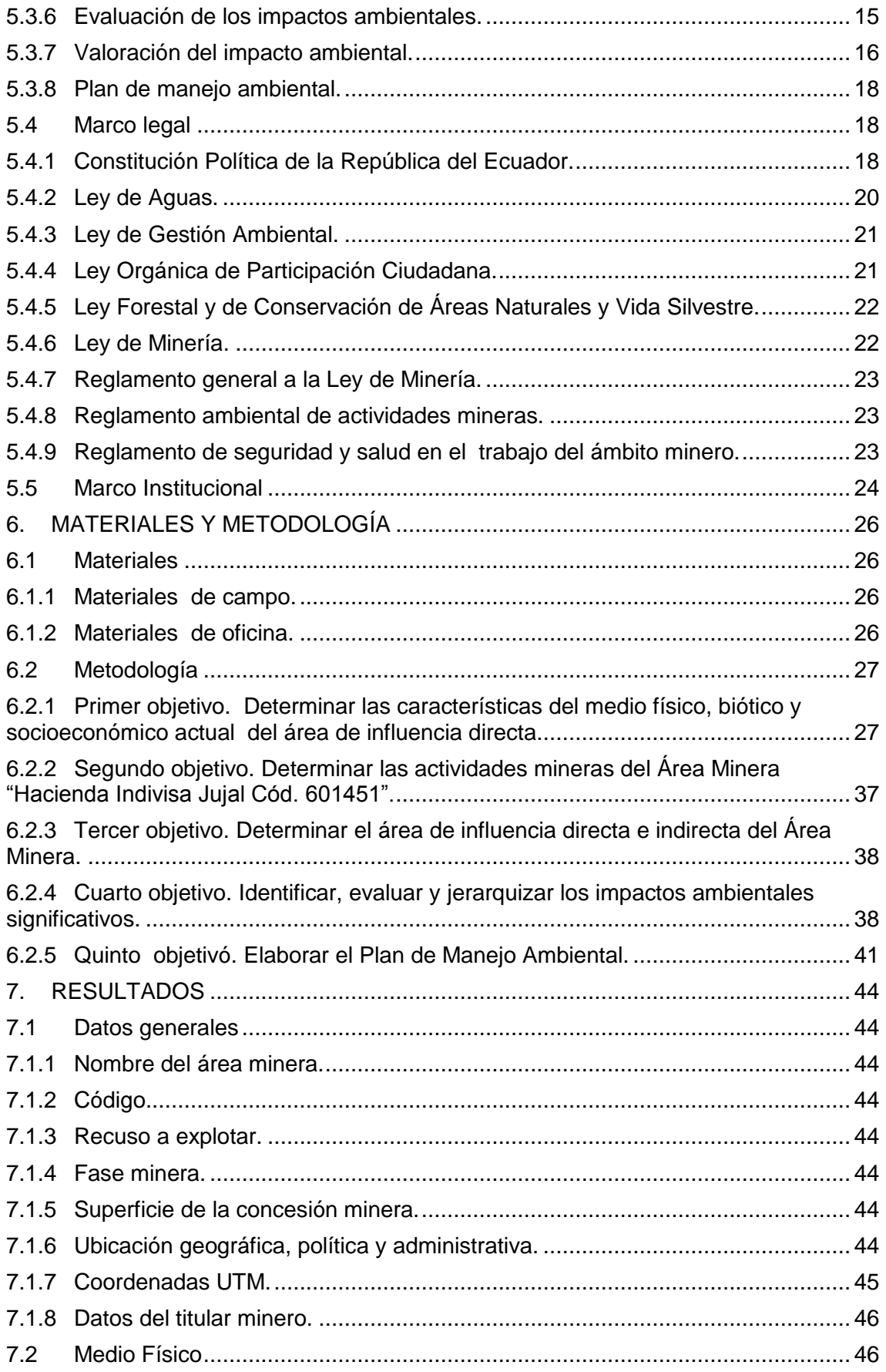

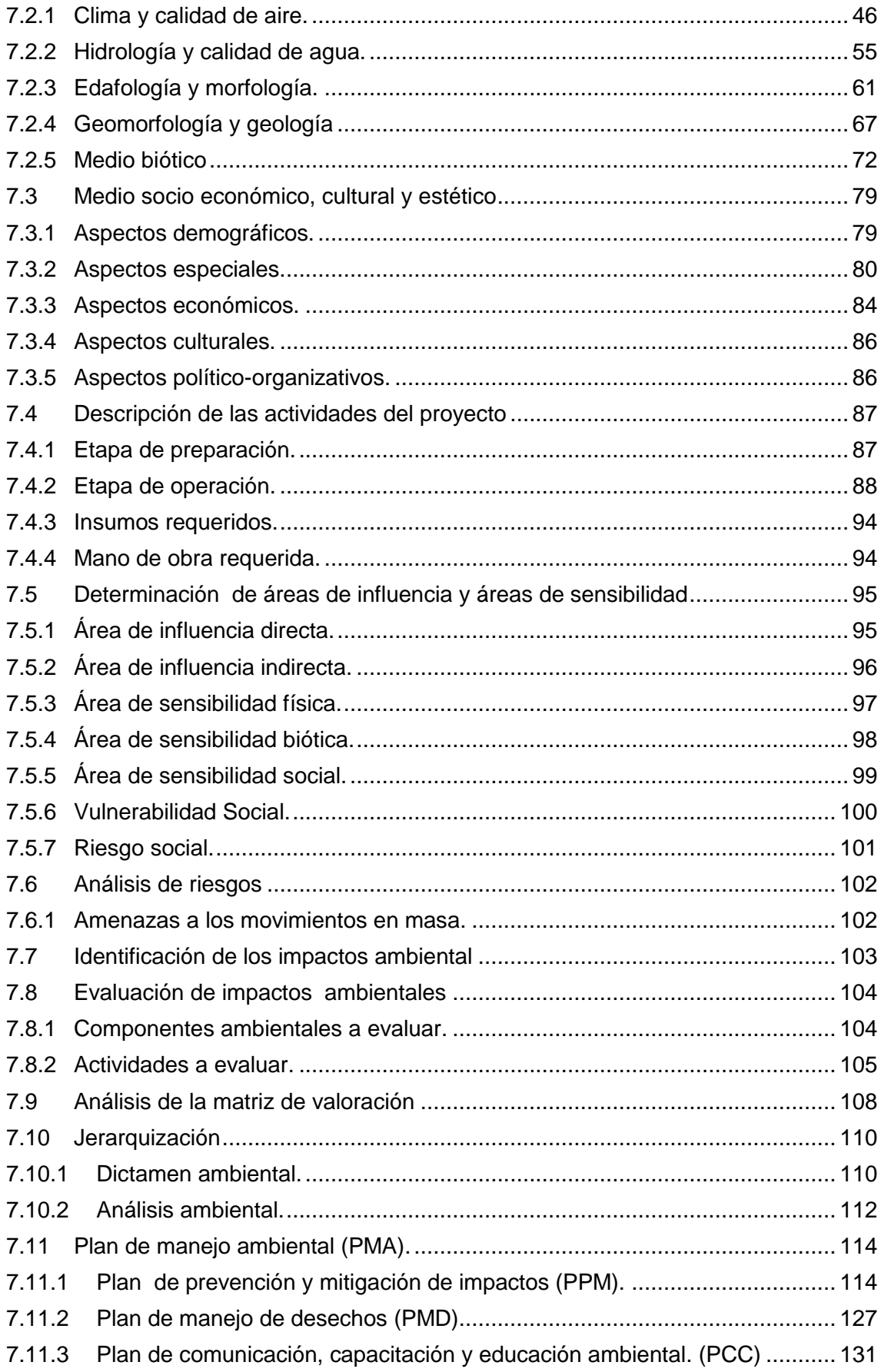

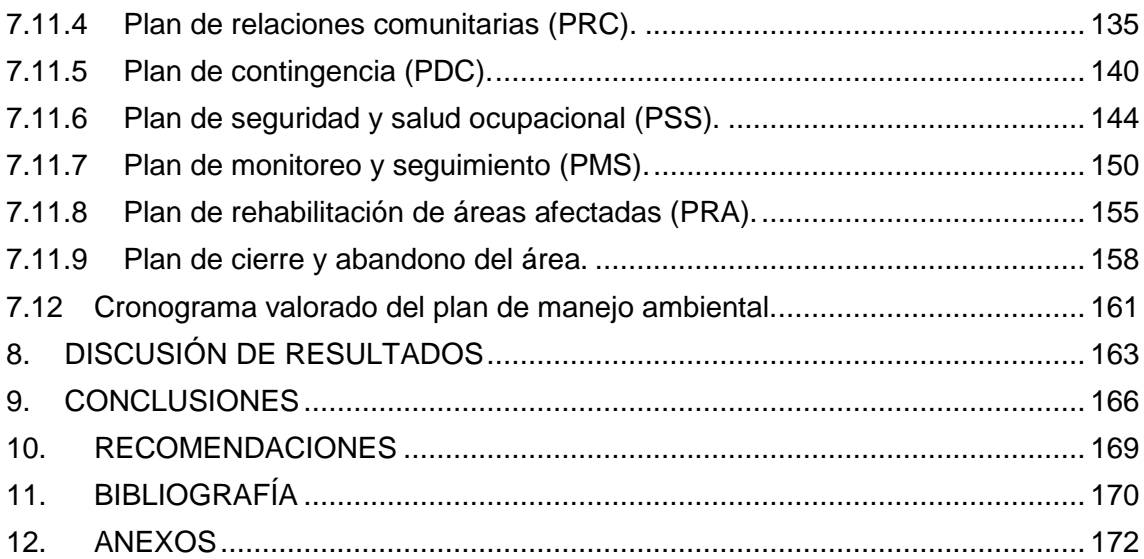

### **Índice de tablas.**

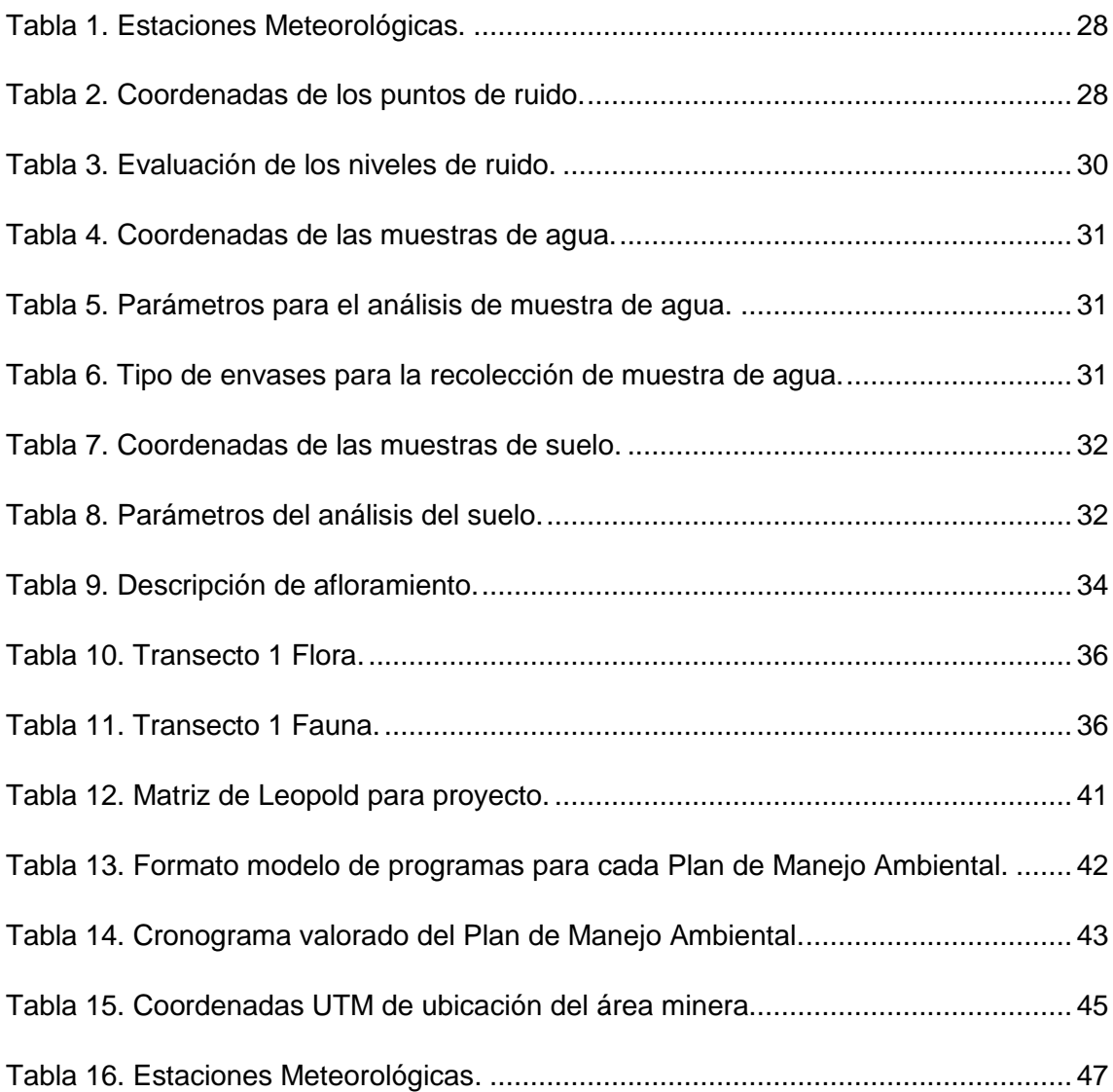

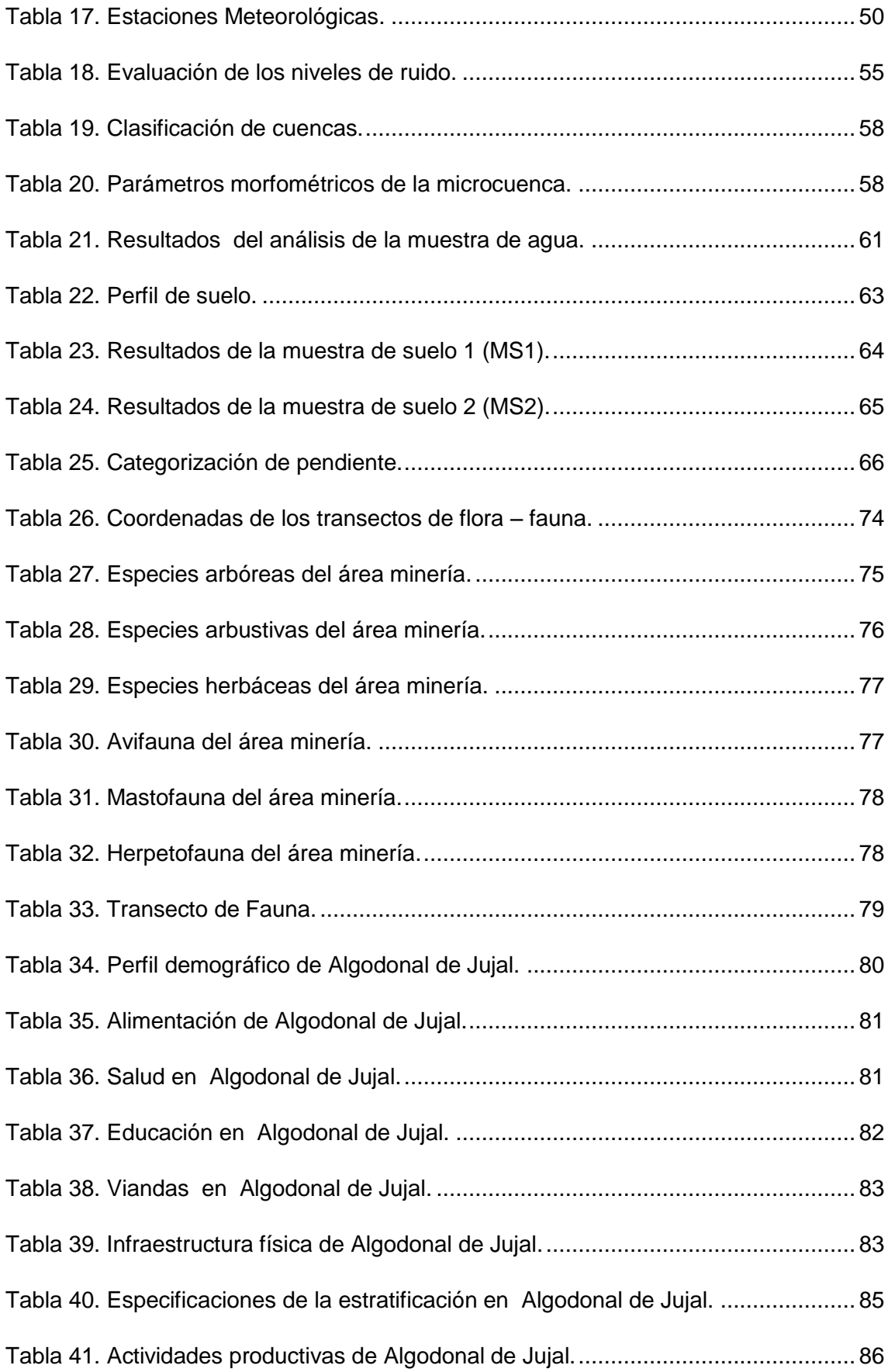

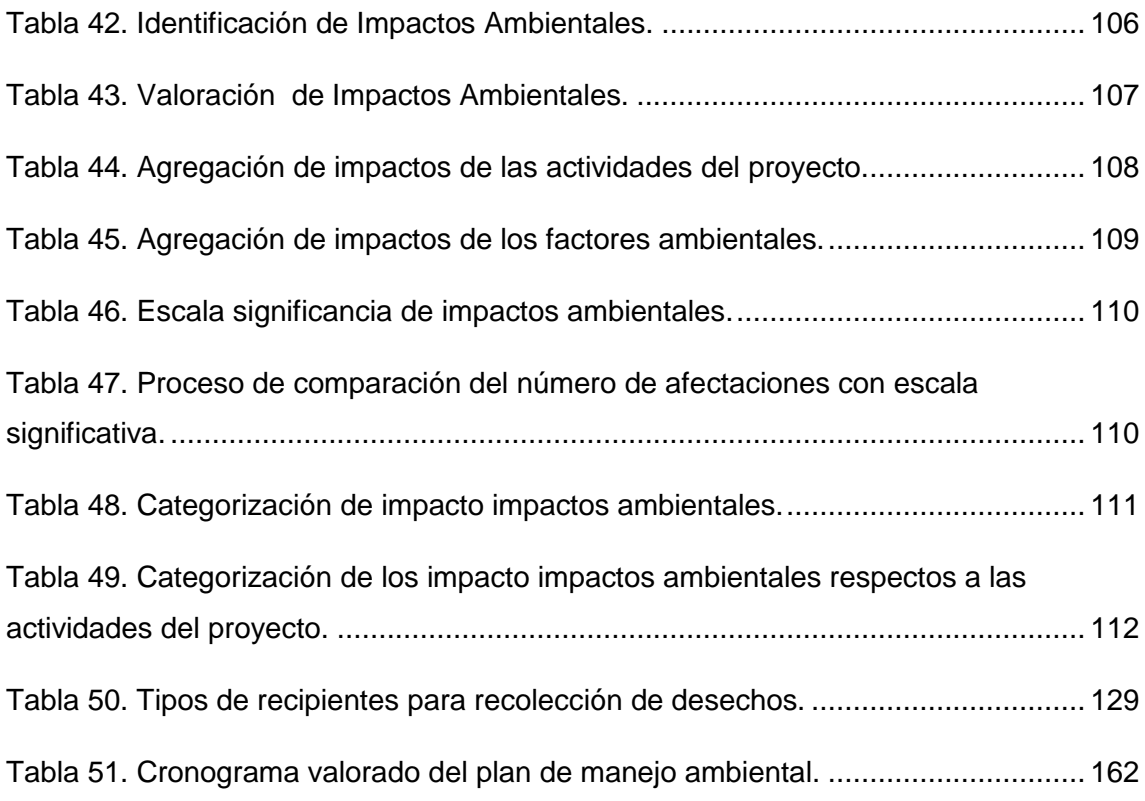

## **Índice de figuras.**

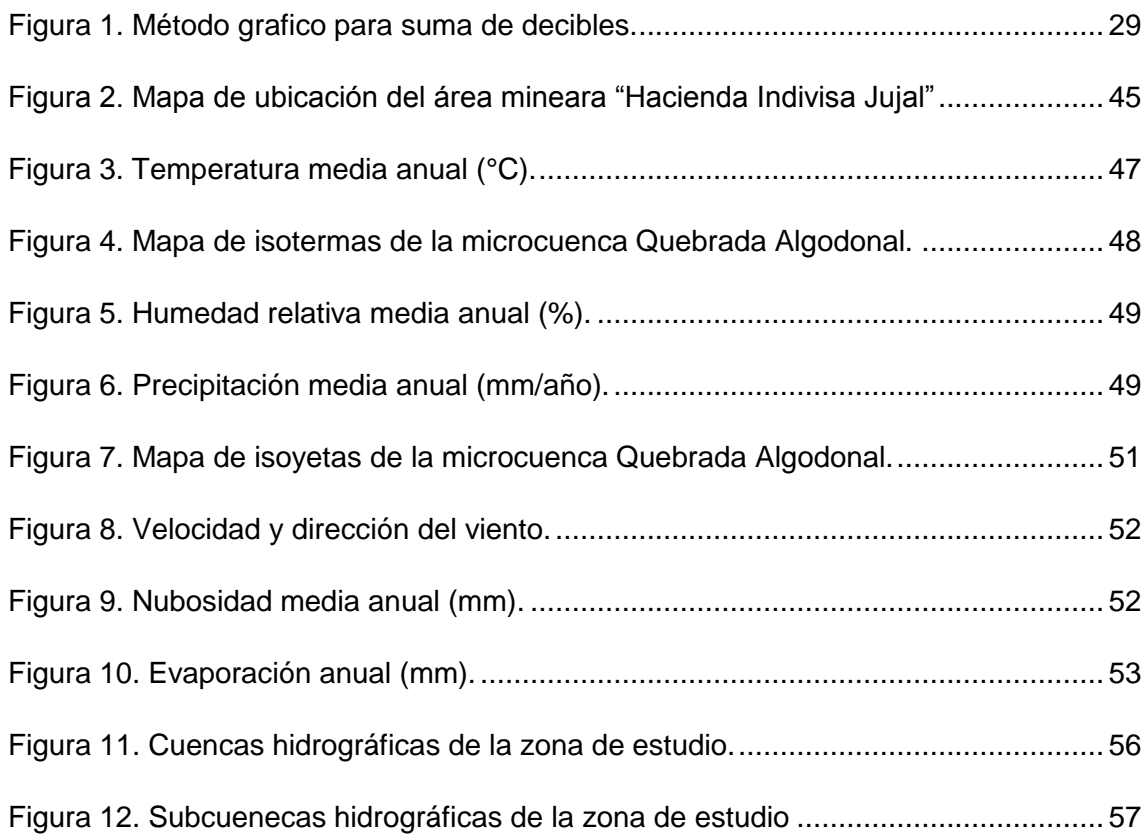

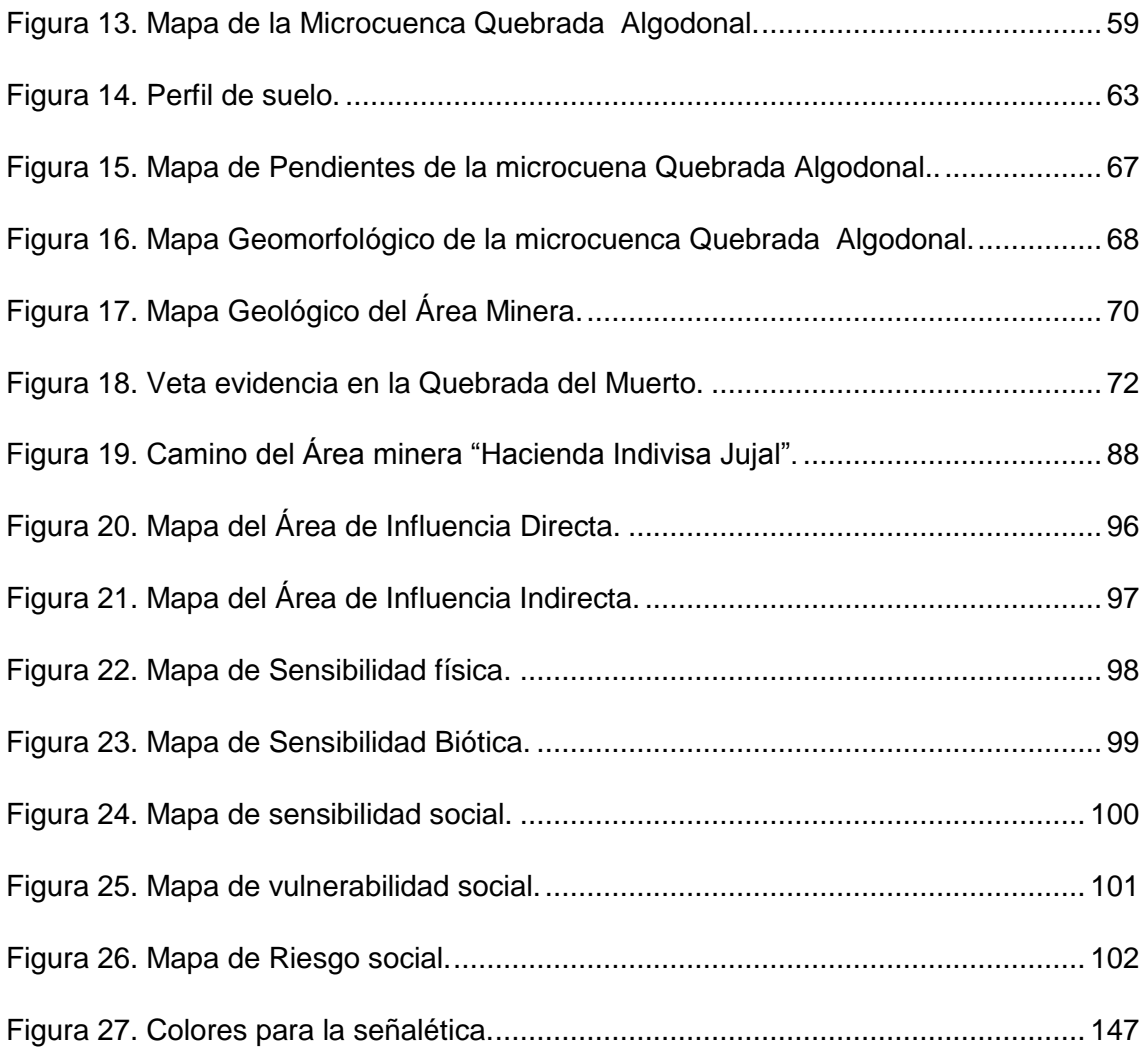

### **Índice de fotografías.**

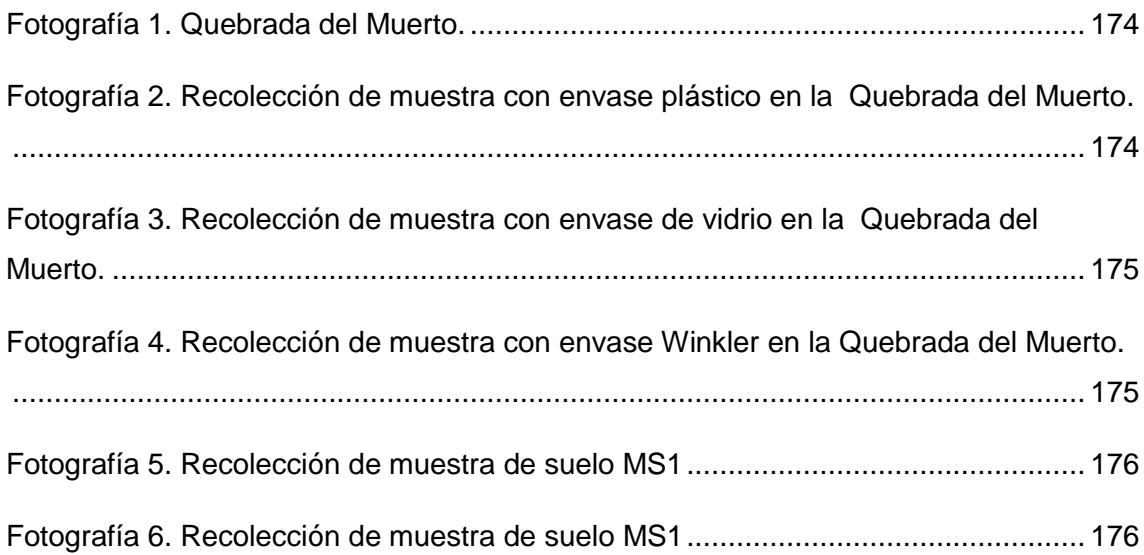

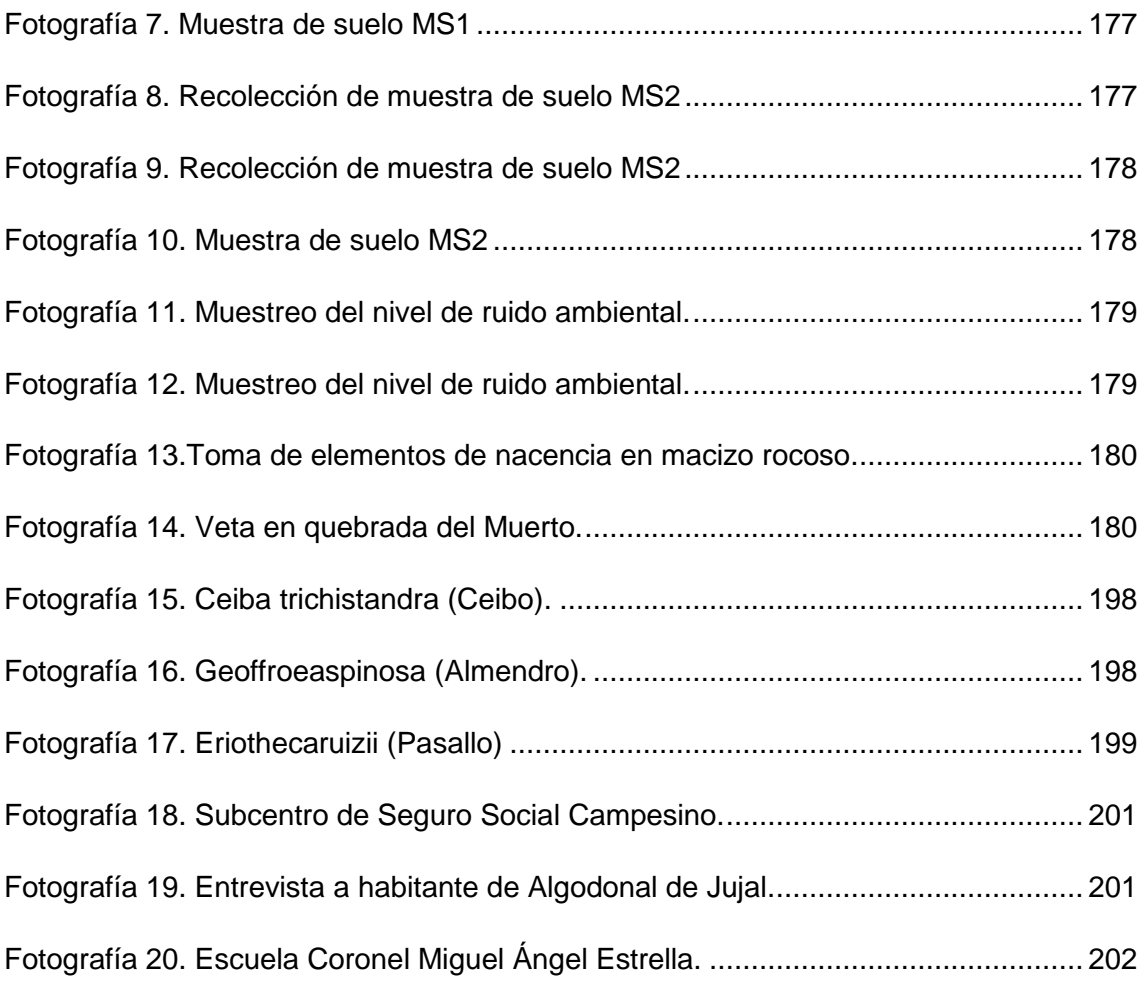

### **1. TÍTULO**

<span id="page-14-0"></span>ESTUDIO DE IMPACTO AMBIENTAL DEL ÁREA MINERA "HACIENDA INDIVISA JUJAL CD. 601451", UBICADA EN EL SECTOR ALGODONAL DE JUJAL, PARROQUIA Y CANTÓN MACARÁ, PROVINCIA DE LOJA.

#### **2. RESUMEN**

<span id="page-15-0"></span>El estudio de impacto ambiental se realizó en el Área Minera "Hacienda Indivisa Jujal CD. 601451" que está ubicada en el sector de Algodonal de Jujal, parroquia y cantón Macará de la provincia de Loja donde se empleó la indagación en base a la identificación, evaluación y jerarquización de los impactos ambientales respecto a las actividades que se implementó para el para el proyecto minero.

Las actividades que se implementó para el proyecto son la compilación de información, la teledetección, el levantamiento topográfico, el levantamiento geológico, la geoquímica de sedimentos pesados, la geoquímica de rocas, la geofísica, la apertura de zanjas, la apertura de accesos para la perforación, la perforación y sondajes, y las galerías de exploración donde se las interrelacionó a todos estas con el medio físico, medio biótico y medio socio-económico en la metodología de la matriz de Leopold para así determinar los impactos tanto positivos como negativos de los procesos minero que realizará.

La cuantificación de los impactos se obtuvo como resultado total un impacto negativo compatible de -1045, para el medio físico la valoración es de -328 siendo un impacto negativo compatible, en el medio biótico con -687 que da un impacto negativo compatible y al medio socio económico de valoración 171 con impacto positivo beneficioso. Las actividades que afectan más negativamente son los sondajes de exploración y las galerías exploratorias, contrario a esto los procesos que implican impactos más beneficio son la teledetección y la compilación de información.

Obtenido los resultados mencionados anteriormente se ejecutó un plan de manejo ambiental para prevenir, mitigar, recuperar y compensar los impactos ambientales tanto positivos para acentuarlos aún más y los negativos para corregirlos técnicamente en todos los procesos que se generen dichos impactos.

#### **ABSTRACT**

The enviroment impact study was conducted in the Mining Area "Hacienda Indivisa Jujal CD. 601451". Which is located in the sector of Algodonal de Jugal, Macara parish and canton in the province of Loja where employment inquiry on the basis of the identification, assessment and prioritization of the environmental impacts with respect to the activities that was implemented for the mining project.

The activities that was implemented for the project are the compilation of information, remode sensing, surveving the geolical mapping, geochemistry of sediments heavy, the geochemistry of rocks, geophysics, the opening of ditches, the opening of Access to the perforation, the perforation and lowerings, and galleries f exploration where the greater linkage between all these with the physical enviroment biotic enviroment and middle socio – economic in the methodology of the array of the leopold and determine the both positive and negative impacts of the mining processes that take place.

The cuantifications of impacts are obtained as a result a total negative impact compatible of  $-$  1045, for the physical enviroment of the valuation is  $-$  328 being a negative impact compatible in the biotic enviroment with – 687 which gives a negative impact compatible and socio economic enviroment of valuationn 171 with positive impact beneficial. The activities that are most negatively affect the soundings of exploration and the galleries exploratory, contrary to this the processes that involve impacts more benefit are the remote sensing and the compilation of information.

Obtaines the results mentioned above was implemente dan enviromental management plan for preventing, mitigating retrieve and compensate for the enviromental impacts both positive for pragmatical even more and the negatives to teachnically correct in all of the processes that generate such impacts.

#### **3. INTRODUCCIÓN**

<span id="page-17-0"></span>Los Estudios de Impacto Ambiental son estudios técnicos que proporcionan antecedentes para la predicción e identificación de los impactos ambientales. Además describen las medidas para prevenir, controlar, mitigar y compensar las alteraciones ambientales significativas.<sup>1</sup>

La realización de los denominados Estudios de Impacto Ambiental aseguran verificar no solo impactos negativos sino también positivos, como generación de trabajo a las comunidades aledañas al proyecto que se esté ejecutando, por medio de ingresos económicos a los comerciantes por la venta de productos básicos, esto se da mediante la necesidad de los materiales e insumos básicos requeridos por el personal de trabajo del proyecto minero. En cambio con los impactos negativos que se generen se les da medidas para prevenir, controlar, mitigar la modificación ambiental que se ha generado.

Este Estudio de Impacto Ambiental se realizará en el Cantón Macará de la Provincia de Loja donde se implementará las actividades de exploración inicial y avanzada para el Área Minera Hacienda Indivisa Jujal (Código: 601451) para así posteriormente determinar la línea base para poder identificar, evaluar y jerarquizar los impactos ambientales para así finalizar con un plan de manejo ambiental.

<sup>-</sup><sup>1</sup> Ley de Gestión ambiental. CODIFICACIÓN 2004-019

#### **4. OBJETIVOS Y ALCANCE**

#### <span id="page-18-1"></span><span id="page-18-0"></span>**4.1 Objetivos**

#### <span id="page-18-2"></span>**4.1.1 Objetivo general.**

Realizar el Estudio de impacto Ambiental del Área Minera "Hacienda Indivisa Jujal Cód. 601451", ubicada en el sector Algodonal de Jujal, Parroquia y Cantón Macará, Provincia de Loja"

#### **4.1.2 Objetivo específicos.**

- <span id="page-18-3"></span> Determinar las características del medio físico, biótico y socioeconómico actual del área de influencia directa.
- 5Determinar las actividades mineras del Área Minera "Hacienda Indivisa Jujal Cód. 601451".
- Determinar el área de influencia directa e indirecta del Área Minera.
- Identificar, evaluar y jerarquizar los impactos ambientales significativos.
- Elaborar el Plan de Manejo Ambiental para prevenir, mitigar, recuperar y compensar los impactos ambientales negativos de carácter significativo y así potenciar los impactos ambientales positivos.

#### <span id="page-18-4"></span>**4.2 Alcance**

Este proyecto presentará un estudio de impacto ambiental para determinar las características actuales del medio en donde se realizará la actividades mineras, describiendolas a la mismas para poder realizar un análisis de los impactos ambientales tantos positivos como negativos para darles su acogida técnica y poderlos llevar a su corrección o mejora a dichos impactos, para ésto se empleará programas en el plan de manejo ambiental.

### **5. REVISIÓN LITERARIA**

#### <span id="page-19-1"></span><span id="page-19-0"></span>**5.1 Términos geológicos**

#### <span id="page-19-5"></span><span id="page-19-2"></span>**5.1.1 Geología.**

Es la ciencia que estudia la Tierra, su composición su estructura, los fenómenos que han ocurrido y ocurren en la actualidad, su evolución como planeta, su relación con los astros del Universo así como la evolución de la vida mediante los documentos que de ella han quedado en las rocas. La geología además de ciencia meramente descriptiva, es también genética y evolutiva, trata de hallar las causas de los fenómenos que se observan.<sup>2</sup>

#### <span id="page-19-3"></span>**5.1.2 Cristalografía.**

Es el tratado de los cristales, de su forma exterior y estructura intima. Los minerales naturales son en la mayoría de los casos, sustancias cristalinas; de aquí que tenga gran importancia el estudio de sus formas y las leyes que rigen su formación.

#### <span id="page-19-4"></span>**5.1.3 Mineralogía.**

-

Es la ciencia de los minerales. Un mineral es una sustancia natural, químicamente homogénea, que presenta una composición química y propiedades físicas determinadas y que ha sido originada como resultado de diversos procesos geológicos que se producen en el seno de la Tierra. Actualmente se conocen más de dos mil minerales. La mineralogía estudia la composición química de los minerales, las particularidades de su estructura, sus propiedades físicas, las condiciones de su yacimiento, sus interconexiones y su origen.

Los geólogos definen los minerales como cualquier sólido inorgánico natural que posea una estructura interna ordenada y una composición química definida. Por tanto,

<sup>2</sup> Hugo Rivera Mantilla, Geología General, 2005. 8, 428 - 429 pg.

para que se considere mineral cualquier material terrestre, debe presentar las siguientes características:

- Debe aparecer de forma natural.
- Debe ser inorgánico.
- Debe ser un sólido.
- Debe poseer una estructura interna ordenada, es decir, sus átomos deben estar dispuestos según un modelo definido.
- Debe tener una composición química definida, que puede variar dentro de unos límites.

Cuando los geólogos utilizan el término mineral, sólo consideran minerales las sustancias que satisfacen estos criterios. Por consiguiente, los diamantes sintéticos, y una gran variedad de otros materiales útiles producidos por los químicos, no se consideran minerales.

#### <span id="page-20-0"></span>**5.1.4 Petrografía.**

Es el tratado de las rocas. Las rocas son constituidas por combinaciones de varios minerales. La Petrografía estudia la composición mineralógica y química de las rocas, sus propiedades, las relaciones entre las distintas rocas, los cambios que éstas experimentan a través de los tiempos, el origen de las mismas, y establece las leyes que rigen la formación de las rocas y su distribución en el seno de la Tierra.<sup>3</sup>

Las **rocas ígneas** se forman conforme se enfría y solidifica una roca fundida. Abundantes pruebas apoyan el hecho de que el material parental de las rocas ígneas, denominado magma se forma por un proceso denominado fusión parcial. La fusión parcial se produce a varios niveles dentro de la corteza terrestre y el manto superior a profundidades que pueden superar los 250 kilómetros.

<sup>-</sup>3 G. Gorshkov y A. Yakushova. Geología General. 1970, 8 – 9 pg.

Una vez formado, un cuerpo magmático asciende por flotación hacia la superficie porque es menos denso que las rocas que le rodean. Cuando la roca fundida se abre camino hacia la superficie, produce una erupción volcánica espectacular. El magma que alcanza la superficie de la Tierra se denomina lava. A veces la lava se emite en forma de surtidores que se producen cuando los gases que escapan impulsan la roca fundida desde la cámara magmática. En otras ocasiones el magma es expulsado de una chimenea de una manera explosiva, provocando una erupción catastrófica. Sin embargo, no todas las erupciones son violentas: algunos volcanes generan tranquilas emisiones de lavas muy fluidas.

Las rocas ígneas que se forman cuando se solidifica la roca fundida en la superficie terrestre se clasifican como extrusivas (ex= fuera; trudere = empujar) o volcánicas (de Vulcano, el dios del fuego).

El magma que pierde su movilidad antes de alcanzar la superficie acaba cristalizando en profundidad. Las rocas ígneas que se forman en profundidad se denominan intrusivas o plutónicas.

Las **Rocas sedimentarias**, en la transformación del sedimento en roca sedimentaria el sedimento pueden experimentar grandes cambios desde el momento en que fue depositado hasta que se convierte en una roca sedimentaria y posteriormente es sometido a las temperaturas y las presiones que lo transforman en una roca metamórfica. El término diagénesis (día= cambio; génesis= origen) es un término colectivo para todos los cambios químicos, físicos y biológicos que tienen lugar después de la deposición de los sedimentos, así como durante y después de la litificación.

El enterramiento promueve la diagénesis, ya que conforme los sedimentos van siendo enterrados, son sometidos a temperaturas y presiones cada vez más elevadas. La diagénesis se produce en el interior de los primeros kilómetros de la corteza terrestre a temperaturas que en general son inferiores a los 150 °C a 200 °C. Más allá de este umbral algo arbitrario, se dice que tiene lugar el metamorfismo.

La diagénesis incluye la litificación, término que se refiere a los procesos mediante los cuales los sedimentos no consolidados se transforman en rocas sedimentarias sólidas

Las **rocas metamórficas** se forman a partir de rocas ígneas, sedimentarias o incluso de otras rocas metamórficas. Por tanto, todas las rocas metamórficas tienen una roca madre: la roca a partir de la cual se formaron.

El metamorfismo, que significa cambio de forma, es un proceso que provoca cambios en la mineralogía, la textura y, a menudo, la composición química de las rocas. El metamorfismo tiene lugar cuando las rocas se someten a un ambiente físico o químico significativamente diferente al de su formación inicial. Se trata de cambios de temperatura y presión (esfuerzo) y la introducción de fluidos químicamente activos. En respuesta a esas nuevas condiciones, las rocas cambian gradualmente hasta alcanzar un estado de equilibrio con el nuevo ambiente. La mayoría de los cambios metamórficos ocurren bajo las temperaturas y presiones elevadas que existen en la zona que empieza a unos pocos kilómetros por debajo de la superficie terrestre y se extiende hacia el manto superior.

#### <span id="page-22-0"></span>**5.1.5 Depósito mineral.**

Se puede definir depósito mineral como la acumulación o concentración de sustancias minerales metálicas y no metálicas.

#### <span id="page-22-1"></span>**5.1.6 Yacimiento mineral.**

Es la concentración o acumulación de elementos o sustancias minerales útiles en la corteza terrestre, de manera tal que pueden ser explotadas económicamente.

#### <span id="page-22-2"></span>**5.1.7 Mena, ganga y estéril.**

En un mismo yacimiento, se encuentran varios minerales de las cuales sólo algunos van a ser objeto de extracción y el resto será desechado. La mena es el mineral explotable, el más valioso de los asociados, y la ganga está formada por otros minerales que no se consideran rentables y, por lo tanto no son objeto de explotación. Estéril se considera la parte del yacimiento que no es económicamente explotable, pero que debe ser extraída en el laboreo.

9

#### <span id="page-23-0"></span>**5.1.8 Reservas.**

Se denomina reserva mineral el volumen o tonelaje de una mena en un yacimiento, por lo tanto económicamente explotable. Tradicionalmente se han distinguido tres categorías de reservas, según el grado de confiabilidad en las mediciones realizadas y en la cubicación.

#### <span id="page-23-1"></span>**5.1.9 Reservas Probadas.**

Aquellas delimitadas o conocidas en tres dimensiones mediante laboreo minero y sondajes. Es decir, preparadas para ser extraídas, también se les conoce como reservas medidas, y constituyen la base para el estudio de la viabilidad económica del proyecto de explotación minera.

#### **5.1.10 Reservas Probables.**

Aquellas delimitadas en dos dimensiones, también por laboreo minero y sondajes, pero su espaciamiento es tan amplio que no permiten garantizar la continuidad de la estructura mineralizada ni su ley promedio.

#### **5.1.11 Reservas Posibles.**

Aquellas cuyo conocimiento se basa en algunas evidencias aisladas, laboreo exploratorio, anomalías geoquímicas y geofísicas, etc. pero que no tienen significación económica.

#### **5.2 Términos Mineros**

#### <span id="page-23-2"></span>**5.2.1 Minerales primarios.**

Los minerales se llaman primarios o hipógenos cuando se han formado originariamente a partir del magma y les encontramos dentro de la masa magmática o en su periferia.

#### <span id="page-24-0"></span>**5.2.2 Minerales secundarios.**

Los minerales secundarios o supergénicos son el resultado de la alteración de los primarios en zonas superficiales de la corteza terrestre que da lugar a la formación de nuevos minerales que se encuentran en equilibrio con el nuevo ambiente geológico.<sup>4</sup>

#### <span id="page-24-1"></span>**5.2.3 Exploración.**

La Exploración será aquella etapa en la que se realice un dimensionamiento del depósito mineral de modo que se definan tanto la forma y contenido de mineral como el valor de dicho depósito, entendiendo como valor a la cantidad de mineral que se puede extraer de manera rentable. El consecuente valor monetario siempre estará definido por el precio de cotización del mineral en el momento de su puesta en el Mercado.

Para llegar al conocimiento de las características del depósito mineral habrá que emplear herramientas y métodos de cubicación de yacimientos y cálculo de leyes a partir de una serie discreta de muestras, por medio de análisis geo-estadísticos.

La etapa de Desarrollo será aquella en la que se definen cada uno de los elementos que serán necesarios para la extracción de mineral y su disposición en el lugar más adecuado, como por ejemplo, infraestructuras necesarias, planta de tratamiento, etc. de modo que no interfieran en fases posteriores.

EI proceso de exploración minera recoge un gran grupo de técnicas multidisciplinares que son complementarias entre sí. Como regla general habrá que seguir una secuencia de trabajo tal que la información obtenida en cada una de las fases sirva de referencia para las fases posteriores.

EI correcto desarrollo de cada una de las fases determinará el éxito de las siguientes. Las fases que se dan en la exploración son recopilación de la información,

-

<sup>4</sup> Hugo Rivera Mantilla, Geología General, 2005. 428 - 429 pg.

teledetección, geología, geoquímica, geofísica, calicatas, sondeos de exploración e interpretación de resultados.

#### <span id="page-25-0"></span>**5.3 Ambiente**

#### <span id="page-25-1"></span>**5.3.1 Medio ambiente.**

Sistema global constituido por elementos naturales y artificiales, físicos, químicos o biológicos, socioculturales y sus interacciones, en permanente modificación por la naturaleza o la acción humana, que rige la existencia y desarrollo de la vida en sus diversas manifestaciones.

#### <span id="page-25-2"></span>**5.3.2 Análisis del entorno medio ambiental.**

Para poder diagnosticar la influencia del proyecto sobre el entorno medio ambiental se deberá:

Proporcionar líneas de base para caracterizar el ambiente: analizar los factores ambientales (el agua, el suelo, el aire, los seres vivos, el clima, el paisaje, etc.).

Redefinir el área de influencia del proyecto y la envergadura del mismo: considerar el tipo de proyecto, el origen de los insumos naturales a utilizar, el destino de sus efluentes, su jurisdicción territorial-administrativa, como así también la escala del proyecto en relación al tamaño y plazos que demandará su posible ejecución.

#### <span id="page-25-3"></span>**5.3.3 Estudios de Impacto ambiental.**

El Estudio de Impacto Ambiental (EsIA) es un estudio técnico, de carácter interdisciplinario, que resulta en un documento técnico que es incorporado al procedimiento de EIA, y que está destinado a predecir las consecuencias ambientales de la ejecución del proyecto sobre el medio ambiente y establecer medidas correctoras. Conesa, 1993.

#### <span id="page-26-0"></span>**5.3.4 Medio natural.**

Es el sistema constituido por los elementos y procesos del ambiente natural y sus relaciones con el hombre. A su vez lo componen tres subsistemas:

#### **5.3.4.1 Medio inerte.**

En el entorno ambiental es denominado también como medio físico, aquí están dados los componentes que abarcan el aire, suelo, agua donde cada uno tienen sus respectivas características que los diferencia uno del otro y los hacen esenciales para su relación con el medio ambiente.

#### **5.3.4.2 Medio biótico.**

Es aquel que comprende tanto la materia orgánica no viviente como las demás plantas y animales de la región, incluida la población específica a que pertenece el ser u objeto.

#### **5.3.4.3 Medio socio-económico.**

Constituido por estructuras, condiciones sociales, histórico-culturales-patrimoniales y económicas de la población de un área determinada.

#### <span id="page-26-1"></span>**5.3.5 Identificación impactos ambientales.**

Factores causantes del impacto deben ser bien definidos para la descripción adecuada del ambiente afectado y la predicción oportuna de los impactos.

#### **5.3.5.1 Impacto ambiental.**

Es la alteración positiva o negativa del medio ambiente, provocada directa o indirectamente por un proyecto o actividad en un área determinada.

Existe impacto ambiental cuando una acción o actividad provoca una alteración favorable o desfavorable, al medio ambiente o alguno de sus componentes. Esta acción puede provenir de un proyecto de obra, un programa, un plan, una ley o cualquier otra acción administrativa con implicancias ambientales.

El impacto de una acción sobre el medio ambiente se considera como la diferencia entre la situación del medio ambiente futuro modificado tal como se manifestaría y la situación del medio ambiente futuro tal como habría evolucionado normalmente sin la alteración provocada por dicho impacto. Esta posible alteración, en la calidad de vida del ser humano debe ser apreciada según la variación de ese impacto en función del tiempo. Es importante tener en cuenta que el término IMPACTO no implica exclusivamente negatividad, ya que éste puede ser negativo tanto como positivo. El impacto generado en un sistema dependerá en gran medida de su calidad y fragilidad ambiental. Es decir, en otras palabras, el impacto será mayor cuanto mayor sea la calidad y la fragilidad del medio en el que se emplaza la nueva actividad.

- Contaminación del agua**.** Es una modificación de esta, generalmente provocada por el ser humano, que la vuelve impropia o peligrosa para el consumo humano, la industria, la agricultura, la pesca y las actividades recreativas, así como para los animales y la vida natural y cotidiana.<sup>5</sup>
- Contaminación del suelo. Consiste en la acumulación de sustancias a unos niveles tales que repercuten negativamente en el comportamiento de los suelos. Las sustancias, a esos niveles de concentración, se vuelven tóxicas para los organismos del suelo. Se trata pues de una degradación química que provoca la pérdida parcial o total de la productividad del suelo.

-

<sup>5</sup> Consejo de Europa. Carta del Agua de 1968

- Contaminación atmosférica. Se entiende por contaminación atmosférica a la presencia en el aire de materias o formas de energía que impliquen riesgo, daño o molestia grave para las personas y bienes de cualquier naturaleza. 6
- Contaminación acústica. Se llama contaminación acústica o contaminación sonora al exceso de sonido que altera las condiciones normales del ambiente en una determinada zona. Si bien el ruido no se acumula, traslada o mantiene en el tiempo como las otras contaminaciones, también puede causar grandes daños en la calidad de vida de las personas si no se controla bien o adecuadamente.

#### <span id="page-28-0"></span>**5.3.6 Evaluación de los impactos ambientales.**

-

La Evaluación de Impacto Ambiental, denominada coloquialmente EIA, es considerada una herramienta de gestión para la protección del medio ambiente. Su objetivo consiste en establecer un método de estudio y diagnóstico con el fin de identificar, predecir, interpretar y comunicar el impacto de una acción sobre el funcionamiento del medio ambiente.

Cabe entonces recalcar que la EIA se debe elaborar sobre la base de un proyecto, previo a la toma de decisiones y como instrumento para el desarrollo sustentable, con el propósito de evaluar los posibles futuros impactos. De ninguna manera corresponde realizarla sobre proyectos ya ejecutados, acciones ya realizadas o políticas públicas ya implementadas.<sup>7</sup>

Es un proceso de análisis para identificar relaciones causa-efecto, predecir cuanticualitativamente, valorar, interpretar y prevenir el impacto ambiental de una acción o

<sup>6</sup>Ernesto Martínez Ataz y Yolanda Díaz de Mera Morales. Universidad de Castilla-La Mancha, 2004, 13 pg.

<sup>7</sup>Dellavedova María, Guía Metodológica para la Elaboración de una evaluación de Impacto Ambiental, 2010, 4 pg.

acciones provenientes de la ejecución de un proyecto, en el caso en que éste se ejecute. 8

La información necesaria para la interpretación de los impactos anticipados incluye estándares y criterios apropiados, requerimientos reguladores cualitativos, e información de anteriores proyectos similares al proyecto propuesto también aquí participa considerablemente el ejercicio del juicio profesional.

#### <span id="page-29-0"></span>**5.3.7 Valoración del impacto ambiental.**

Consiste en transformar los impactos que fueran medidos en unidades heterogéneas, a unidades homogéneas de impacto ambiental. De esta manera se puede comparar alternativas diferentes de un mismo proyecto y aún de proyectos distintos.

#### **5.3.7.1 Calidad ambiental.**

Cada factor analizado se mide en la unidad adecuada (física), luego estas unidades heterogéneas se trasladan a unidades comparables mediante una escala de puntuación representativa de la calidad ambiental.

#### **5.3.7.2 Indicador del impacto ambiental.**

Es el concepto asociado a un factor que proporciona la medida de la magnitud del impacto, en su aspecto cualitativo y cuantitativo. Algunos indicadores pueden expresarse numéricamente, mientras que otros emplean conceptos de valoración calificativa (por ej. excelente, muy bueno, bueno, regular, deficiente, nulo). Para cada indicador del impacto ambiental se le asocian valores en función de la magnitud de la calidad ambiental.

<sup>-</sup><sup>8</sup>Echechuri H., Ferraro R., Bengoa Guillermo: "Evaluación de Impacto Ambiental", Editorial Espacio, 2002.

#### **5.3.7.3 Matriz simple de causa-efecto.**

Por medio del cruce de acciones, se puede conocer el alcance y efectos del proyecto. Ayuda a determinar el orden del impacto y las relaciones más complejas. Sirve de base para los modelos de simulación. Estas matrices son las que pueden identificar los impactos ambientales.

#### **5.3.7.4 Matriz de evaluación ponderativa.**

A través de una matriz de causa–efecto se logra ponderar el impacto de las acciones sobre el medio ambiente y así medir su calidad.

Estas mediciones se establecen como parámetros por medio de los cuales se puede manejar e interpretar el impacto o efecto. Deben ser índices cuantificables o valorativos. El ejemplo más conocido es la Matriz de Leopold.<sup>9</sup>

#### **5.3.7.5 Matriz Leopold.**

En la valoración del impacto de las actividades se ha utilizado la Matriz de Leopold. La metodología empleada permite identificar las actividades del proyecto generadoras de impactos y los principales componentes ambientales afectados. Ello asegura establecer las acciones futuras para la mitigación de estos impactos, por las autoridades competentes.

- Magnitud del impacto: hace referencia a su cantidad física; si es grande o pequeño y puede tener el carácter de positivo o negativo, si es que el tipo de modificación identificada es deseado o no, respectivamente.
- Importancia del impacto: sólo puede recibir valores positivos, queda dada por la ponderación que se le asigne y puede ser muy diferente de la magnitud. Si un contaminante, por ejemplo, degrada fuertemente un curso de agua en una región muy remota, sin fauna valiosa ni asentamientos humanos, la incidencia

 $\overline{a}$ <sup>9</sup> Matriz de Leopold: elaborada en el año 1971 por el Servicio Geológico del Departamento del Interior de los Estados Unidos, inicialmente fue diseñada para evaluar los impactos sobre proyectos mineros.

puede ser reducida. En otras palabras, significa una alta magnitud pero baja importancia.

#### <span id="page-31-0"></span>**5.3.8 Plan de manejo ambiental.**

Es en donde está incluido la mitigación y compensación, donde se elaboran las medidas para prevenir, reducir o compensar los impactos ambientales y revertir el daño ambiental. El plan de manejo tiene como propósito buscar las mejores formas para ejecutar las acciones de manera que los impactos negativos sean eliminados o minimizados y sus beneficios se vean aumentados. Al mismo tiempo tiene por objeto asegurar que la comunidad no pague costos mayores a los necesarios.

#### **5.3.8.1 Mitigación.**

La mitigación es la implementación deliberada de decisiones o actividades diseñadas para reducir los impactos indeseables de una acción propuesta sobre el medio ambiente afectado.

#### **5.3.8.2 Control ambiental.**

Es la vigilancia, inspección y aplicación de medidas para mantener o recuperar características ambientales apropiadas para la conservación y mejoramiento de los seres naturales y sociales.

#### <span id="page-31-1"></span>**5.4 Marco legal**

#### <span id="page-31-2"></span>**5.4.1 Constitución política de la república del ecuador.**

Art. 14.- Se reconoce el derecho de la población a vivir en un ambiente sano, ecológicamente equilibrado que garantice la sostenibilidad y el buen vivir, sumakkawsay.

Art. 71.- La naturaleza o Pacha Mama, donde se reproduce y realiza la vida, tiene derecho a que se respete integralmente su existencia y el mantenimiento y regeneración de sus ciclos vitales, estructura, funciones y procesos evolutivos.

Art. 72.- En los casos de impacto ambiental grave o permanente, incluidos los ocasionados por la explotación de los recursos naturales no renovables, el Estado establecerá los mecanismos más eficaces para alcanzar la restauración, y adoptará las medidas adecuadas para eliminar o mitigar las consecuencias ambientales nocivas.

Art. 73.- EI Estado aplicará medidas de precaución y restricción para las actividades que puedan conducir a la extinción de especies, la destrucción de ecosistemas o la alteración permanente de los ciclos naturales.

Art. 74.- Las personas, comunidades, pueblos y nacionalidades tendrán derecho a beneficiarse del ambiente y de las riquezas naturales que les permitan el buen vivir.

Art. 83.- En el numeral sexto establece respetar los derechos de la naturaleza, preservar un ambiente sano y utilizar los recursos naturales de modo racional, sustentable y sostenible.

Art. 317. – Los recursos naturales no renovables pertenecen al patrimonio inalienable e imprescriptible del Estado. En su gestión, el Estado priorizará la responsabilidad intergeneracional, la conservación de la naturaleza, el cobro de regalías u otras contribuciones no tributarias y de participaciones empresariales; y minimizará los impactos negativos de carácter ambiental, cultural, social y económico.

Art. 395.- La Constitución reconoce los siguientes principios ambientales:

 El Estado garantizará un modelo sustentable de desarrollo, ambientalmente equilibrado y respetuoso de la diversidad cultural

- Las políticas de gestión ambiental se aplicarán de manera transversal y serán de obligatorio cumplimiento por parte del Estado en todos sus niveles y por todas las personas naturales o jurídicas en el territorio nacional.
- El Estado garantizará la participación activa y permanente de las personas, comunidades, pueblos y nacionalidades afectadas, en la planificación, ejecución y control de toda actividad que genere impactos ambientales.

Art. 396.- El Estado adoptará las políticas y medidas oportunas que eviten los impactos ambientales negativos.

Art. 408.- Son de propiedad inalienable, imprescriptible e inembargable del Estado los recursos naturales no renovables y, en general, los productos del subsuelo, yacimientos minerales y de hidrocarburos, substancias cuya naturaleza sea distinta de la del suelo, incluso los que se encuentren en las áreas cubiertas por las aguas del mar territorial y las zonas marítimas; así como la biodiversidad y su patrimonio genético y el espectro radioeléctrico.

#### <span id="page-33-0"></span>**5.4.2 Ley de aguas.**

Artículo 21.- Agencia de Regulación y Control del Agua ejercerá la regulación y control de la gestión integral e integrada de los recursos hídricos, de la cantidad y calidad de agua en sus fuentes y zonas de recarga, calidad de los servicios públicos relacionados al sector agua y en todos los usos, aprovechamientos y destinos del agua.

Artículo 64.- Conservación del agua. La naturaleza o Pacha Mama tiene derecho a la conservación de las aguas con sus propiedades como soporte esencial para todas las formas de vida.

Artículo 66.- Restauración y recuperación del agua. La restauración del agua será independiente de la obligación del Estado y las personas naturales o jurídicas de

indemnizar a los individuos y colectivos afectados por la contaminación de las aguas o que dependan de los ecosistemas alterados.

Artículo 79. Objetivos de prevención y conservación del agua. Controlar las actividades que puedan causar la degradación del agua y de los ecosistemas acuáticos y terrestres con ella relacionados y cuando estén degradados disponer su restauración.

#### <span id="page-34-0"></span>**5.4.3 Ley de gestión ambiental.**

Art. 19.- Las obras públicas privadas o mixtas y los proyectos de inversión públicos o privados que puedan causar impactos ambientales, serán calificados previamente a su ejecución, por los organismos descentralizados de control, conforme el Sistema Único de Manejo Ambiental.

Art. 20. - Para el inicio de toda actividad que suponga riesgo ambiental se deberá contar con la licencia respectiva, otorgada por el Ministerio del ramo.

Art. 21 Los Sistemas de manejo ambiental incluirán estudios de línea base; evaluación del impacto ambiental, evaluación de riesgos; planes de manejo; planes de manejo de riesgo; sistemas de monitoreo; planes de contingencia y mitigación; auditorías ambientales y planes de abandono. Una vez cumplidos estos requisitos y de conformidad con la calificación de los mismos, el Ministerio del ramo podrá otorgar o negar la licencia correspondiente.

#### <span id="page-34-1"></span>**5.4.4 Ley orgánica de participación ciudadana.**

Art. 82 Consulta ambiental a la comunidad.- Toda decisión o autorización estatal que pueda afectar al ambiente deberá ser consultada a la comunidad, para lo cual se informará amplia y oportunamente. El Estado valorará la opinión de la comunidad según los criterios establecidos en la Constitución, los instrumentos internacionales de derechos humanos y las leyes.

#### <span id="page-35-0"></span>**5.4.5 Ley Forestal y de conservación de áreas naturales y vida silvestre.**

Aquí se establece que las tierras forestales, bosques naturales que existan en ellas, la flora y la fauna silvestre, los manglares existentes en propiedades particulares constituyen el patrimonio forestal del Estado, no pueden ser comercializados pero podrán ser explotados mediante concesión.

#### <span id="page-35-1"></span>**5.4.6 Ley de minería.**

Art. 68.- Seguridad e higiene minera-industrial.- Los titulares de derechos mineros tienen la obligación de preservar la salud mental y física y la vida de su personal técnico y de sus trabajadores, aplicando las normas de seguridad e higiene mineraindustrial previstas en las disposiciones legales y reglamentarias pertinentes, dotándoles de servicios de salud y atención permanente, además, de condiciones higiénicas y cómodas de habitación en los campamentos estables de trabajo, según planos y especificaciones aprobados por la Agencia de Regulación y Control Minero y el Ministerio de Trabajo y Empleo.

Art. 78.- Los titulares de derechos mineros, previamente a la iniciación de las actividades, deberán elaborar y presentar estudios o documentos ambientales, para prevenir, mitigar, controlar y reparar los impactos ambientales y sociales derivados de sus actividades; estudios o documentos que deberán ser aprobados por la Autoridad Ambiental competente, con el otorgamiento de la respectiva.

Art. 79.- Tratamiento de aguas.- Los titulares de derechos mineros y mineros art**e**sanales que, previa autorización de la autoridad única del agua, utilicen aguas para sus trabajos y procesos, deben devolverlas al cauce original del río o a la cuenca del lago o laguna de donde fueron tomadas, libres de contaminación o cumpliendo los límites permisibles establecidos en la normativa ambiental y del agua vigentes, con el fin que no se afecte a los derechos de las personas y de la naturaleza reconocidos constitucionalmente.
Art. 84.- Protección del ecosistema.- Las actividades mineras en todas sus fases, contarán con medidas de protección del ecosistema, sujetándose a lo previsto en la Constitución de la República del Ecuador y la normativa ambiental vigente.

Art. 85.- Cierre de Operaciones Mineras.- Los titulares de concesiones mineras deberán incluir en sus programas anuales de actividades referentes al plan de manejo ambiental, información de las inversiones y actividades para el cierre o abandono parcial o total de operaciones y para la rehabilitación del área afectada por las actividades mineras de explotación, beneficio, fundición o refinación.

#### **5.4.7 Reglamento general a la ley de minería.**

Art. 25.- De la actividad minera no metálica.- La actividad minera no metálica es el conjunto de operaciones descritas en la Ley, incluidas las de procesamiento, distintas de las de fundición y refinación de minería metálica.

Art. 26.- Minerales no metálicos.- Se entiende como minerales no metálicos a las rocas y minerales que por sus características físico-químico-mineralógicas carecen de propiedades para trasmitir calor o electricidad y constituyen materia prima natural para las industrias y otras actividades económicas.

#### **5.4.8 Reglamento ambiental de actividades mineras.**

Art. 7.- Categorización ambiental nacional para el sector minero.- La categorización ambiental nacional tiene como fin, particularizar los procesos de regularización ambiental de los proyectos o actividades mineras que se desarrollan en el país, en función de las características específicas de éstos y de los riesgos e impactos ambientales que generan al ambiente.

#### **5.4.9 Reglamento de seguridad y salud en el trabajo del ámbito minero.**

Art. 2.- Objeto.- El presente Reglamento tiene por objeto establecer normas para la aplicación de la Ley de Minería, a fin de precautelar la seguridad y salud en el trabajo de las personas en todas las fases de la actividad minera como lo señala el Capítulo VII, Art.27 de la Ley de Minería. A partir de este reglamento se dispondrá de los lineamientos generales para realizar la actividad de prevención de riesgos laborales bajo los regímenes especiales de minería artesanal, pequeña, mediana y gran minería.

## **5.5 Marco Institucional**

El conjunto de instituciones reguladoras, coordinadoras y cooperantes con las cuales se interactuará para la ejecución del proyecto son:

El Ministerio del Ambiente es la autoridad ambiental nacional rectora, coordinadora y reguladora del Sistema Nacional Descentralizado de Gestión Ambiental,

El Ministerio de Recursos Naturales No Renovables, es la Secretaría de Estado rectora y planificadora del sector minero.

La Agencia de Regulación y Control Minero, es el organismo técnico-administrativo, encargado del ejercicio de la potestad estatal de vigilancia, auditoría, intervención y control de las fases de la actividad minera que realicen la Empresa Nacional Minera, las empresas mixtas mineras, la iniciativa privada, la pequeña minería y minería artesanal y de sustento, de conformidad con las regulaciones de esta ley y sus reglamentos.

El Ministerio de Salud Pública es el organismo competente en materia de salud, en el orden político, económico y social; y la Dirección Nacional de Salud, en el orden técnico - administrativo, normativo, directivo, ejecutivo y evaluador.

La autoridad en materia laboral es el Ministerio Relaciones Laborales y Recursos Humanos, a éste le corresponde la reglamentación, organización y protección del trabajo y demás atribuciones establecidas en el Código de Trabajo y en la Ley de

Régimen Administrativo en materia laboral. Este Ministerio a través del Comité Interinstitucional de Seguridad e Higiene del Trabajo vigila la aplicación del Reglamento de Salud Ocupacional.

La Secretaría Nacional del Agua SENAGUA es el ente rector de los recursos hídricos, entre sus funciones está la de emitir las políticas, normas y regulaciones para la gestión integrada de éstos, administrar eficientemente el aprovechamiento y uso del agua y preservar su cantidad y calidad en beneficio de la población del país.

# **6. MATERIALES Y METODOLOGÍA**

## **6.1 Materiales**

#### **6.1.1 Materiales de campo.**

- Cartas geológicas.
- Cartas topográficas.
- Fotografías aéreas,
- Cámara fotográfica.
- Brújula azimutal brunton.
- Navaja.
- Martillo geológico.
- Libreta de campo.
- GPS.
- Ácido clorhídrico diluido al 10%.
- Fundas ziploc.
- Lupa.
- Guantes quirúrgicos.
- Envases (vidrio y plástico).

## **6.1.2 Materiales de oficina.**

- Copiadoras.
- Impresoras.
- Flash memory.
- Programas de computación: Microsoft Office 2013: Word y PowerPoint, AutoCAD 2014 y ArcGis 10.1.
- Computadora.

## **6.2 Metodología**

Para la elaboración de la metodología se la realizará en base a los objetivos planteados, donde también se utilizará el método científico que nos da una forma de investigar y producir conocimientos, que se rige por un protocolo que pretende obtener resultados confiables mediante el seguimiento de ciertos pasos, con rigurosidad y objetividad.

Este mismo método será el camino planteado o la estrategia que se seguirá para poder descubrir o determinar las propiedades del objeto el proyecto que se va a estudiar

**6.2.1 Primer objetivo.** Determinar las características del medio físico, biótico y socioeconómico actual del área de influencia directa.

## **6.2.1.1 Medio físico.**

- **Clima y calidad de aire.** 
	- *Clima.*

Mediante en Instituto Nacional de Meteorología e Hidrología (INAMHI) se recopilará la información de las estaciones meteorológicas más cercanas al área minera tomando la longitud de un periodo de 7 años con esto se podrá detallar la características de la precipitación, temperatura, humedad atmosférica, velocidad y dirección del viento y nubosidad. Respectivamente con esto se determinó el mapa de isoyetas e isotermas en software ArcGis 10.1 con una escala adecuada al área de estudio.

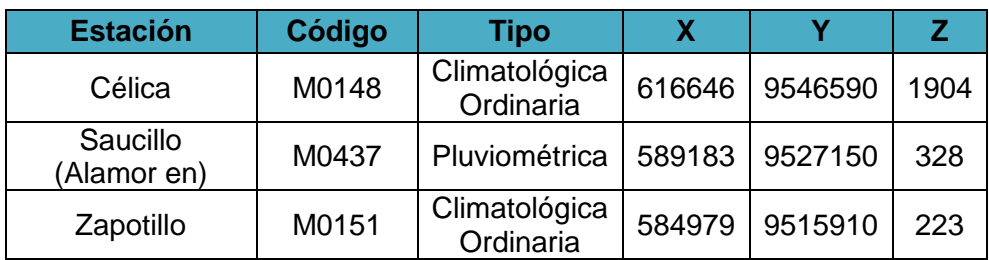

**Tabla 1**. Estaciones Meteorológicas.

**Fuente:** www.serviciometeorologico.gob.ec/red-de-estaciones-meteorologicas.

#### *Aire.*

A este parámetro físico no se lo ejecutará por el motivo de que no existen concentraciones de emisiones contaminantes al aire por fuentes fijas como calderas, combustión interna, maquinaria plantas de procesamiento minero, procesamiento de producción agrícola en los alrededores, ni en el área minera y también por la atribución que actualmente no existen labores mineras en el proyecto que comprometan la calidad del aire.

## *Ruido.*

Para el análisis del ruido se empleara determinación el ruido ambiental, realizándolo con un equipo adecuado y calibrado. La razón de la ubicación de los puntos para realizar la medición es por el motivo de que en el punto 2 atraviesa una vía de conexión a la parroquia urbana de Macará y ésta misma pasa por el área minera, los demás puntos son referentes a que ahí se realizará algunas actividades del proyecto minero. El protocolo del monitoreo es el siguiente:

| N° Puntos | <b>Coordenadas UTM</b><br>PASAD 56 ZONA 17 SUR |         |     |  |  |  |  |
|-----------|------------------------------------------------|---------|-----|--|--|--|--|
|           | x                                              |         | z   |  |  |  |  |
|           | 603490                                         | 9526197 | 454 |  |  |  |  |
| 2         | 603517                                         | 9526674 | 502 |  |  |  |  |
| ર         | 603409                                         | 9527045 | 515 |  |  |  |  |

**Tabla 2.** Coordenadas de los puntos de ruido. **Fuente:** Autor.

Equipos: La medición de ruido en el ambiente exterior se efectuará mediante un sonómetro EXTECH 407750 normalizado previamente calibrado. Para la determinación del nivel de presión sonora equivalente (NPSeq) de forma automática,

se utilizara el sonómetro tipo 1 EXTECH 407750 el cual proveen directamente los resultados en la medición de ruido estable.

El micrófono del instrumento de medición debe estar ubicado a una altura de 1 metro del suelo y a una distancia de por lo menos 3 metros de estructuras que puedan reflejar el sonido si es el caso.

Para la medición del ruido estable se dirigirá el instrumento en todos los puntos cardinales (Norte, Sur, Este, y Oeste) y se determinará el nivel de presión sonora máxima y minina durante un minuto de medición respectivamente en el punto seleccionado.

Con los datos obtenido se determinará el nivel ruido global de cada punto de medición, para ésto se utilizará el método grafico donde los resultados de nivel de ruido se ordenaran de mayor a menor se obtiene la diferencia entre el primero y segundo donde este resultado se lo lleva a las abscisas de la curva obteniendo en las ordenadas el valor que hay que sumar al nivel mayor, con este nivel-suma obtenido se procede a realizar el mismo calculo con el tercer nivel y así sucesivamente hasta terminar con todos los niveles o hasta que la diferencia entre los niveles no pueda ser colocada en las abscisas. Ver Figura 1.

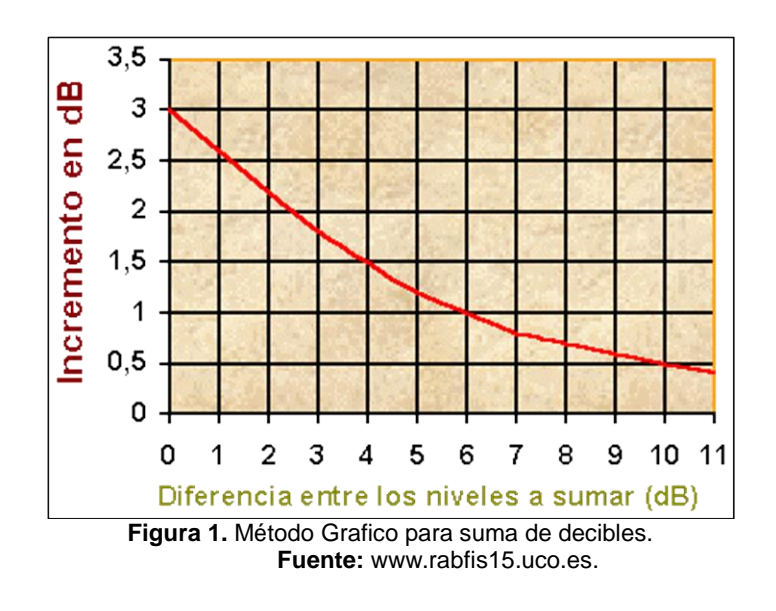

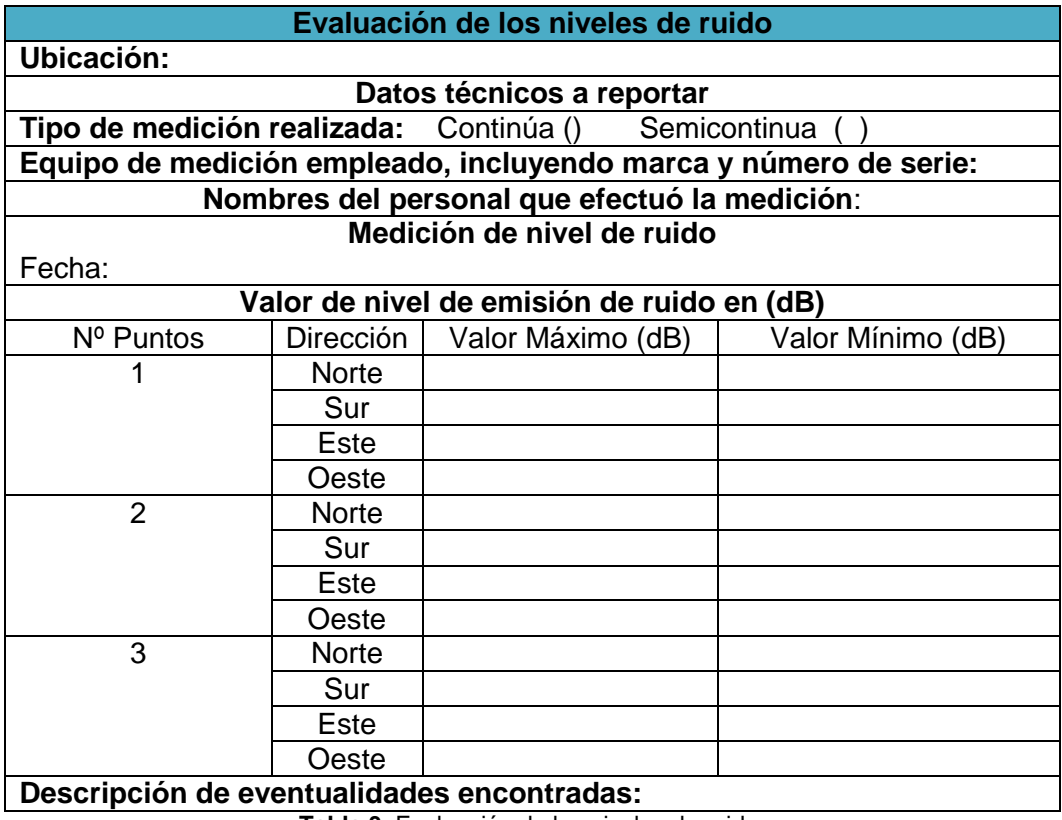

**Tabla 3.** Evaluación de los niveles de ruido. **Fuente:** Autor.

## **Hidrología y calidad de agua.**

Se expondrá los mapas o estudios base utilizada para caracterizar la cuenca, subcuenca y microcuenca hidrográfica, para este último se determinará los patrones de drenajes, sus afluentes y sus parámetros morfométricos de la microcuenca, la misma que consta en el área minera.

Para determinar la calidad del agua se realizará el análisis en laboratorio tomando una muestra con ésto se caracterizará los parámetros esenciales que los ejecutó el laboratorio acreditado llamado Centro de Investigaciones y Control Ambiental (CICAM) de la Escuela Politécnica Nacional, los mismos resultados serán comparados con la Tabla 3, Anexo 1 del Libro VI del TULSMA y con normas internacionales.

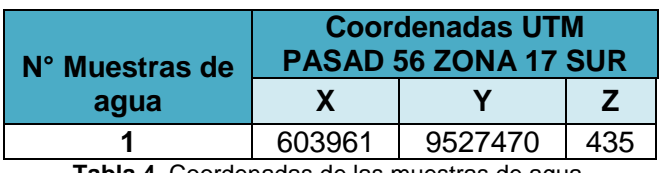

**Tabla 4.** Coordenadas de las muestras de agua. **Fuente:** Autor.

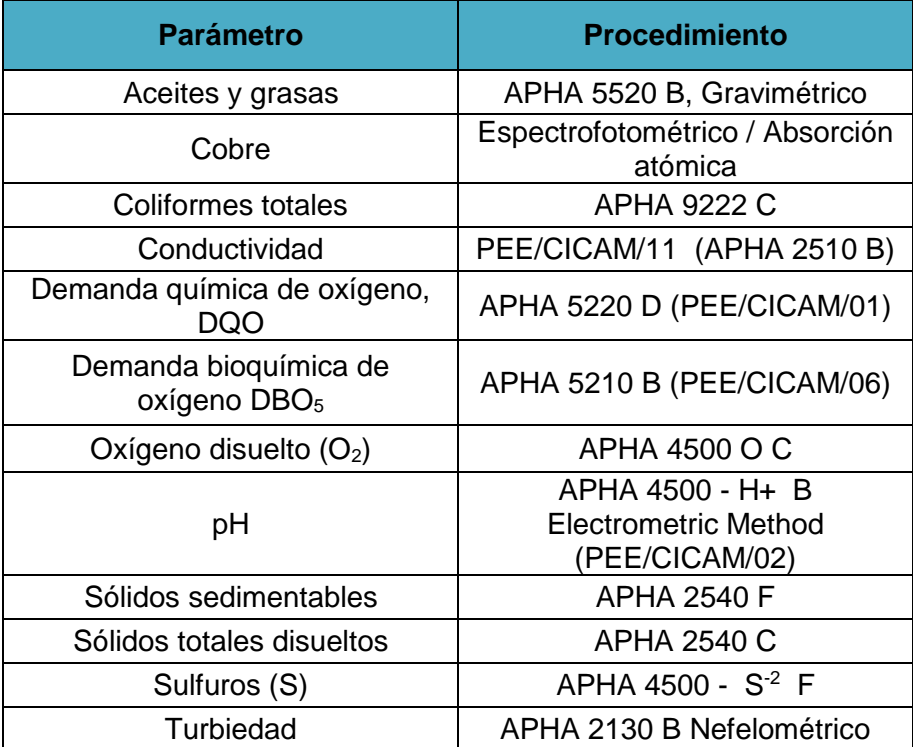

**Tabla 5.** Parámetros para el análisis de muestra de agua.

**Fuente:** Centro de Investigaciones y Control Ambiental (CICAM) de la Escuela Politécnica Nacional.

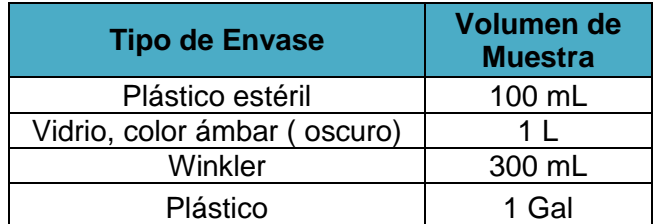

**Tabla 6.** Tipo de envases para la recolección de muestra de agua. **Fuente:** Autor.

# **Morfología y edafología.**

Para el estudio del tipo de suelo dominante se acogerá información del mapa del de calidad de suelo Cantón Macará dado por el GAD y del info plan – GIS.

En la calidad de suelo se tomó un total de dos muestras de 2 kilogramos por la razón que se determinará algunas de sus características físicas y químicas que las realizó un laboratorio acreditado llamado Centro de Investigaciones y Control Ambiental (CICAM) de la Escuela Politécnica Nacional, y los resultados son relacionados con la Tabla 1, Anexo 2 del Libro VI del TULSMA.

También se describió las altitudes, desniveles, pendientes, que permitirá orientar los accesos, ubicación de las instalaciones. Se presentó un mapa de pendientes.

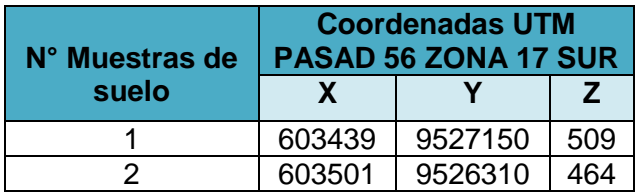

**Tabla 7.** Coordenadas de las muestras de suelo. **Fuente:** Autor.

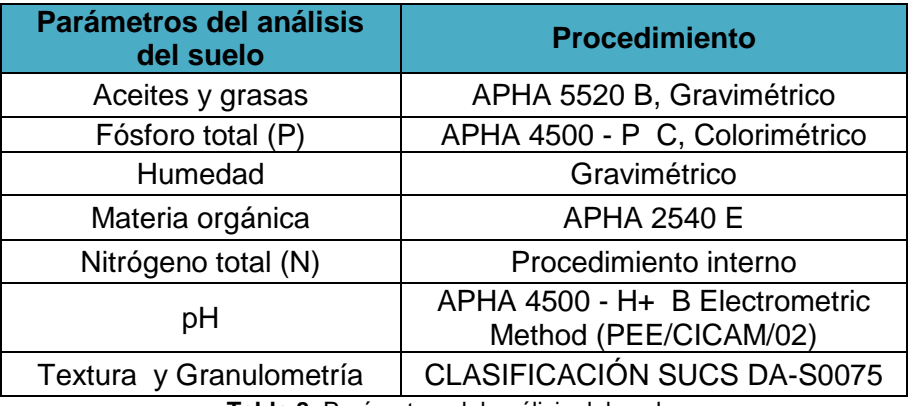

**Tabla 8.** Parámetros del análisis del suelo**.** 

**Fuente:** Centro de Investigaciones y Control Ambiental (CICAM) de la Escuela Politécnica Nacional.

## **Geología.**

Se acogerá información disponible, tales como estudios geológicos publicados, análisis de fotografías aéreas o imágenes satelitales disponibles y registros históricos entre otros.

En la determinación de la geología regional se obtuvo como base la carta geológica de Alamor (Hoja 22) a escala 1:100000, e información bibliográfica específica que se

pueda recoger para el área minera. Para la determinación de la geología local se describió los afloramientos, se detallará las estructuras geológicas que se encuentren y la litología del sector.

# **DESCRIPCIÓN DE AFLORAMIENTO**

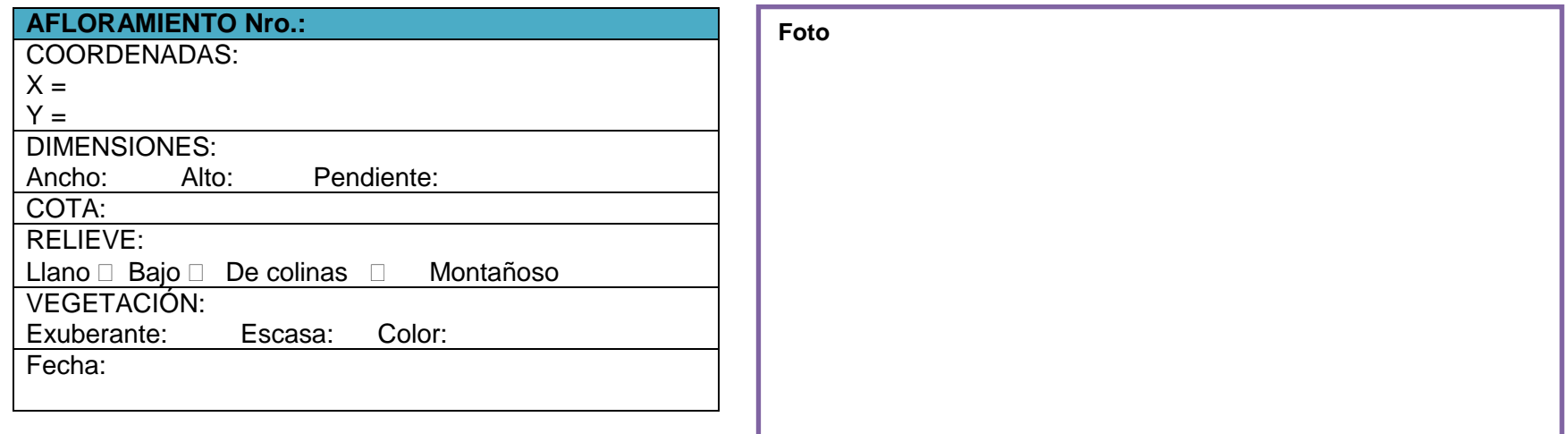

# **PERFIL LITOLÓGICO DEL AFLORAMIENTO**

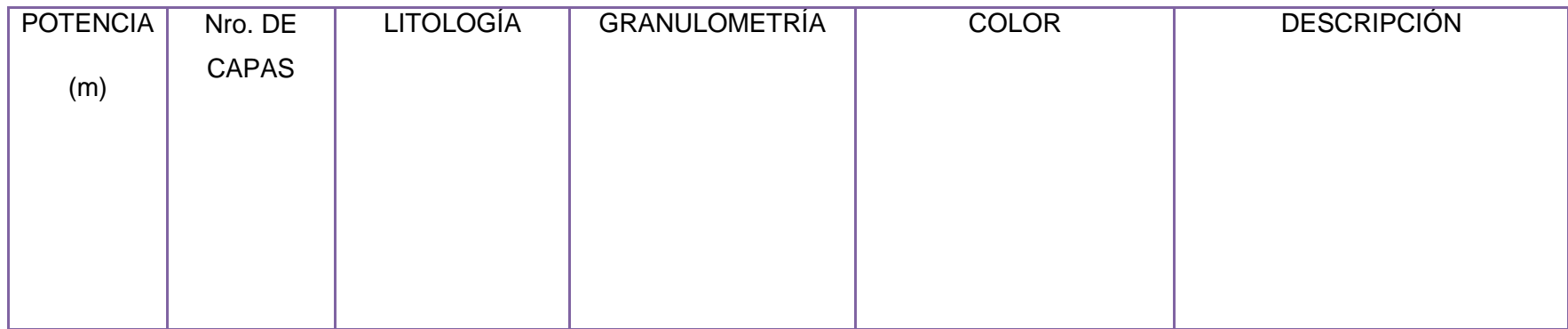

**Tabla 9.** Descripción de afloramiento. **Fuente:** Autor.

| <b>Estructuras:</b>                       | Pliegues ()                     | Fallas | ( )                              |                                         | <b>Discontinuidades</b>   |                                |        |                           | Otras:                               |         |                                |                                    |                                                      |  |
|-------------------------------------------|---------------------------------|--------|----------------------------------|-----------------------------------------|---------------------------|--------------------------------|--------|---------------------------|--------------------------------------|---------|--------------------------------|------------------------------------|------------------------------------------------------|--|
| Grado de<br>meteorización                 | Sana                            |        | Ligeramente<br>meteorizada       |                                         | Moderadamente meteorizada |                                |        |                           | Altamente meteorizada<br>Meteorizada |         |                                |                                    | Completamente<br>Desintegrada                        |  |
| Fracturación:<br>bloques<br>jv =juntas/m2 | Muy Grandes<br>1 >              |        | Grandes<br>1a3                   |                                         | <b>Medios</b><br>$3 - 10$ | Pequeños<br>10a30              |        |                           | Muy Pequeños<br>> 30                 |         |                                | Muy Brechificado<br>>60            |                                                      |  |
| Resistencia de<br>matriz rocosa           | Extremadamente<br>Blanda (Uña)  |        | Muy<br><b>Blanda</b><br>(Navaja) | <b>Blanda</b><br>(Punta de<br>Martillo) |                           | Media<br>(1 golpe<br>martillo) |        |                           | Dura<br>$(+1$ golpe<br>martillo)     |         | Muy Dura<br>(Varios<br>Golpes) |                                    | Extremadamente<br>Dura<br>(El martillo solo<br>Raya) |  |
| <b>DISCONTINUIDADES</b>                   |                                 |        |                                  |                                         |                           |                                |        |                           |                                      |         |                                |                                    |                                                      |  |
| Persistencia -<br>longitud (m)            | Muy baja persistencia<br>< 1    |        | Baja persistencia<br>$1 - 3$     |                                         |                           | Persistencia media<br>$3 - 10$ |        |                           | Alta persistencia<br>$10 - 20$       |         | Muy alta persistencia<br>> 20  |                                    |                                                      |  |
| <b>Espaciado</b><br>(mm)                  | Extremadamente<br>cerrado < 20  |        | Muy cerrado<br>$20 - 60$         | Cerrado<br>$60 - 200$                   |                           | Moderado<br>$200 - 600$        |        | Espaciado<br>$600 - 2000$ | Muy espaciado<br>$2000 - 6000$       |         |                                | Extremadamente<br>espaciado > 6000 |                                                      |  |
| <b>Tipos de</b><br>rugosidades            | Rugosa irregular,<br>escalonada |        | Lisa, escalonada                 |                                         |                           | Pulida,<br>escalonada          |        |                           | Rugosa Irregular,<br>Ondulada        |         |                                | Lisa, ondulada                     |                                                      |  |
| Apertura                                  | Muy cerradas, sin<br>separación |        | Cerradas<br>$<$ 1 mm             |                                         |                           | Moderadamente abierta<br>1a3mm |        | Abierta<br>3 a 10 mm      |                                      |         | Muy abierta<br>10 a 30 mm      |                                    |                                                      |  |
| <b>Espesor de</b><br>relleno              | Limpias, sin<br>relleno         |        | Película<br>muy delgada          |                                         |                           | Película<br>moderadamente fina |        | Película delgada          |                                      |         | Espesor<br>moderado            |                                    | Espeso                                               |  |
| Grado de<br>diaclasas en 1m               |                                 |        |                                  |                                         |                           |                                |        |                           |                                      |         |                                |                                    |                                                      |  |
| Materiales de<br>relleno más<br>comunes   | Óxidos                          | Cuarzo |                                  | Manganeso                               |                           | Zeolita                        |        | Pirita                    |                                      | Calcita |                                | Arcilla, limo y otros              |                                                      |  |
| Hidrogeología                             | Sin presencia de agua           |        |                                  | Seco (Con señales de agua)              |                           |                                | Húmedo | Goteos                    |                                      |         | Flujo                          |                                    | Con caudal                                           |  |

**Tabla 9.** Continuación.

#### **6.2.1.2 Medio biótico.**

Se realizará una descripción del área de estudio para el aspecto flora con el cual se identificará y se describirá las zonas de vida o formaciones vegetales, con lo que se elaboró un identificador de ecosistemas de la flora. Se acogerá información de mapas donde indiquen rasgos de zonas de vida y también se levantará información de campo mediante la elaboración de dos transectos de 100 por 20 metros para ésto se llevara una ficha de campo que se expondrá a continuación.

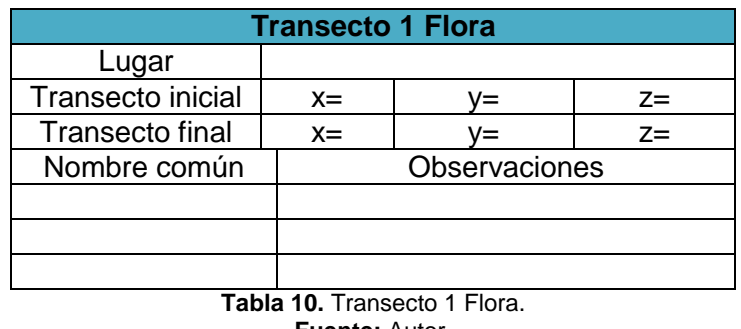

**Fuente:** Autor.

Asimismo para la fauna se realizará un transecto en el mismo sector del transecto de la flora con las mismas dimensiones de 100 por 20 metros, las especificaciones que se detallará son las de a continuación.

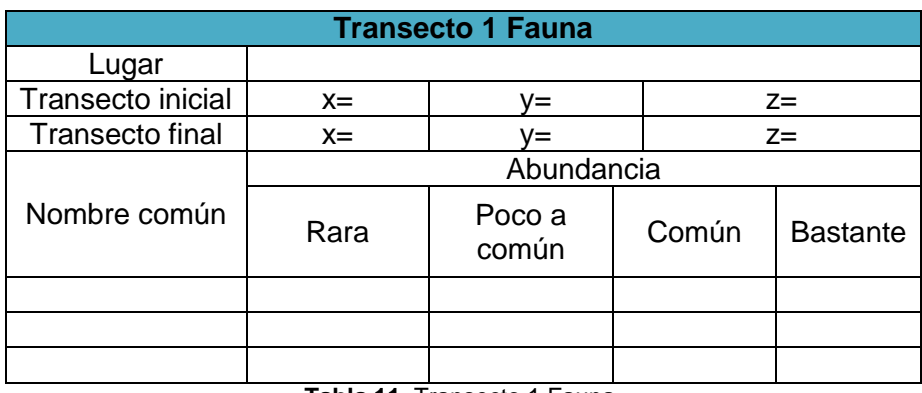

**Tabla 11.** Transecto 1 Fauna. **Fuente:** Autor.

#### **6.2.1.3 Medio socio económico y cultural.**

Se determinará al medio socio económico y cultural, por medio de información que se recopilará del Ministerio de Educación, INEC, Ministerio de Salud, Dirección de Salud, poderes locales, ONGs que desarrollan proyectos en el área, y de las organizaciones sociales regionales. Esta misma información es secundaria por el motivo de ser poco detallada o desactualizada, por esta razón también se establecerá información primaria que se extraerá directamente en el campo por medio de entrevistas realizadas a personas del sector de Algodonal de Jujal.

Se realizará un procesamiento estadístico que se lo utilizará para el análisis de la información recogida y levantada como la determinación de aspectos demográficos, educación, trasporte, turismo, vivienda, salud, estratificación, infraestructura física y actividades productivas. También se detallará las especificaciones medio socio económico, cultural, y estético mediante tablas. Finalmente con todo este proceso mencionado se realizará un mapa de sensibilidad social.

**6.2.2 Segundo objetivo.** Determinar las actividades mineras del Área Minera "Hacienda Indivisa Jujal Cód. 601451".

Se dieron visitas de campo para obtener la información actual del área minera, como también para obtener documentación reglamentaria con lo legal e información bibliográfica del parte del área minera.

Se implementará las actividades que realizará el área minera como procesos, operaciones, obras, etapas de estudios ejecutivos, mantenimiento y aspectos relacionados con el comportamiento ambiental de las actividades. También se detallará características del campamento, desborde de vegetación, caminos e insumos requeridos.

La ubicación espacial donde está asentado el área minera son reflejados en la carta topográfica denominada Rio Catamayo (CT-B4-3581-II) que corresponde a una escala gráfica 1:50000 proyectada en el sistema de coordenadas PSAD 56 mediante ésto se realizará la digitalización de carta topografía en el software ArcGis 10.1 según referenciando las coordenadas UTM del área minera a estudiar.

Con todo este proceso realizado posteriormente se tendrá descrito todas las actividades mineras del proyecto que son esenciales para poderte identificar, evaluar y jerarquizar los impactos ambientales.

**6.2.3 Tercer objetivo.** Determinar el área de influencia directa e indirecta del Área Minera.

En la delimitación del área de influencia se la realizará según la extensión superficial del proyecto y la totalidad de los componentes ambientales conforme a las relaciones de las operaciones del proyecto y la intervención sobre la estructura social de los grupos que tienen derecho sobre el territorio que se va intervenir, y de acuerdo a criterios de ubicación geográfica, estableciendo los siguientes aspectos:

- Límites del proyecto: tiempo, espacio y trascendencia de las actividades.
- Definir en mapa las áreas de influencia directa e indirecta.

**6.2.4 Cuarto objetivo.** Identificar, evaluar y jerarquizar los impactos ambientales significativos.

La identificación de los impactos ambientales se realizará a partir del análisis ambiente empleando sus componentes y factores que pueden verse afectados por las obras y actividades previstas en las etapas de construcción-instalación, operaciónmantenimiento y retiro del proyecto. La caracterización básica permitió calificar a los impactos positivos y negativos de donde para esto se realizó la matriz de causa y efecto.

En la cuantificación de los impactos ambientales se determinó la magnitud e intensidad por lo que se realizará este proceso la Matriz de Leopold.

- La misma que estará compuesta por un conjunto de columnas y filas, donde se representará las acciones del proyecto en las columnas y en las filas los elementos y características ambientales.
- Cada celda que es el producto de la intersección de filas y columnas se la divide en diagonal, haciendo constar en la parte superior la magnitud del impacto (M) y en la parte inferior la intensidad o grado de incidencia del impacto (I).

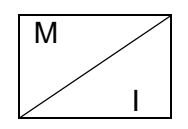

- La valoración de la magnitud: La magnitud del Impacto se la medirá según una escala ascendente de 1 a 10 (asignando el valor 1 a la alteración mínima y al 10 a la máxima), precedido del signo + o - , si el impacto es positivo o negativo respectivamente. Para la valoración intensidad o grado incidencia del Impacto medido se la dará también en una escala ascendente de 1 a 10.
- Para el proceso se va mirando una a una las cuadrículas situadas bajo cada acción propuesta para determinar si hay impacto en el factor ambiental correspondiente. Si es así, se marca con una X, cuando se ha completado la matriz se vuelve a cada una de las cuadrículas marcadas y se pone a la izquierda superior un número de 1 a 10 que indica la gravedad del impacto (1 a 3 es baja, de 4 a 6 es media, y de 7 a 10 es alta). Con un + si el impacto es positivo y - si es negativo. En la parte inferior derecha se califica de 1 a 10 la importancia del impacto, es decir si es regional, local o solo puntual, estará categorizada en el mismo rango anterior mencionado en la magnitud.

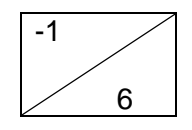

- La suma de los valores que arrojen las filas indica las incidencias del conjunto sobre cada factor ambiental es decir la agregación de impactos, mientras que la suma de los valores de las columnas arrojara una valoración relativa del efecto que cada acción producirá al medio ambiente. También se contará el número de afectaciones positivas y negativas tanto en columnas como en filas.
- Posteriormente se realizará la suma de todas las agregaciones de impactos tanto para filas como columnas, como también la suma de todo el número de afectaciones positivas y negativas para filas y columnas las mimas sumas respectivamente deben coincidir.

| $1a10 (+ o-)$<br>1 a 3 Baja 4 a 6 Media 7 a 10 Alta<br><b>IMPORTANCIA</b><br><b>MAGNITUD</b> |                                                                         | <b>ACTIVIDADES</b><br><b>DEL</b><br><b>PROYECTO</b> |                    |             |                    | <b>EVALUACIÓN</b>         |                                |                                |  |
|----------------------------------------------------------------------------------------------|-------------------------------------------------------------------------|-----------------------------------------------------|--------------------|-------------|--------------------|---------------------------|--------------------------------|--------------------------------|--|
| <b>FACTORES AMBIENTALES</b>                                                                  |                                                                         |                                                     | <b>Actividad 2</b> | Actividad 3 | <b>Actividad 4</b> | Agregación<br>de Impactos | No.<br>Afecciones<br>Positivas | No.<br>Afecciones<br>Negativas |  |
| <b>MEDIO</b><br>FÍSICO                                                                       |                                                                         |                                                     |                    |             |                    |                           |                                |                                |  |
|                                                                                              |                                                                         |                                                     |                    |             |                    |                           |                                |                                |  |
| <b>MEDIO<br/>BIÓTICO</b>                                                                     |                                                                         |                                                     |                    |             |                    |                           |                                |                                |  |
|                                                                                              |                                                                         |                                                     |                    |             |                    |                           |                                |                                |  |
|                                                                                              |                                                                         |                                                     |                    |             |                    |                           |                                |                                |  |
| MEDIO<br>SOCIO-ECONÓMICO                                                                     |                                                                         |                                                     |                    |             |                    |                           |                                |                                |  |
|                                                                                              |                                                                         |                                                     |                    |             |                    |                           |                                |                                |  |
| <b>EVALUACIÓN</b>                                                                            | <b>No. Afectac. Positivas</b><br><b>No. Afectac. Negativas</b>          |                                                     |                    |             |                    |                           | <b>COMPROBACIÓN</b>            |                                |  |
|                                                                                              | Agregación de<br>impactos<br>Tabla 12. Matriz de Leopold para proyecto. |                                                     |                    |             |                    |                           |                                |                                |  |

**Fuente:** Autor.

**6.2.5 Quinto objetivó.** Elaborar el Plan de Manejo Ambiental.

Una vez ya empleada la matriz de Leopold y haber identificado, analizado y cuantificado los posibles impactos ambientales derivados de las actividades se preparará un Plan de Manejo Ambiental para prevenir, mitigar, recuperar y compensar los impactos ambientales negativos de carácter significativo y así potenciar los impactos ambientales positivos.

Se realizará planes y programas específicos donde se mencionará la descripción de las medidas, medios de verificación, el plazo, indicadores, aspectos ambientales, impactos identificados, objetivos y los responsables de la implementación.

Los planes que se realizará en el plan de manejo ambiental son los siguientes:

- Plan de prevención y mitigación de impactos.
- Plan de manejo de desechos.
- Plan de comunicación, capacitación y educación ambiental.
- Plan de relaciones comunitarias.
- Plan de contingencias.
- Plan de seguridad y salud en el trabajo.
- Plan de monitoreo y seguimiento ambiental.
- Plan de cierre y abandono del área.
- Plan de rehabilitación de las áreas afectadas.

El formato modelo de los programas para cada uno de los planes del manejo ambiental es el siguiente.

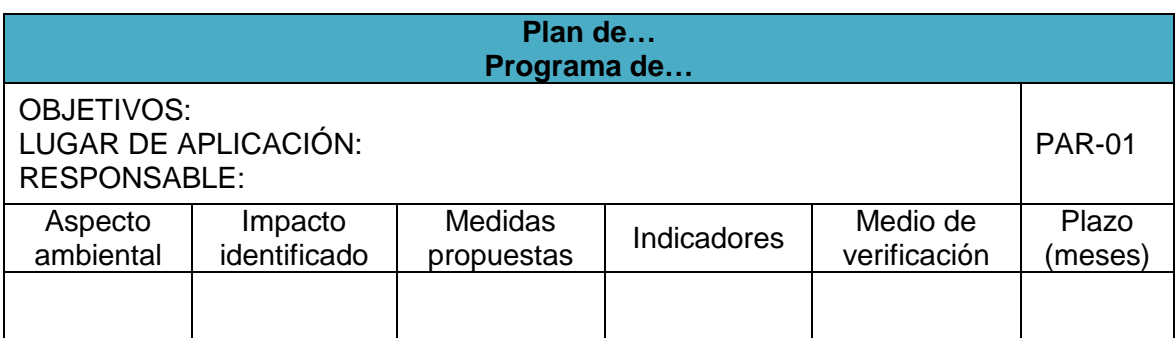

**Tabla 13.** Formato modelo de programas para cada Plan de Manejo Ambiental. **Fuente:** Acuerdo Ministerial N° 006.

Todo el plan de manejo ambiental y de sus diferentes programas, será abreviado en un presupuesto justificado, señalando los gastos que se realizarán a cada uno y su valor total del PMA.

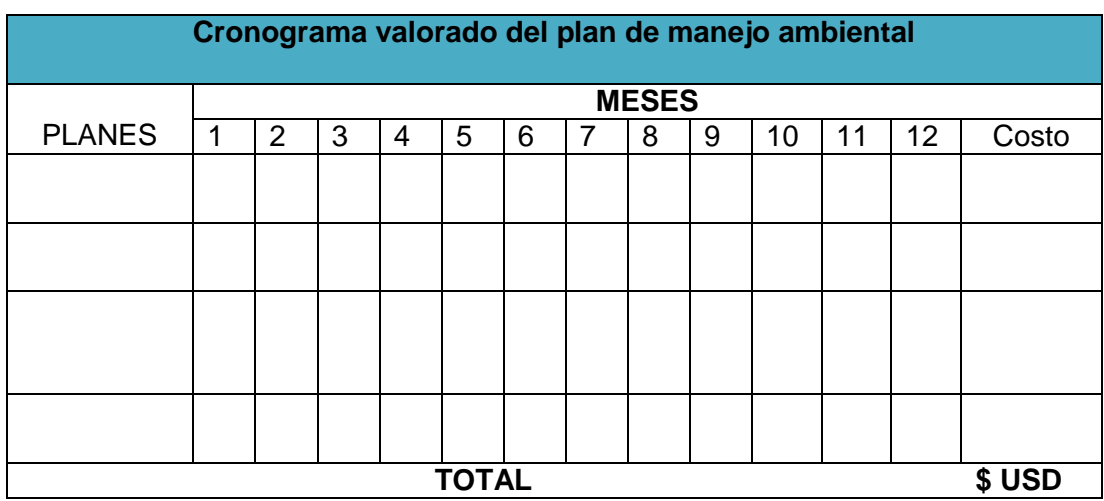

**Tabla 14.** Cronograma valorado del Plan de Manejo Ambiental. **Fuente:** Acuerdo Ministerial N° 006.

## **7. RESULTADOS**

#### **7.1 Datos generales**

#### **7.1.1 Nombre del área minera.**

Área Minera "Hacienda Indivisa Jujal".

#### **7.1.2 Código.**

CD: 601451.

#### **7.1.3 Recuso a explotar.**

Mineral metálico: Oro.

#### **7.1.4 Fase minera.**

Actualmente no se encuentran realizando ninguna fase minera.

## **7.1.5 Superficie de la concesión minera.**

La concesión minera está adquirida para un aprovechamiento solo dentro de sus coordenadas UTM de ubicación que abarca una superficie de ochenta y seis hectáreas mineras contiguas.

## **7.1.6 Ubicación geográfica, política y administrativa.**

El área minera se localiza en la Región 7 del Ecuador que pertenece a la Provincia de Loja, Cantón Macará, Parroquia Macará en el sector de Algodonal de Jujal.

El Área Minera "Hacienda Indivisa Jujal" se encuentra situada a 30 Km aproximadamente al Nor-Oeste de la ciudad de Macará en el trayecto de la vía Macará-Zapotillo.

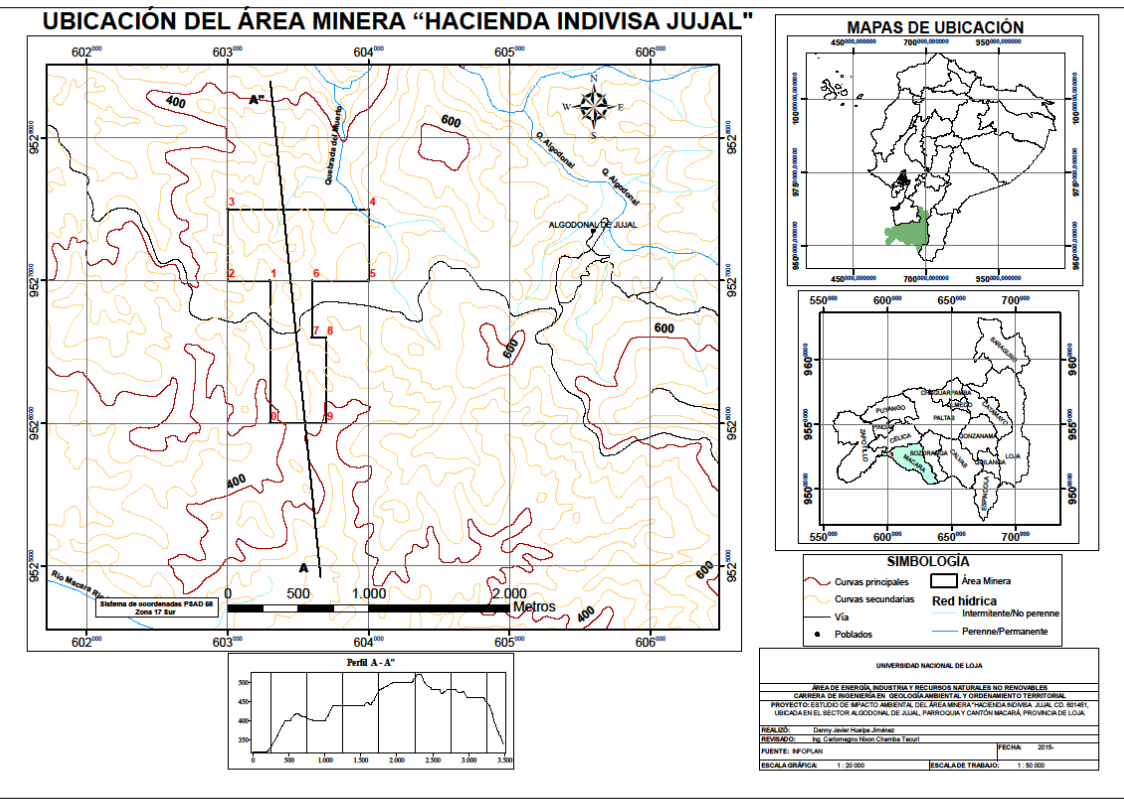

**Figura 2.** Mapa de ubicación del área mineara "Hacienda Indivisa Jujal" **Fuente:** Autor.

## **7.1.7 Coordenadas UTM.**

Las coordenadas UTM de ubicación del área minería están dadas en el sistema PSAD 56 que son las siguientes:

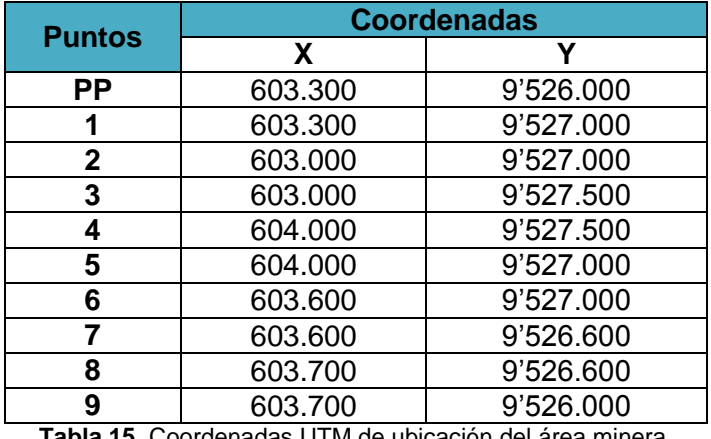

**Tabla 15.** Coordenadas UTM de ubicación del área minera. **Fuente:** Autor.

## **7.1.8 Datos del titular minero.**

## **7.1.8.1 Nombre o razón social del titular minero.**

Alcides Armando Alvarado Gálvez.

## **7.1.8.2 Dirección y teléfono del titular minero.**

Cantón Macará, Parroquia Macará, Sector Algodonal de Jujal.

Celular: 0993520001.

## **7.1.8.3 Representante legal (en caso de persona jurídica).**

Alcides Armando Alvarado Gálvez.

## **7.2 Medio Físico**

## **7.2.1 Clima y calidad de aire.**

## **7.2.1.1 Clima.**

Se detallará los parámetros del clima con referencia a los datos registrados de la estación meteorológica Zapotillo de código M0151 de tipo Climatológica Ordinaria la misma que se encuentra en las coordenadas x: 584729 y: 9515544 (PASAD 56) a una altura de 223 metros sobre el nivel de mar al Nor-Oeste del área minera, la institución propietaria de esta estación es el Instituto Nacional de Meteorología e Hidrología (INAMHI)

Para proporcionar la mejor perspectiva de la realidad climática local, se basó en series observadas para un periodo de 7 años que corresponde desde el 2005 al 2011, datos que son originarios por el INAMHI.

## **7.2.1.2 Temperatura.**

La temperatura del aire a la sombra que es tomada en la unidad de grados Celsius (°C) se detalló que en el periodo 2005 a 2011 se obtuvo una temperatura media anual de 25.8 °C. El año con más alta temperatura anual es el 2007 con 26.2°C y el 2008 con 25.1°C es el más bajo.

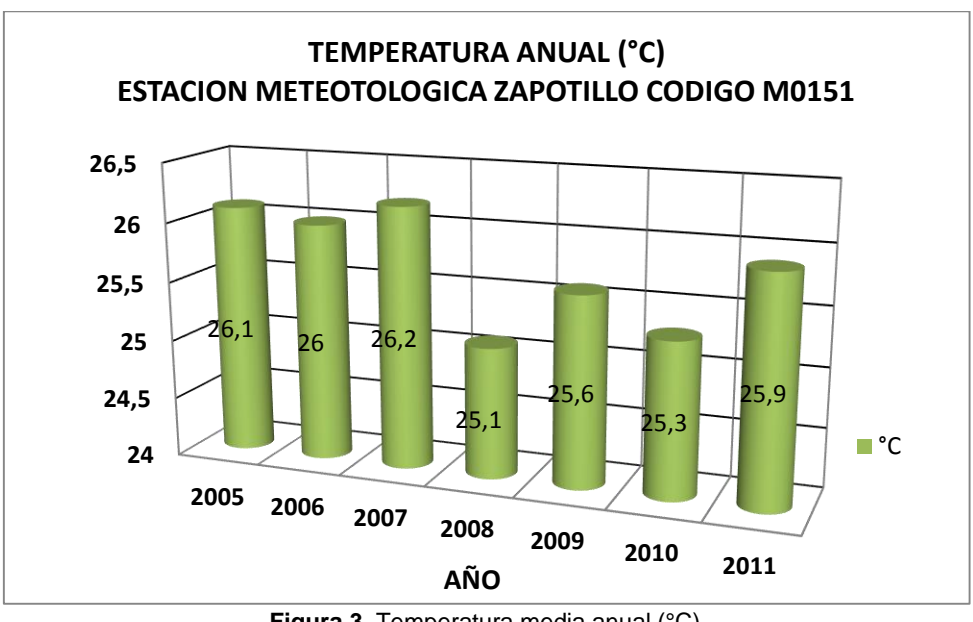

**Figura 3.** Temperatura media anual (°C). **Fuente:** Autor

## **Temperatura del área minera.**

Para obtener los valores de la temperatura del área minera se ejecutó el mapa de Isotermas enmarcados en la microcuenca Quebrada Algodonal por lo cual se tomó los datos registrados de las estaciones meteorológicas más cercanas al área minera, que son Célica y Zapotillo, dentro de un periodo de 2005 a 2011.

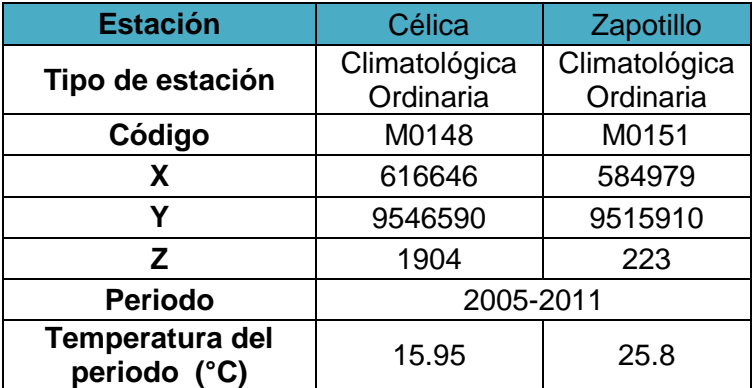

**Tabla 16.** Estaciones Meteorológicas. **Fuente:** INAMHI-Anuario Meteorológico 2005-2011. Los rangos obtenidos son que la temperatura mínima es de 19.3 °C a 19.8 °C que equivale a 217.7 Ha que abarca el 12.2% de la microcuenca. La máxima temperatura es de 21.2 °C a 21.7 °C la cual acoge a 138.6 Ha que corresponde el 7.8 % de la microcuenca. En el área minera casi en su totalidad se registra un rango de temperatura de 21.2 °C a 21.7 °C.

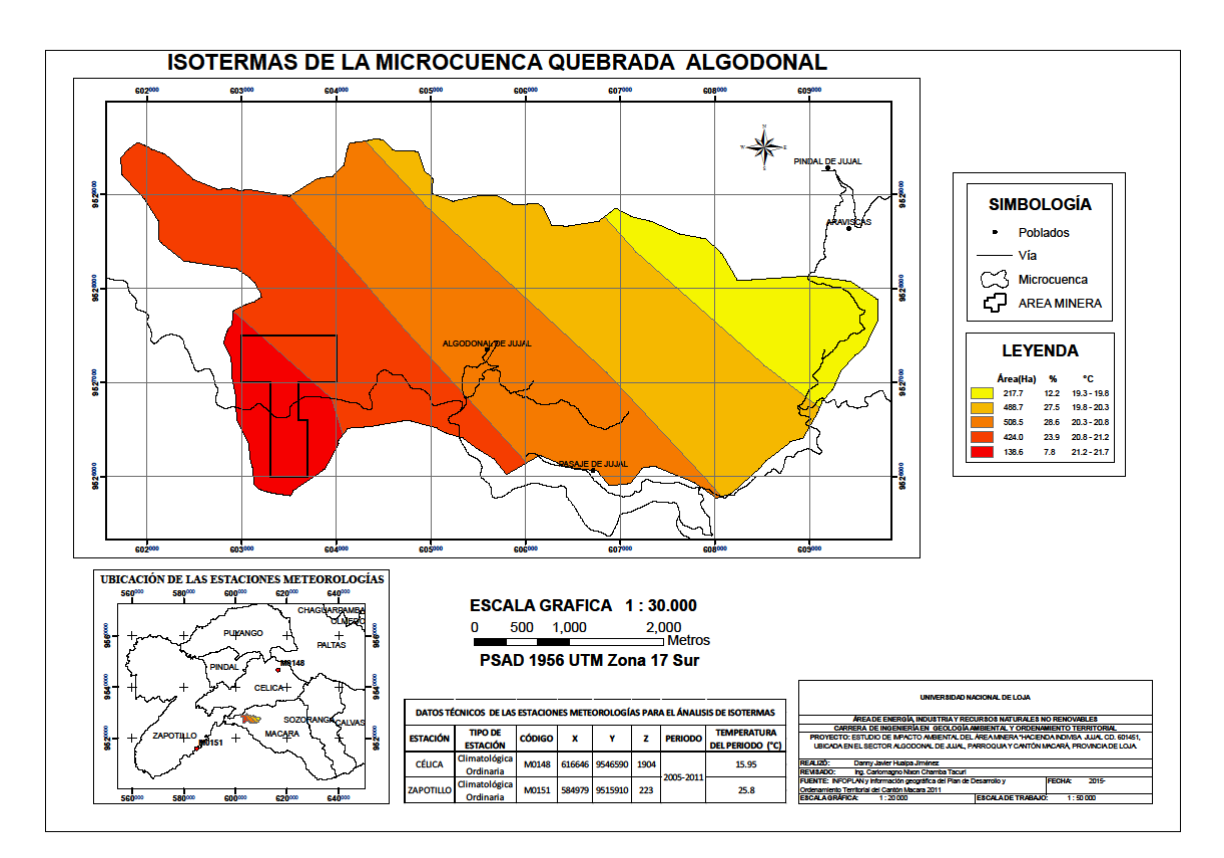

**Figura 4.** Mapa de isotermas de la microcuenca Quebrada Algodonal. **Fuente**: Autor.

#### **7.2.1.3 Humedad relativa.**

La humedad relativa anual en el año 2009 y 2010 registrada por la estación meteorología son las más altas con un 75% y la más baja con 62% para el año 2005. En el lapso de los 7 años registrados (2005 a 2011) se tiene una media de 71% de humedad relativa.

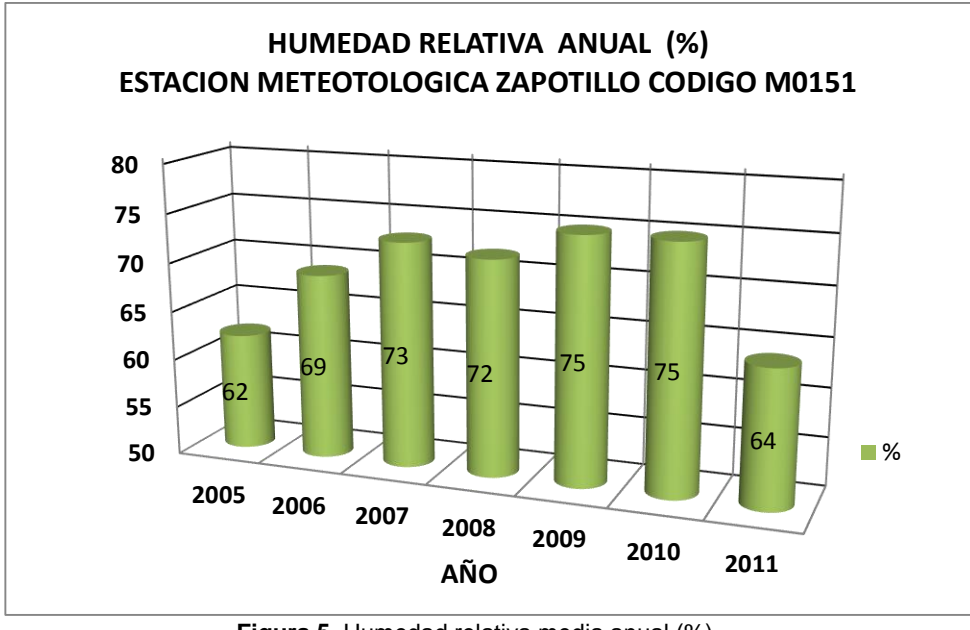

**Figura 5.** Humedad relativa media anual (%). **Fuente:** Autor.

## **7.2.1.4 Precipitación.**

Los valores de la precipitación anual se registran que el año 2008 se da la mayor presencia de lluvias con 125.4 mm/año y las menores son en el año 2011 con 30.1 mm/año. La precipitación total media del periodo tomado es de 73.3 mm/año.

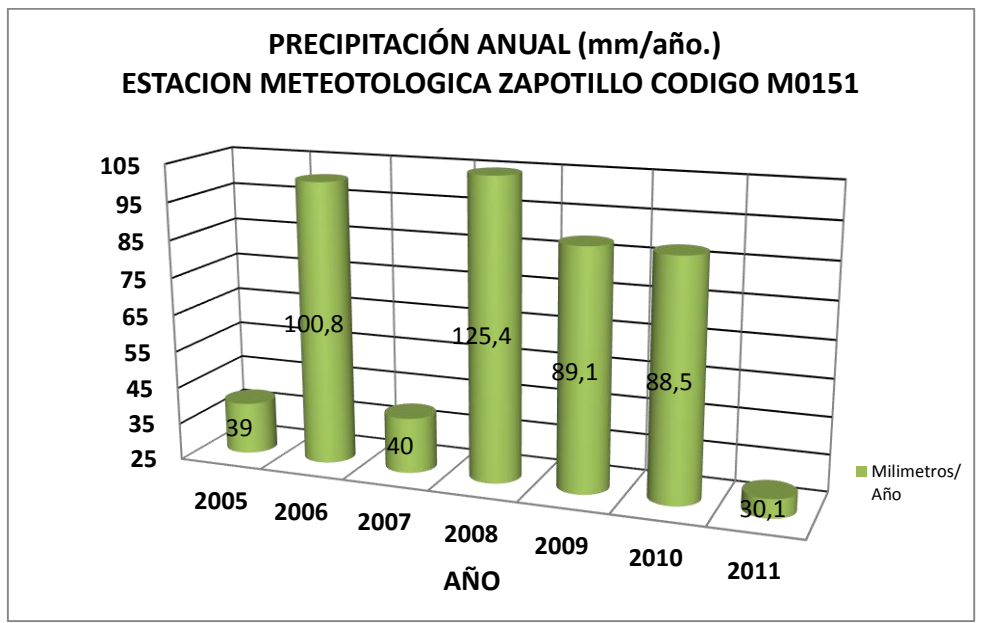

**Figura 6.** Precipitación media anual (mm/año). **Fuente:** Autor

#### **Precipitación del área minera.**

Para el análisis de este parámetro climático que corresponde al mapa de Isoyetas se tomó los valores registrados de las estaciones meteorológicas más cercanas al área minera, que son Célica, Zapotillo y Saucillo, dentro de un periodo de 2005 a 2011.

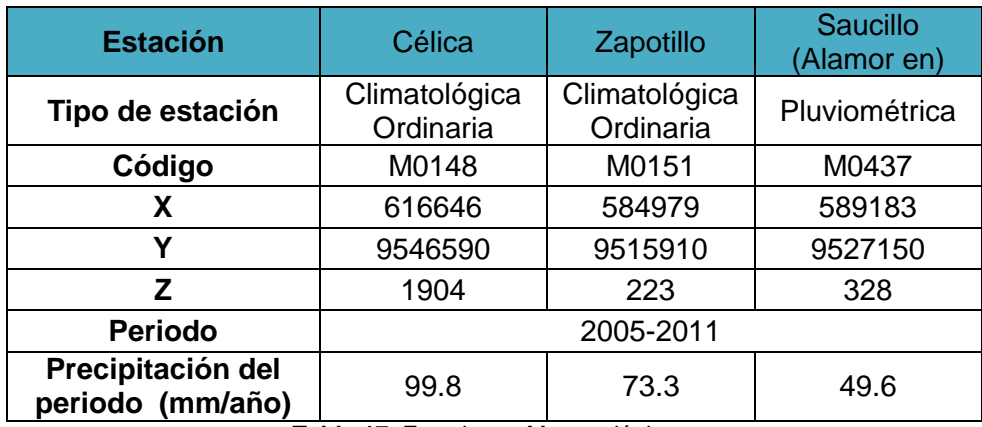

**Tabla 17.** Estaciones Meteorológicas. **Fuente:** INAMHI-Anuario Meteorológico 2005-2011.

Los resultados obtenidos dan rangos de precipitaciones que están enmarcados en la microcuenca Quebrada Algodonal, la precipitación mínima es de 64.1 mm/año a 66.3 mm/año que equivale a 332.1 Ha que abarca el 18.7% de la microcuenca. La máxima precipitación es de 72.8 mm/año a 74.9 mm/año la cual acoge a 171.8 Ha que corresponde el 9.7 % de la microcuenca. En el área minera casi en su totalidad se registra un rango de precipitación de 64.1 mm/año a 66.3 mm/año.

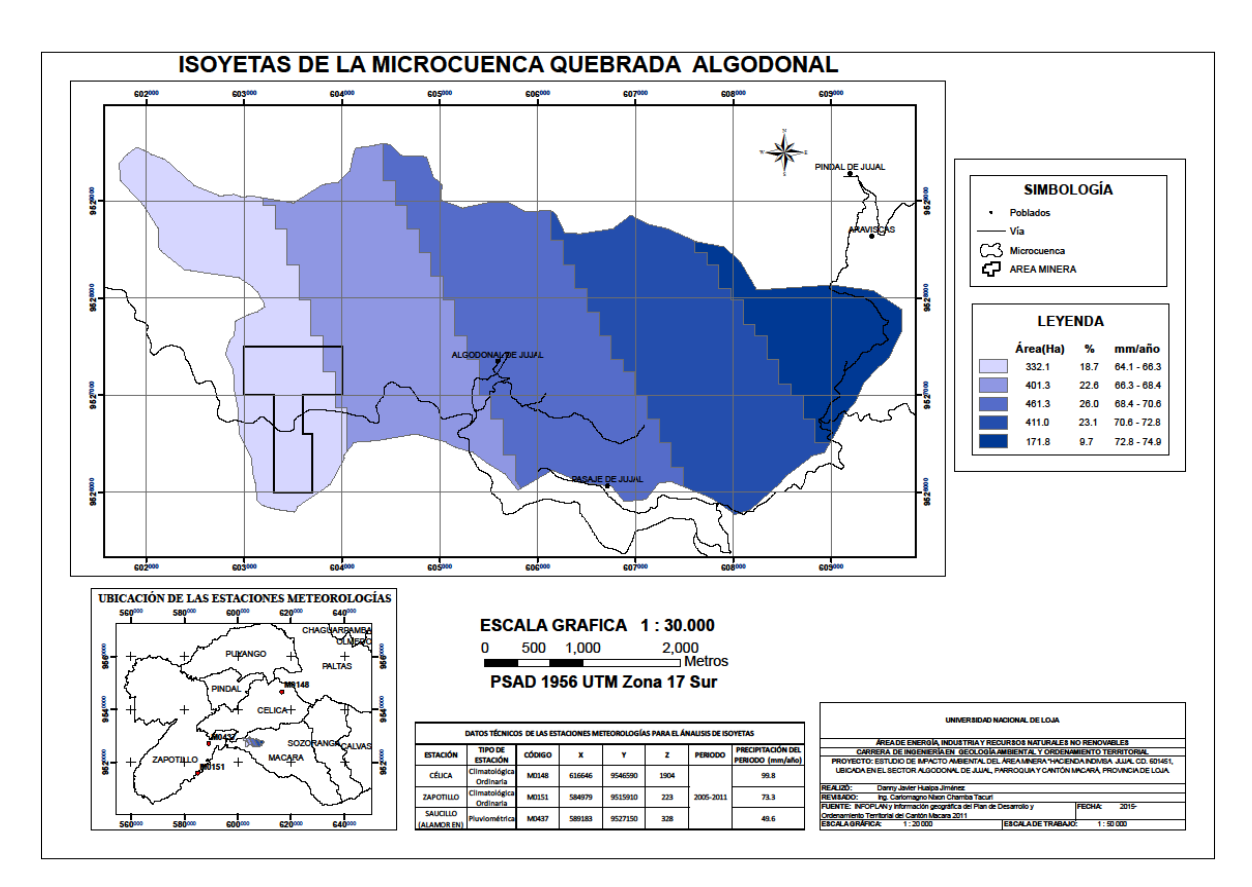

**Figura 7.** Mapa de isoyetas de la microcuenca Quebrada Algodonal. **Fuente:** Autor.

## **7.2.1.5 Velocidad y dirección del viento.**

La mayor velocidad máxima anual del viento es de 7.0 m/seg en el año 2006 con una dirección de Sur-Oeste como se ilustra en la figura 8. La más baja en 5.0 m/seg en el año 2009.

La velocidad máxima anual del viento en 24 horas es de es de 4.6 Km/h en al año 2007 y las más baja con 2.9 Km/h en el año 2005.

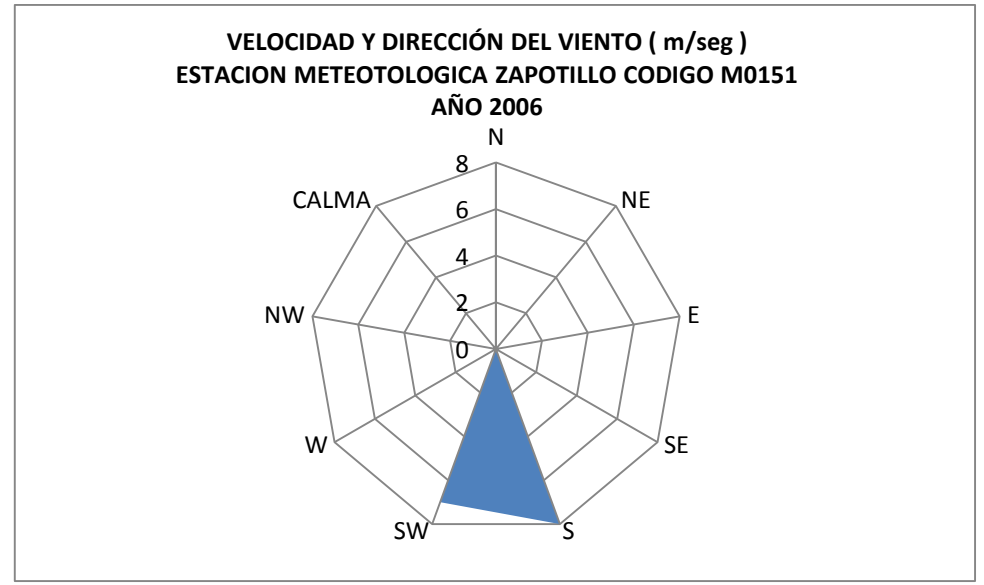

**Figura 8.** Velocidad y dirección del viento. **Fuente:** Autor.

## **7.2.1.6 Nubosidad.**

La nubosidad representa la cantidad en octas de cielo cubierto en el sitio de observación, por lo tanto tienen estrecha relación inversa: a mayor nubosidad menor brillo solar. El mayor valor anual de la nubosidad es de 6 respecto al año 2008, La media en el periodo 2005-2011 alcanza una nubosidad de 5.

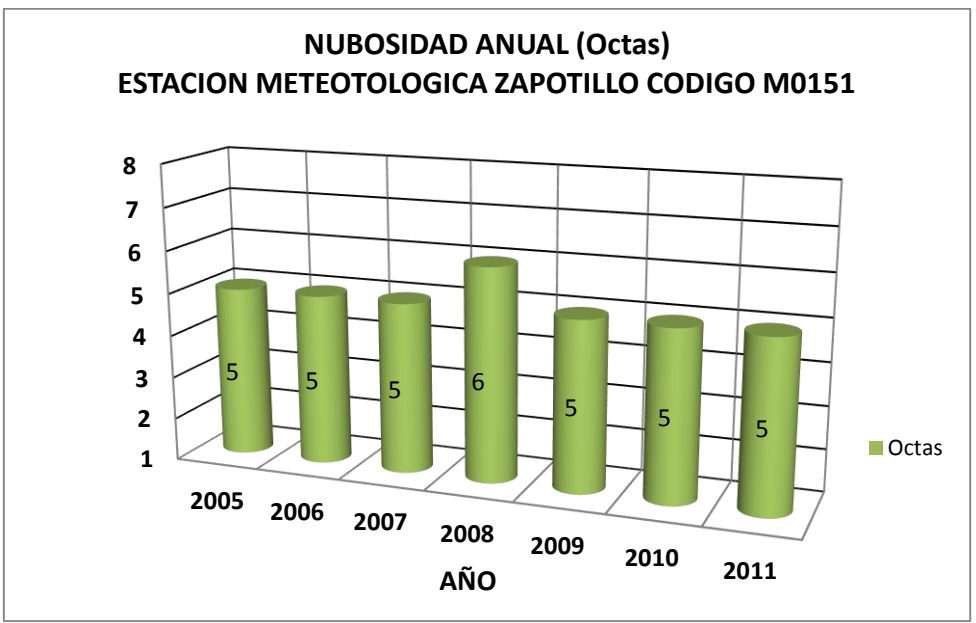

**Figura 9.** Nubosidad media anual (mm). **Fuente:** Autor.

## **7.2.1.7 Evaporación potencial.**

La evaporación mayor acentuada es de 231.7 mm en el año 2007 y la más baja en el 2008 con 171.4 mm. La media anual en la evaporación del periodo dado es de 190.8 mm.

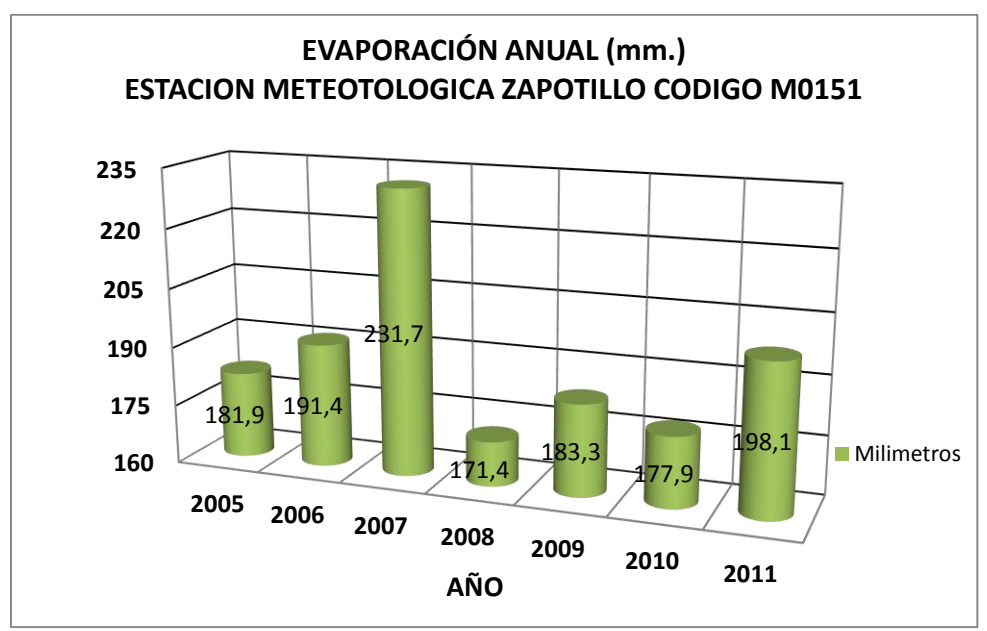

**Figura 10.** Evaporación anual (mm). **Fuente:** Autor.

#### **7.2.1.8 Ruido.**

En el proceso para la determinación del ruido se empleó el sonómetro previamente calibrado de marca EXTECH y de número de serie 407750, todos los puntos tomados fueron dentro del área minera en donde las eventualidades encontradas que pudieran afectar al proceso fueron nulas ya que las condiciones del acceso fueron totalmente normales y tampoco se presenció precipitaciones alguna que detuvieran el proceso, por estas razones la forma medición fue continua.

El nivel de ruido tomado en el punto 1 arrojaron datos más significativos para dirección norte dando un nivel de presión sonora máximo (NPSmax) de 65 dB y un nivel de presión sonora mínimo (NPSmin) de 35 dB; al Sur el NPSmax es 54 dB, el NPSmin es 33 dB; al Este con NPSmax de 64 dB, el NPSmin es 32 dB y al Oeste con NPSmax de 64 dB, el NPSmin es 33 dB.

En el punto 2 tenemos que al Norte se acentúa más el nivel de presión sonora máximo con 69 dB por el contrario al Sur el nivel de presión sonora mínimo es el más bajo con 29 dB.

El punto 3 fue último proceso donde se realizó la medición de ruido con el sonómetro obteniendo niveles de presión sonora máxima más bajos en relación a los otros puntos, este tiene un 53 dB al Oeste y la presión sonora mínima es poco variable en las este direcciones Sur, Norte y Este.

Según obtenidos los resultados se los comparó con la tabla 1 de los niveles máximos de emisión de ruido para fuentes fijas de ruido del Libro VI del TULSMA según para este caso el uso del suelo será industrial por lo tanto no excede el valor permitido en ninguno de los tres puntos tomados ya que están debajo del valor permisible de 70 dB.

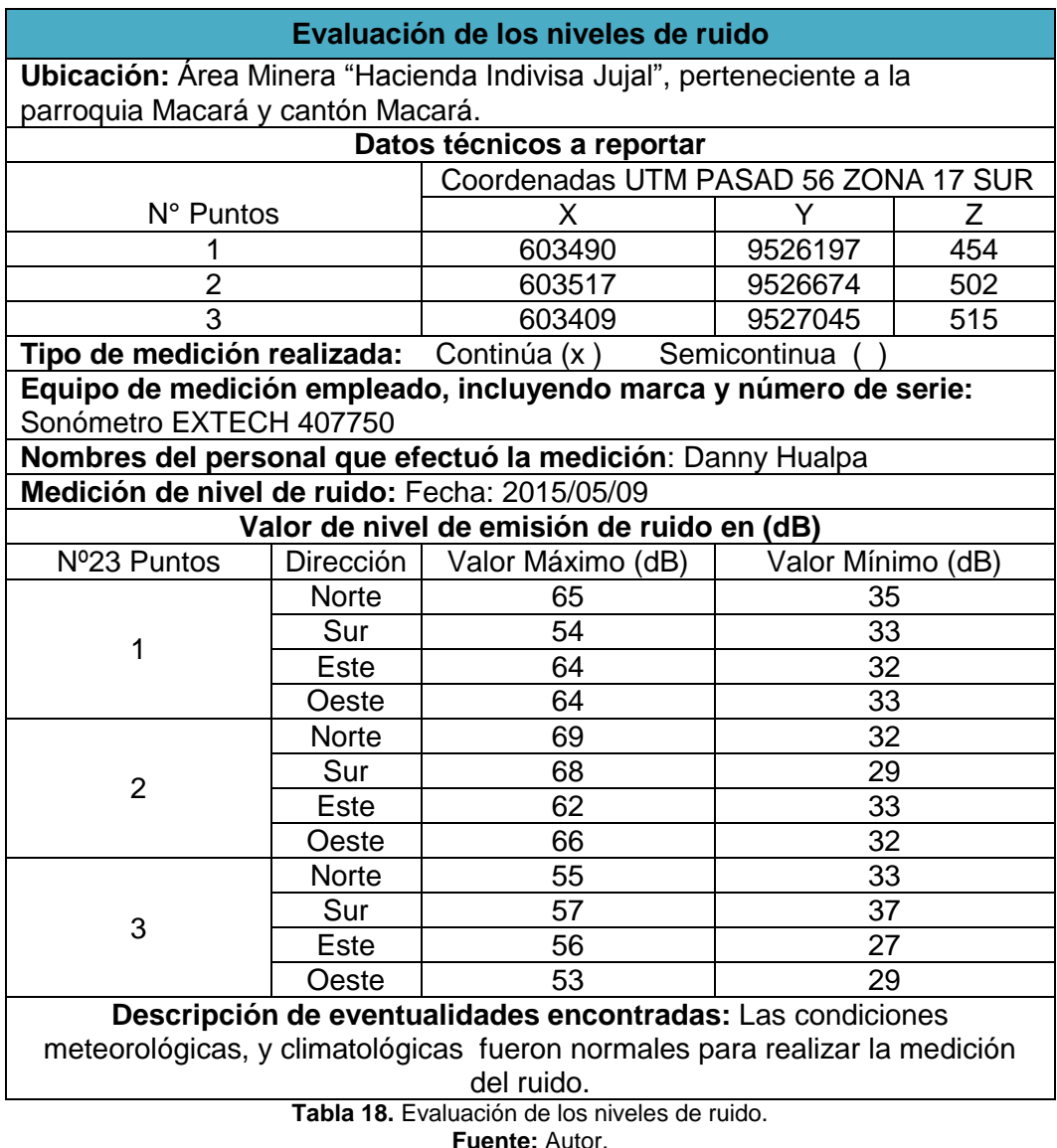

# **7.2.2 Hidrología y calidad de agua.**

#### **7.2.2.1 Microcuenca hidrográfica de la zona de estudio.**

La zona de estudio está dentro de la microcuenca Quebrada Algodonal y esta pertenece a las subcuencas denominadas Río Catamayo y Río Macará con 4157.1 km2 y 1836 km2 de área respectivamente. La cuenca que abarca a estas dos subcuencas es la Rio Chira.

La microcuenca Quebrada Algodonal esta ramificada por quebradas menores que tiene un periodo de actividad fluvial tanto perenne (permanente) o intermitente (no

perenne), las quebradas menores es denominada como Quebrada del Muerto, Quebrada El Higuerón, Quebrada La Palma y Quebrada Ganadilla

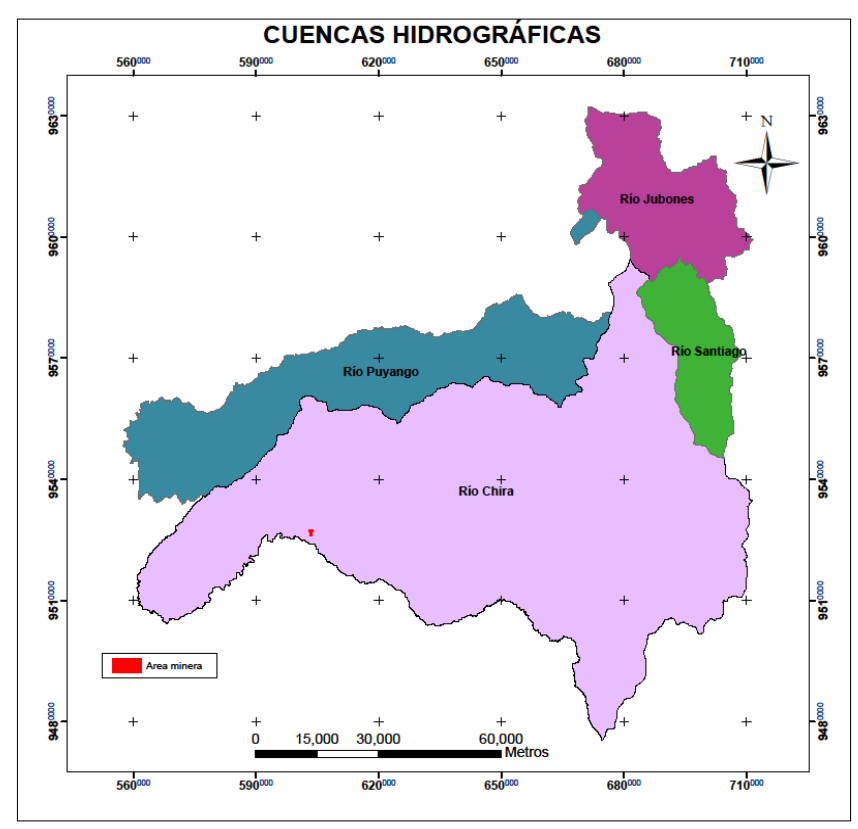

**Figura 11.** Cuencas hidrográficas de la zona de estudio. **Fuente:** Autor.

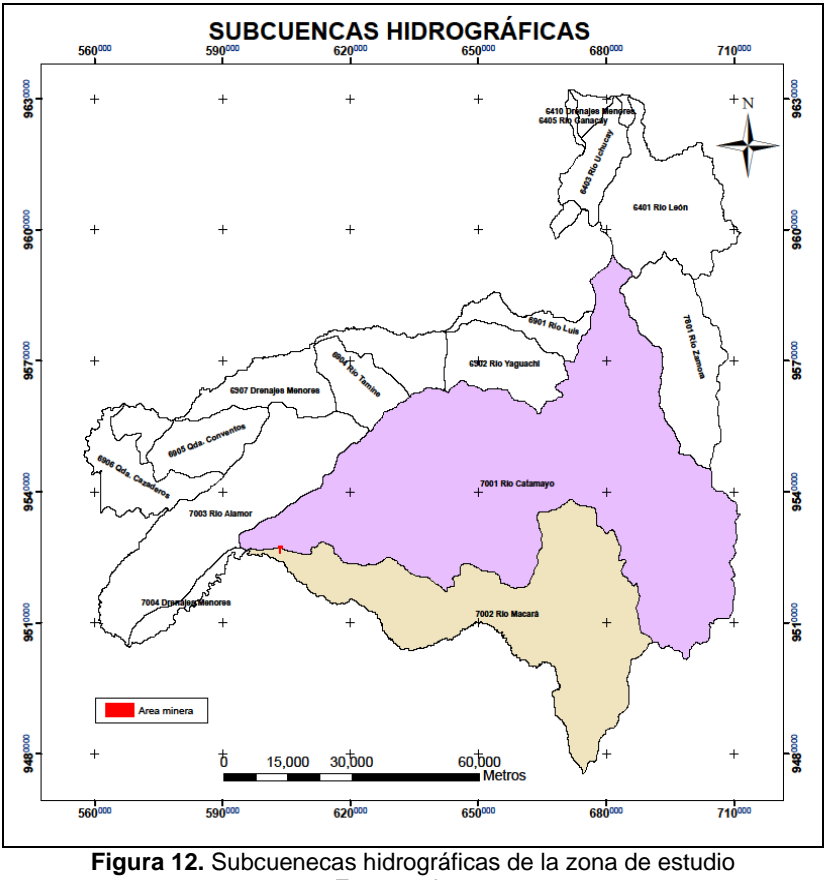

**Fuente:** Autor.

#### **7.2.2.2 Parámetros morfométricos de la microcuenca hidrográfica.**

En la microcuenca hidrográfica de la Quebrada Algodonal se determinó con los siguientes parámetros morfométricos:

Forma de la cuenca: Este factor fue propuesto por Gravellus o también conocido como Coeficiente de compacidad, donde relaciona el perímetro para la raíz cuadrada del área de la cuenca.

$$
Kc = 0.282 \frac{P}{\sqrt{A}}
$$

Dónde:

Kc: coeficiente de Gravellus.

P: perímetro.

A: área.

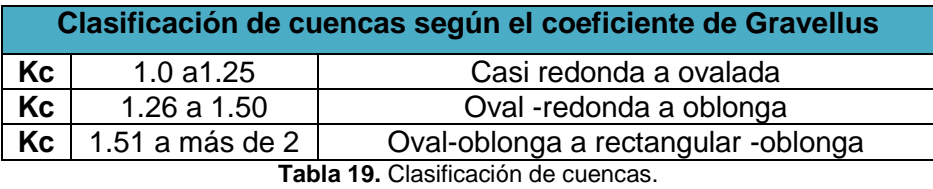

**Fuente:** Gravellus.

Dado el resultado y el análisis de la tabla 19 concluimos que la forma de la microcuenca hidrográfica es Oval-oblonga a rectangular-oblonga que tiene un Coeficiente de Gravellus de 1.52.

Todos los parámetros morfométricos de la microcuenca son los siguientes:

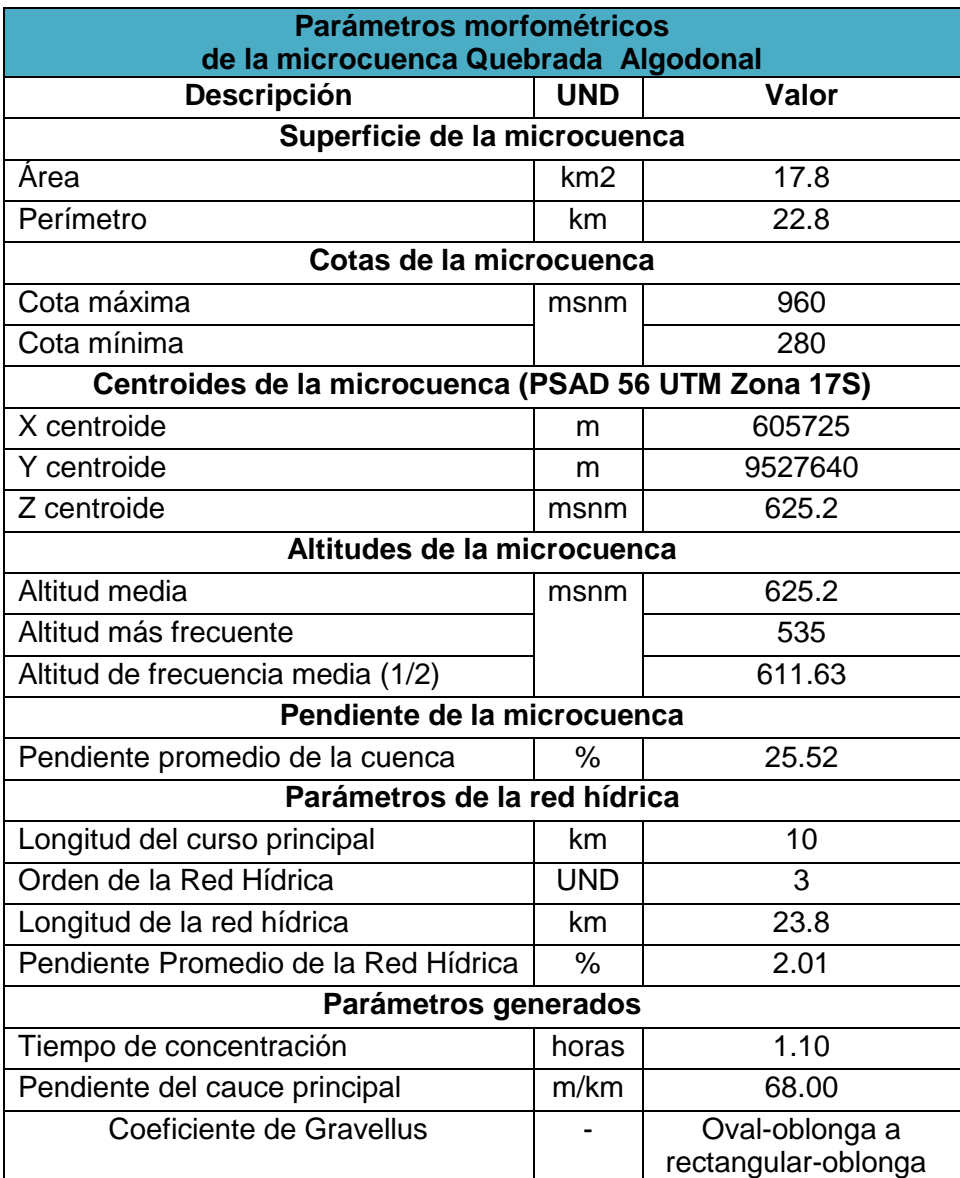

**Tabla 20.** Parámetros **morfométricos de la microcuenca. Fuente:** Autor.
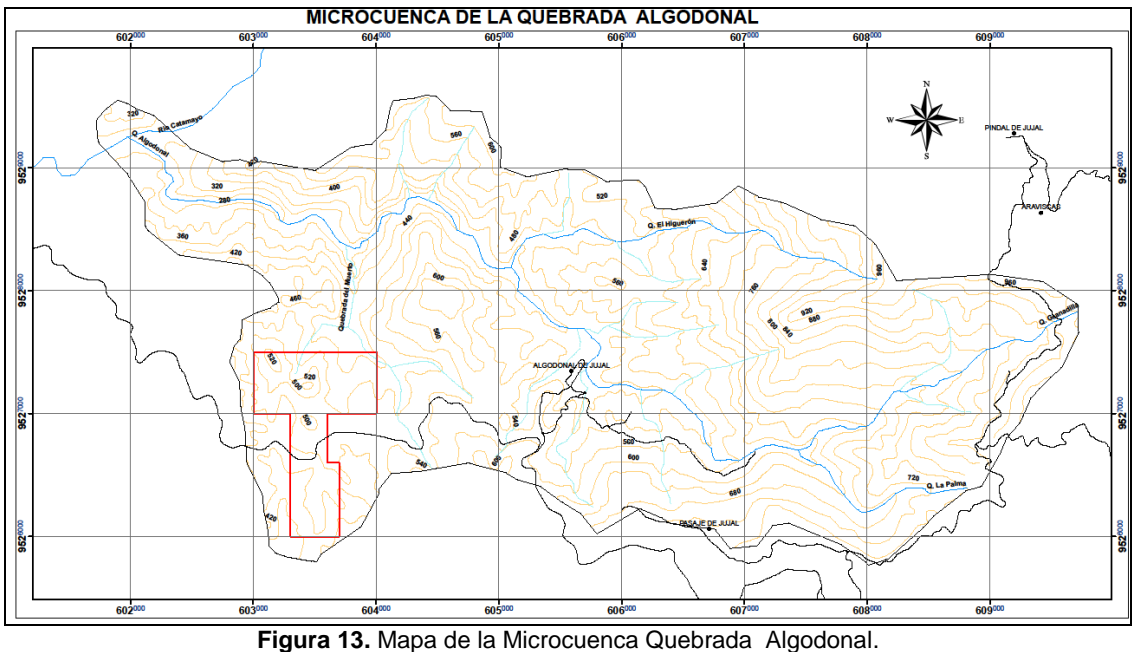

**Fuente:** Autor.

#### **7.2.2.3 Calidad de agua.**

La toma de la muestra que se la ejecutó para su análisis se la recolectó en la Quebrada del Muerto al Norte-Este del área minera en las coordenadas X= 603961, Y=9527470, los envases dados por el laboratorio fueron plástico estéril de 100 ml, vidrio color ámbar de 1 L, winkler de 300 ml y plástico de 1 Gal todos se los llenó hasta rebosar el envase.

Para el winkler de 300 ml se siguió un proceso en el campo para posteriormente se pueda cuantificar el oxígeno disuelto en el laboratorio, el proceso fue sumergir el winkler con la tapa después retirarla para que se introduzca el agua hasta rebosar, inmediatamente se hizo la fijación de los reactivos de 1 mL de la solución de sulfato manganoso y 1mL de solución de álcali yoduro nitruro éstos mismos fueron entregados previamente por el laboratorio.

Se observó la formación de un precipitado marrón lo que certificamos la existencia de oxígeno disuelto residual, posteriormente tapamos el frasco agitanamos y se deja sedimentar el precipitado, añadimos 1mL de ácido sulfúrico concentrado, tapamos el frasco agitamos hasta lograr la disolución del precipitado y finalmente almacenamos

inmediatamente en la hielera. El proceso de los otros envases fue la recolección del agua hasta rebosar, consecutivamente almacenarlos en la hielera.

Los resultados de los parámetros analizados que dió el laboratorio acreditado llamado Centro de Investigaciones y Control Ambiental (CICAM) de la Escuela Politécnica Nacional, los mismos que fueron comparados con la Tabla 3, Anexo 1 del Libro VI del TULSMA nos da, que los aceites y grasas es 2.1 mg/L sobrepasando el limite permisible de 0.3 mg/L, cobre de 0.175 mg/L mayor al límite de 0.02 mg/L, oxígeno disuelto con 8.6 mg/L estando en condiciones normales y el pH de 8.03 estando dentro del rango permitido que es de 6.5 a 9.

El valor de la demanda química de oxígeno (DQO5) es < 2, según en el criterio de calidad admisible para la protección de la vida acuática en el objetivo de calidad III está dentro del rango que va de 1 a 2 siendo la condición de vida acuática no impactada.

La conductividad empleada por el proceso PEE/CICAM/11 determinó que tiene 1890 us/cm, que de acuerdo a guías internacionales que recomienda valores de 1000 us/cm estaría sobreexcedido.

La turbidez del agua tiene 0.80 unidades nefelométricas de turbidez (NTU), según la Organización Mundial de Salud la turbidez del agua para consumo humano no debe superar en ningún caso las 5 NTU por lo tanto esta debajo del límite.

En la demanda bioquímica de oxígeno (DBO) se obtuvo un valor < 10 mg/L que según el CICAM está el intervalo de trabajo de 2 a 200 mg/L que tendría una incertidumbre del 17.28 %.

Los coliformes totales según para la calidad de agua para fines recreativos mediante contacto primario de la tabla 7 del TULSMA excede la norma teniendo 240x10

NMP/100ml respecto a los 2000 NMP/100ml y finalmente los valores de los demás parámetros tienen en sólidos sedimentables es < 0.1 ml/l\*h, sólidos totales disueltos es 1270 mg/L y sulfuros de ug/L < 15.

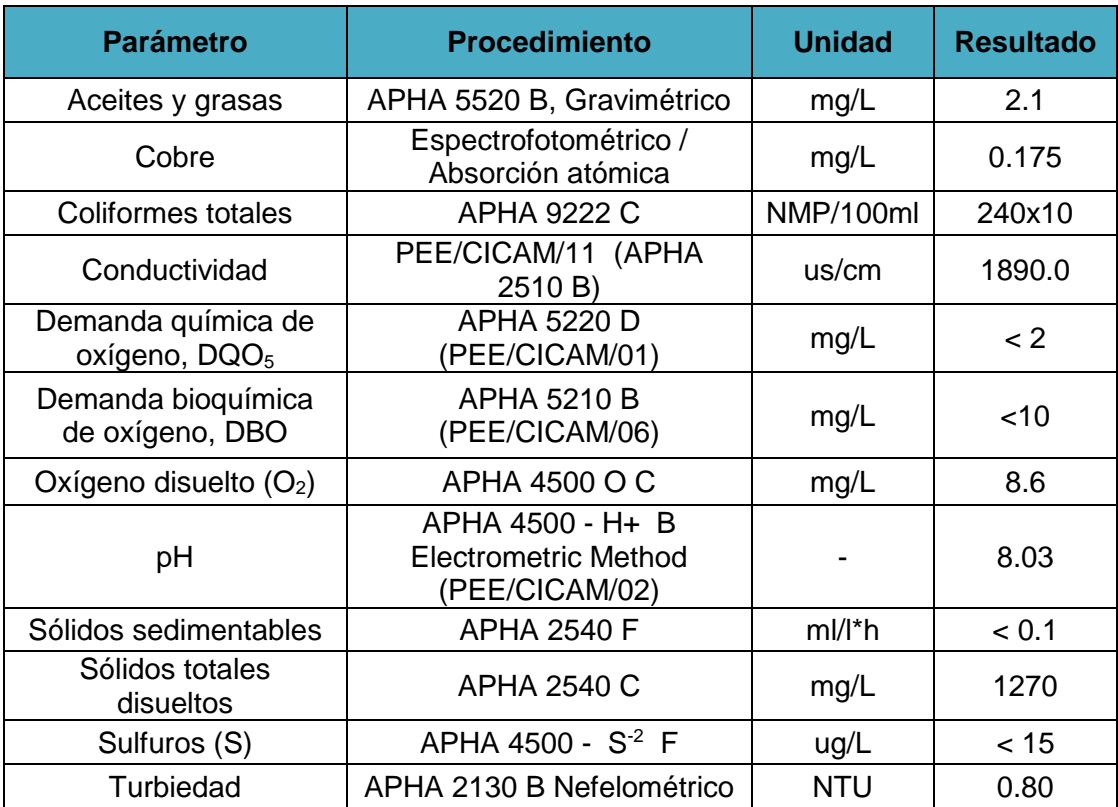

**Tabla 21.** Resultados del análisis de la muestra de agua.

**Fuente:** Centro de Investigaciones y Control Ambiental (CICAM) de la Escuela Politécnica Nacional.

### **7.2.3 Edafología y morfología.**

#### **7.2.3.1 Edafología.**

#### **Descripción de horizontes o capas de perfil de suelo.**

La clasificación de suelo según USDA, 2006 es un Vertic Haplustepts (KEDE), y los horizontes diagnósticos son horizontes cámbicos. Las características del perfil son que tiene una profundidad efectiva poco profunda de 30 cm, con drenaje externo rápido y un interno moderado.

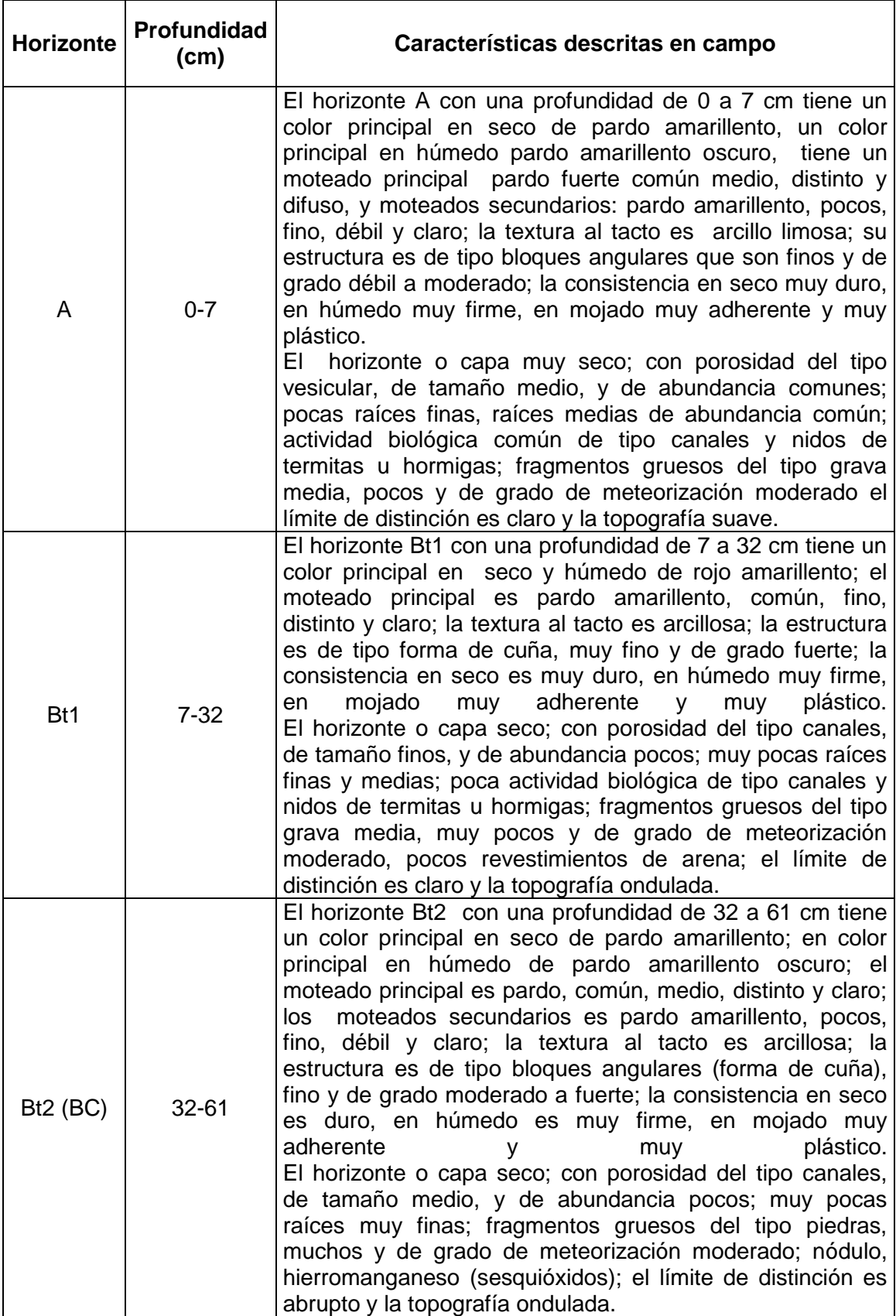

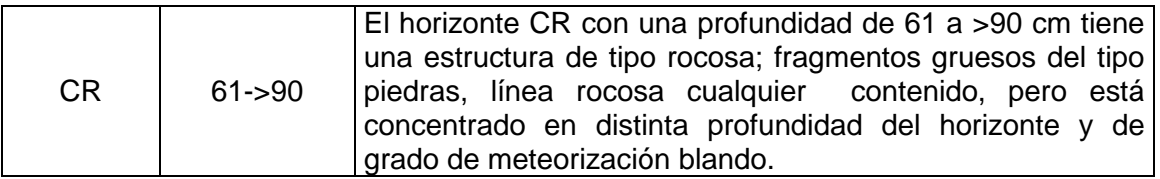

**Tabla 22.** Perfil de suelo.

**Fuente:** Merchán R y Andersen J, Proyecto de generación de geoinformación para la gestión del territorio a nivel nacional. PERFIL No: CL8-P035.

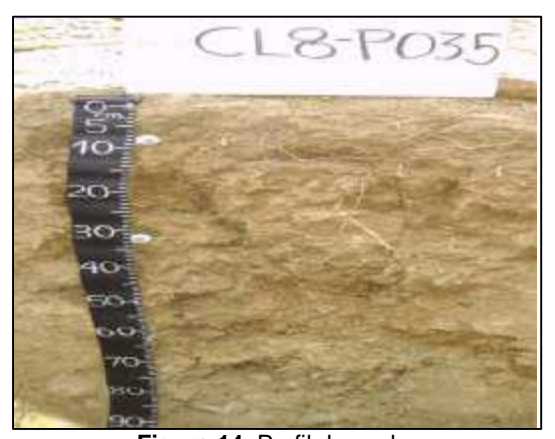

**Figura 14.** Perfil de suelo. **Fuente:** Merchán R y Andersen J, Proyecto de generación de geoinformación para la gestión del territorio a nivel nacional. PERFIL No: CL8-P035.

#### **Uso actual del suelo.**

El uso actual del suelo del área minera está es nula ya que en su totalidad está cubierto por vegetación natural (boque natural) en tiempo de invierno, en la microcuenca Quebrada Algodonal se presencian bosques Intervenidos con 97 Ha, con bosques naturales de 1257 Ha y cultivos de ciclo corto con 407,6 Ha.

La aptitud agrícola de la microcuenca mayormente está apto para bosque en dirección Norte-Oeste y parcialmente zonas aptas para pastos en dirección Norte-Este de la microcuenca.

### **Calidad de suelo.**

En la calidad de suelo se tomó un total de 2 muestras por la razón que se determinó algunas de sus características físicas y químicas que las realizó un laboratorio acreditado llamado Centro de Investigaciones y Control Ambiental (CICAM) de la Escuela Politécnica Nacional, y los resultados son relacionados con la Tabla 2, Anexo 2 del Libro VI del TULSMA.

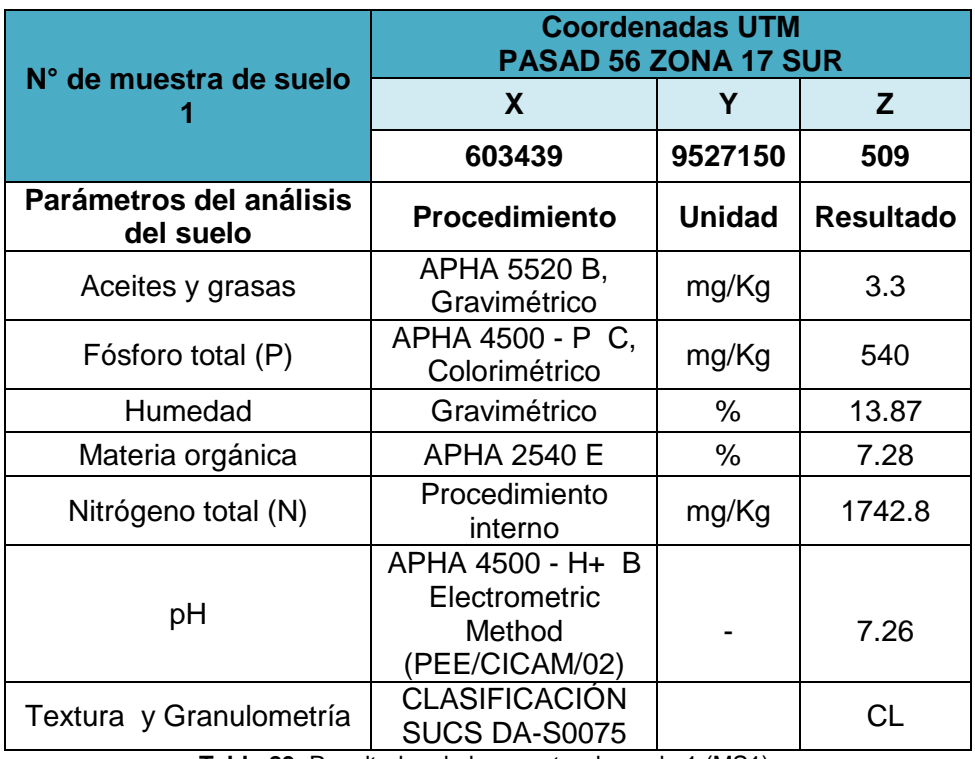

**Tabla 23.** Resultados de la muestra de suelo 1 (MS1).

**Fuente:** Centro de Investigaciones y Control Ambiental (CICAM) de la Escuela Politécnica Nacional.

En la muestra de suelo número 1 (MS1) el pH que se ha obtenido en los resultados es neutro con un 7,26 y no excede el límite máximo permisible de la tabla 2 de criterios de calidad de suelo según el texto unificado de legislación secundaria medio ambiente que va desde el rango de 6 a 8.

La cantidad de materia orgánica que incluye los residuos vegetales y animales en diferentes estados de descomposición en la muestra de suelo, esta expresada como porcentaje en base al peso de la muestra teniendo así 7.28% de materia orgánica.

Los aceites y grasas dada en la unidad miligramos por kilogramo es de 3.3, mientras que fósforo total siendo fundamental para las plantas y los microorganismos corresponde a un 540 mg/Kg. La humedad del suelo no es tan significativa ya que tiene un 13.87% siendo baja y el nitrógeno total es de 1742.8 mg/Kg siendo este contribuido gracias a la materia orgánica y a la fijación bacteriana a partir del aire.

La clasificación unificada de suelos (SUCS) no da como resultado un CL que es equivalente a arcillas limosas como un límite plástico de 18 %, límite líquido de 31% y un índice de plasticidad con un 13 %.

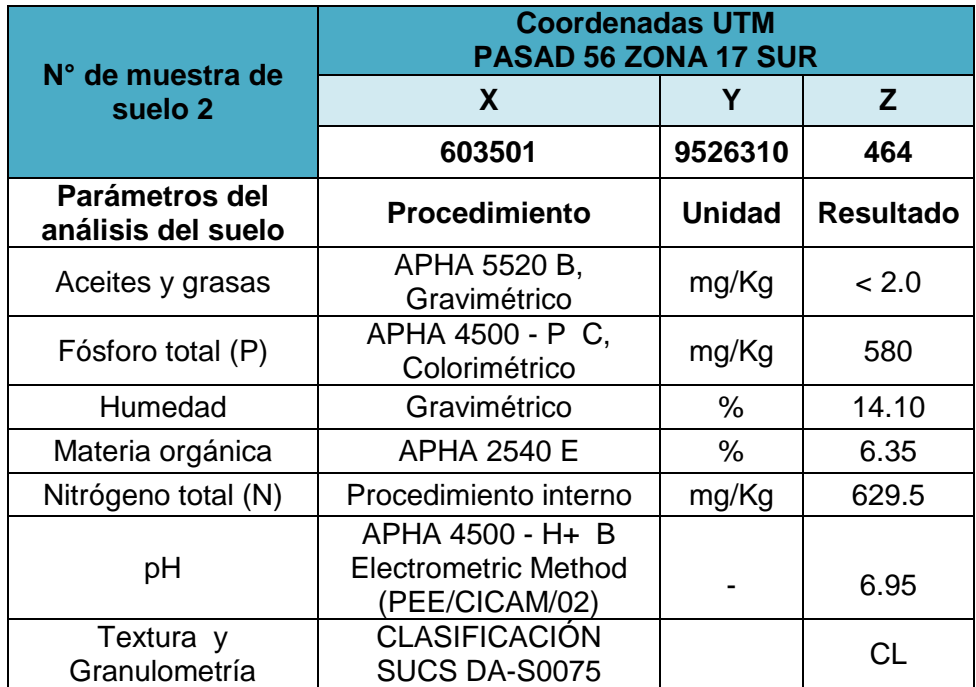

**Tabla 24.** Resultados de la muestra de suelo 2 (MS2).

**Fuente:** Centro de Investigaciones y Control Ambiental (CICAM) de la Escuela Politécnica Nacional.

Los resultados del análisis de la muestra de suelo número 2 (MS2), indican que la cantidad de aceites y grasas emitida por el proceso APHA 5520 B-Gravimétrico es menor a 2.0 mg/Kg.

La humedad realizada por el análisis gravimétrico tiene un porcentaje de 14.10 %, esto así acentuando a su contenido de materia orgánica que es referente a un 6.35 %. El nitrógeno total con procedimiento interno del laboratorio acreditado está a 629.5 mg/Kg y el fósforo total con un 580 mg/Kg.

El tipo de suelo que se desarrolla es de arcilla limosa según estima por la clasificación unificada de suelo donde los límites de Atterberg o límites de consistencia tiene los siguientes datos, que el límite líquido es de 42 %, el límite plástico de 21 % y el índice de plasticidad que es la diferencia de ambos es de un 20 %.

Los rangos para la calidad de suelo dado por el texto unificado de legislación secundaria medio ambiente nos dice que el pH debe estar entre 6 y 8, en el cual no estaría excedido el valor de la muestra que se sometió a análisis la misma que tiene un pH de 6.95.

#### **Pendientes.**

Las pendientes están relacionadas con el relieve y rasgos geomorfológicos, pone en evidencia el carácter montañoso e irregular del territorio. La importancia que tiene ésta información radica en que permiten orientar las actividades sobre el uso de los recursos naturales, principalmente el suelo, desarrollo de infraestructura, entre otros.

La morfométria de la microcuenca Quebrada Algodonal está categorizada jerárquicamente en cuestión de mayor a menor proporción de área morfométrica ya que predomina una pendiente fuerte de >40 a 70%, seguidamente de una media a fuerte de >25 a 40%, de media >12 a 25%, de >5 a 12% que es suave, de >2 a 5% equivalente a muy suave, y en menor proporciones con pendiente plana de 0 - 2%.

La mayor parte de la superficie del área minera posee pendientes medias a fuertes de >25 – 40 % y en un pequeña porción al Norte-Este de la con un rango >12 – 25% que son pendientes medias.

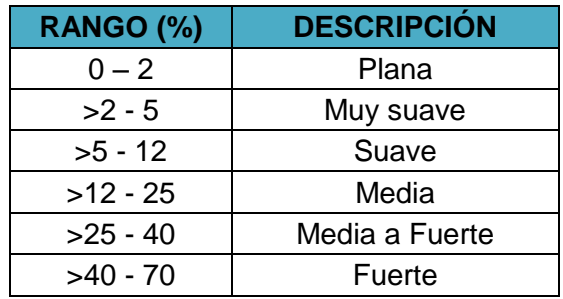

**Tabla 25.** Categorización de pendiente. **Fuente:** Plan de desarrollo y ordenamiento territorial del cantón Macará 2011.

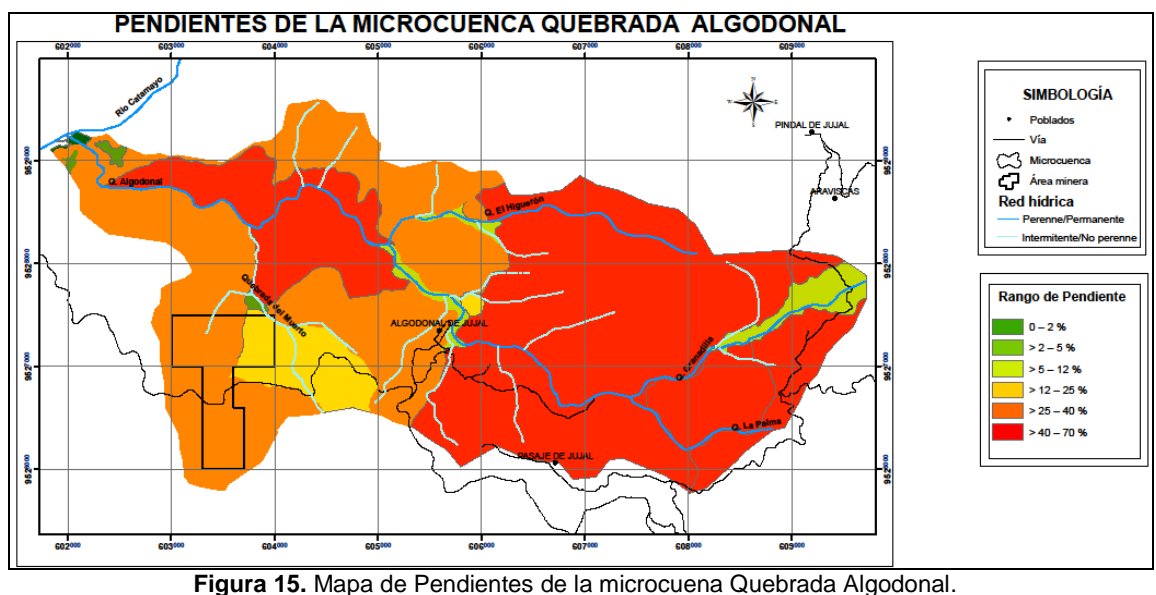

**Fuente:** Autor.

### **7.2.4 Geomorfología y geología.**

#### **7.2.4.1 Geomorfología.**

La geomorfología dentro de la microcuenca Quebrada Algodonal tenemos que su superficie de 17.8 Km2 según el mapa de unidades paisajísticas del Ecuador PRONAREG-ORSTOM, se encuentra sobre los Paisajes de la Sierra, dentro de la Unidad ambiental: relieves de los fondos de cuenca, vertientes inferiores y relieves de las cuencas interandinas y vertientes y relieves superiores de las cuencas interandinas.

Dentro de las características geomorfológicas se evidencian que posee unidades genéticas como tipo tectónico – erosivo donde sus unidades morfológicas y formas de relieve tienen desde: relieve colinado alto, relieve colinado bajo, relieve colinado medio, relieve colinado muy alto y relieve montañoso. Los de tipo denudativo tiene formas de relieve que son de coluvio aluvial antiguo, coluvión antiguo. La ultima unidad genética que posee la microcuenca es de tipo deposicional la misma que está dentro de esta son las terrazas bajas y cauce actual, y terraza media según su forma de relieve.

En lo correspondiente al área minera se detalla que la unidad ambiental es de relieves de los fondos de cuenca, con una unidad genética de tipo tectónico – erosivo que conlleva a que su unidad morfológica sea un relieve y su forma se caracterice por un relieve colinado alto y relieve colinado medio. Las formas de las cimas son redondeadas, conformas de vertientes rectilíneas y un valle en V con cobertura vegetal tipo arbórea.

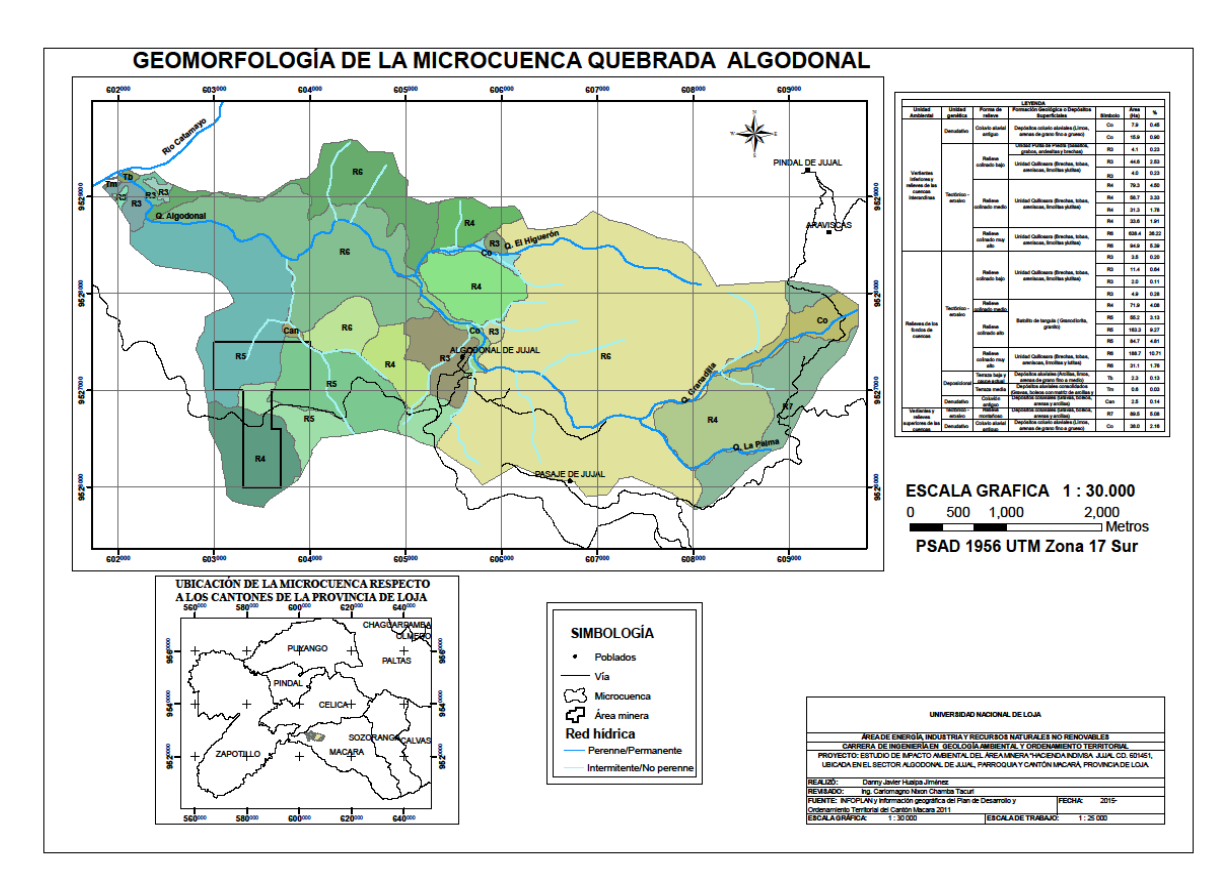

**Figura 16.** Mapa Geomorfológico de la microcuenca Quebrada Algodonal. **Fuente:** Autor.

## **7.2.4.2 Geología.**

# **Formación Piñón.**

Esta formación es donde se encuentra el área minera "Hacienda Indivisa Jujal" que es del Mesozoico del sistema Cretáceo donde hay rocas como la andesita de color verde distintivo y usualmente homogénea y masiva, excepto por capas de tobas interestratificadas. Una variedad de texturas ígneas se manifiesta, pero todas incluyen material afanítico característico de rocas ígneas de enfriamiento rápido. La andesita porfirítica está difundida y los fenocristales máficos son diópsido y augita, pero éstos

están siempre subordinados a los fenocristales andesino-labradorita, los cuales muestran zonado oscilatorio.

Las riolitas muestran una intensa alteración hidrotermal con formación de caolín y sericita. El metamorfismo regional ligero ha causado también la alteración de minerales, particularmente hacia el Norte donde se encuentra hornblenda como producto de la alteración de los piroxenos y la hornblenda primaria muestra una alteración a biotita y clorita. La brecha contiene fragmentos de hasta un metro de andesita que presentan contraste de colores, encerrados en una matriz andesítica.

No se conoce el espesor de la Formación Piñón, pero debe ser de varios miles de metros. Está interestratificada con el Grupo Alamor e intruído por el Batolito de Tangula.

Su edad es incierta pero se cree que se extiende a través del Cretáceo y representa parte de una vasta acumulación de lavas, las cuales fueron extruidas a lo largo de la línea de los Andes Occidentales. La base de esta formación no se encuentra, pero el tope es la base de la Formación Cayo que descansa concordantemente y con contacto transicional sobre la Piñón

#### **Depósitos aluviales.**

Los depósitos aluviales que se encuentra fuera del área minera están limitados a los valles de los ríos Cazaderos, Alamor, Chira y Catamayo. Estas planicies en los valles son bastante usadas para cultivo y el riego se hace con el agua de los ríos. A lo largo de los valles de los ríos Chira y Catamayo, se observa varias colinas con superficies planas como residuos de una antigua terraza.

#### **Terrazas aluviales.**

Recubiertos por una capa de suelo orgánico (de cobertura vegetal) cuya potencia varía entre 1 m y 2 m y está constituido por material arcilloso, limoso y en algunos casos arenosos con escasa presencia de gravas. Sobre éstos se encuentran la mayoría de las parcelas de siembra de arroz, que corresponde a la terraza aluviales antiguas y que tienen una morfología plana.

#### **Intrusivo de batolito de Tangula.**

El cuerpo de mayor extensión en la cuenca Catamayo-Chira, es el conocido como el Batolito de Tangula, localizado al centro de la cuenca, desde el Oeste de Cariamanga hasta el Oeste de Macará. Se encuentra constituido principalmente de granodioritasbiotítica con facies de tonalitas-horblenda-biotiota; se ubican también pequeños plutones de granito y diorita horbléndica.

Este cuerpo intruye a rocas de la formación Sacapalca al Oeste de Cariamanga, y rocas de la formación Célica y Piñón. Este cuerpo se encuentra fracturado en los afloramientos observados tanto en la carretera Cariamanga-Macará, así como en la carretera Macará-Zapotillo, pero así mismo se observa que las fracturas se encuentran rellenas.

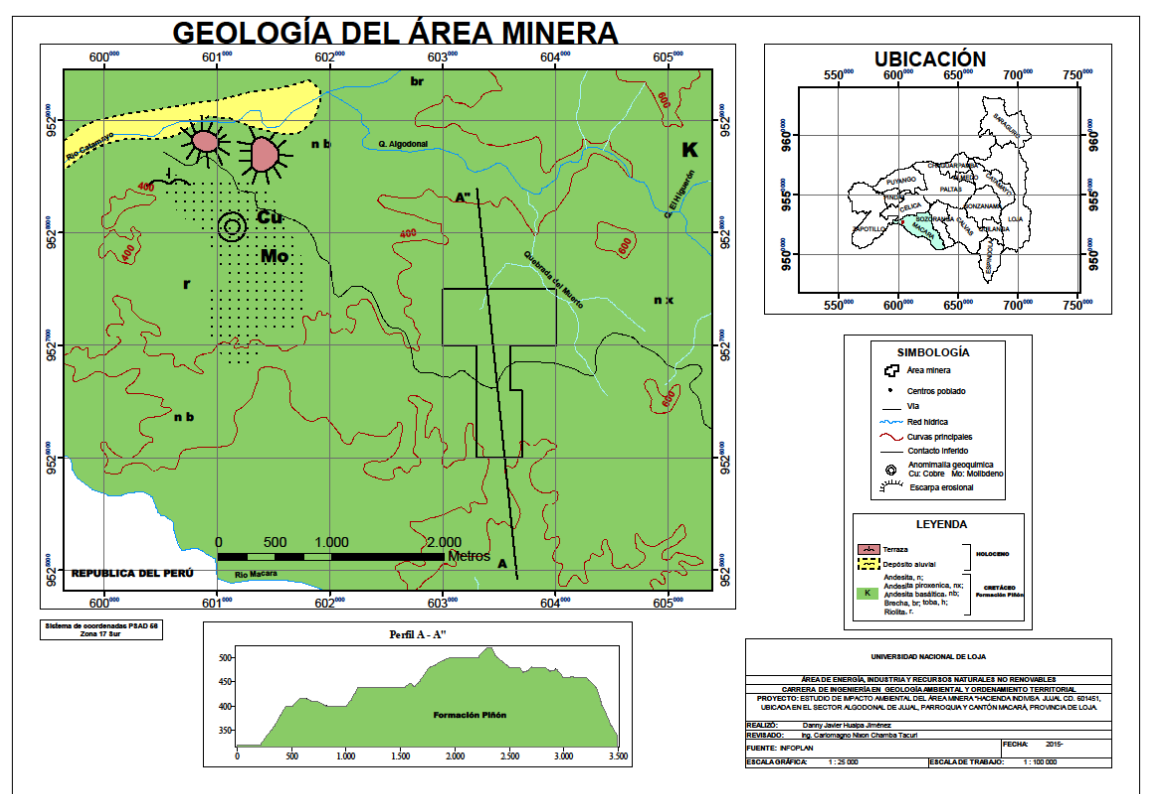

**Figura 17.** Mapa Geológico del Área Minera. **Fuente:** Autor.

### **7.2.4.3 Litología.**

Con la descripción de los afloramientos se determinó que la litología correspondiente al área minera consta de rocas ígneas extrusivas como tobas andesiticas y andesitas que generalmente con un intermedio contenido de sílice de 55 a 65 por ciento, están dotadas de un color verde oscuro homogéneo de grano fino con un meteorización moderada a baja que se fragmentan en bloques de 0.40 a 1 metro su resistencia a la matriz rocosa es media (un golpe con martillo geológico) a muy dura (varios golpes con el martillo geológico) éstas afloran tanto en relieves llanos como en colinas con pendiente de 45 a 85 grados, hay presencia también de andesitas porfidas de color rosa a blanco de granulometría fina con meteorización baja.

Otra roca evidente son las ígneas riolitas de color café-rojizas con meteorización alta y con contenidos de óxidos de hierro.

Los boleos, grava, arena, limo de este tipo de litografía se presenta en delgadas franjas ubicadas en los en las partes bajas que siguen cauces de quebradas y otras áreas orográficas.

#### **7.2.4.4 Geología estructural.**

En la observación de campo se ha podido notar rasgos estructurales en los macizos rocosos como las discontinuadas que son del tipo diaclasas, también se evidencio dos vetas superficiales posibles mineralizadas de Oro que tienen con rumbo de N50°O, buzamiento de S73°O y la otra se mostró en la Quebrada del Muerto con una dirección de N27°E, buzamiento S4°E con uno color rojizo con presencia de cuarzo blanco y calcopirita.

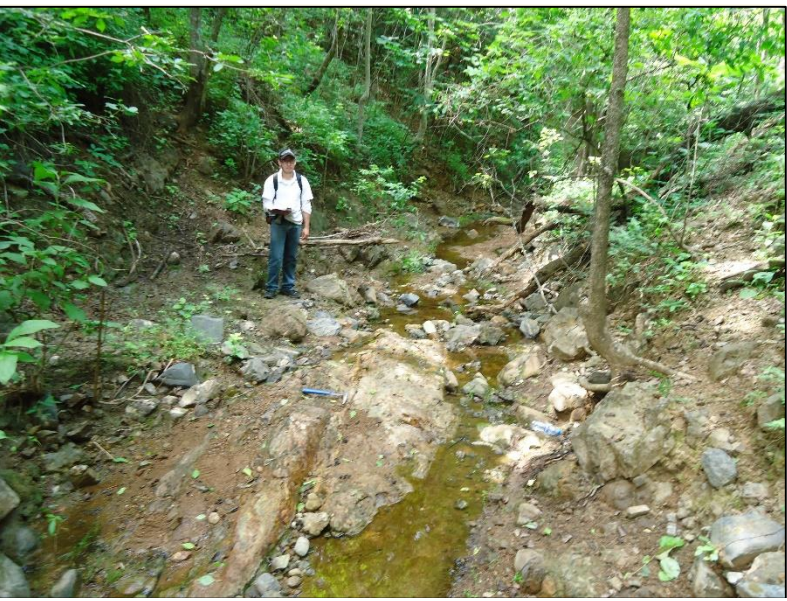

**Figura 18.** Veta evidencia en la Quebrada del Muerto. **Fuente:** Autor.

# **7.2.5 Medio biótico.**

# **7.2.5.1 Zonas de vida.**

Según Rodrigo Sierra (1999) la zona del área minera corresponde a Bosque Seco Pre Montano

Bosque deciduo de tierras bajas<sup>10</sup>

La vegetación es dispersa, con escasos árboles aparasolados y espinosos, en su mayoría de 15 metros de altura y en menor número de hasta de 20 metros. Algunas de las especies pierden las hojas durante una época del año (como Ceiba trichystandra y Tabebuiachrysantha). Se encuentra en el lado Suroccidental de las provincias del Oro y Loja (por ejemplo, en Macará y en el Bosque Petrificado de Puyango), entre los 100 y 300 m.s.n.m. Hay más especies endémicas que en su homólogo del centro de la Costa. En 0,2 ha en Puyango se han encontrado 49 especies de 5 cm de DAP en adelante, siendo la especie más frecuente Gliricidiabrenningii y la más dominante por el IVICavanilesiaplatanifolia (Klitgaard et al. 1999).

 $\overline{a}$ <sup>10</sup> Sierra, R. (Ed.). 1999. Páginas 68-69.Propuesta preliminar de un sistema de clasificación de vegetación para el Ecuador continental. Proyecto INEFAN/GEF-BIRF y EcoCiencia. Quito, Ecuador.

Flora Característica: Gliricidiabrenningii, Machaeriummillei (Fabaceae); Prosopisjuliflora, Acacia guarango, Albizia multiflora (Mimosaceae); Muntingiacalabura (Eleaeocarpaceae); Bombaxruizii, Ceiba trichystandra, Cavanillesiaplatanifolia (Bombacaceae); Tabebuiachrysantha (Bignoniaceae); Trichiliahirta (Meliaceae); Guazumaulmifolia (Sterculiaceae); Cochlospermumvitifolium (Cochlospermaceae); Simiraecuadorensis (Rubiaceae). En áreas disturbadas: Celtisiguanaeus (Ulmaceae) y Acnistusarborescens (Solanaceae).

Correspondencia con otros sistemas: AS: macrotérmia xerofítica ysubxerofítica; C: incluido en monte espinoso premontano, bosque seco tropical bosque seco premontano; H: bosques deciduos.

Según el mapa de ecosistemas del Ecuador Continental propuesto por el MAE 2013 el área minera esta dado el bosque semideciduopiemontano del Catamayo-Alamor (BmPn01).

Los bosques semideciduos con un dosel que alcanza los 20 m de altura. Este ecosistema representa a los bosques secos estacionales del piedemonte de la Cordillera Occidental. Se caracteriza por la presencia de especies arbóreas, abundantes arbustos y hierbas que en temporada lluviosa crecen sobre laderas con pendientes moderadas de 20 a 30% en suelos muy pedregosos (Aguirre y Kvist 2005). Se distribuyen entre 400 y 1600 msnm en las provincias de Azuay, El Oro y Loja, debido a esta ubicación altitudinal es un sistema heterogéneo producto del contacto entre las distintas regiones y provincias biogeográficas donde confluyen la flora norandina y el Pacífico Ecuatorial.

El estado de conservación de estos bosques es regular, cuando se altera con incendios y conversión de uso del suelo se pierden muchos elementos originales y el bosque se degrada, indicando que la resiliencia de este ecosistema es baja. Al degradarse el sistema se transforma en un arbustalsemideciduocon un dosel entre 5 y 6 m con pocos árboles emergentes remanentes de la vegetación original (Aguirre y Kvist 2005).

La fisonomía arbustiva secundaria se caracteriza por el dominio de Acacia macracantha y Vernonanturapatens.

Especies diagnósticas: Bauhiniaaculeata, Centrolobiumochroxylum, Cochlospermumvitifolium, Machaeriummillei, Pradosiamontana,Sennamollissima, Triplariscumingiana. Crotonwagneri, Pisoniaaculeata. La bromelia Tillandsiausneoi desconocida localmente como "salvaje" es una epifita dominante en este tipo de bosque. Las especies de lianas se encuentran preferentemente en las quebradas.<sup>11</sup>

#### **7.2.5.2 Identificación biótica del área de estudio.**

Se levantó información de campo en el área de estudio mediante identificación de aspectos de la flora y fauna; por lo que se ejecutó transectos de 100 por 20 metros. En el transecto de flora se adjuntó el nombre común de las especies arbóreas, arbustivas y herbáceas existentes así mismo especificando sus observaciones. Con las mismas dimensiones se realizó el transecto para la fauna que se identificó la especies que se dan en esa zona y dándoles un categoría de abundancia de: rara, poco a común, común y bastante.

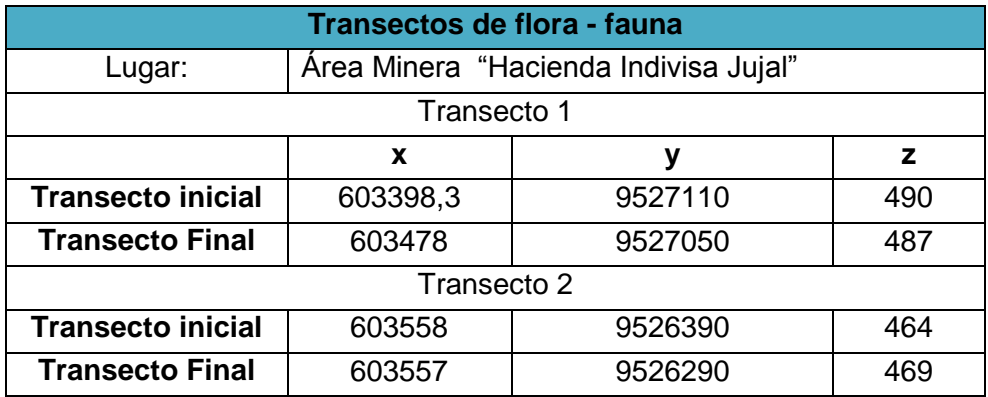

**Tabla 26.** Coordenadas de los transectos de flora – fauna. **Fuente:** Autor.

 $\overline{a}$ 

<sup>11</sup> J. Iglesias, M. Chinchero, J. Santiana, y PMV. 2013. Páginas 95-96 en: Ministerio del Ambiente del Ecuador 2012. Sistema de Clasificación de los Ecosistemas del Ecuador Continental. Ministerio del Ambiente del Ecuador. Quito.

# **7.2.5.3 Inventario florístico del área de estudio.**

### **Evaluación de la vegetación arbórea.**

Se evidencia bosques naturales en el área minera que no han sido intervenido por actividad alguna que afecte en su mayoría a los rasgos naturales, en la zona se prioriza la siguientes especies arbóreas.

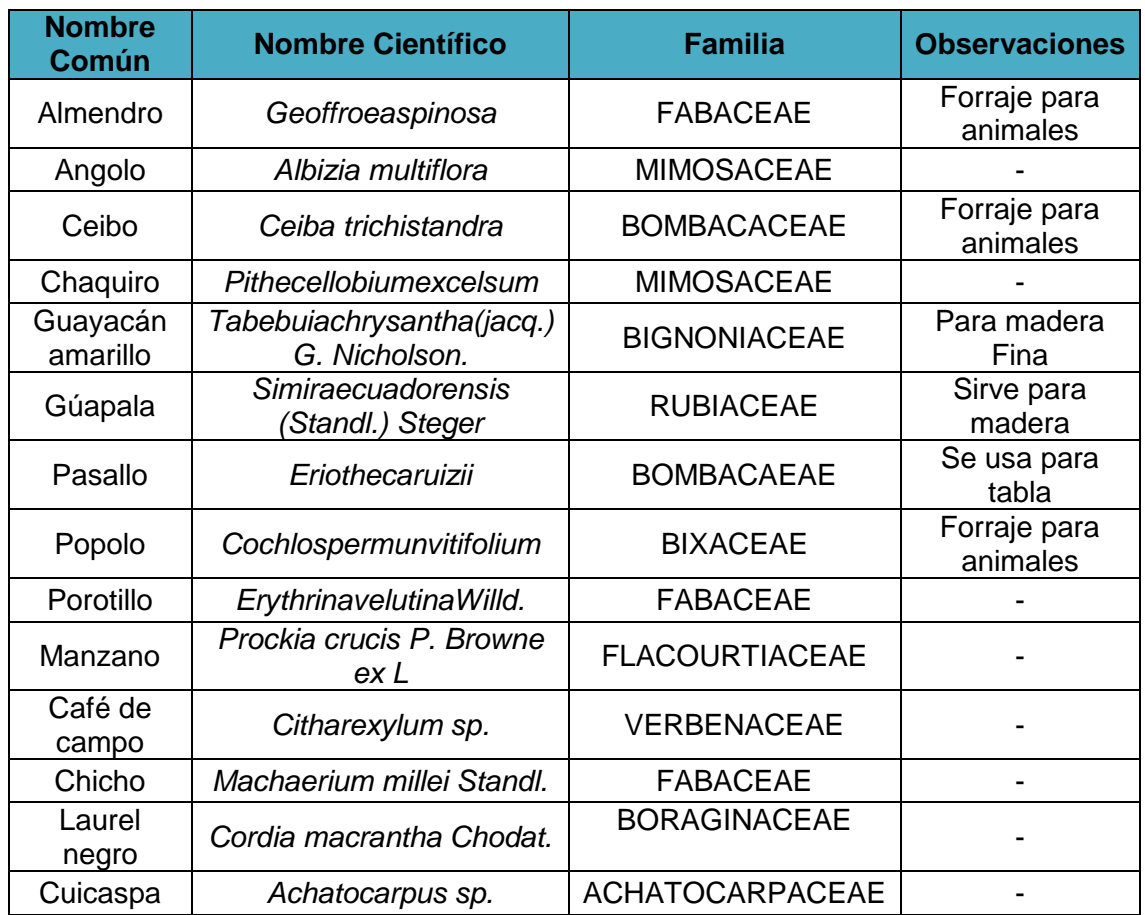

**Tabla 27.** Especies arbóreas del área minería. **Fuente:** Autor.

Hay gran cantidad de especies arbórea en la zona de estudio pero el que más prevalece es la Gúapala con su nombre científico *Simiraecuadorensis (Standl.) Steger* y su familia RUBIACEAE, éste sería mayor el afectado durante las labores minera por su gran cantidad que se concentra.

# **Evaluación de las vegetaciones arbustivas.**

Existen pequeñas cantidades de especies arbustivas que no son tan significativas en comparación a las grandes cantidades de especies arbóreas que se observaran en el campo.

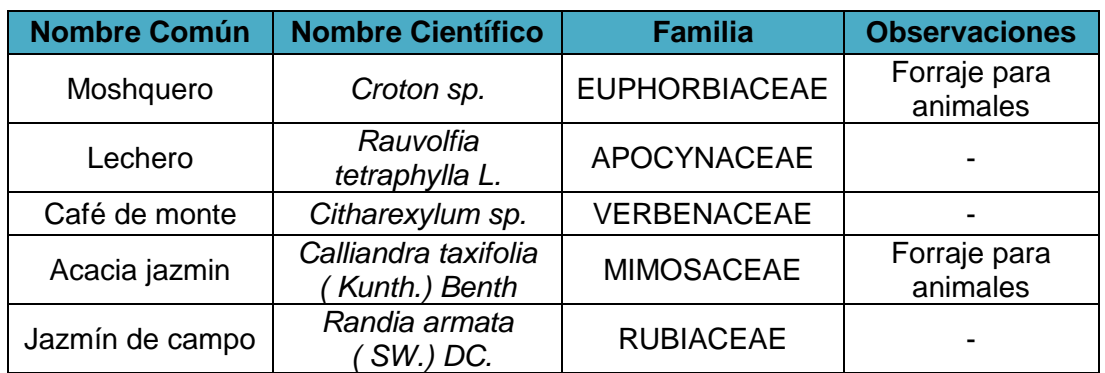

**Tabla 28.** Especies arbustivas del área minería. **Fuente:** Autor.

La especie que sobresale en cuestión a la vegetación arbustiva es la denominada comúnmente como moshquero con su nombre científico *Croton sp* y de familia EUPHORBIACEAE, en pequeñas cantidades está la especie jazmín de campo de la familia RUBIACEAE con el nombre conocido científicamente de Randia armata ( SW.) DC.

# **Evaluación de la vegetación herbácea.**

El Panicum trichoides Sw de la familia POACEAE es la que más cantidad se encuentra en el área minera en relación a de las especies herbáceas que existen.

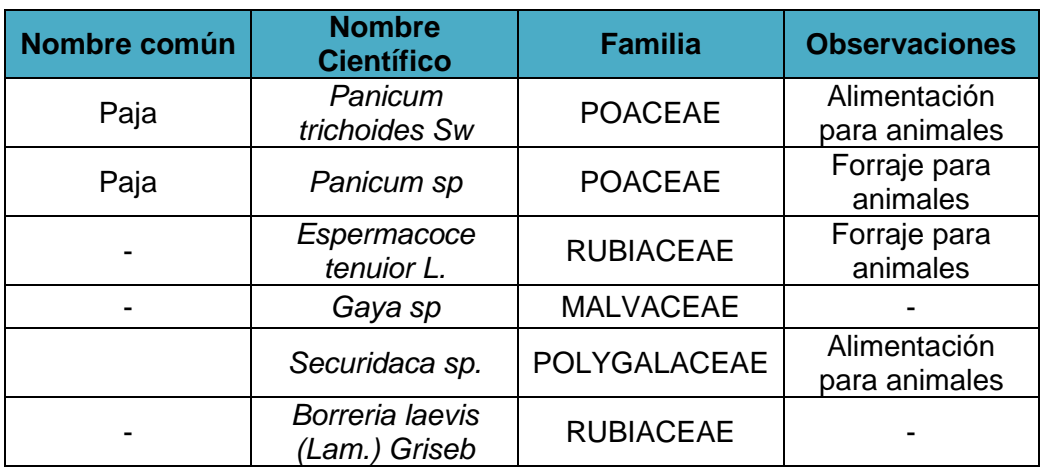

**Tabla 29.** Especies herbáceas del área minería. **Fuente:** Autor.

### **7.2.5.4 Inventario faunístico del área d estudio.**

### **Avifauna.**

La aves que se acentúan en abundancia se puede mencionar que el perdiz y pájaro bobo son poco comunes, el wacaca su abundancia es rara, el gallinazo se nota en gran cantidad y el garrapatero es raro.

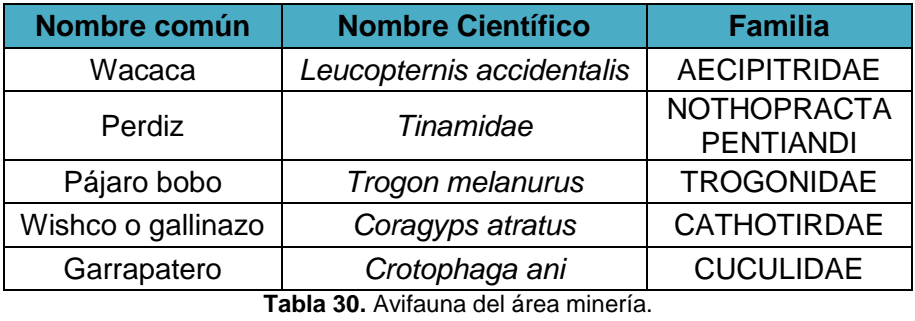

**Fuente:** Autor.

## **Mastofauna.**

Los mamíferos en cantidad sobresalen la ardilla, el venado y oso hormiguero es común, el león chusco es raro y la guanchaca es poco común.

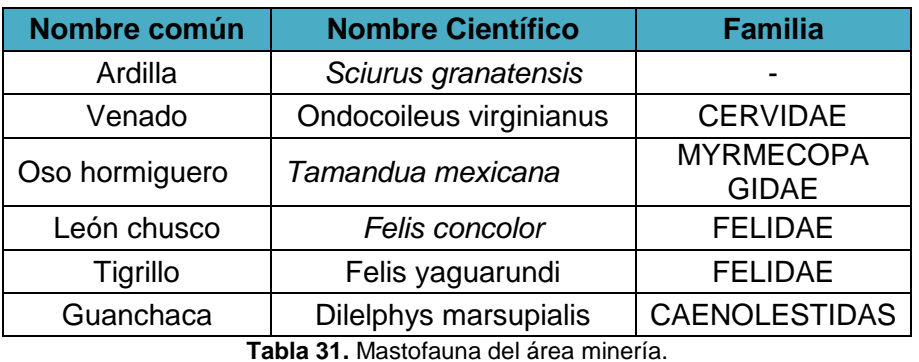

**Fuente:** Autor.

# **Herpetofauna.**

Los anfibios como la *Gastrotheca riobambae* de la familia Hylidae comúnmente llamada rana es numerosa, pero los reptiles como la lagartija y la iguana son poco comunes en la zona de estudio.

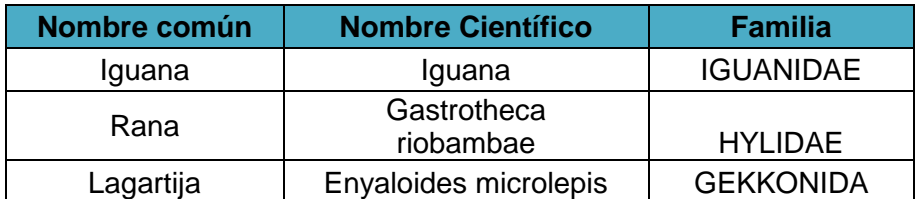

**Tabla 32.** Herpetofauna del área minería. **Fuente:** Autor.

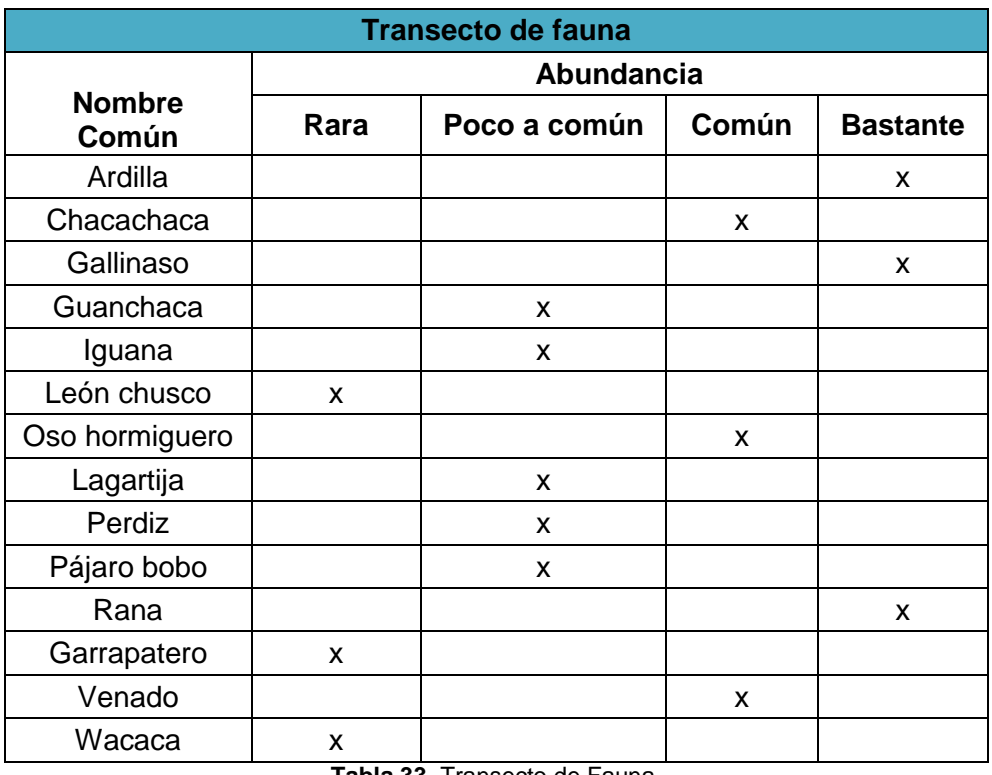

**Tabla 33.** Transecto de Fauna. **Fuente:** Autor.

### **7.3 Medio socio económico, cultural y estético**

La caracterización del medio socio económico, cultural y estético se basará según las aéreas de influencia directa e indirecta, dentro del área de influencia indirecta está determinada por el sector de Algodonal de Jujal la cual se hizo entrevistas a los respectivos habitantes del sector.

### **7.3.1 Aspectos demográficos.**

#### **Perfil Demográfico.**

La población estimada de Algodonal de Jujal es de aproximadamente de 940 personas que tienen un rango 4 a 100 años de edad obteniéndose un periodo de vida largo en los habitantes, la diversidad de género se acentúa en el sexo masculino con un 60 % y en el sexo femenino con un 40 % respecto a la totalidad de la población.

La migración está destinada tanto dentro del país como fuera del mismo, respectivamente a ciudades como Machala y Guayaquil y países de España y Estados

Unidos, el porcentaje de emigración mayor se da en el sexo masculino el mismo que es por motivo de trabajo y familiar.

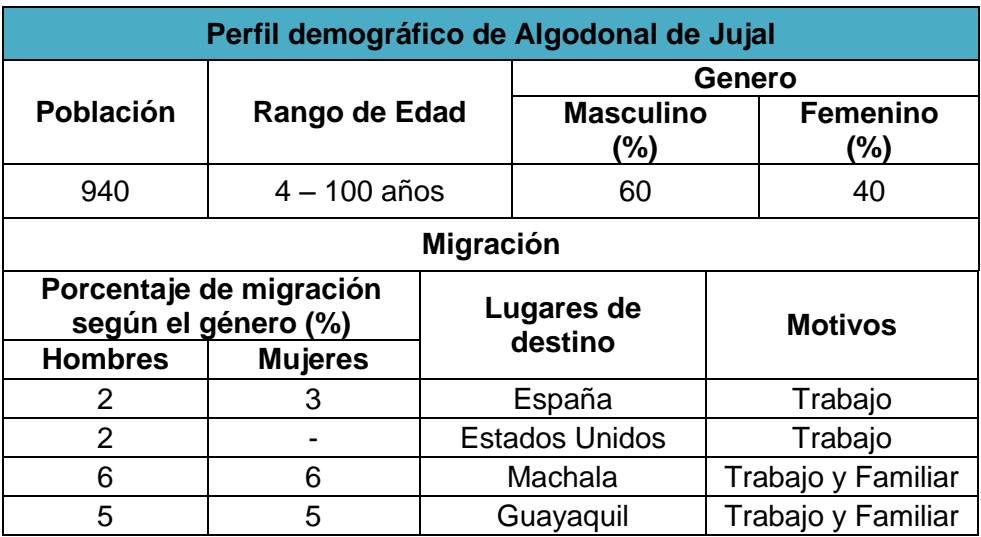

**Tabla 34.** Perfil demográfico de Algodonal de Jujal. **Fuente:** Autor.

# **7.3.2 Aspectos especiales.**

### **Alimentación y nutrición.**

El abastecimiento de los alimentos consumidos diariamente son principalmente adquiridos en la parroquia urbana de Macará con una frecuencia de compra de los productos cada fin de semana (Sábados y Domingos) donde los costos asumen a 50 dólares americanos. Los mismos son adquiridos individualmente por los moradores de Algodonal de Jujal.

Existen unos pequeños comercios denominados tiendas que yacen en el mismo sector donde minoritariamente también se abastecen de productos básicos para la preparación de alimentos. Hay que recalcar que no existen problemas nutricionales tanto en niños como en adultos.

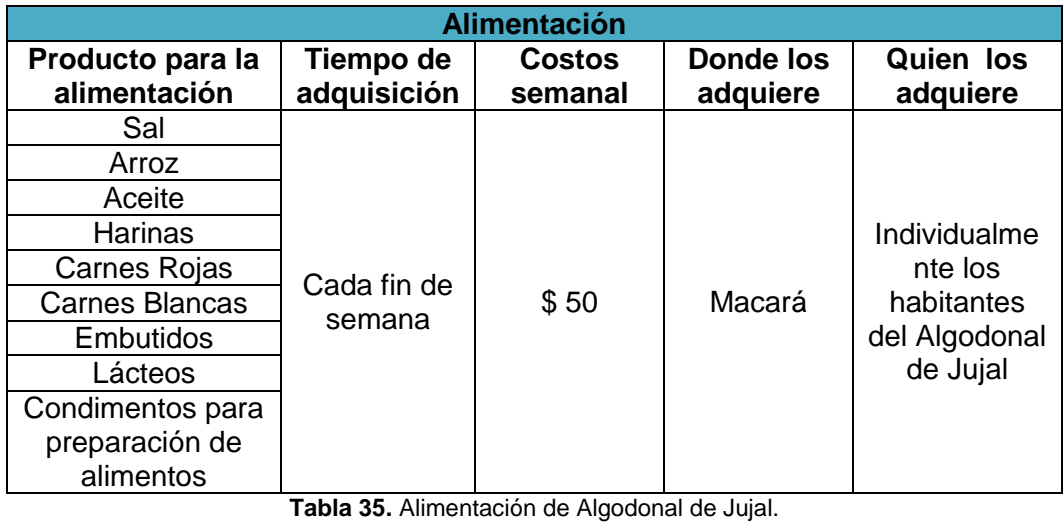

Fuente: Autor.

#### **Salud.**

Existe un servicio público que es el Dispensario de Salud "Seguro Social Campesino" asentado desde hace 25 años que conforman las especialidades de Medicina general y Odontología respectivamente con 1 medico, 1 enfermera y un odontólogo.

Las enfermedades más habituales son estreñimiento, gripe, tifoidea, neumonía, anemias, migraña y carié dental; estos padecimientos son atendidos a veces por sus prácticas de medicina tradicional y por el mismo Subcentro de Salud que acuden mayoritariamente las personas del sector.

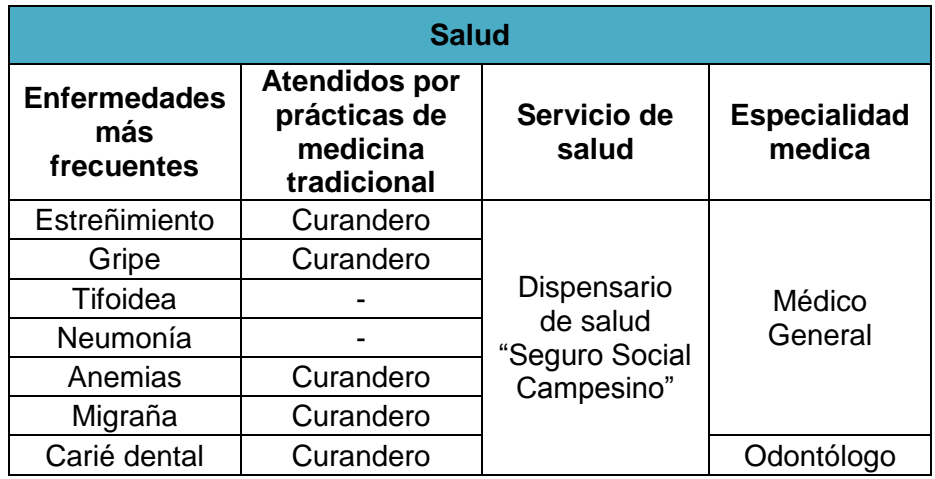

**Tabla 36.** Salud en Algodonal de Jujal. **Fuente:** Autor.

### **Educación.**

Las instituciones educativas que están presentes son el Fondo de Desarrollo infantil que asiste a niños de 2 a 5 años de edad con un docente para 10 alumnos actualmente, ésto abarca al 100 % la demanda educativa en el nivel inicial.

Otra institución que se da es la Escuela Coronel Miguel Ángel Estrella desde primero hasta séptimo de año de básica con un total de 27 alumnos (hombres y mujeres) actualmente tiene una docente. Esta institución solo abarca el 50% de la demanda educativa básica del sector.

Para la educación de bachillerato no hay institución alguna ya que estos son asumidos por los colegios de la parroquia urbana de Macará. El analfabetismo en el Algodonal de Jujal se registra en las personas de edades mayores a 80 años en un pequeño porcentaje.

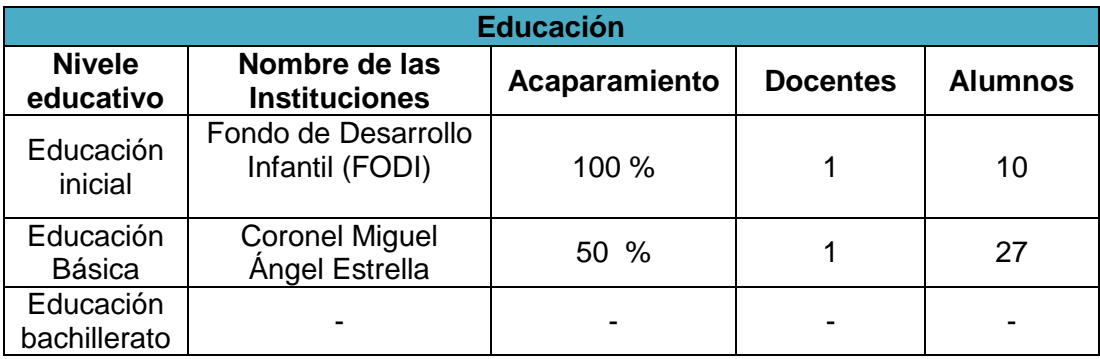

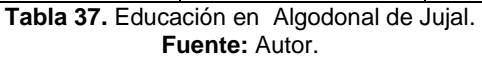

### **Vivienda.**

El número de viviendas aproximadamente es de 231, que han sido construidas por materiales predominantes de cemento en un 50 %, cemento y madera en 20 %, madera en 5 % y en adobe en un 25 % respectivamente al total de las viviendas.

El tipo de viviendas que se pude observar en Algodonal de Jujal son de tipo villa, de un piso y de dos pisos.

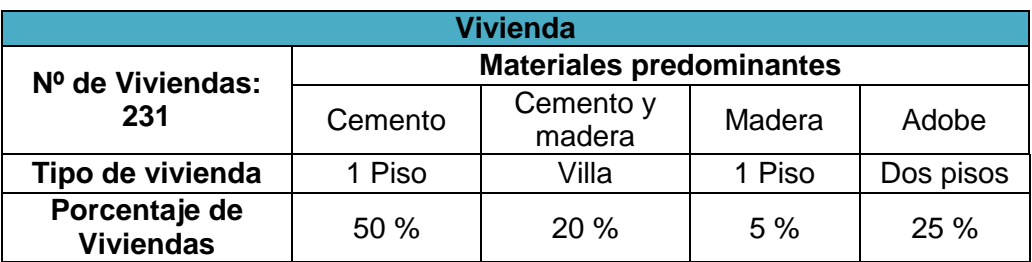

**Tabla 38.** Viandas en Algodonal de Jujal. **Fuente**: Autor.

#### **Infraestructura física.**

La infraestructura física que posee y su porcentaje de abarcamiento a todo al sector es el siguiente, que en el sistema de alcantarillado abarca con un 80% y el 20 % son pozos sépticos. En el sistema eléctrico con 90%, el servicio telefónico local no está disponible pero si el teléfono celular, el agua potable abastece en su totalidad a los habitantes; al igual que en las vías de acceso que son tanto de lastre y adoquín; para la práctica de deportes tienen una cancha de uso múltiple (futbol y básquet) y cuentan con saneamiento ambiental pero no con servicio escolar.

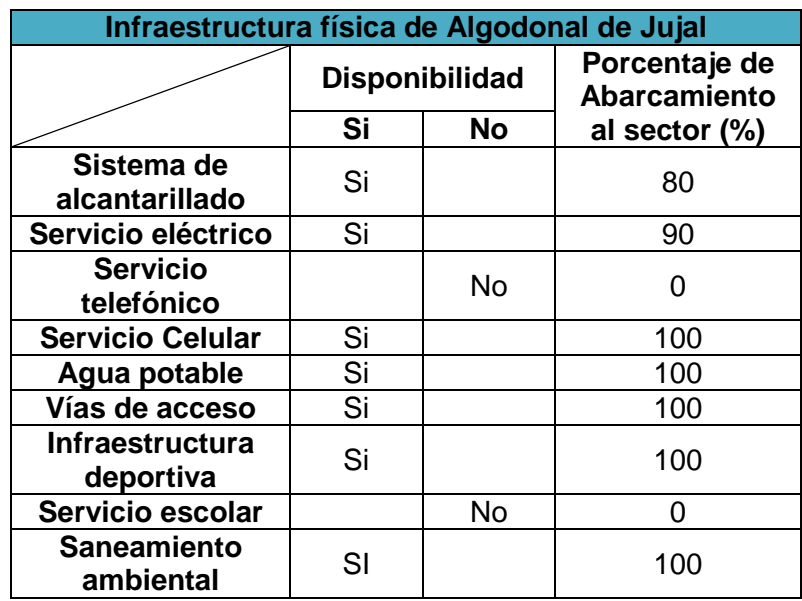

**Tabla 39.** Infraestructura física de Algodonal de Jujal. **Fuente:** Autor.

# **Transporte.**

El acceso consta por una vía de primer orden de base asfáltica de 6 metros de ancho (Vía Macará – Zapotillo) para el ingreso al sector de Algodonal de Jujal tiene vías de lastre y adoquín de 3 metros de ancho.

El tipo de transporte para la zona del proyecto se puede realizar mediante las cooperativas de taxi de la parroquia urbana de Macará o por transporte en bus por la cooperativa Unión Cariamanga.

# **7.3.3 Aspectos económicos.**

# **Estratificación.**

Existe un grupo socio económico que está conformado por una organización denominada Asociación de Apicultores "San Antonio" las cuales participan barrios de Laguar, Machanguilla, Pasaje de Jujal, Pindal de Jujal y Algodonal de Jujal, con un total de 40 socios quienes se benefician por la producción y venta de miel de abeja y sus derivados.

El apoyo institucional y particular estuvo presente por medio de una infraestructura física gestionada por el Área de Desarrollo Productivo de la Prefectura de Loja y financiada por Ecuasur de Suiza y Ecuasuiza-Loja; lo cual así se dió la obra para el Centro de acopio y procesamiento de productos apícolas.

En Algodonal de Jujal la participación social está acentuada esencialmente con sus costumbres como el 12 de Octubre que se da un tributo religioso a la devoción del Cautivo Ayabaca, también se realizan eventos bailables, bingos y rifas.

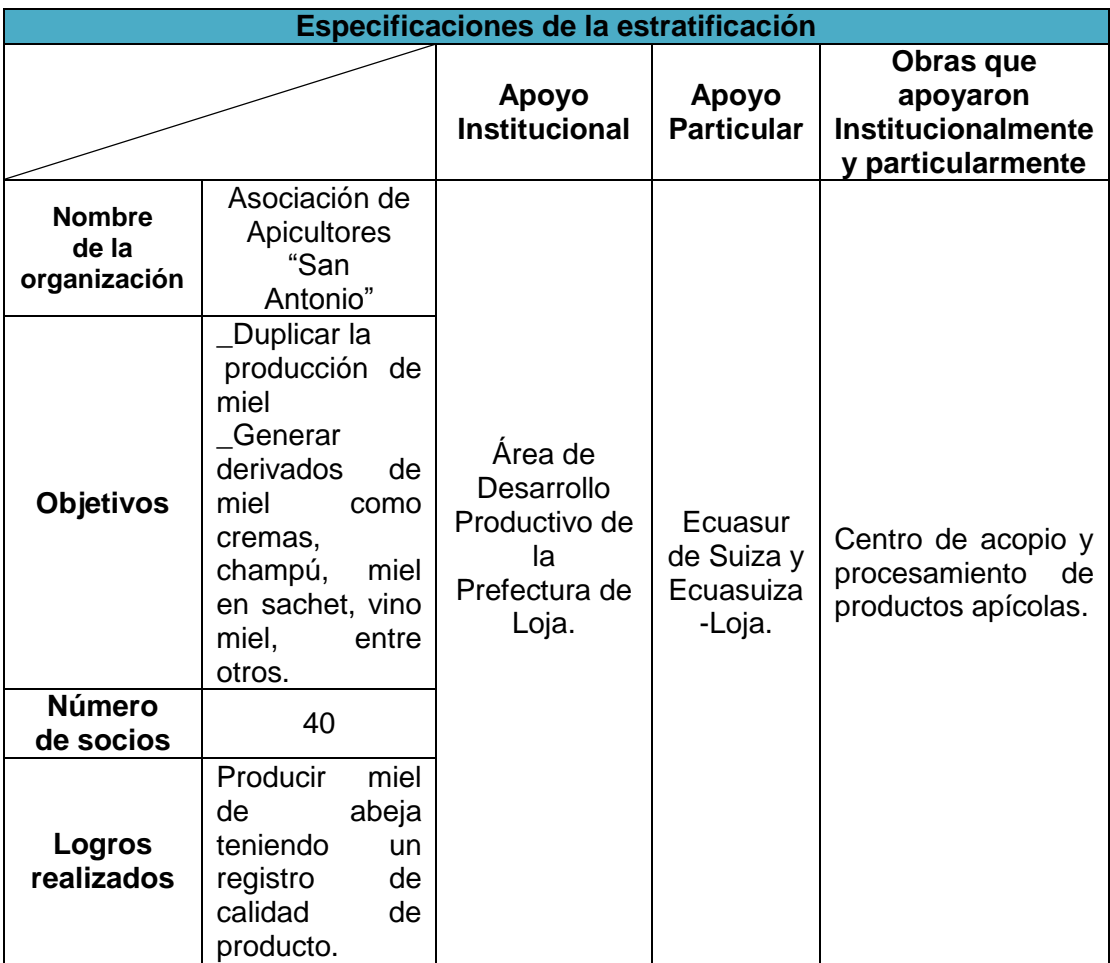

**Tabla 40.** Especificaciones de la estratificación en Algodonal de Jujal. **Fuente:** Autor.

### **Actividades productivas.**

La tenencia al uso de la tierra se ha dado para la producción agrícola como los cultivos de maíz, cereales, zarandaja, frejol, maní, yuca, plátanos y frutas (naranja, manzana, mandarina, guayaba, chirimoya y guanábana). Las actividades agropecuarias están presentes con la ganadería, porcina, caprina, bovino y avícola.

La minería es un ingreso importante para los habitantes de Algodonal de Jujal esta actividad es generada subterráneamente para la explotación de recursos minerales como oro, plata y cobre.

Finalmente el proyecto productivo que se establece es la reciente producción de miel de abeja y sus derivados que se denomina Asociación de Apicultores "San Antonio",

también se realizan pequeños incentivos para el desarrollo comunitario realizándose rifas y bingo en la cancha de uso múltiple que tiene el sector.

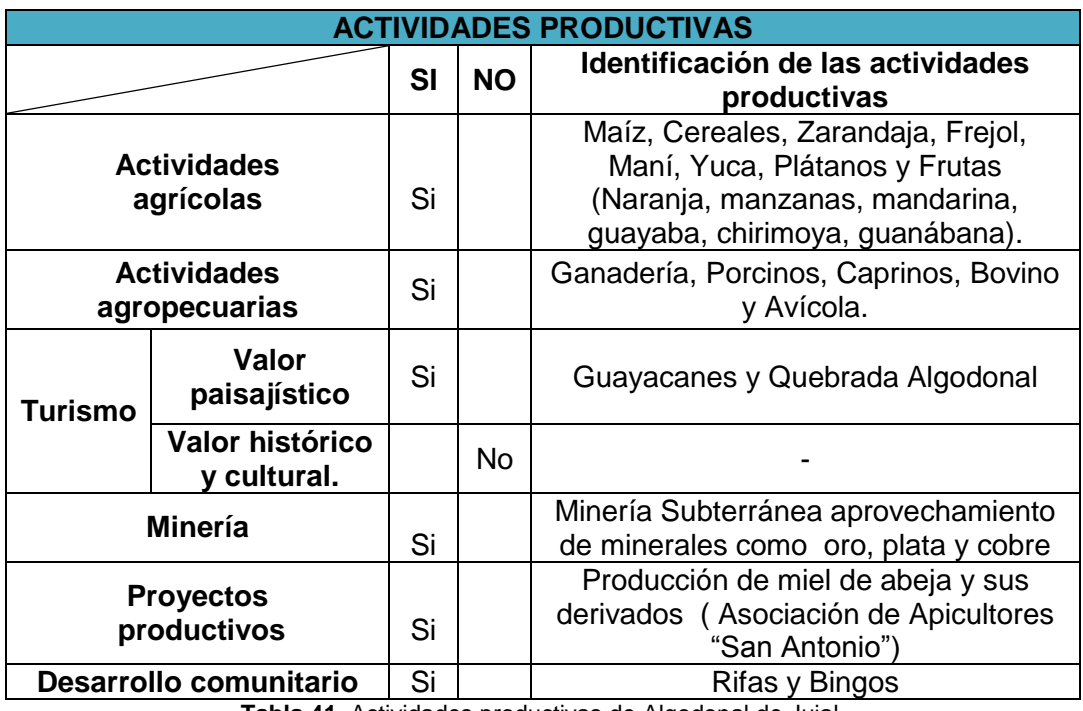

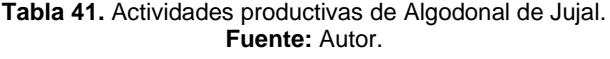

# **7.3.4 Aspectos culturales.**

Los lugares de interés por su valor paisajístico son el florecimiento de los guayacanes y las aguas que recorren a lo largo de la Quebrada denominada Algodonal. El valor histórico y cultural no está presente en el sector.

### **7.3.5 Aspectos político-organizativos.**

La conformación del aspectos político-organizativo existente en el sector está estructura por el Presidente Iván Sananbae y sus colaboradores como vicepresidente y secretario, el funcionamiento de este mismo son para caracteres de desarrollo del sector, priorizar el buen vivir, ayudar a satisfacer las necesidades tanto económicas y como representante político de Algodonal de Jujal.

Las posturas personales o políticas de frente a la presencia del desarrollo del proyecto minero "Hacienda Indivisa Jujal" no están afectadas ya que están en armonía y sin ningún problema personal o político.

**Para la caracterización del medio socio económico, cultural y estético según el aérea de influencia directa** que es el área minera "Hacienda Indivisa Jujal" se determinó que dentro de esta no existen comunidades, actividades económicas, viviendas o asentamientos humanos que puedan ser influenciados con el proyecto minero, por esta razón no hay característica alguna que se pueda argumentar y detallar sobre el medio socio económico, cultural y estético en esta área.

#### **7.4 Descripción de las actividades del proyecto**

### **7.4.1 Etapa de preparación.**

#### **7.4.1.1 Vías de acceso.**

Para acceder al Área Minera se recurre al trayecto de la vía Macará – Zapotillo (37 km hasta llegar al área) la misma que pasa por la concesión minera, esta ha sido construida por comuneros y campesinos por la divisoria de aguas del ramal de la Cordillera Occidental de los Andes. Actualmente esta vía esta pavimentada donde tiene un ancho de 6 metros.

Dentro del área minera hay un camino con un ancho de 3 m el mismo que se extiende 100 metros dentro del área minera.

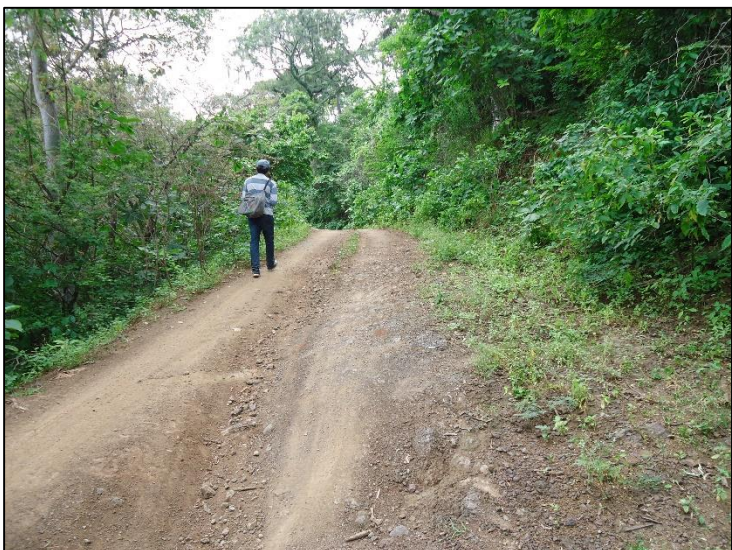

**Figura 19.** Camino del Área minera "Hacienda Indivisa Jujal". **Fuente:** Autor.

# **7.4.1.2 Campamento.**

Para el albergue del personal que laborara en el área minera, se asentarán en el centro poblado de Algodonal de Jujal que se encuentra a dos kilómetros del área de estudio, donde estarán dotados de los servicios básicos que posee el mismo.

### **7.4.2 Etapa de operación.**

Las actividades para la ejecución minera se las implementaran técnicamente por el motivo de que no hay ninguna actividad realizada hasta el momento.

### **7.4.2.1 Programa de exploración.**

El Programa de exploración está conformado por las siguientes actividades:

## **Exploración inicial.**

#### *Compilación de información.*

Se recolectará información geográfica y técnica de entidades públicas como las generadas por el gobierno autónomo descentralizado del Cantón Macará en cuestiones referenciales a características geológicas, geomorfológicas, clima, hidrografía, biodiversidad, hidrogeología, edafología, historial minero y otros aspectos físicos esenciales que puedan ayudar argumentar con veracidad las condiciones del área minera para así permitirnos interpretar circunstancias técnicas para el desarrollo posterior de las actividades.

#### *Teledetección.*

Se utilizarán fotografías aéreas dadas por Instituto Geográfico Militar (IGM) a una escala 1:25000, para interpretar la reflectividad del terreno frente a la radiación solar que se da por las características del terreno, con esto se determina particularidades geológicas, zonas mineralizadoras, estructuras geológicas, geomorfología, causes etc. Para la fotointerpretación se utilizará un par de estereoscopios la cual es eficaz, manual y económicamente rentable.

### *Levantamiento Topográfico.*

Se realizará el levantamiento topográfico respectivo de las zonas de importancia a una escala 1:5000 o mayor con estaciones totales Trimble S6 y S3, para la ejecución de esto se tomará los caminos del área minera y se abrirá trochas de 1 metro de ancho con herramientas de mano, la materia vegetal y madera removida se lo hará en menor cantidad posible, y será reutilizada para procesos posteriores de las actividades. Este levantamiento topográfico será la base inicial para el método directo como es el levantamiento geológico.

### *Levantamiento geológico.*

El mapeo geológico y estructural, se lo realizará mediante la descripción detallada de los afloramientos existentes en los taludes de la vía que pasa por el área minera así como también a los costados de la Quebrada del Muerto detallando en todas estas sus características estructurales (rumbo y buzamiento), mineralógicas y litológicas; haciendo énfasis en condiciones de alteraciones mineralógicas que se puedan evidenciar.

Para maximizar la información requerida sobre alteraciones mineralógicas en el área minera se optará por los análisis petrográficos, mineralógicos y geoquímicos en un laboratorio especializado donde mediante el mapeo geológico realizado se podrá determinar o plantear el muestreo para los ensayos de laboratorio.

### *Geoquímica de sedimentos pesados.*

En la Quebrada del Muerto se realizará la geoquímica de sedimentos pesados en este curso de agua, tomando sedimentos en la Quebrada del Muerto cada 100 m. todos estos recolectando con un protocolo de muestreo de forma manual, la cantidad recogida será de 1 kilogramo por muestra con un número total de 10 muestras.

#### *Geoquímica de rocas.*

Para la geoquímica de rocas se hará un muestreo en los afloramientos existentes donde la información geológica sobre alteraciones mineralógicas es somera, en esta actividad se recolectara un cantidad de 2 kilogramos por muestra. Estas muestras se enviaran para el análisis químico de adsorción atómica para determinar elementos como Au, Ag, Hg, Mo, Cu, Pb, Zn, Sn y otros.

La recolección de las muestras se lo hará manualmente ayudándonos con el martillo geológico para poder punzar o golpear las rocas sobre los afloramientos, la muestras será etiquetado con sus características y llevadas en fundas plásticas.

### **Exploración avanzada.**

### *Geofísica.*

El método geofísico que empleará es eléctrico es decir la polarización inducida, se lo ejecutará atreves de líneas geofísicas de un total de 250 metros lineales que se ampliaran a largo del área minera más esencialmente en las zonas establecías alteración mineralógica. Se emplearan electrodos de 20 centímetros que incrustaran en el suelo, a distancias de entre 100 m. El registro del equipo que hará son diferencias de potencial miden el grado de polarización inducida mediante una

corriente enviada a tierra por el electrodo. La resistividad es medida automáticamente por el equipo que nos das los ohmios por metro que son recibidas por la reacción que emiten los electrodos de acuerdo a su distancia. Con los datos obtenidos serán procesados y concluidos por los técnicos especializados en materia.

#### *Apertura de Zanjas.*

En zonas donde se ubiquen alteraciones mineralógicas se apertura zanjas exploratorias, sus dimensiones serán de 5 metros de longitud, 1 metro de ancho y 2 a 4 metros de profundidad, se recogerá muestras puntuales de 1 kilogramo si amerita. Se realizará un total de 250 metros lineales de apertura de zanjas.

Una vez culminado los trabajos se recubrirá las zanjas con el mismo material extraído, la madera útil será recolectada para procesos posteriores.

#### *Apertura de accesos para la perforación.*

Para la transportación de equipos y herramientas de perforación se la realizará por la vía de primer orden que atraviesa el área minera y su avance interno será por los caminos que existan en la misma. En las dificultades de transportación interna del área minera donde no existan caminos se realizará la apertura de trochas de 1.5 metros de ancho, para poder transportar equipos, herramientas y maquinaria de la perforación. Estos senderos serán abiertos de forma manual y con el uso de motosierras, el desglose de la vegetación se lo hará en menor medida en donde la madera retirada será utilizada en procesos posteriores.

#### *Perforación y Sondajes.*

Adjuntando los resultados y la información recogida con las actividades anteriores, se instalarán las plataformas para las perforaciones a rotación con recuperación de testigo, que serán de 10 metros cuadrados de superficie. Se llevará a cabo la actividad utilizando un equipo Modelo DG-1000, con diámetro de perforación NQ de 76 mm, en 2 puntos específicos con un total de 2000 m de avance para verificar las anomalías detectadas en los procesos anteriores. La ubicación del primer sector de perforación se lo realizara al Norte de área minera y al Sur se establecerá la segunda perforación.

El almacenamiento de equipos de la perforación se realizará en lugares apropiados e impermeabilizados el suelo con una geomenbrana en toda el área de los procesos para evitar contactos de desecho líquidos o sólidos.

El fluido a utilizar en la perforación es el agua misma que será dotado mediante carros tanqueros que suministraran el agua a la perforación (de 5 a 10 galones por minuto). El agua de retorno de la perforación será recogida en una pequeña piscina portátil que forma parte del equipo de perforación. Además se construirá una piscina de sedimentación adicional de 2 x 1,5 metros y 1 metro de profundidad en el terreno con el fin de controlar los sedimentos suspendidos, que al decantarse el contenido de finos el agua será reutilizada para el mismo proceso. La construcción de la piscina en el terreno será impermeabilizada mediante geomembranas para evitar las filtraciones al suelo.

Las recuperaciones de los testigos serán colocados en cajas de plástico y serán transportados inmediatamente al campamento que está ubicado en Algodonal de Jujal.

#### *Galerías de exploración.*

En el área minera se abrirá a la apertura aproximada de 300 metros de galerías exploratorias. Los medidas de las galerías poseerán 1.8 metros de ancho por 2.20 metros de alto, el entibamiento será de madera pero específicamente puntual por cuanto la roca está constituida un cuerpo ígneo intrusivo granítico o en una andesita mineralizada de muy buenas características físico-químicas que permitirán que la galería tenga una buena estabilidad. El drenaje será en el centro que tendrá una gradiente del 0.5 %.

La madera útil para la entibación será recolectada por las actividades anteriores que fueron removidas para poder realizar sus procesos, la actividades son el levantamiento topográfico, perforación y sondajes, apertura de accesos y apertura de zanjas exploratorias. También se adquirirá madera en lugares que cuenten con los permisos requeridos.

La voladura de la roca se la ejecutará utilizando el explosivo explogel existente en el mercado nacional, para el diseño de voladura estará ejecutado técnicamente. Esta actividad de apertura de las galerías exploratorias se recurrirá por el procedimiento de perforación mecanizada con martillo en fondo con una frecuencia de golpe de 600 a 1600 golpes por minuto que es el Martillo Y27, el fluido de acondicionamiento será el agua que se suministra a través de un tubo y será captada por pozos que se abastecen de agua en tiempo de invierno. El diámetro de perforación será de 160 mm con un diámetro de barras de 38 mm.

En la iluminación dentro de las galerías de exploración será eléctrica que estará conectado a un generador de combustión interna de 200 KW, habrá iluminación a lo largo de las galerías mediante boquillas con focos ahorradores. El aire comprimido será abastecido por una tubería de 1 pulgada de diámetro.

Para la ventilación estarán dotadas de un ventilador de 15 HP, la cual será instalada al inicio de la galería y contendrá una manga de 0.30 m de diámetro, debidamente ubicada en el techo de la galería.

Para el retiro del material extraído se lo hará manualmente con la ayuda de carretillas para ser colocado en las escombreras que se ubicará cercanamente en la boca mina.

Todo el material extraído en los trabajos de las galerías de exploración será llevadas a una planta de tratamiento en la ciudad de Portovelo donde se determinara las características mineralógicas del mineral y los proceso metalúrgicos más adecuados.

Para el acopio de los explosivos para la voladura se montará un polvorín con los detalles básicos y regulaciones dadas por el sujeto de control Comando Conjunto de las Fuerzas Armadas las cuales son las siguientes:

- Se ubicara a una distancia alejada de los campamentos (mayor de 200 metros)
- El polvorín deberá ser ventilado de manera natural.
- Almacenar por separado fulminantes y explosivos.
- Se identificara a través de colores y simbología convencionales (color blanco y rojo).
- Colocar un cerco para evitar el ingreso.

# **7.4.3 Insumos requeridos.**

Por las condiciones de agua escasa en el área minera se utilizará el abastecimiento de agua mediante carros tanqueros que proveerán a las actividades de sondajes de exploración y para la apertura de galerías se captara el agua median pozos que se abastecerán de agua en tiempo de invierno.

Para el transporte y adquisición de combustibles (gasolina y diésel) y lubricante (aceite y grasas) estarán suministrados por la campaña de perforación en tanques portátiles sellados y herméticos.

En las fuentes de abastecimiento y demanda de energía eléctrica para la apertura de galería exploratorias se dispondrá de una fuente propia de energía, mediante un Electrógeno (máquina que mueve un generador eléctrico a través de un motor de combustión interna.) de 200 KW Silencioso. Para el campamento que estará asentado en el centro poblado de Algodonal de Jujal se suministrara la energía mediante el sistema interconectado nacional.

### **7.4.4 Mano de obra requerida.**

El rrequerimiento de personal para las actividades del área minera son las siguientes:

- Administrativo: Gerente.
- Técnicos: 3 Ingenieros Geólogos y 2 Tecnólogos mineros.
- 5 Operadores de máquinas.
- 10 Obreros.
#### **7.5 Determinación de áreas de influencia y áreas de sensibilidad**

#### **7.5.1 Área de influencia directa.**

De acuerdo a la evaluación preliminar de impactos del medio físico, biótico y socio económico conjuntamente con sus resultados nos da un análisis primordial que en el medio social no están afectadas comunidades, ni asentamientos humanos que intervenga directamente en la zona de estudio, en el ámbito del medio físico geológicamente la zonas mineralizadas se encuentra presentes en el sector, en los rasgos de las formas de relieve son esenciales para darse el desempeño minero así como también observando la calidad del agua en su análisis de laboratorio hay un parámetro de interés minero que está más allá de los límites permisibles que es el cobre, en el medio biótico la diversidad de su contenido en flora y fauna cambian aumentando o disminuyendo por las precipitaciones que se generan esto así ayudando y contraponiendo el desarrollo minero. También finalmente que en ese sector se realizaran estrictamente las actividades mineras.

Por lo tanto con el argumento anterior se estableció que el área de influencia directa es la misma área minera "Hacienda Indivisa Jujal" que está delimitada al norte, sur, este y oeste por ningún asentamiento social pero al este se encuentra la Quebrada del Muerto,

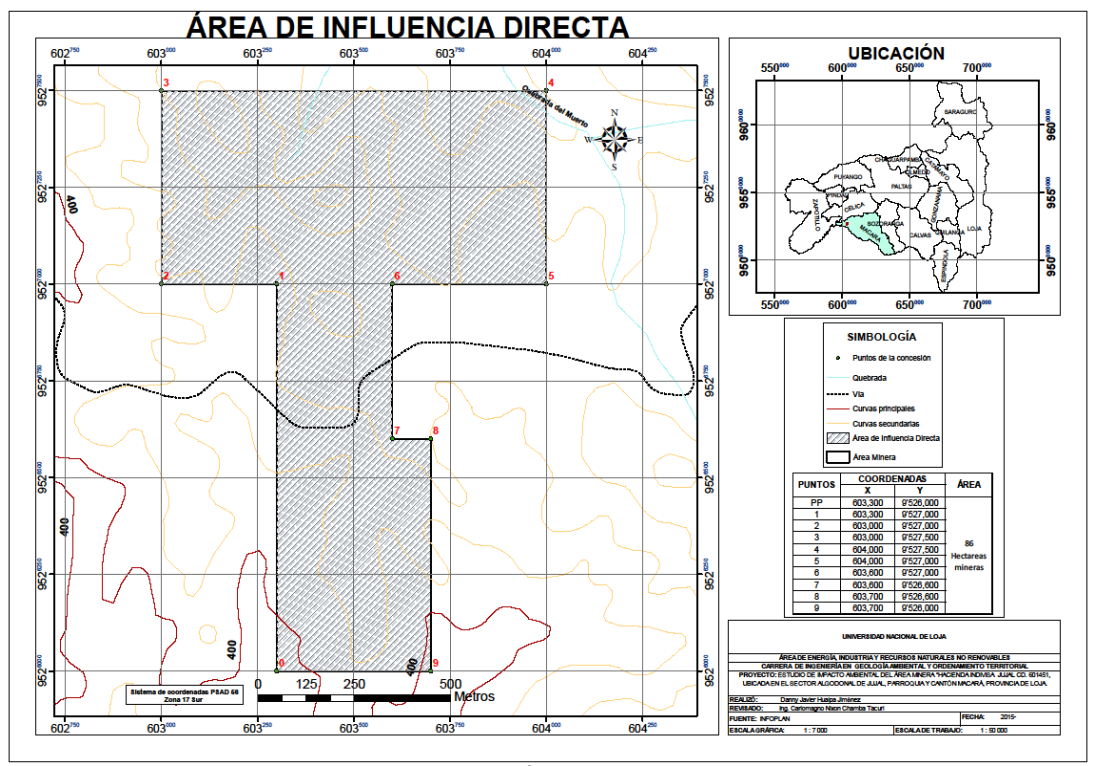

**Figura 20.** Mapa del Área de Influencia Directa. **Fuente:** Autor.

## **7.5.2 Área de influencia indirecta.**

El área de influencia indirecta seleccionada se la determinó por el aspecto socio económico ya que el lugar de la residencia de los trabajadores y personal técnico será el sector denominado Algodonal de Jujal donde estarán dotados de los servicios básicos que tiene el mismo, como agua potable, alcantarillado, luz eléctrica, abastecimiento de alimentos con pequeñas tiendas, subcentro de salud, línea telefónica celular, entre otras.

En área de influencia también se basó en medio biótico por cuestión de las especies endémicas amenazadas o en extinción tanto para la flora y fauna y por el medio físico observando las formas del relieve y los cursos de agua que se encuentren.

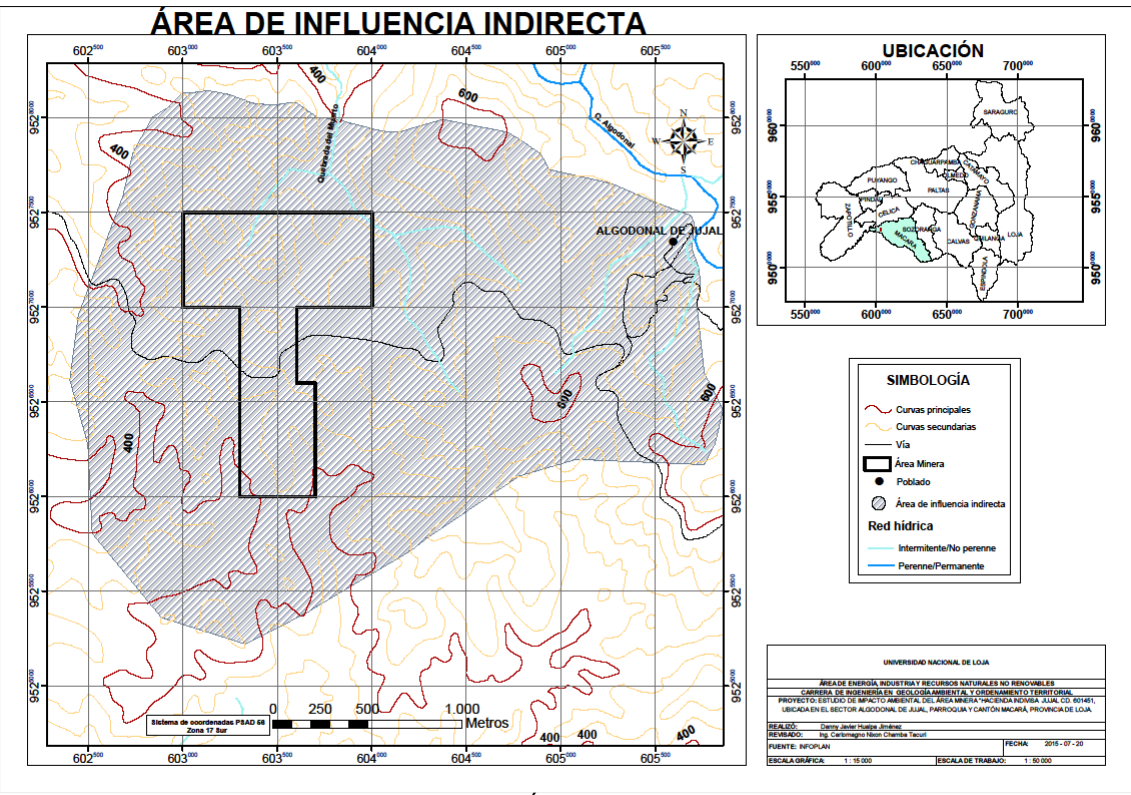

**Figura 21.** Mapa del Área de Influencia Indirecta. **Fuente:** Autor.

# **7.5.3 Área de sensibilidad física.**

El área de sensibilidad física está delimitada por la zona de estudio denominada "Hacienda Indivisa Jujal" que se la categorizó en alta, media y baja tomando en cuenta todos los aspectos del medio físico para poder determinar estas sensibilidades.

En la clase alta se seleccionó esta área por las razón que los puntos de muestreo obtuvieron resultados que indica que los valores están más allá de los límites máximos permisibles según la norma según en la calidad de agua, también por los factores de las formas de relieve y geomorfología que por sus condiciones son de sensibilidad alta.

La sensibilidad media esta seleccionada por el motivo de que por el área minería pasa una vía de primer orden en donde se realizó un análisis del ruido ambiental que determinado pequeños incrementos del nivel de presión sonora esto por el tránsito vehicular periódico.

La sensibilidad baja son áreas que por sus circunstancias topográficas, geomorfológicas, geológicas y florísticas no son sensibles según sus condiciones físicas que presentan esas superficies.

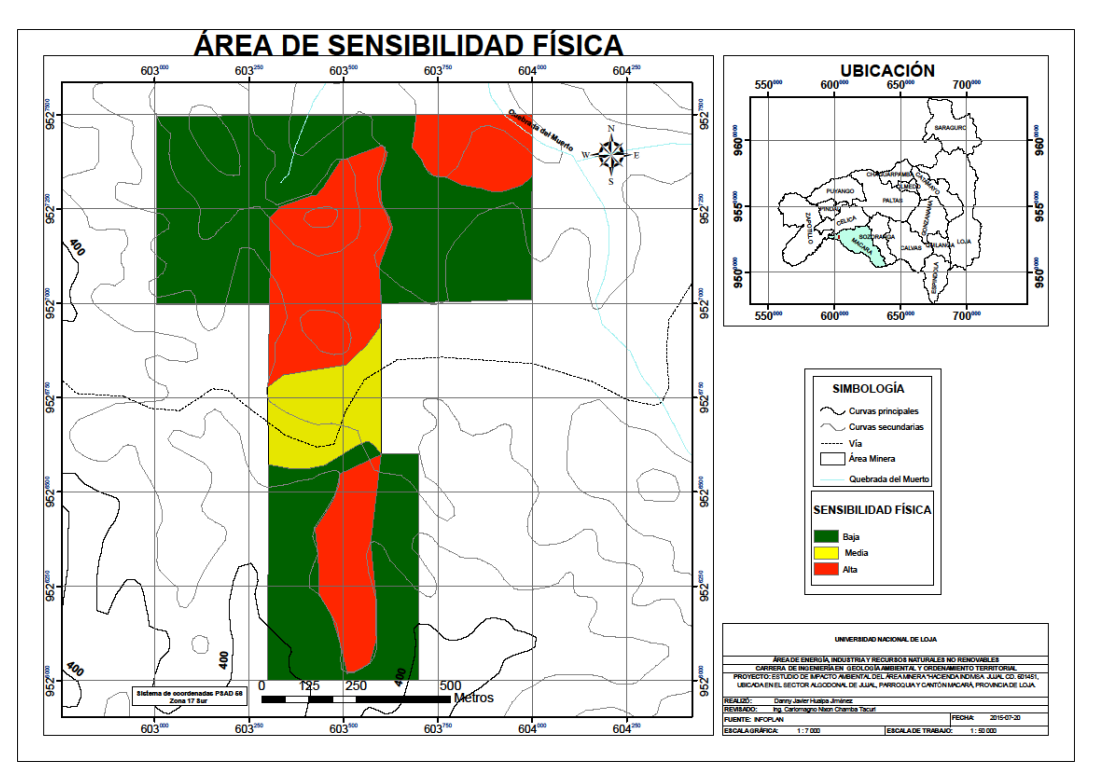

**Figura 22.** Mapa de Sensibilidad física. **Fuente**: Autor.

# **7.5.4 Área de sensibilidad biótica.**

La sensibilidad biótica esta categorizada en alta, media y baja esto se tomó según las características de los transectos de flora y fauna donde se iban determinando que tipo de especies en fauna se alojan en esas áreas de sensibilidad, así como la distintiva biodiversidad arbórea, herbácea y arbustiva que se encontraron.

En el área de sensibilidad alta están los respectivos transectos que se levantaron en el campo que por sus características son sensibles y también es donde se emplearan el desarrollo de las actividades mineras.

En categoría media esta selecciona por la diversidad de su componente esencialmente faunística ya que ahí se desarrolla en parte la quebrada del Muerto donde son acudidas por los animales para beber dicha agua.

En la sensibilidad baja se la determinó esencialmente por las formas de relieve y en esta zona no habrá intervención que se pueda comprometer la vegetación ni el habitad de los seres vivos que concurren ahí.

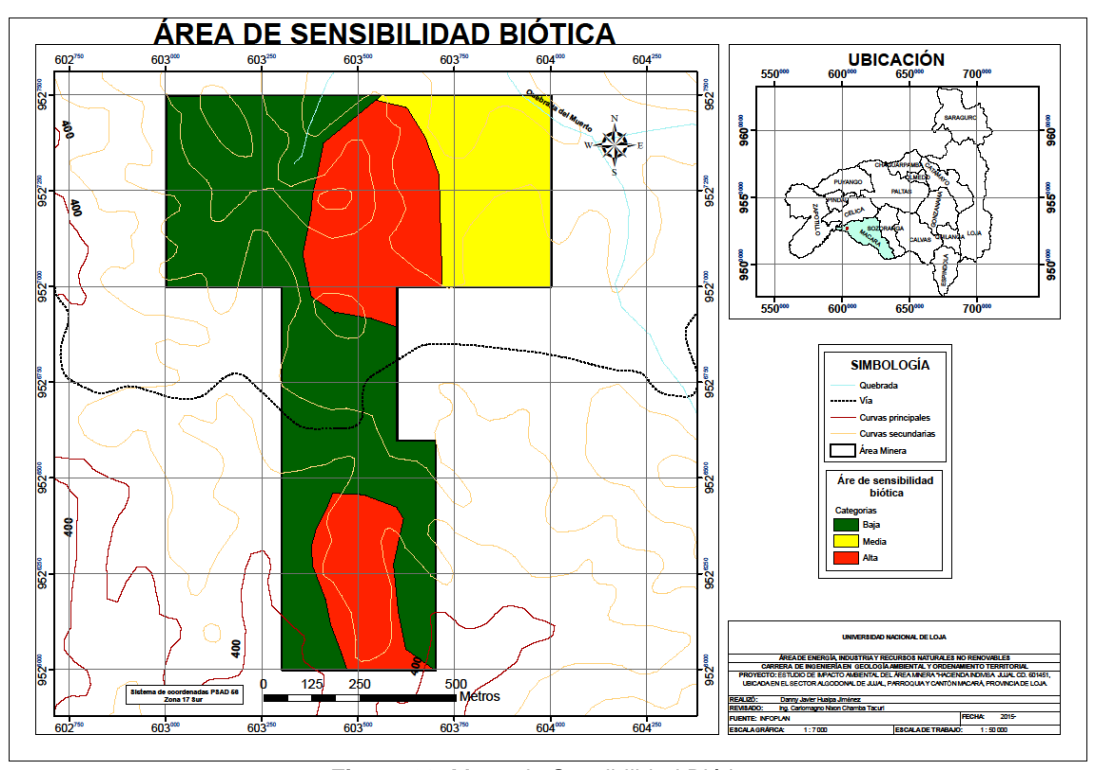

**Figura 23.** Mapa de Sensibilidad Biótica. **Fuente:** Autor.

#### **7.5.5 Área de sensibilidad social.**

El área de sensibilidad social está determinada según los elementos del área de influencia directa con el cual se determinó que no existen elementos sensibles sociales como viviendas, infraestructura comunitaria, actividades de producción económica, vestigios arqueológicos y culturales. La vía que pasa por la concesión minera se verá comprometida por las actividades que se ejecuten.

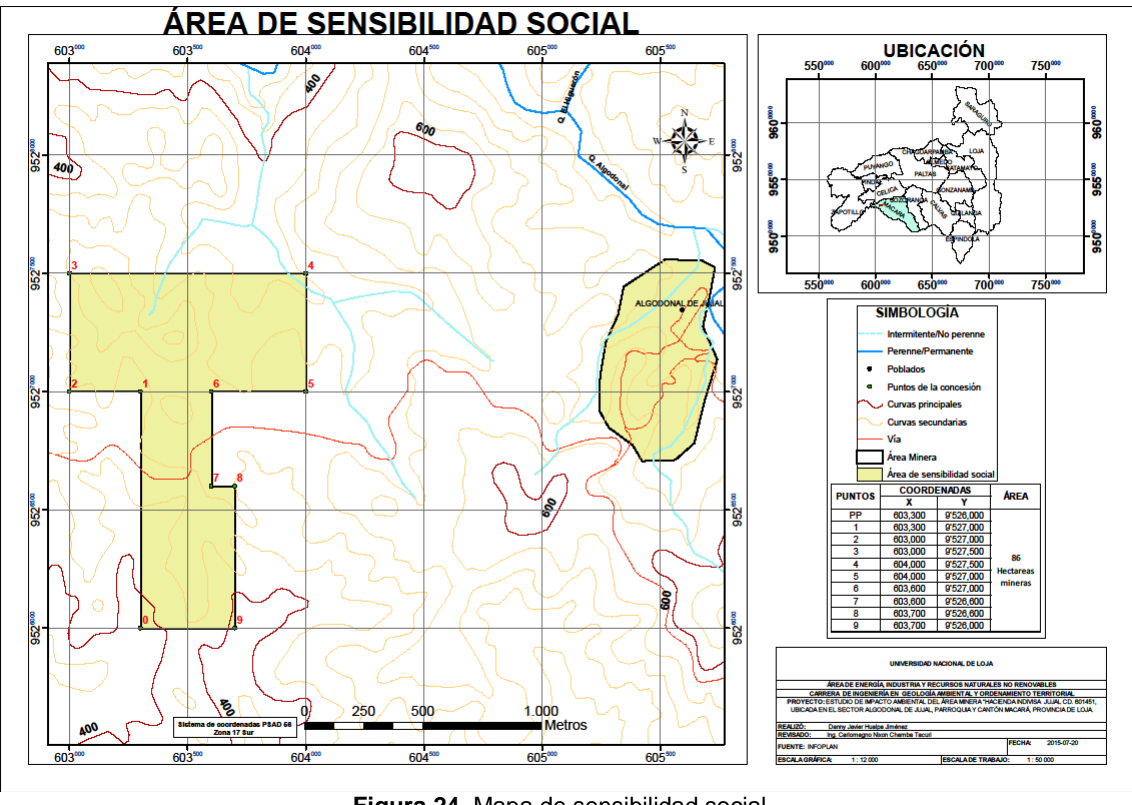

**Figura 24.** Mapa de sensibilidad social. **Fuente:** Autor.

# **7.5.6 Vulnerabilidad Social.**

Determinada la sensibilidad social se concreta a analizar que la vulnerabilidad social se da por el motivo que los procesos mineros se ejecutaran dentro del área minera y también en el centro poblado denominado Algodonal de Jujal que se encuentra a 2 kilómetros del proyecto donde solo se establecerá el campamento del personal, hay que recalcar que la vía macara-zapotillo es esencial para el acceso al proyecto donde esta misma pasa por la concesión lo que con estos aspectos mencionados se la determina como categoría vulnerabilidad media.

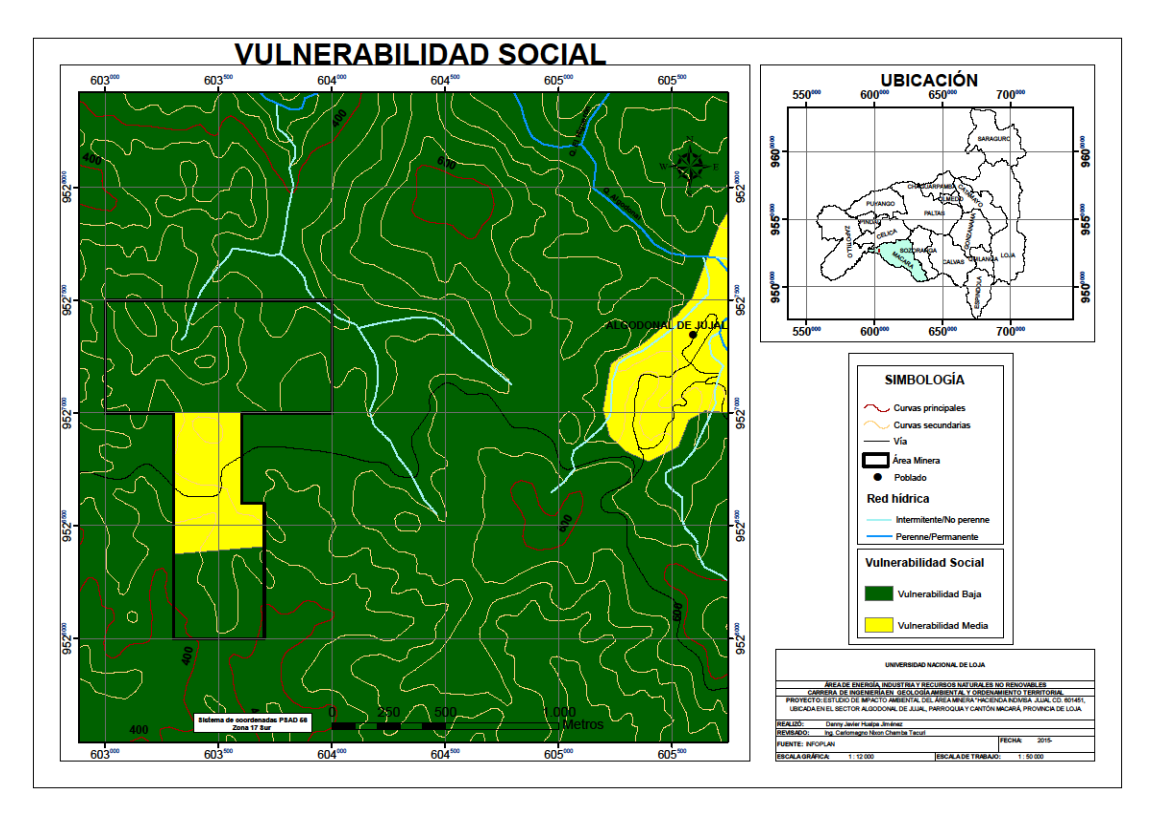

**Figura 25.** Mapa de vulnerabilidad social. **Fuente:** Autor.

# **7.5.7 Riesgo social.**

Con la interacción del mapa del sensibilidad social y el mapa de vulnerabilidad social se concluye que el aspecto involucrado para que haya un riesgo social es la vía macara-zapotillo donde transitaran y transportaran las herramientas e insumos que se necesitara para el desarrollo del proyecto minero y el asentamiento del campamento en Algodonal de Jujal que albergará a los trabajadores, por lo tanto a esto mencionado se da que el riesgo social es medio.

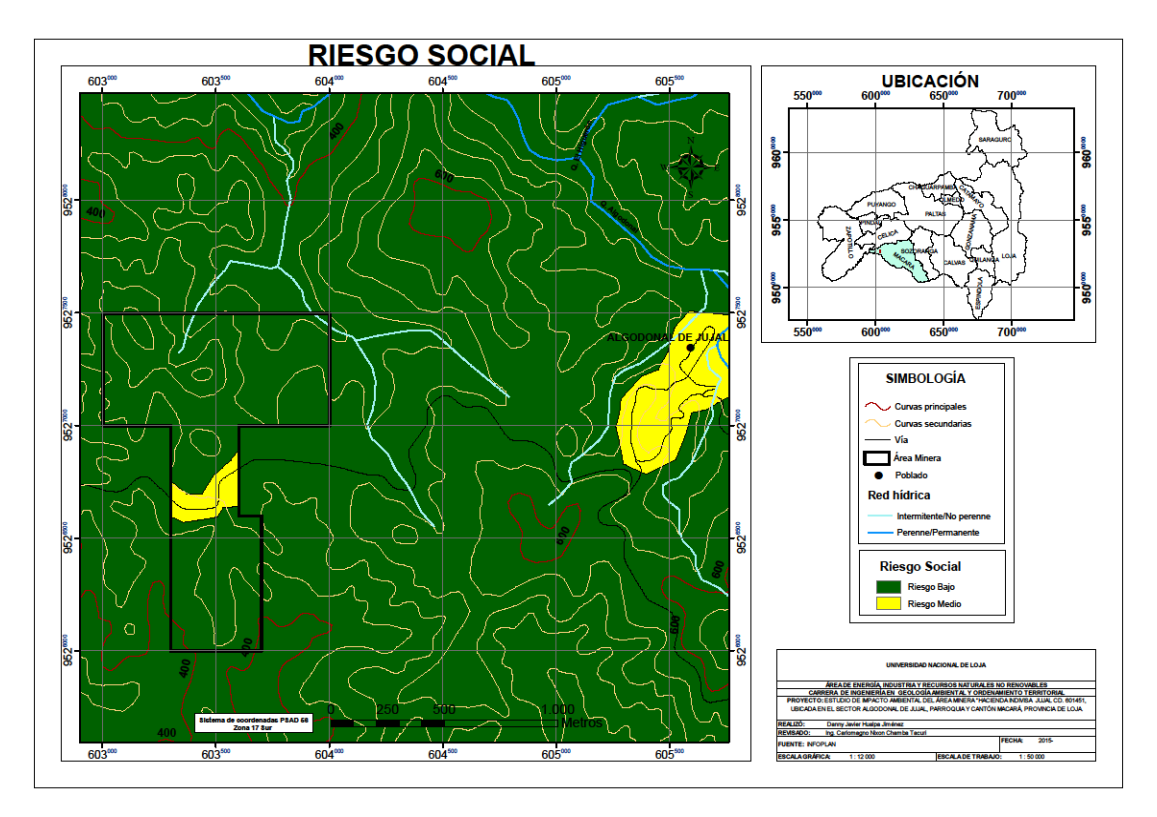

**Figura 26.** Mapa de Riesgo social. **Fuente:** Autor

## **7.6 Análisis de riesgos**

El análisis de riesgos se lo realizó en base a procesos naturales como antrópicos, también los posibles peligros debido a las actividades de exploración, y amenazas naturales debido al lugar donde se encuentra el área minera, valorando el riesgo de que los peligros y amenazas generen una consecuencia o evento no deseado, sobre las personas o la infraestructura del proyecto; la información de riesgos esta recolectada por plan de desarrollo y ordenamiento territorial del cantón Macará del 2011.

#### **7.6.1 Amenazas a los movimientos en masa.**

Los movimientos en masa que ocurren se deben a factores asociados en su mayoría a presencia de la precipitación como factor detonante, para que se originen o en muchos casos se reactiven.

#### **Amenaza por deslizamientos.**

La amenaza que genera por deslizamientos en el área minera es moderada donde existe una probabilidad entre el 12 y 44 %, que se presente un fenómeno de remoción en masa en un periodo de 10 año, ya sea por causas naturales o por intervención antrópica no intencional.

### **Amenaza por caídas.**

En este tipo de movimiento de masa se puede hallar en el proyecto minero como una amenaza baja en un periodo de 10 años con un porcentaje menor al 12% de probabilidad de que ocurra ya sea por causas naturales o antrópicas.

## **Amenaza por reptación.**

El movimiento de masa de tipo reptación se presencia una amenaza baja en la zona de estudio donde existe probabilidad menor al 12 %, que presente un fenómeno de remoción en masa, en un periodo de 10 años por causas naturales o antrópicas.

## **Amenaza por flujos.**

La amenaza es moderada para los flujos ya que hay un 12 y 44 % de probabilidad de ocurrencia del fenómeno natural en un periodo de 10 años ya sea naturalmente o entrópicamente.

## **7.7 Identificación de los impactos ambiental**

La identificación de los impactos potenciales del proyecto, se basó en el desarrollo de una matriz de Leopold, la cual contiene las actividades a evaluar, en relación con los componentes ambientales marcándolas con un X para identificarlos en la matriz.

Las interacciones que genera el proyecto se presenta en la matriz, así como también la calificación de estas interacciones o interrelaciones se muestran en la misma referente al componente físico, componente biótico, y componente socioeconómico.

# **7.8 Evaluación de impactos ambientales**

## **7.8.1 Componentes ambientales a evaluar.**

Se evalúan varios componentes ambientales: medio físico, medio biótico y Medio Socioeconómico.

- Medio Físico.
	- Aire: ruido, gases y polvo.
	- Agua: calidad y caudal de agua superficial
	- Suelo: topografía-geomorfología, erosión, calidad del suelo y estabilidad.
- Medio Biótico.
	- Flora: cubierta vegetal, diversidad de especies, especies endémicas amenazadas o en extinción. Este último se lo empleo porque hay especies en el área minera que su abundancia se ha reducido actualmente pero estas especies no constan en el Libro Rojo.
	- Fauna: comunidades de animales, diversidad especies, especies endémicas amenazadas o en extinción. Este último se lo empleo porque hay especies en el área minera que su abundancia se ha reducido actualmente pero estas especies no constan en el Libro Rojo.
- Medio Socioeconómico Cultural.
- Social: salud, seguridad y empleo.
- Cultural: paisaje natural.

# **7.8.2 Actividades a evaluar.**

En referente a las actividades propuestas para realizarse en el área minera "Hacienda Indivisa Jujal" de acuerdo a minería de exploración avanzada se presentan los siguientes aspectos:

- Compilación de información.
- Teledetección.
- Levantamiento Topográfico.
- Levantamiento geológico.
- Geoquímica de sedimentos pesados.
- Geoquímica de rocas.
- Geofísica.
- Apertura de Zanjas.
- Apertura de accesos para la perforación.
- Perforación y Sondajes.
- Galerías de exploración.

Se empleara la matriz de identificación y valoración desarrollada por Leopold, para esto se tomará en cuenta los parámetros mencionados anteriormente para la respectiva caracterización de los impactos ambientales.

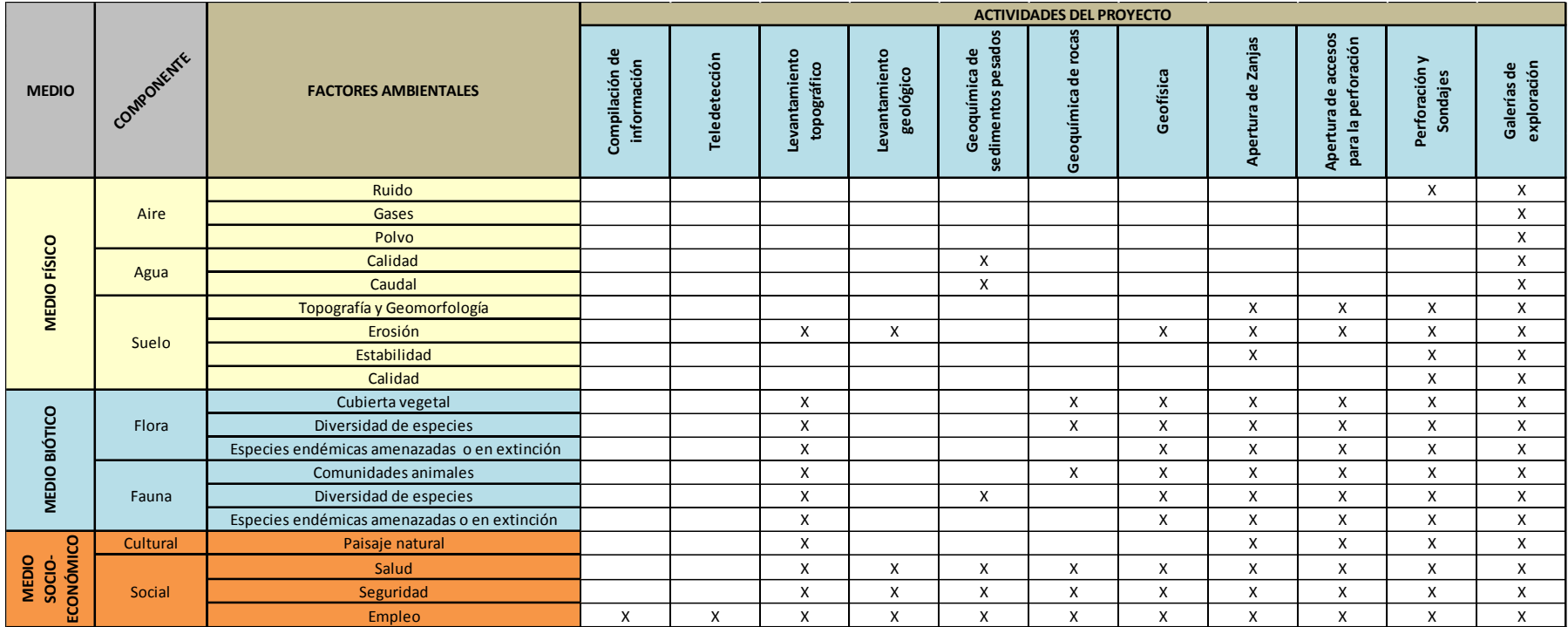

**Tabla 42. I**dentificación de Impactos Ambientales.

**Fuente:** Autor.

| AGREGACION<br>DE IMPACTOS<br>$-68$ | <b>EVALUACIONES</b><br>AFECCIONES<br>AFECCIONES<br>NEGATIVAS<br>$\overline{2}$<br>0 |  |  |
|------------------------------------|-------------------------------------------------------------------------------------|--|--|
|                                    |                                                                                     |  |  |
|                                    |                                                                                     |  |  |
|                                    |                                                                                     |  |  |
|                                    |                                                                                     |  |  |
|                                    | $\mathbf 0$<br>$\mathbf{1}$                                                         |  |  |
| $-32$                              | $\mathbf 0$<br>$\mathbf{1}$                                                         |  |  |
| $-41$                              | $\overline{2}$<br>$\mathbf 0$                                                       |  |  |
| $-32$                              | $\overline{2}$<br>$\Omega$                                                          |  |  |
| $-71$                              | $\mathbf 0$<br>$\overline{4}$                                                       |  |  |
| $-154$                             | $\mathbf 0$<br>$\overline{7}$                                                       |  |  |
| $-59$                              | 3<br>$\mathbf 0$                                                                    |  |  |
| $-44$                              | $\overline{2}$<br>$\Omega$                                                          |  |  |
| $-130$                             | $\overline{7}$<br>$\Omega$                                                          |  |  |
| $-140$                             | $\overline{7}$<br>0                                                                 |  |  |
| $-78$                              | $\mathbf 0$<br>6                                                                    |  |  |
| $-121$                             | $\overline{7}$<br>$\Omega$                                                          |  |  |
| $-145$                             | $\overline{7}$<br>0                                                                 |  |  |
| $-73$                              | 0<br>6                                                                              |  |  |
| $-115$                             | 5<br>$\Omega$                                                                       |  |  |
| $-96$                              | $\Omega$<br>9                                                                       |  |  |
| $-122$                             | 9<br>$\Omega$                                                                       |  |  |
| 504                                | 10<br>$\mathbf 0$                                                                   |  |  |
| 87<br>$-1045$<br>11                |                                                                                     |  |  |
|                                    | <b>COMPROBACIÓN</b>                                                                 |  |  |
|                                    | 11<br>87                                                                            |  |  |
|                                    | $-1045$                                                                             |  |  |
|                                    | $-28$                                                                               |  |  |

**Tabla 43.** Valoración de Impactos Ambientales.

**Fuente:** Autor.

#### **7.9 Análisis de la matriz de valoración**

Los resultados obtenidos generados por las interrelaciones tanto de los componentes ambientales y actividades del proyecto minero son que obtuvieron una agregación de impacto negativa de -1045.

Las valoraciones específicas de las agregaciones de los impactos generados por todos los procesos que desarrollaran en el área minera son los siguientes que fueron ordenados de mayor a menor según sean positivos o negativos:

| <b>Actividades del proyecto</b>            | Agregación de<br><b>impactos</b> |
|--------------------------------------------|----------------------------------|
| Compilación de información                 | 56                               |
| Teledetección                              | 48                               |
| Levantamiento geológico                    | 24                               |
| Geoquímica de rocas                        | 15                               |
| Geoquímica de sedimentos<br>pesados        | 3                                |
| Galerías de exploración                    | $-273$                           |
| Perforación y sondajes                     | $-237$                           |
| Apertura de accesos para la<br>perforación | $-220$                           |
| Apertura de zanjas                         | $-205$                           |
| Levantamiento topográfico                  | $-150$                           |
| Geofísica                                  | -106                             |

**Tabla 44.** Agregación de impactos de las actividades del proyecto. **Fuente:** Autor

Las actividades totales que se ejecutará son 11 de las cuales 5 son positivas haciéndose más notable en la compilación de la información, en lo contrario a las actividades negativas alcanzan a 6 procesos siendo la más perjudícales en las galerías de exploración. La suma de las agregaciones nos da un total de 146 positivas mientras que las negativas de -1191.

En los factores ambientales así mismo ordenadas positivamente a negativamente nos resuelve que tenemos 19 factores ambientales de los cuales solo uno es positivo que es la generación del empleo, los restantes 18 son impactos negativos sobresaliéndose en el medio biótico respecto a la diversidad de especies en la fauna.

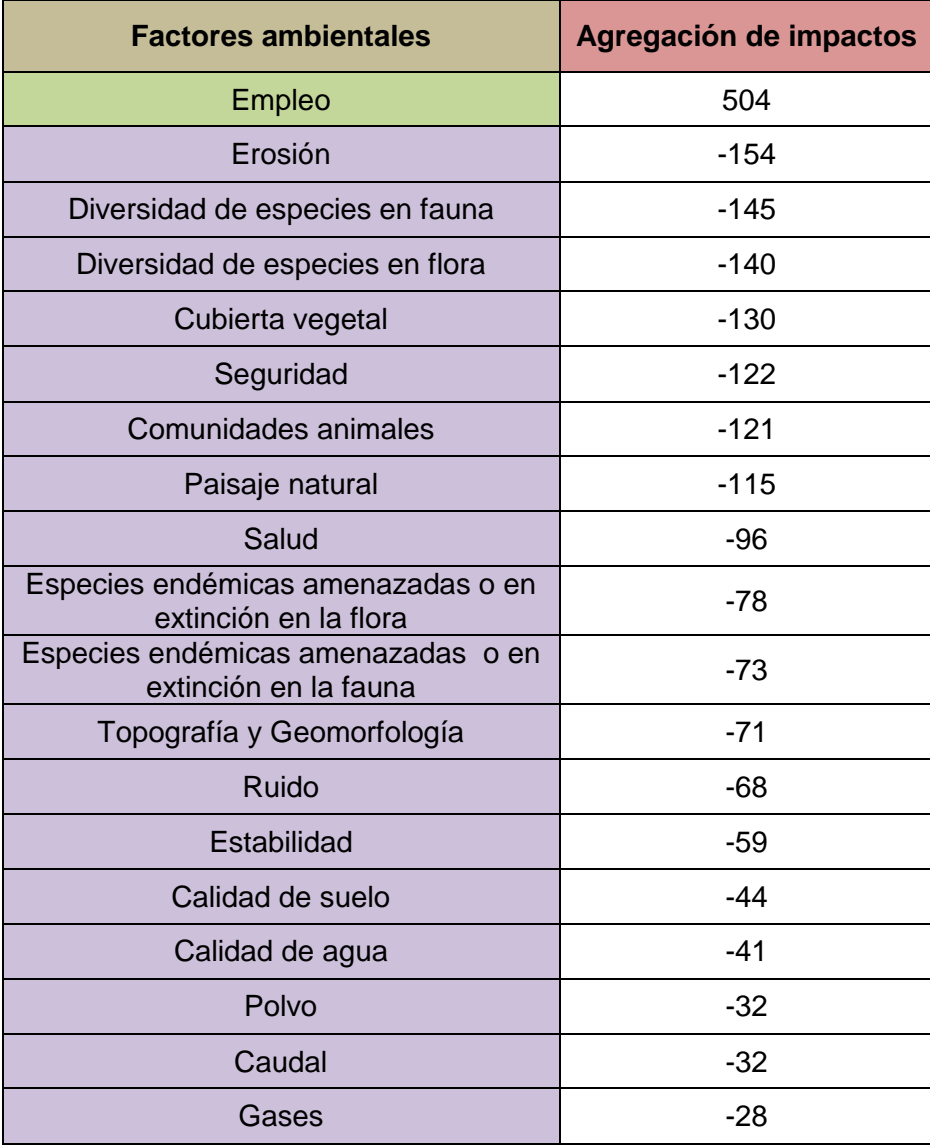

**Tabla 45.** Agregación de impactos de los factores ambientales. **Fuente:** Autor.

## **7.10 Jerarquización**

## **7.10.1 Dictamen ambiental.**

El dictamen se realiza mediante la comparación de la escala de significancia y su valor porcentual. Para esto se escoge la agregación de impactos y el número de afectaciones ambientales tanto positiva como negativa. La escala de significancia es propuesta por Metodología propuesta por Vicente Conesa Fernández 1997.

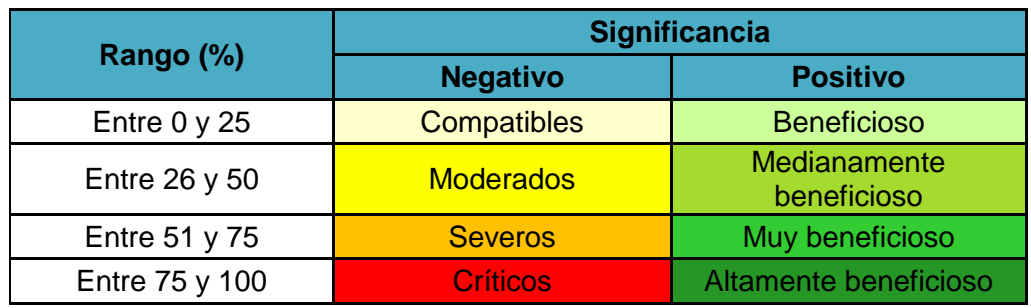

**Tabla 46.** Escala significancia de impactos ambientales. **Fuente:** Metodología propuesta por Vicente Conesa Fernández 1997.

La escala que se estableció para la categorización de Magnitud (M) e Importancia (I) fue de 1 a 10, por consecuencia de ambos será 10 x 10 = 100, en la matriz dio una agregación de impactos negativa de -1045 y el número de afectaciones negativas es de -87 multiplicándolos por 100 y sacando una regla de tres da 12 % equivalente a un impacto negativo compatible.

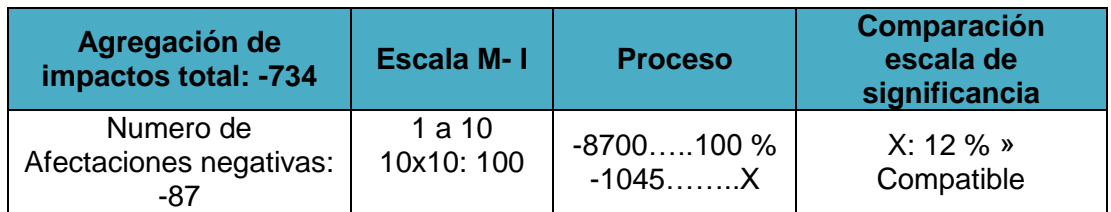

**Tabla 47.** Proceso de comparación del número de afectaciones con escala significativa. **Fuente:** Autor

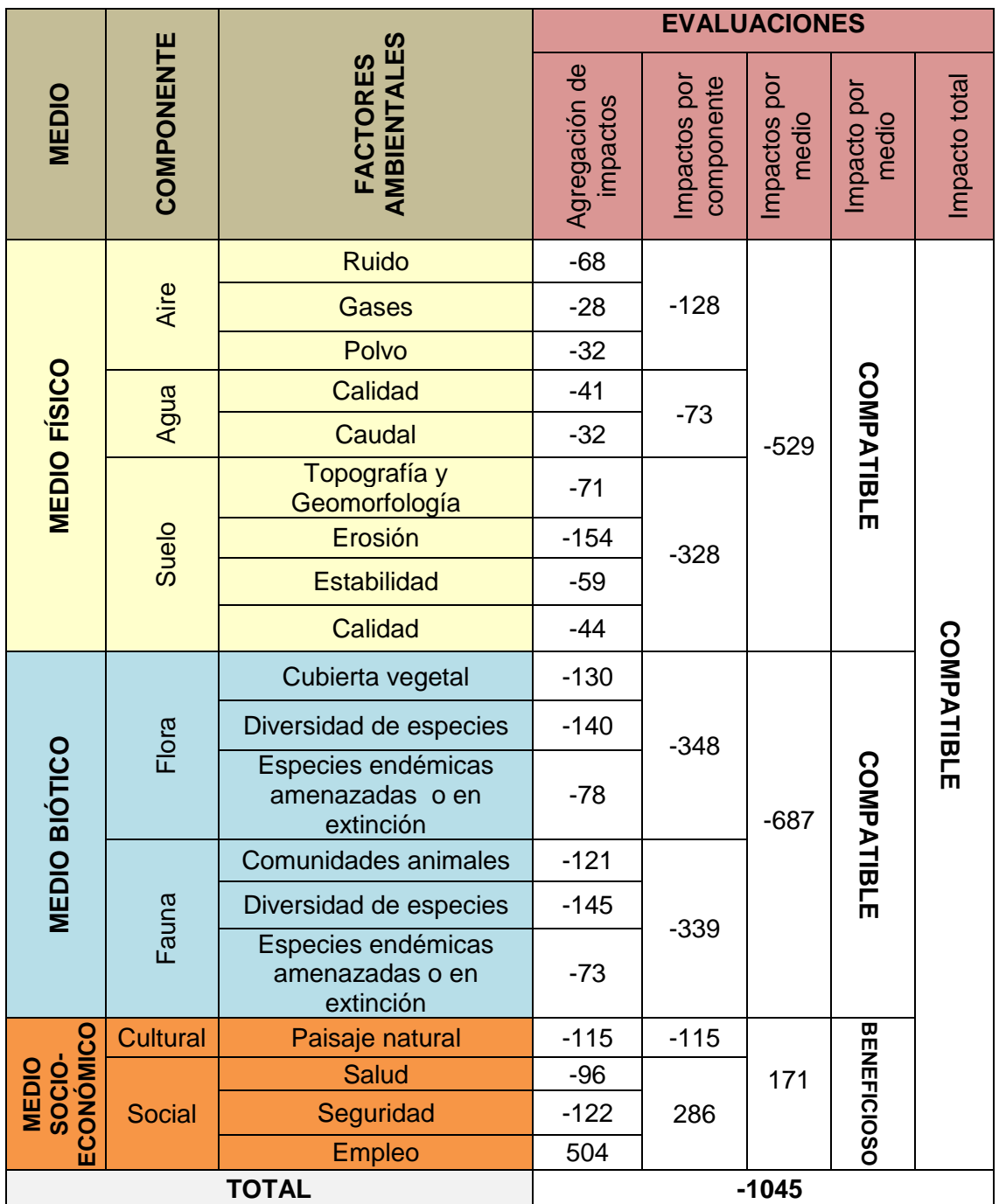

**Tabla 48.** Categorización de impacto impactos ambientales. **Fuente:** Autor.

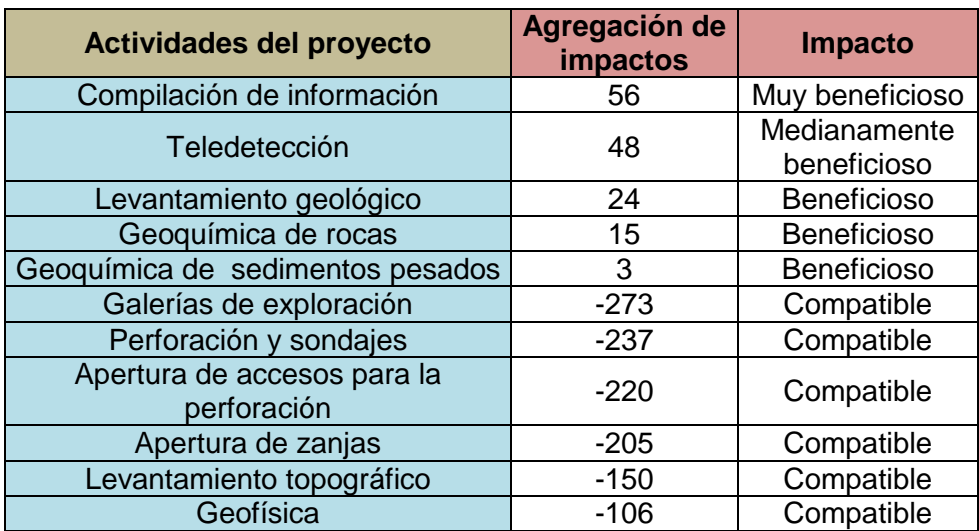

**Tabla 49.** Categorización de los impacto impactos ambientales respectos a las actividades del proyecto. **Fuente:** Autor.

#### **7.10.2 Análisis ambiental.**

Se establecerá el análisis ambiental mediante los componentes ambientales y dentro de ellos se contemplara a los factores ambientales con sus respectivas actividades del proyecto para así conjuntamente determinar los respectivos análisis.

#### **7.10.2.1 Análisis al medio físico.**

El impacto generado al medio físico es negativo considerado compatible, en el cual el componente más afectado es al suelo específicamente en la erosión, esto es generado por las actividades de apertura de accesos para transportar los equipos de perforación, por construir las plataformas de perforación y aperturas de zanjas las cuales se realizaran desborde tanto de la cobertura vegetal, especies arbóreas, herbáceas y abusivas, por ende esto afectaría a topografía puntual del sector.

En el componente aire esta también afectado negativamente por los procesos de galerías y sondajes de exploración, en las galerías es por la emanación tanto de gases como polvos producidos por la detonación de los explosivos para quebrantar el macizo rocoso y poder seguir el avance de exploración, consecuentemente también se generará ruido afectando negativamente. A sí mismo el nivel de presión sonora se eleva por continuidad de los trabajos de los sondajes exploratorios.

Otro factor ambiental esencial es la calidad respectó al agua durante la ejecución de las galerías exploratorias ya se empleará en la perforación con el Martillo Y27 y al suministrar agua este estará en contacto con los residuos que deja la perfección tanto de la roca encajante y mineral lo que afectaría negativamente a su calidad.

Para la actividad de perforación y sondajes no se utilizará agua directamente de la quebrada si no que se abastecerá por medio de carros tanqueros.

## **7.10.2.2 Análisis al medio biótico.**

El medio biótico tiene un impacto negativo compatible donde el componente fauna al factor ambiental de las diversidades de especies son afectadas por las actividades de apertura de accesos para la perforación, líneas geofísicas y apertura de zanjas ya que algunos de sus procesos asentaran equipos temporales para permitir el desarrollo de sus funciones así como plataformas de perforación, equipos geofísico, excavación del suelo y en el levantamiento topográfico también se intervendrá a este factor ambiental por que se abrirá trochas de un 1 metro con herramienta menor.

En el componente flora también estará comprometida por los trabajos de apertura de zanjas en la remoción de la cubierta vegetal como en la diversidad de las especies de la flora especialmente arbórea y arbustiva por abrir caminos para transportar el equipo de perforación, por las trochas del levantamiento topográfico y por el tendido de las líneas geofísicas.

En pequeñas afectaciones negativas estarán las especies endémicas amenazadas o en extinción que por especificaciones dadas en el sector su abundancia se ha reducido en la flora por las especies arbóreas que son buenas en calidad de aprovechamiento de madera y en la fauna por el tráfico de especies mastofaunisticas.

#### **7.10.2.3 Análisis al medio socio económico.**

El impacto que tiene el medio socio económico es positivo categorizado en beneficioso donde el componente social en cuestión al empleo es positivo esto porque se acogerá personal para la ejecución de actividades como compilación de información, en la recolección de muestras para la geoquímica de sedimentos pesados y geoquímica de rocas, teledetección, geofísica, apertura de accesos y galerías exploratorias.

Esencialmente se da el impacto positivo a este medio es por la circunstancias de la generación de trabajo específicamente al sector Algodonal de Jujal, por la demanda comercial mediante las necesidades básicas diarias del personal, por la capacitación de los trabajadores y obtener un conocimiento dado para poder emplearlo laboralmente.

Dentro de este medio hay factores ambientales implicados negativamente como en la salud del personal que ejecutará las labores de galerías de exploración que pueden estar afectados a niveles de presión sonora elevados por la perforación, también son afectados por el material particulado emitidos después de la voladura e incluso a la inestabilidad de la galería. Otra actividad que es ligada a este factor ambiental es durante el levantamiento topográfico y la apertura de las zanjas, el primero por posibles caídas o lesiones en pendientes inclinas durante el transcurro del levantamiento, en segundo por la inestabilidad del suelo por que el diaclasamiento está presente en los macizos rocos como se observó en los afloramientos.

#### **7.11 Plan de manejo ambiental (PMA).**

#### **7.11.1 Plan de prevención y mitigación de impactos (PPM).**

Objetivo: Establecer las acciones tendientes a prevenir y minimizar los impactos negativos identificados en la evaluación de impactos ambientales.

Lugar de aplicación: Área Minería "Hacienda Indivisa Jujal".

Responsable: Titular del Área Minería "Hacienda Indivisa Jujal".

# **7.11.1.1 Programa prevención y mitigación de impactos al componente ambiental aire.**

- Medidas al factor ambiental del ruido en actividades de galerías y sondajes de exploración
	- Optimizar el sistema de encendido con el uso de línea troncal silenciosa.
	- Utilizar en nitrato de aluminizado de fábrica.
	- Diseñar la malla de perforación para que sea eficiente y en función a las características del macizo rocoso.
	- Disponer la secuencia de iniciación de modo que ésta progrese desde el punto más cercano al receptor y avance alejándose de él.
	- Se utilizará equipos de protección auditiva como tapones u orejeras para disminuir el nivel de presión sonara receptado por el personal.
	- Las maquinas se las mantendrá en buenas condiciones para minimizar el ruido y tener un plan de mantenimiento.
- Medidas para el factor ambiental del polvo y gases actividades de galerías de exploración.
	- Se empleara mangas de ventilación de 20 a 30 cm de diámetro en la parte superior de la galería.
	- Optimizar el fracturamiento de la voladura donde el acondicionamiento de los bloques de la roca sea de 15 a 20 cm.
	- Emplear otro tipo de explosivo como el de emulsión.

# **7.11.1.2 Programa prevención y mitigación de impactos al componente ambiental agua.**

- Medidas para el componente ambiental agua para las actividades de galerías de exploración, geoquímica de sedimentos pesados y sondajes.
	- En la geoquímica de sedimentos pesados se realizará un protocolo de muestreo por un laboratorio acreditado para evitar derrames de sustancias químicas al curso del agua.
	- Los fluidos y ripios de la perforación para sondajes se los tratará en piscinas las cuales serán impermeabilizadas con geomenbranas.
	- Al fluido de perforación se lo reutilizará en mejor manera posible en un circuito cerrado, empleando pozos de sedimentación.
	- Se prohibirá que los ripios o fluidos de perforación salgan fuera de la plataforma y afecten a los cursos de las quebradas.

# **7.11.1.3 Programa prevención y mitigación de impactos al componente ambiental suelo.**

- Medidas al componente suelo en actividades de aperturas de zanjas, apertura de accesos, perforación y sondajes, y galerías de exploración.
	- Se estabilizará puntualmente la galería mediante el empleo de madera recolectada en las actividades como el levantamiento topográfico, apertura de zanjas, construcción de plataformas y apertura accesos como también se hará la compra de madera en lugares que tengan su respectivo permiso.
	- En la apertura de zanjas no se excederá los 4 metros de profundidad para evitar el derrumbe de la misma.
- Para la construcción de plataformas de perforación, apertura accesos y de zanjas se los ubicará en lo posible en zonas relativamente estables para prevenir la remoción de grandes cantidades de suelo, formación de taludes desnudos y el aparecimiento de zonas de erosión.
- La materia vegetal removida se almacena para reincorporarla al concluir la actividad, se realizara el control del talud para evitar derrumbes los cuales afecten a la actividad de perforación.
- Se prohibirá que los ripios o fluidos de perforación salgan fuera de la plataforma y afecten al suelo.
- Se realizará mantenimiento permanente al cabezal del pozo de sondaje, para así evitar contaminación del sitio.
- Para los desechos sólidos se implementará recipientes con su color respectivo de almacenamiento.
- En el manejo de combustible se lo minuciosamente para evitar derrames y que salgan fuera de la plataforma para esto los recipientes donde son almacenados serán hermético y bien sellados.
- Construcción de las escombreras serán diseñadas técnicamente la escombrera para evitar grande remociones de suelo.

# **7.11.1.4 Programa prevención y mitigación de impactos al componente ambiental flora.**

- Medidas al componente flora en actividades de aperturas de zanjas, perforación y sondajes, líneas de geofísica, topografía y accesos.
	- Al momento de manejar y quitar la capa vegetal se realizará con mucho cuidado, para evitar su deterioro por compactación y preservar la estructura del suelo, para esto se ejecutará:
- Se manejará la capa vegetal cuando esté seca o cuando el contenido de humedad sea menor del 75%.
- Se impedirá el paso frecuente de maquinaria sobre ella.
- Se apilará la cobertura vegetal en capas delgadas impidiendo la alineación de grandes montones menores a tres metros.
- Se tapará las capas vegetales con plástico negro para que no se degraden por los rayos solares emitidos a ella así poder ser reinsertada en el lugar de extracción después de su culminación de actividades.
- Se mantendrá la actividades el tiempo necesario que requiera los objetivos técnicos y posteriormente se procederá a su rehabilitación.
- Medidas al componente flora en actividades de levantamiento topográfico, geoquímica de rocas, líneas geofísicas, apertura de zanjas, perforación y sondajes.
	- Se prohibirá la extracción innecesaria de la diversidad de especies y especies endémicas amenazadas o en extinción, si el caso de retirarse los árboles o arbustos será registrado esos mismos para su reposición con reforestación posterior al culminar las actividades.
	- Evitar asentamientos de trabajo en zonas sensibles florísticas.
	- Realizar un desvió de los accesos para no extraer la diversidad de la flora.

# **7.11.1.5 Programa prevención y mitigación de impactos al componente ambiental fauna.**

- Medidas al componente fauna en actividades de levantamiento topográfico, líneas geofísicas, apertura de zanjas, perforación y sondajes, geoquímica de sedimentos y apertura de accesos.
	- Para prevenir el impacto a la diversidad de especies, comunidades de animales y especies endémicas amenazadas o en extinción se procederá al rescate de las especies afectadas, que serán colocadas en el habitad natural fuera de las actividades.
	- No se permitirá que ninguna especie que ingrese a los procesos de las actividades sea intencionalmente sacrificada.

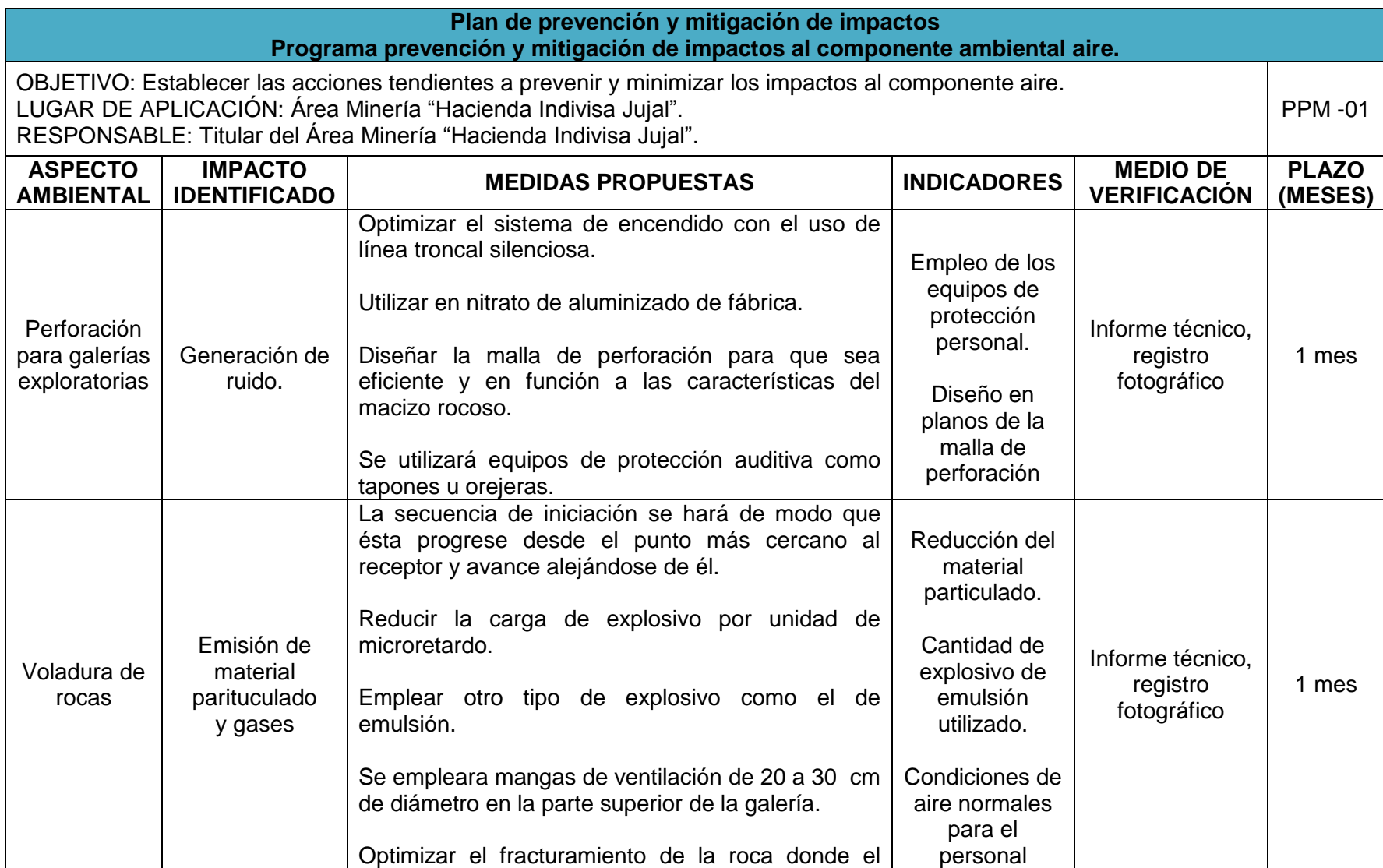

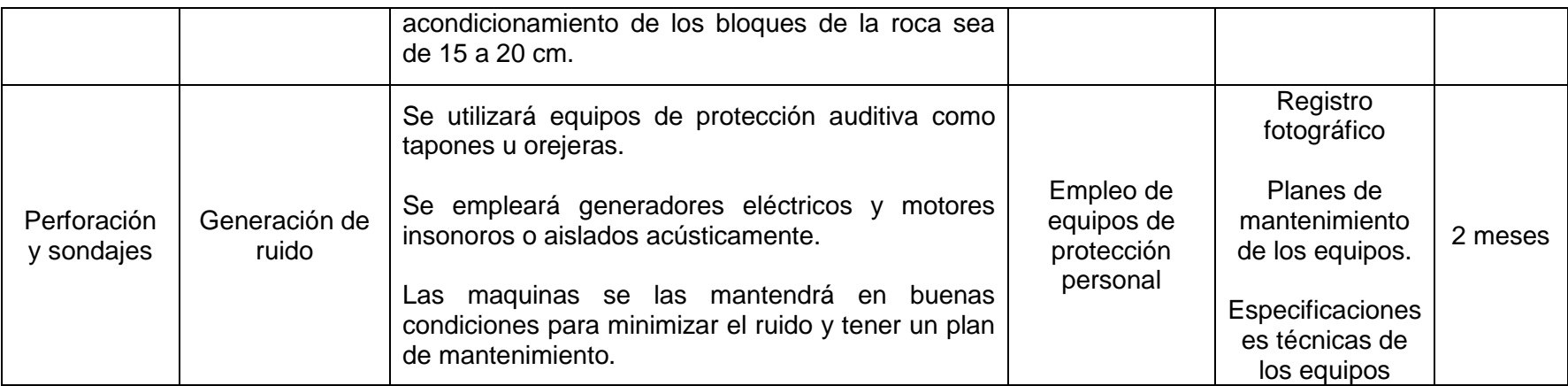

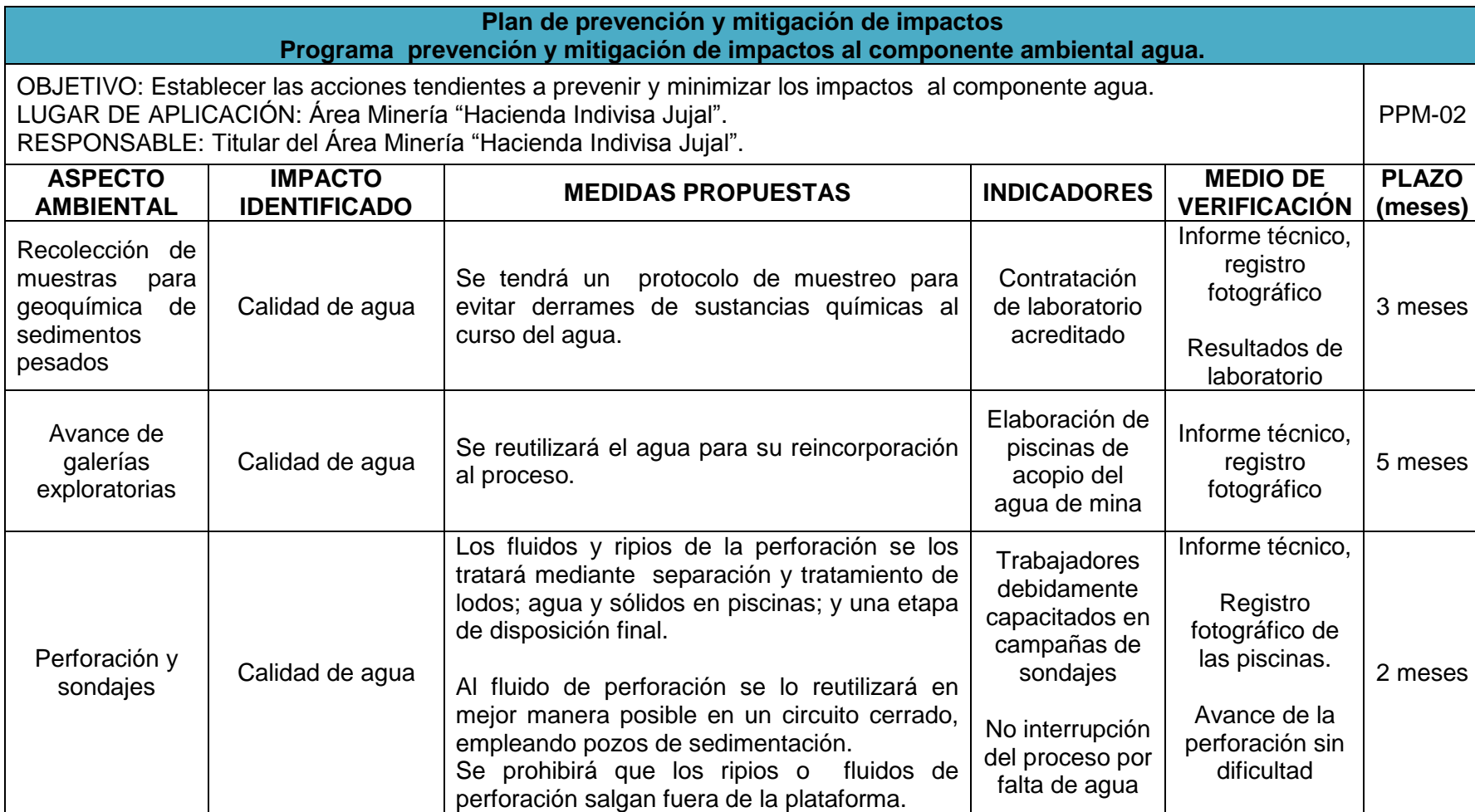

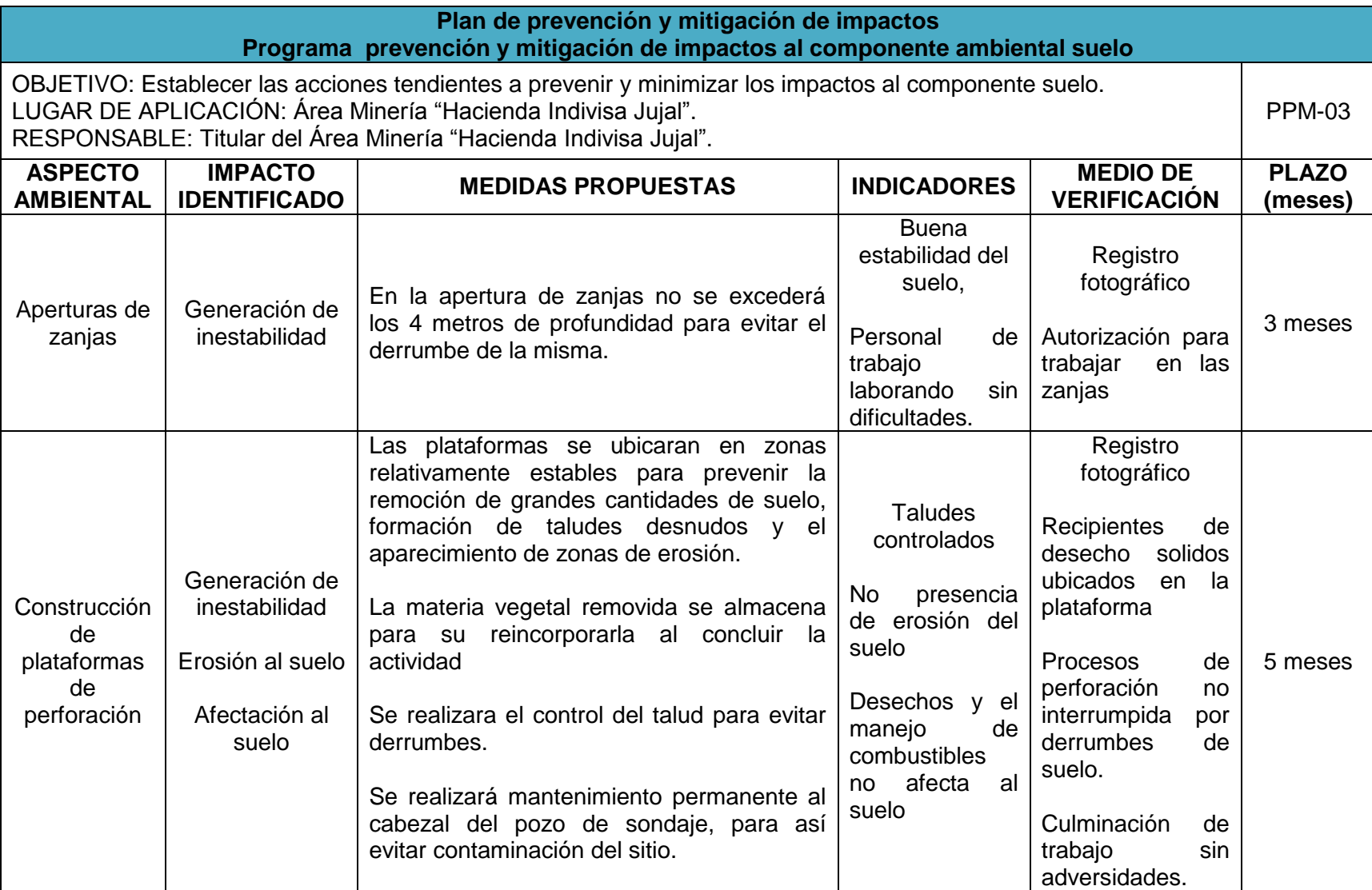

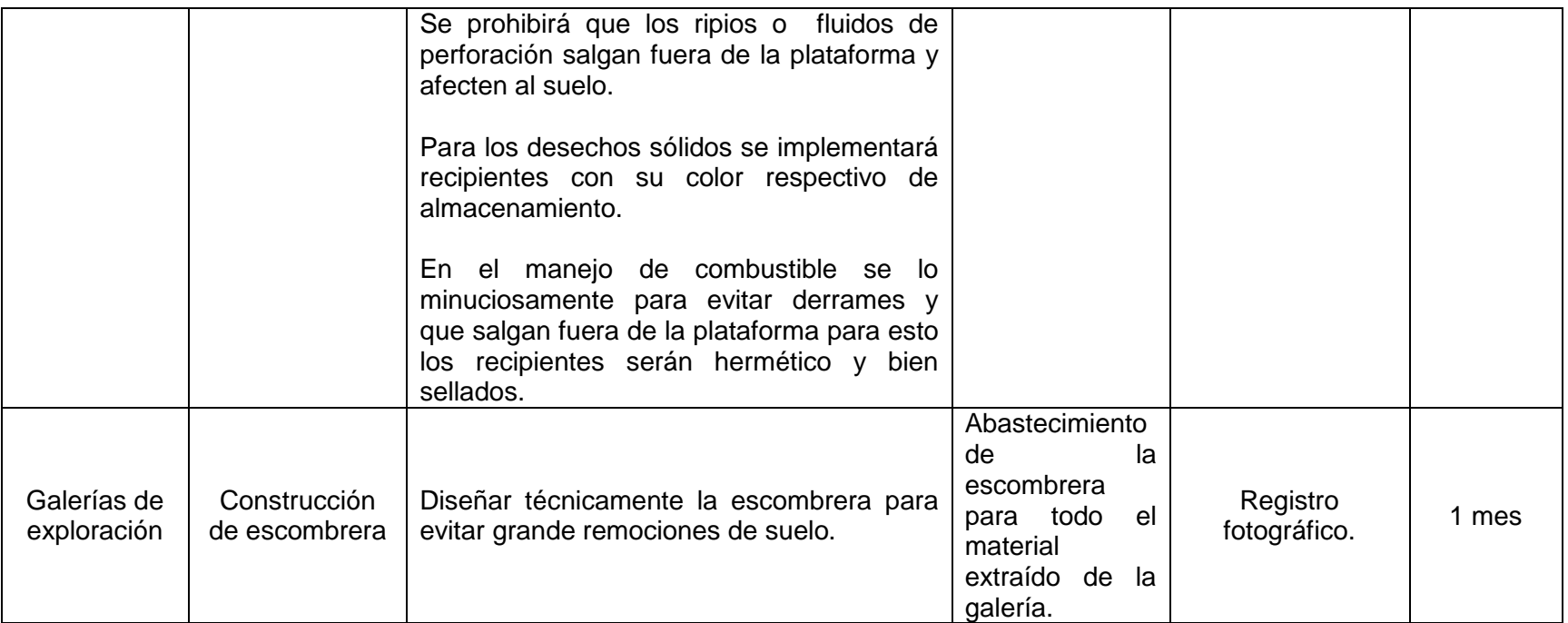

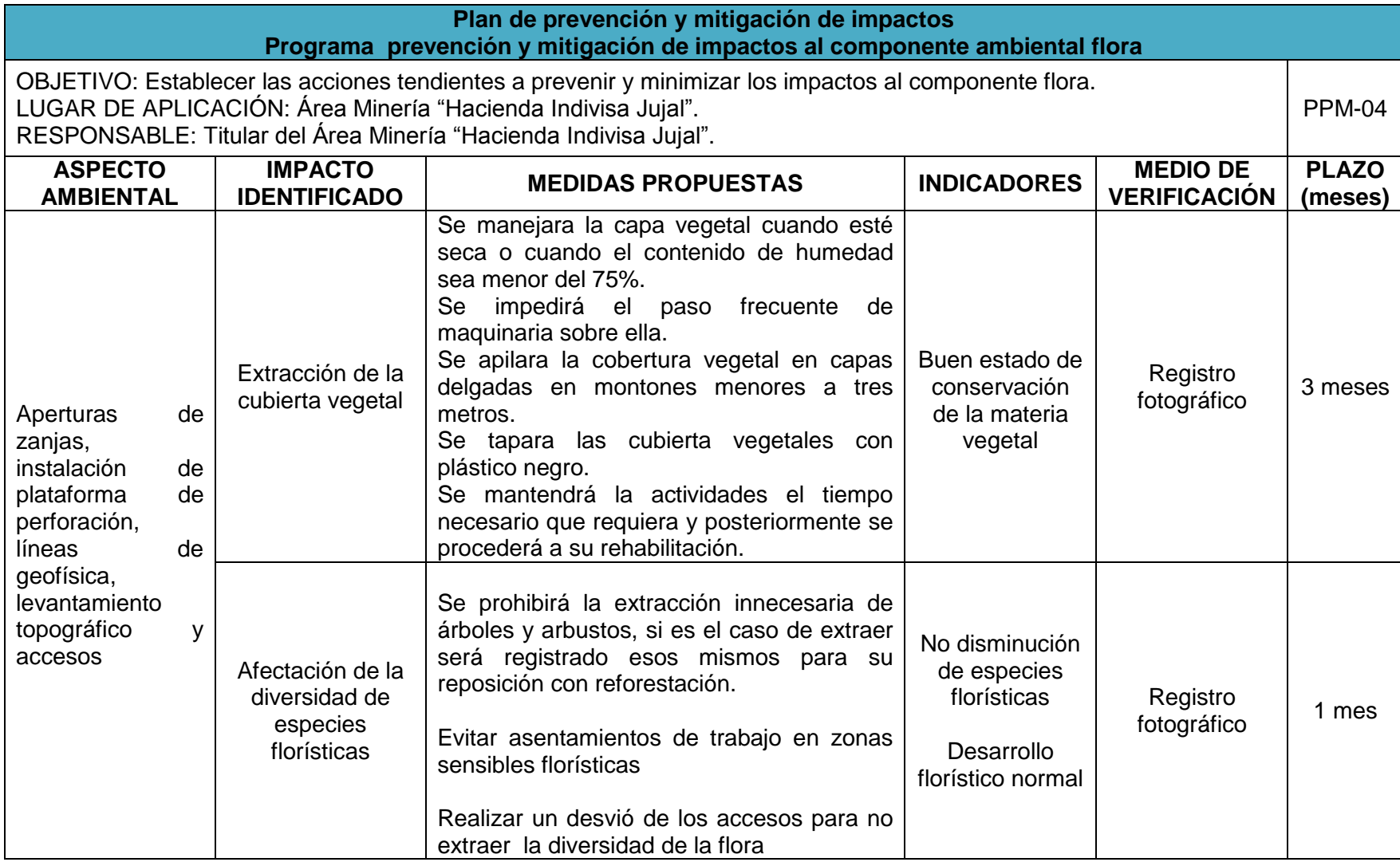

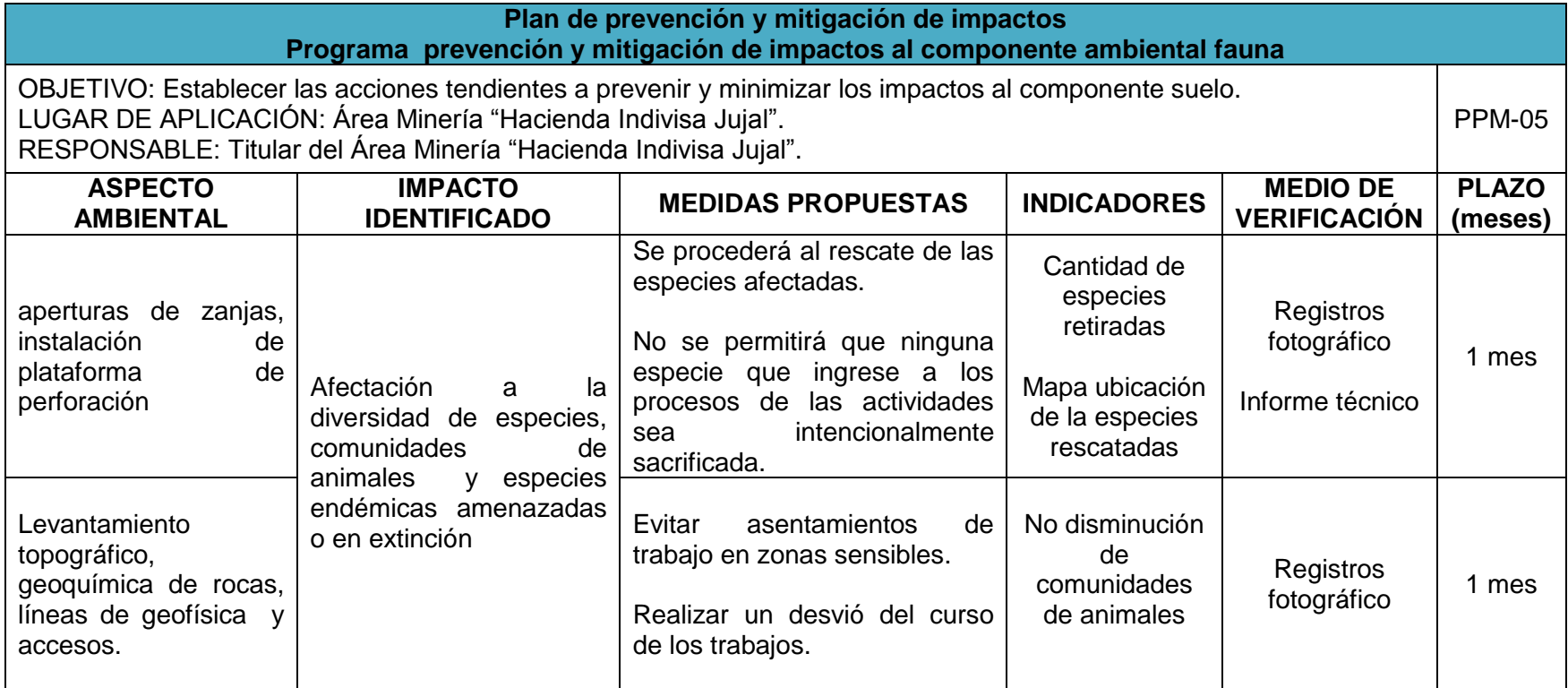

### **7.11.2 Plan de manejo de desechos (PMD).**

El presente plan está fundamentado principalmente en establecer e implementar medidas para la reducir la generación de desechos degradables y no degradables, peligroso y no peligroso de acuerdo a las regulaciones ambientales, a través de la reducción de desechos en la fuente, en la recolección, transporte, identificación, clasificación, señalización, almacenamiento, valorización, aprovechamiento y disposición final de los desechos sólidos y líquidos para prevenir la contaminación del suelo.

Objetivo: Determinar medidas y estrategias concretas para las actividades del proyecto para prevenir y disponer los desechos peligrosos y no peligrosos.

Lugar de aplicación: Área Minería "Hacienda Indivisa Jujal".

Responsable: Titular del Área Minería "Hacienda Indivisa Jujal".

#### **7.11.2.1 Programa de manejo de desechos peligrosos y no peligrosos**

Las medidas para el manejo de desechos peligrosos y no peligrosos en las actividades del proyecto minero son:

- Se prohibirá arrojar al suelo recipientes plásticos, papeles, empaques o envases con especial atención de aquellos que contengan o que hayan contenido aceites, grasas, combustibles, pinturas u otras sustancias tóxicas o peligrosas y no peligrosas.
- Se prohibirá mezclar los desechos sólidos peligros con desechos no peligros para esto se clasificará los desechos en la fuente de generación.
- Se obtendrán acopios temporales mediante recipientes adecuados para los desechos sólidos que estarán ubicados en el campamento, perforación y sondajes, y galerías de exploración.
- El acopio temporal tendrá las siguientes especificaciones.
- Deberá estar alejado de cualquier cuerpo hídrico superficial por lo menos 100 m.
- El área de acopio deberá ser cerrada con malla de alambre e identificación.
- El piso debe ser impermeabilizado, contar con un uso de sistema de drenaje perimetral y estar cubierta para proteger los residuos de la lluvia.
- Disposición final de los desechos.
	- Los desechos se acumularan hasta tener volúmenes adecuados para transportados y disponerlos en los colectores públicos o rellenos sanitarios.

Recipientes diferenciados para disposición temporales de desechos sólidos.

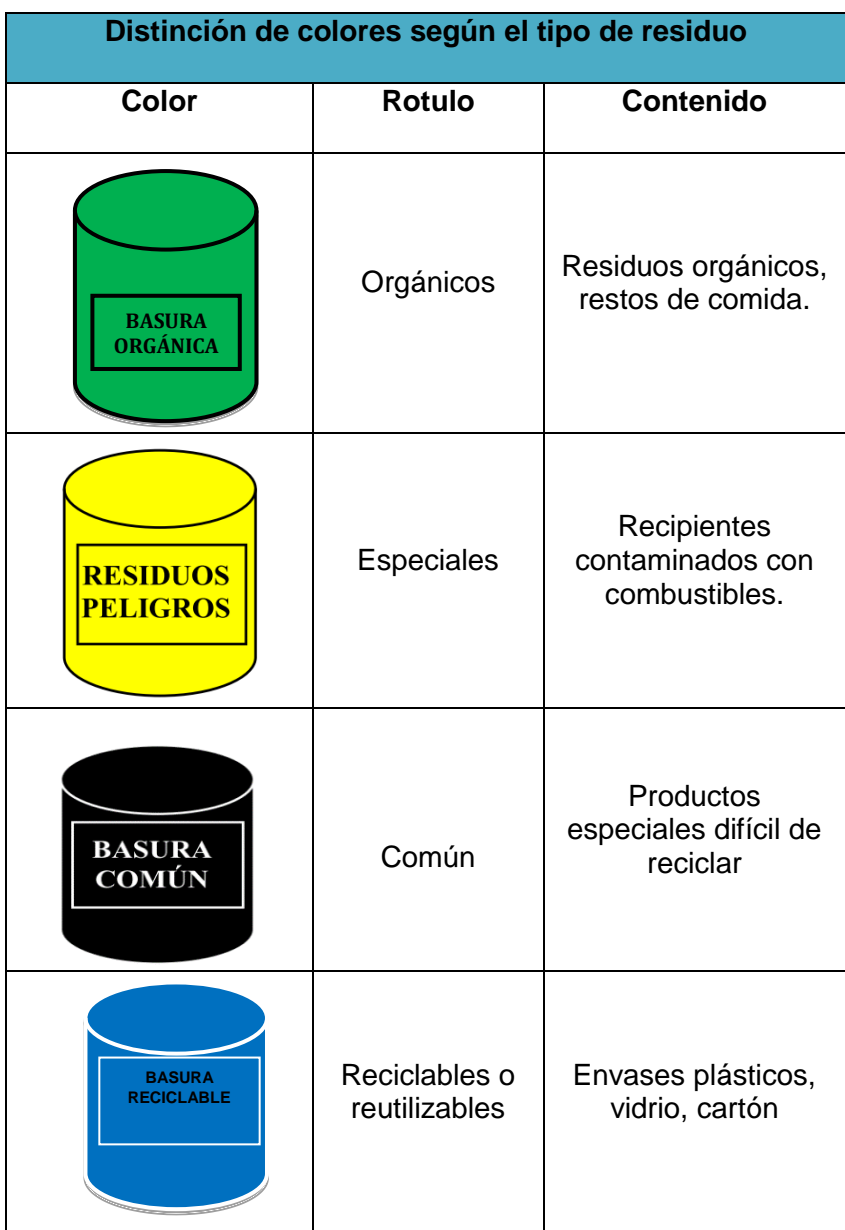

**Tabla 50.** Tipos de recipientes para recolección de desechos. **Fuente:** Autor

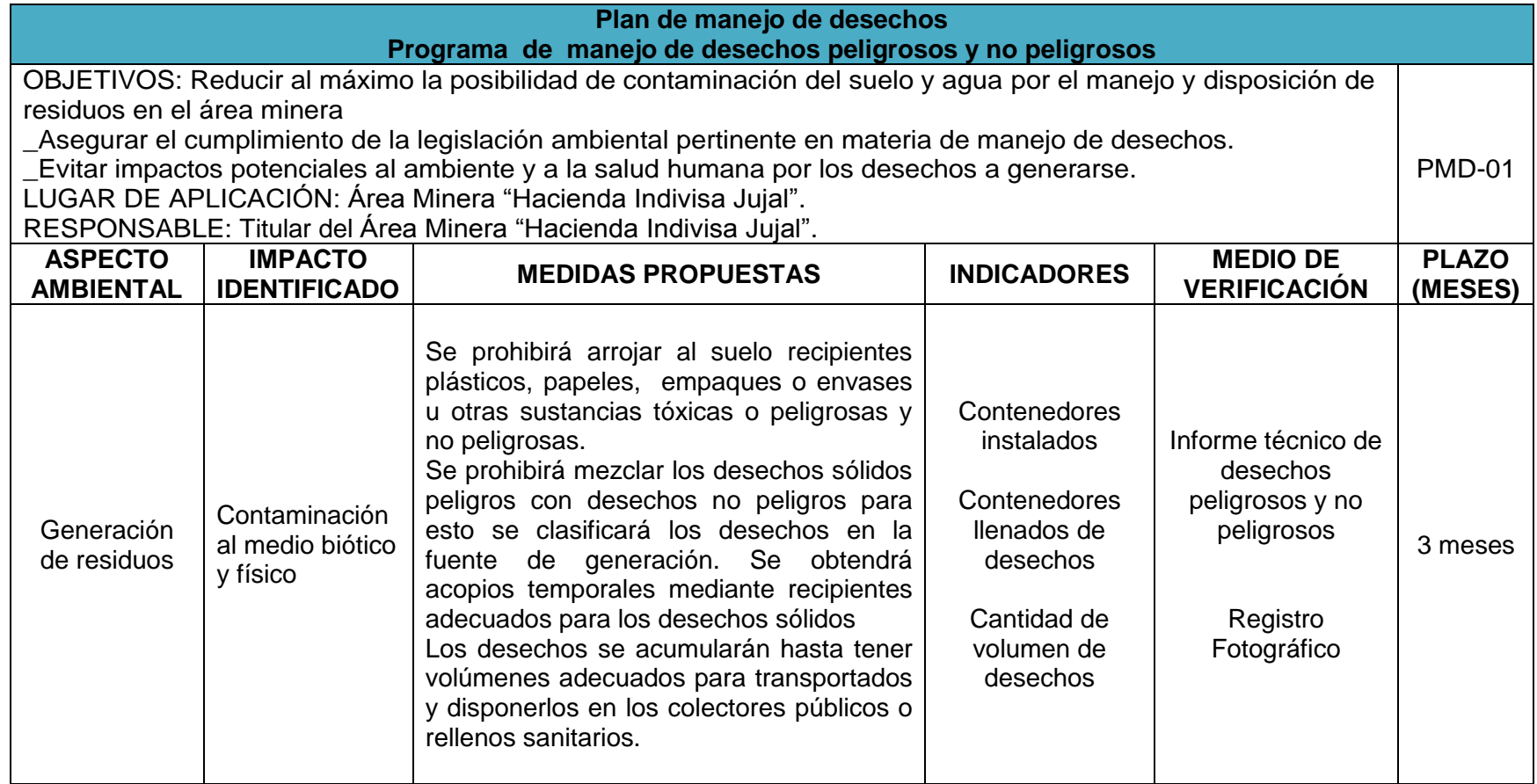
#### **7.11.3 Plan de comunicación, capacitación y educación ambiental. (PCC)**

Este plan obligará al titular minero a realizar programas de comunicación, educación y consciencia ambiental para maximizar el rendimiento de los trabajadores y minimizar el deterioro del ambiente; todos los trabajadores que ejecuten actividades en el área minera necesitan capacitaciones cada seis meses, esta debe ser adecuada y actualizada con el fin de que tomen conciencia a los impactos a que están expuestos.

Objetivo: Determinar medidas, estrategias e instruir al personal en temas de comunicación, capacitación y educación ambiental

Lugar de aplicación: Área Minería "Hacienda Indivisa Jujal".

Responsable: Titular del Área Minería "Hacienda Indivisa Jujal".

#### **7.11.3.1 Programa de capacitación y educación ambiental.**

Se ejecutarán charlas al personal de trabajo, para comunicar sobre la necesidad de mantener un ambiente natural, humano y libre de contaminantes.

Utilización de equipos de protección personal: Se ejecutarán charlas sobre el uso indispensable y continúo del equipo de protección personal, para poder prevenir lesiones intrínsecas del personal.

Manejo y empleo de equipos y extintores: Todo el personal será instruido en el empleo y manejo adecuado de los extintores, para manifestar correctamente y oportunamente ante una adversidad que se produzca en el tiempo de las procesos realizados por las actividades del proyecto minero.

Salud Ocupacional e Higiene - Primeros Auxilios: Se capacitaran normas de higiene, uso adecuado de las instalaciones, normas de aseo y salvaguardar eventualidades de accidentes con los primero auxilios.

# **7.11.3.2 Programa de comunicación.**

Se informará de manera precisa al personal de trabajo sobre las programaciones de las medidas particulares y frecuentes determinadas en el plan de manejo ambiental en la salud y seguridad laboral, instrucciones para situaciones de emergencia, manejo de desechos ente otras.

Se realizará la comunicación ambiental – social interna sobre las actividades que se ejecutará de lo cual existirá un sistema de registro, control y seguimiento de quejas y requerimientos de trabajadores.

Se generará un informe de situación operativa del proyecto, a disposición de los trabajadores del proyecto

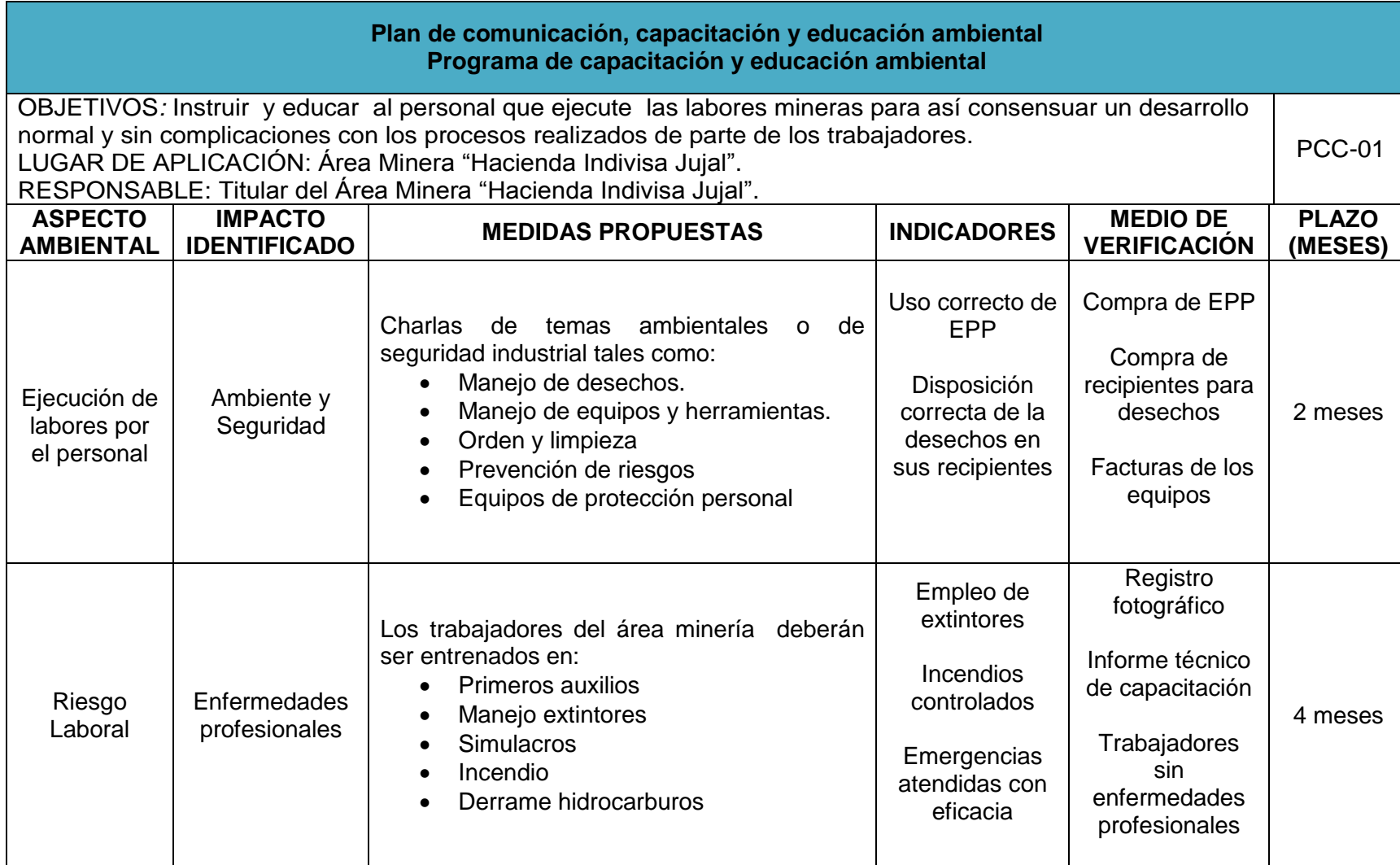

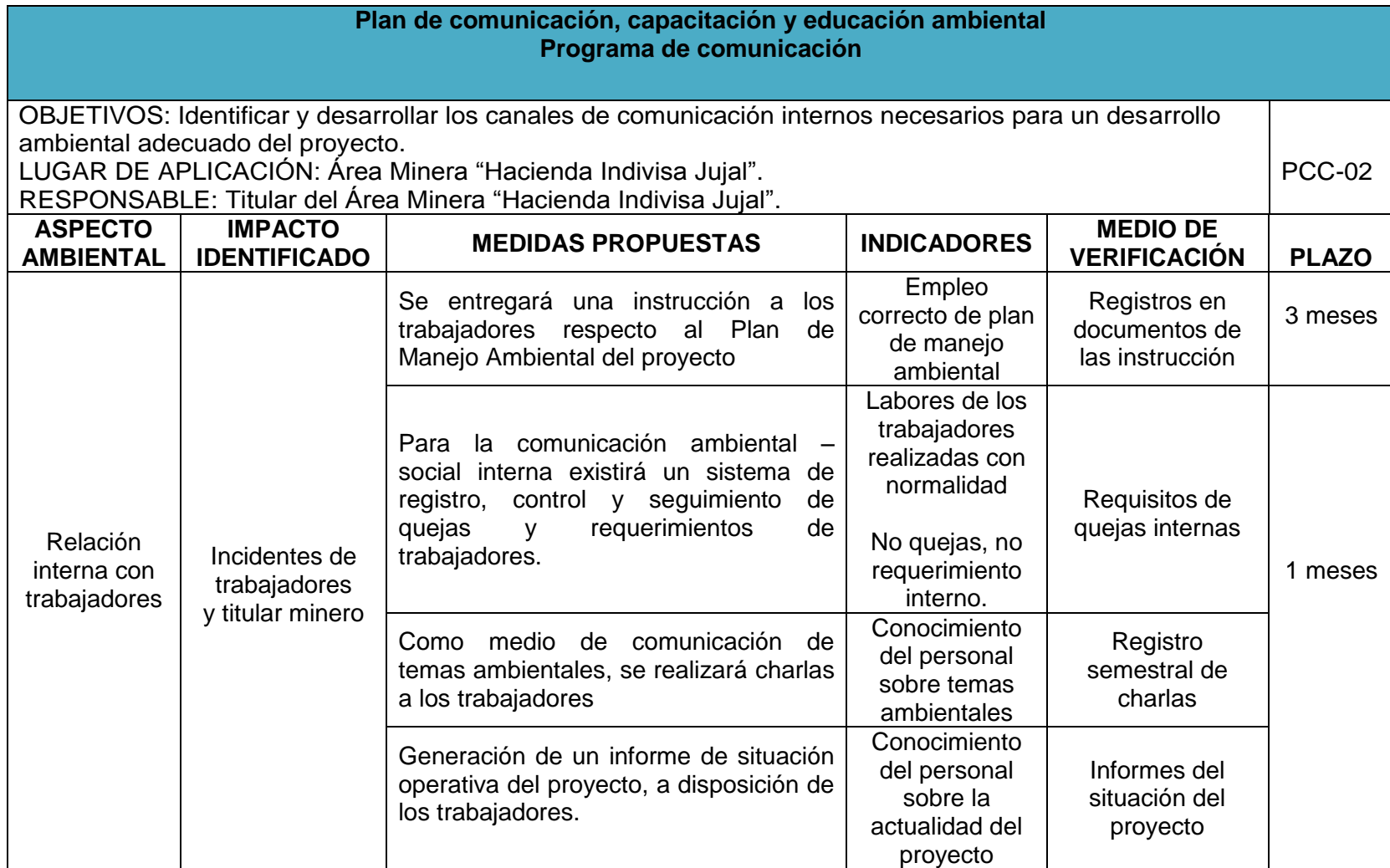

### **7.11.4 Plan de relaciones comunitarias (PRC).**

El plan de relaciones comunitarias, tiene como propósito fortalecer las capacidades locales que implicará mejorar la calidad de vida de la población, desarrollar sus capacidades y potencialidades; contar con un sistema económico que promueva la igualdad a través de la redistribución social y territorial de los beneficios del desarrollo.

Establece actividades tendientes para lograr consensos tanto entre la comunidad de Algodonal de Jujal con el proyecto, como también con la Autoridad Ambiental Nacional y el área minera con el objetivo de establecer relaciones de buena vecindad.

Objetivo: Identificar, entender y manejar los aspectos sociales relevantes, presentes en el área de influencia indirecta con relación a las actividades a desarrollarse por el proyecto.

Lugar de aplicación: Área Minería "Hacienda Indivisa Jujal".

Responsable: Titular del Área Minería "Hacienda Indivisa Jujal".

El plan contiene los siguientes subprogramas:

# **7.11.4.1 Programa de información y comunicación a la comunidad.**

Al ejecutarse las actividades mineras y no haya la vinculación de la comunidad se tomará medidas, como divulgación del proyecto mediante conferencias haciendo énfasis en cuestiones que tienen una directa relación con la comunidad como son: seguridad, políticas, ambiente, salud, etc.

Se deberá tener claro que las comunicaciones se lo realizarán por medio de personal capacitado para evitar posibles conflictos o malos entendidos que pongan en riesgo la ejecución del proyecto.

# **7.11.4.2 Programa de apoyo comunitario.**

Este programa dará apoyo comunitario exclusivamente al sector de Algodonal de Jujal donde se implementará las siguientes medidas:

- Se dará empleo esencialmente a los habitantes del sector de Algodonal de Jujal que tengan una calidad de vida muy baja para que así tenga un sustento económico digno.
- Capacitaciones eficientes para su fortalecimiento de sus actividades en la agricultura.
- Se colaborará con operadores y maquinaria cuando se presenten eventualidades como obstrucciones de material deslizado en las vías del sector.
- Se contribuirá a las actividades deportivas y culturales.
- Se mantendrá la vía de ingreso al sector de Algodonal de Jujal con material extraído de las galerías exploratorias.

# **7.11.4.3 Programa de contratación de mano de obra local.**

Se realizará contratación del personal en lo posible del sector Algodonal de Jujal en al menos el 60 % del personal que ejecutará las actividades. La contratación se la realizará de acuerdo a las capacidades de cada trabajador, los mismos que serán ubicados en un sector de trabajo saludable y seguro.

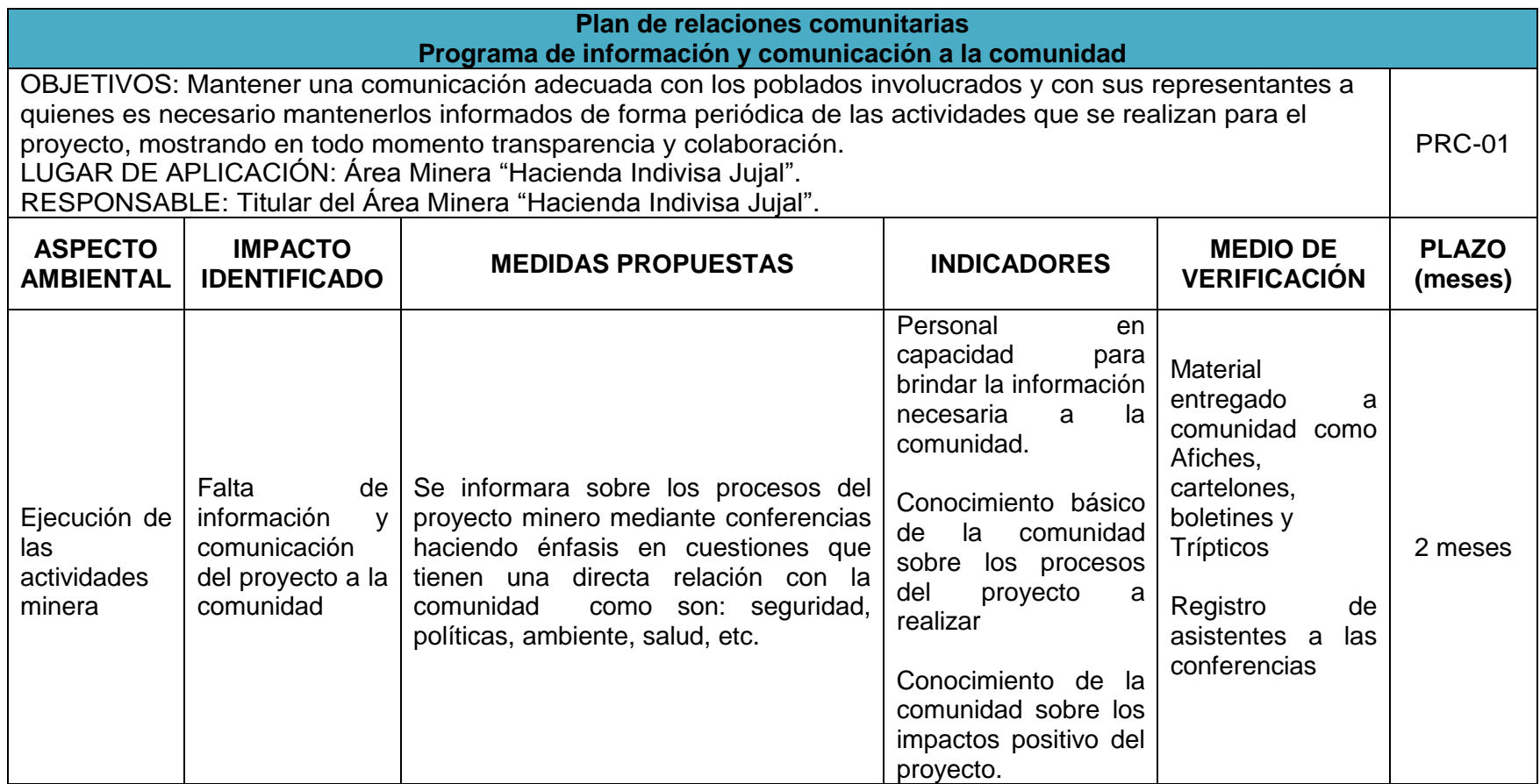

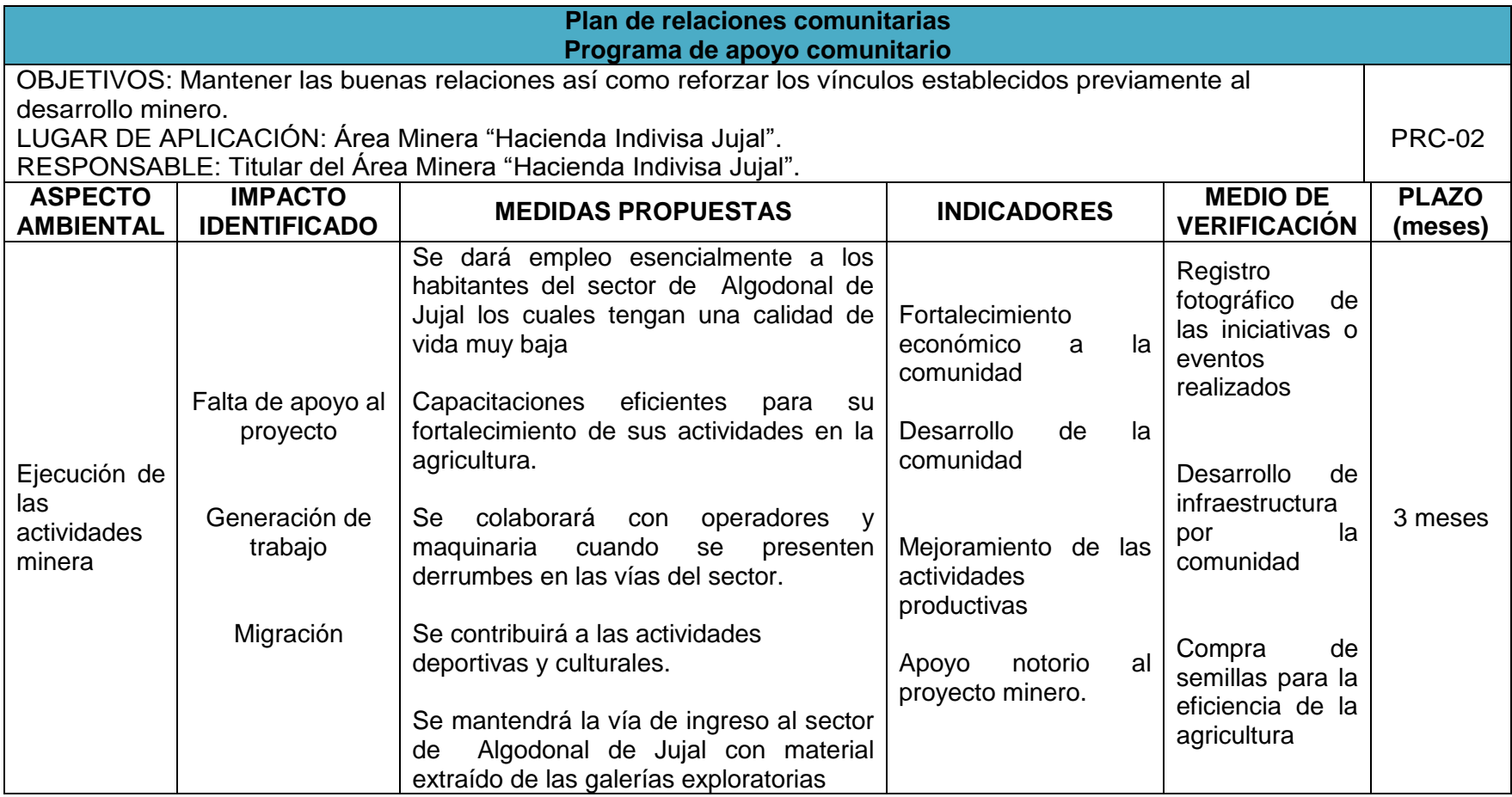

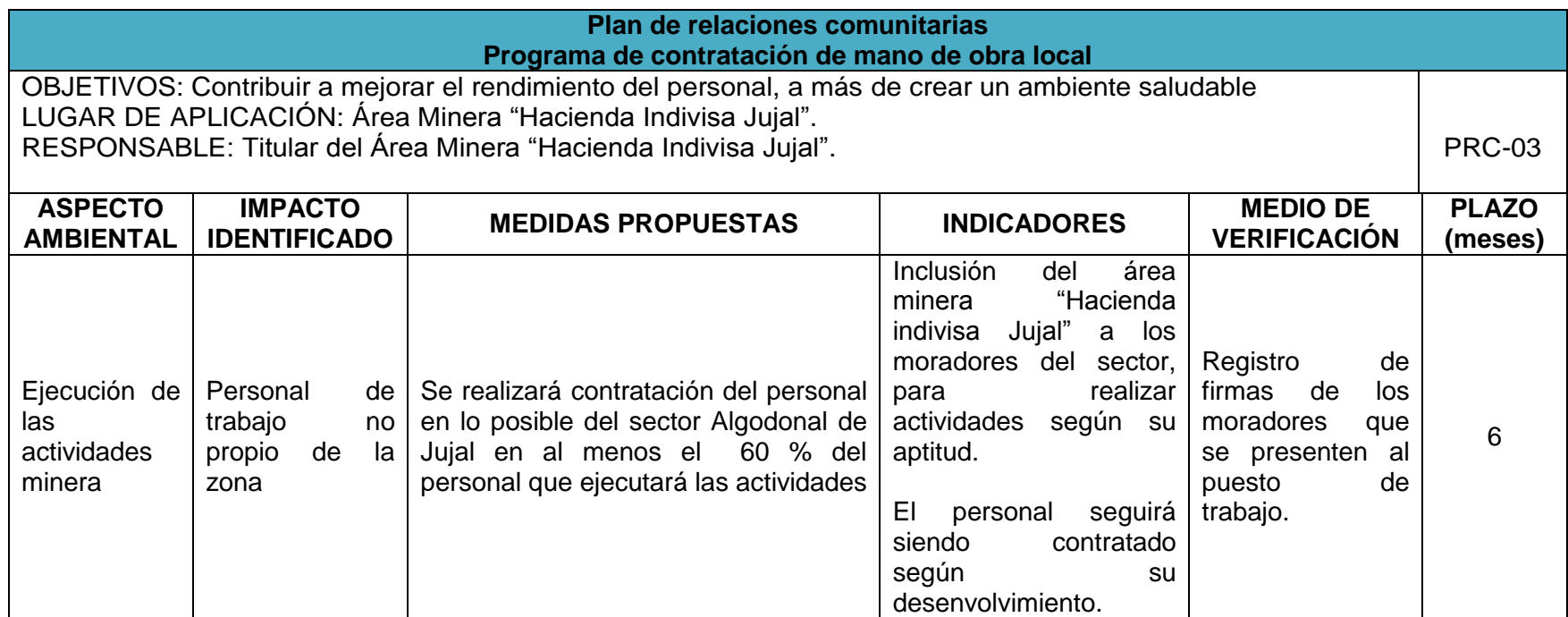

#### **7.11.5 Plan de contingencia (PDC).**

El Plan de Contingencias delineará las acciones de respuesta inmediata que se seguirán en caso de que ocurra un desastre o problema ambiental, dando las bases para que las acciones de apoyo y recuperación más complejas puedan efectuarse. El plan incluirá instrucciones claras y precisas de procedimiento y comunicación en caso de emergencias y de las responsabilidades del personal.

El siguiente plan de contingencias se lo desarrollará con la finalidad de prevenir, controlar, colectar y/o mitigar las consecuencias que pueda ocasionar un repentino derrame de gasolina, aceites y otras sustancias nocivas. Así como también para poder enfrentar de buena manera las emergencias que se pueda suscitar en las diferentes etapas del proyecto de exploración.

Objetivo: Prevenir y controlar sucesos no planificados, impredecibles y describir la capacidad y las actividades de respuesta inmediata para controlar cada una de las emergencias identificadas de manera oportuna y eficaz durante las operaciones mineras del área minera.

Lugar de aplicación: Área Minera "Hacienda Indivisa Jujal".

Responsable: Titular del Área Minera "Hacienda Indivisa Jujal".

## **7.11.5.1 Programa de prevención y control de sucesos no planificados.**

El procedimiento de notificación a las medidas que habrá que tomar seria que:

La persona que identifique la emergencia comunicará de inmediato al técnico del área y se realizará mediante comunicación por celular o radio para lo cual se ubicará en un lugar visible del área administrativa los principales números de teléfono y los nombres del personal a ser notificado para emprender una acción inmediata de transporte, socorro, dirección y coordinación de las medidas a tomar.

Se socorrerá a grupos de apoyo externo en caso de que la emergencia requiera de apoyo externo éste será solicitado a entidades externas, para lo cual se mantendrán en lugares de fácil acceso los números de emergencia de Policía Nacional - Teléfono. 101, Bomberos- Teléfono. 102 y ECU 911.

Se dispondrá en caso de incendios lo siguiente: El personal que observa el conato de incendio deberá tratar de apagar el incendio con el extintor si es factible combatirlo y si no es posible combatir el fuego, llamar a los bomberos. Si es necesario evacuar, siga las indicaciones explicadas en la capacitación.

Luego de atendida la contingencia, el jefe de seguridad deberá realizar un informe del mismo con: causas, acciones tomadas, personal, equipos e infraestructura afectados y dar aviso a las entidades de emergencia de ser necesario.

Se dispondrá en caso de emergencia que la persona encargada asumirá o delegará funciones a orientar a los trabajadores; deberá evaluar la magnitud del problema; planificará e instruirá las acciones a seguir; informará a los empleados sobre la situación de emergencia; recopilará la documentación referente a la emergencia para respaldar el informe final.

El Jefe de la obra será el encargado de evacuar a todo el personal en situaciones de emergencia.

Para ejecutar estas medidas se dispondrá de comunicación como celulares e intercomunicadores; equipos para contingencias como extintor, kits para derrames (material absorbente, pala) y botiquín; y señalización para rutas de escape y punto de encuentro.

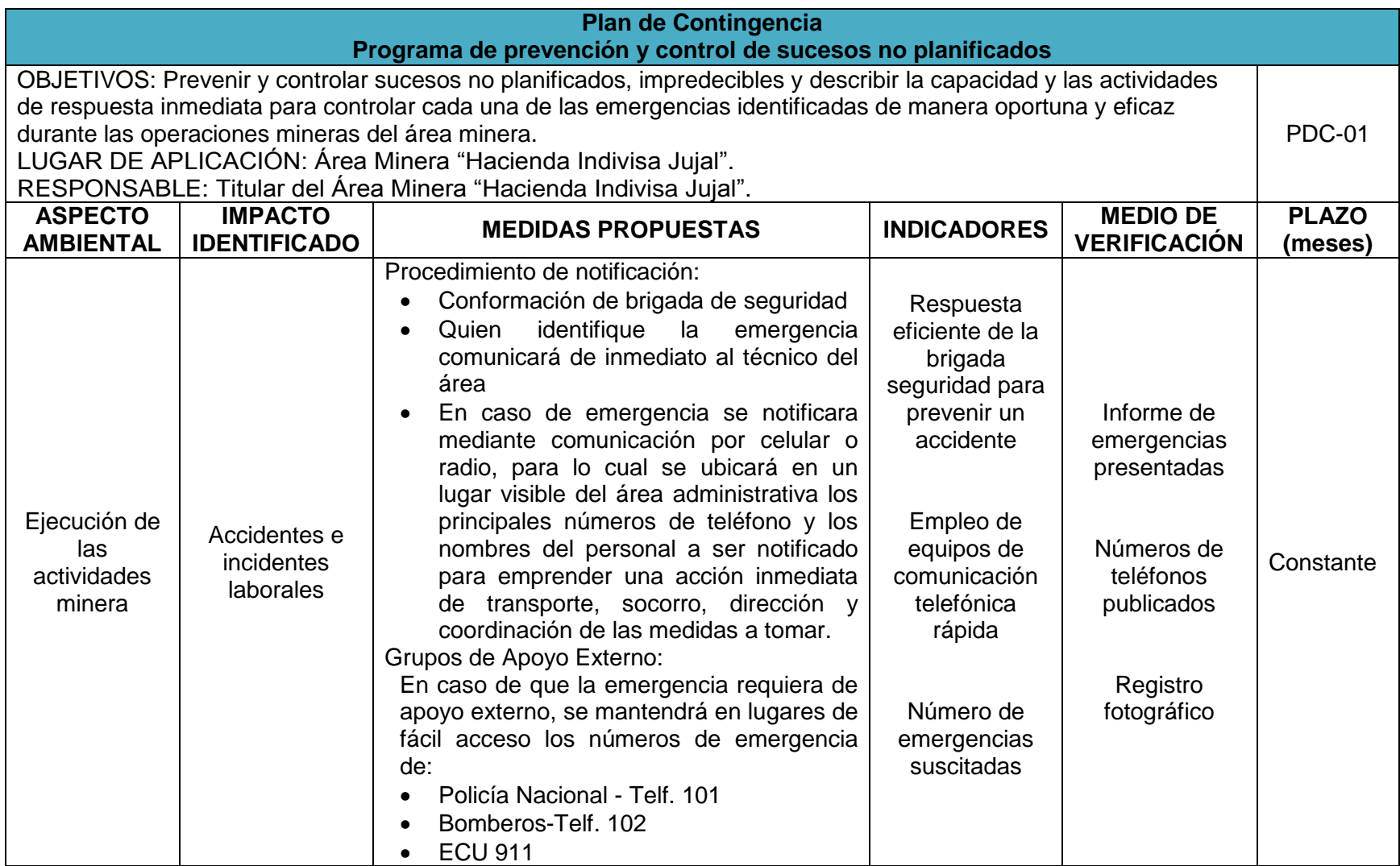

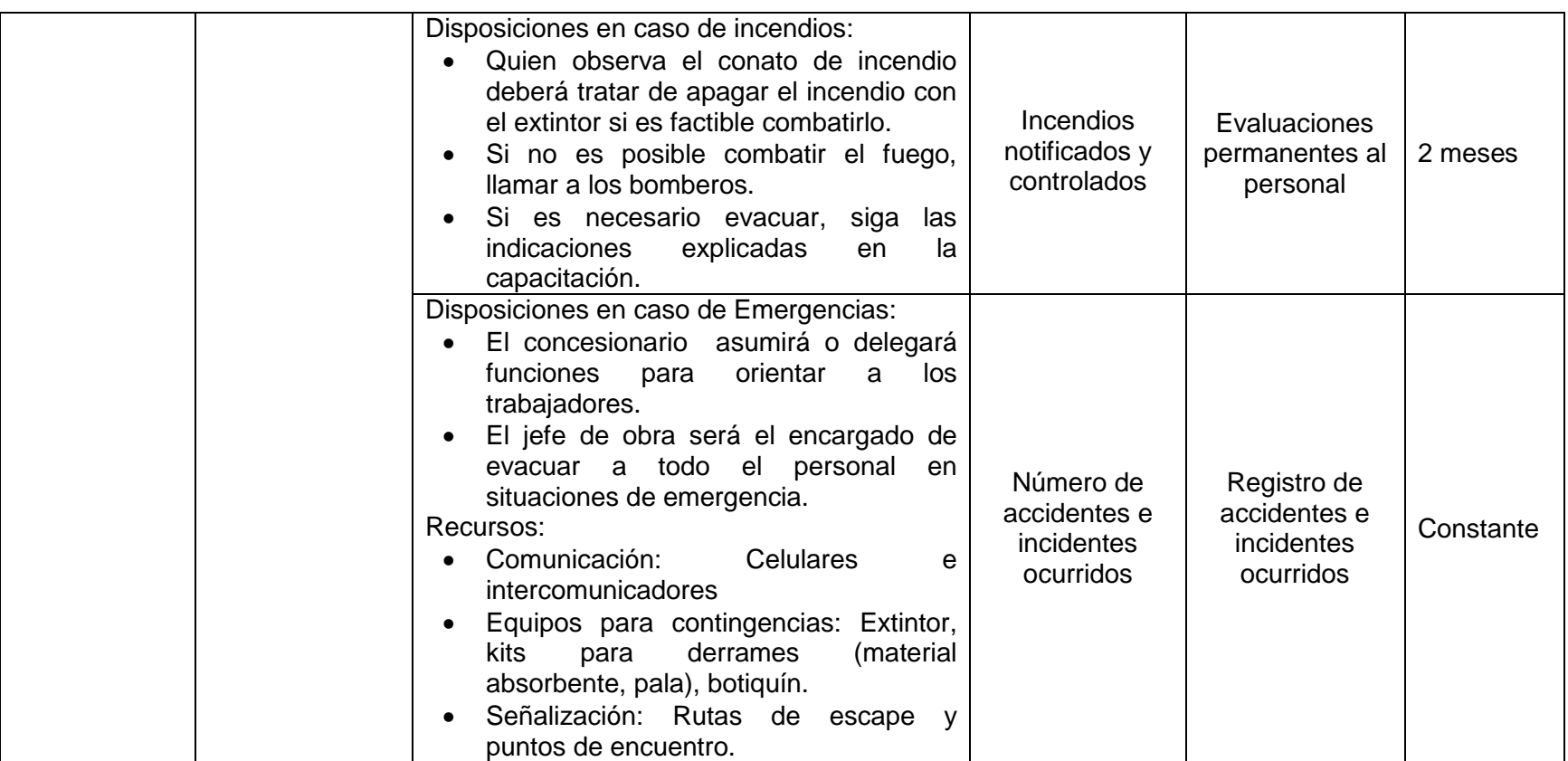

#### **7.11.6 Plan de seguridad y salud ocupacional (PSS).**

Dicho plan Incluye lineamientos tendientes a cumplir los estándares de salud y seguridad para todas las personas involucradas en la ejecución de las actividades del proyecto.

Conforme lo establecido en el Art. 68 de la Ley de Minería, la empresa tiene la obligación de preservar la vida, salud mental y física de su personal técnico y trabajadores. Para el cumplimiento de este objetivo, se aplicará las normas de seguridad e higiene minera - industrial establecidas en la normativa vigente, proporcionando a sus trabajadores servicios de salud y atención permanente, condiciones higiénicas y cómodas de trabajo, según especificaciones aprobados por la Agencia de Regulación y Control Minero y el Ministerio de Trabajo y Empleo.

#### Objetivos:

Determinar un reglamento interno de seguridad industrial y salud ocupacional.

Contribuir a mejorar el rendimiento del personal, a más de crear un ambiente saludable y seguro.

Implementar la señalización de prevención y control en las actividades.

Proporcionar los equipos de protección personal en los procesos mineros

Lugar de Aplicación: Área Minera "Hacienda Indivisa Jujal".

Responsable: Titular del Área Minera "Hacienda Indivisa Jujal".

#### **7.11.6.1 Programa de seguridad y salud ocupacional.**

Se elaborará un reglamento interno donde estarán determinadas las normas laborables para la ejecución de las actividades y su obligatoriedad de complicarlas. Estar nomas deberán ser notificadas a todo el personal de trabajo que este en el proyecto.

Dentro de las normas deberán estar el uso correcto de los equipos de protección personal, primeros auxilios, la descripción de la señaléticas, programa de salud entre otras.

El reglamento interno deberá estar determinado para todos los procesos que se ejecutará en el proyecto minero.

- Equipos de protección personal.
	- En todas las actividades que se manipulen herramientas manuales y equipos será de obligatoriedad la utilización de equipos de protección personal como cascos, guantes, chalecos reflectantes, botas, mascarillas, tapones auditivos, gafas para protección de los ojos y arneses.
	- En las medidas a optar para las actividades de sondajes y galerías exploratorias están: Que el personal deberá protegerse por tapones auditivos u orejas los mismo que al estar colocados adecuadamente pueden reducir el ruido entre 15 a 30 dB, ante la utilización de herramientas se propone la implementación de gafas y guantes de protección de uso diario y se implementara el uso de cascos que sean resistentes ante la indentación o cargas verticales.
- Primeros auxilios.
	- En las plataformas de perforación, oficinas y campamento se deberá tener un botiquín con los materiales básicos para atender a los posibles accidentes laborables, se deberá tener un mantenimiento periódico según la caducidad de los materiales que contenga el botiquín. El botiquín estará dotado de materiales como algodón, vendas de diferente ancho, agua oxigenada, tijera, analgésicos, aspirinas, entre otras.
- Señalética.
	- En toda actividad necesaria del proyecto se pondrá zonas de seguridad claramente señalizada y con las respectivas barreras, como también se usarán preferentemente pictogramas evitando en lo posible la utilización de palabras escritas.
	- Las pinturas utilizadas en la señalización de seguridad serán resistentes al desgaste y lavables; dichas señales, deberán mantenerse en buen estado, limpias, y renovarse cuando estén deterioradas.
	- Las señales requeridas que se necesitan son: señalizar caminos, procesos, vías de circulación, lugar de trabajo de maquinaria pesada, ubicación de lugares de almacenamiento de sustancias, dependencias dentro del campamento: bodega, oficina, etc.
	- Señalizar puntos seguros en caso de incidentes o accidentes, ubicar señalética en cuanto a la obligatoriedad de los equipos de protección así como publicar las reglas y normas de seguridad para el desarrollo del proyecto.

| <b>COLOR DE</b><br><b>SEGURIDAD</b> | <b>SIGNIFICADO</b>                                                      | <b>INDICACIONES Y PRECISIONES</b>                                                                                                    |
|-------------------------------------|-------------------------------------------------------------------------|----------------------------------------------------------------------------------------------------|
| <b>ROJO</b>                         | <b>PARO</b>                                                             | Alto y dispositivos de desconexión para<br>emergencias                                                                                                    |
|                                     | <b>PROHIBICION</b>                                                      | Señalamientos<br>prohibir<br>acciones<br>para<br>especificas                                                                                                 |
|                                     | <b>MATERIAL, EQUIPO Y</b><br>SISTEMAS DE COMBATE DE<br><b>INCENDIOS</b> | Identificación y Localización                                                                                                    |
| <b>AMARILLO</b>                     | ADVERTENCIA DE PELIGRO                                                  | verificación,<br>Atención,<br>precaución.<br>identificación de fluidos                                                                                       |
|                                     | <b>DELIMITACION DE AREAS</b>                                            | Límites de áreas restringidas o de usos<br>específicos                                                                                                    |
|                                     | ADVERTENCIA DE PELIGRO<br><b>POR RADIACIONES</b>                        | Señalamiento para indicar la presencia de<br>material peligroso                                                                                              |
| <b>VERDE</b>                        | <b>CONDICION SEGURA</b>                                                 | Identificación de tuberías. Señalamiento<br>para indicar salidas de emergencia, zonas<br>de seguridad y primeros auxilios, lugares de<br>reunión entre otros |
| <b>AZUL</b>                         | <b>OBLIGACION</b>                                                       | Señalamiento<br>realizar<br>para<br>acciones<br>específicas, ejemplo: uso de elementos de<br>protección personal                                             |

**Figura 27.** Colores para la señalética. **Fuente:** Autor.

- Salud Ocupacional
	- Según el código de trabajo laboral actual todos los empleados estarán asegurados debido a los riesgos durante la realización de las actividades.
	- Se realizará chequeos médicos para garantizar el adecuado estado de salud de los trabajadores y prevenir enfermedades profesionales.
	- Si es el caso se realizaran la toma de exámenes de laboratorio y los procedimientos que conlleven a dar una evaluación médica final con los resultados eficientes.

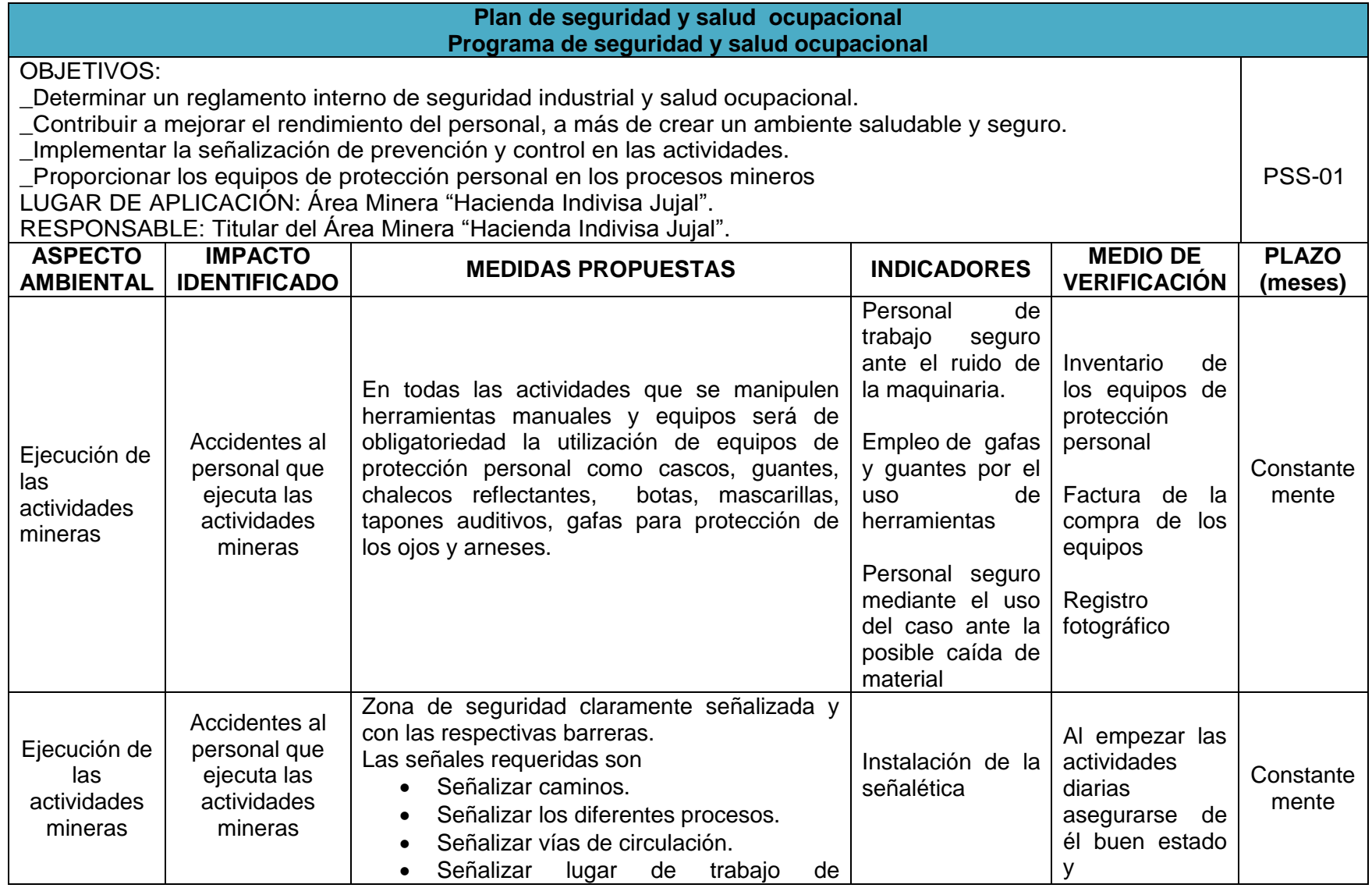

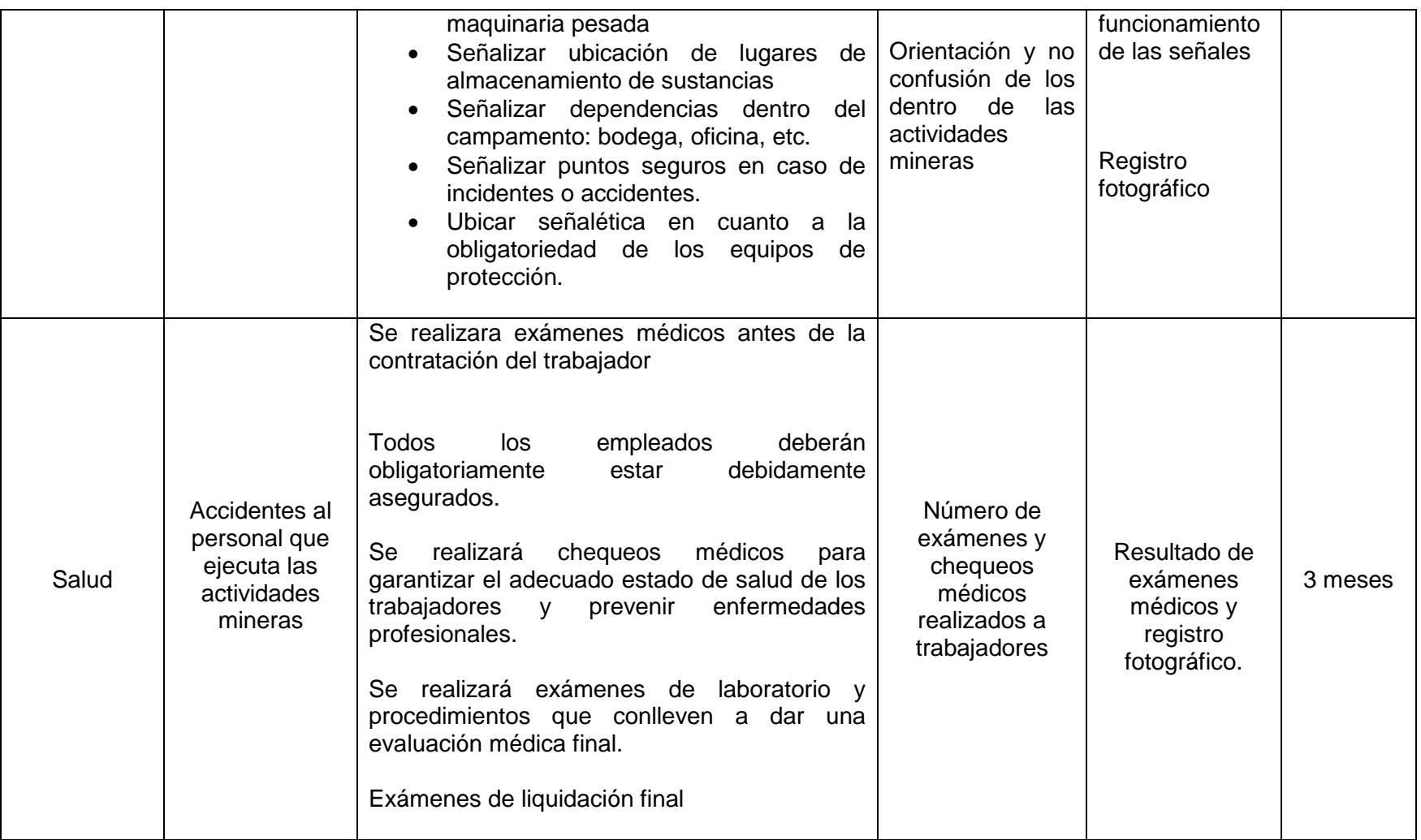

## **7.11.7 Plan de monitoreo y seguimiento (PMS).**

El plan de monitoreo y seguimiento es parte esencial dentro de un programa para la conservación del medio ambiente, ya que sin el mismo no se podría constatar la efectividad de las medidas propuestas y sería una pérdida de tiempo y dinero llevar a cabo todas estas actividades.

Objetivo: Se definirá medidas de seguimiento, evaluación y monitoreo ambiental para poder intervenir y controlar de la mejor manera el impacto ambiental que se produjera por los procesos.

Lugar de aplicación: Área Minera "Hacienda Indivisa Jujal".

Responsable: Titular del Área Minera "Hacienda Indivisa Jujal".

El plan conforma lo siguiente:

- Monitoreo del nivel de ruido.
- Monitoreo de la calidad del suelo
- Monitoreo de los desechos sólidos: orgánicos, no peligrosos y peligrosos

### **7.11.7.1 Programa de monitoreo y seguimiento de ruido.**

Se implementará medidas para el monitoreo y seguimiento para ruido ambiental generado por las actividades de las maquinarias y equipos que se utilicen en las operaciones mineras. El periodo del monitoreo y seguimiento de ruido se lo realizará cada 5 meses.

Para esto se determinará el nivel de presión sonora y sus respectivos resultados se observaran que no estén excedidos según la norma. Se realizará también las mediciones en cada uno de los puntos que previamente se tomó en la declaración del impacto ambiental.

Si la contaminación acústica sobrepasa los límites máximos permisibles, se procederá a la construcción de barreras naturales que eviten la propagación del ruido.

## **7.11.7.2 Programa de monitoreo y seguimiento de suelo.**

Se realizará un muestreo de suelo en las zonas de trabajo de la maquinaria, para evaluar el grado de contaminación del subsuelo. El periodo del monitoreo y seguimiento del suelo se lo realizará cada 5 meses.

El muestreo se realizará mediante calicatas en las distintas zonas de mayor operación de la maquinaria y se llevarán las muestras a un laboratorio acreditado para su respectivo análisis. Los resultados serán comparados con el TULSMA Libro VI, Anexo 2.

En caso de existir alto grado de contaminación, se procederá a la remoción de la zona afectada, su posterior impermeabilización con geotextiles y relleno de material no contaminado para evitar su posterior contaminación.

# **7.11.7.3 Programa de monitoreo y seguimiento de desechos sólidos: orgánicos, no peligrosos y peligrosos.**

Se realizará observaciones del manejo de desechos sin previo aviso en las actividades donde estará laborando el personal del área minería, así como también en el transcurso de la transportación de los desechos fuera del proyecto minero en los sitios de disposición final.

El periodo del monitoreo y seguimiento de los desechos sólidos se lo realizará cada 5 meses.

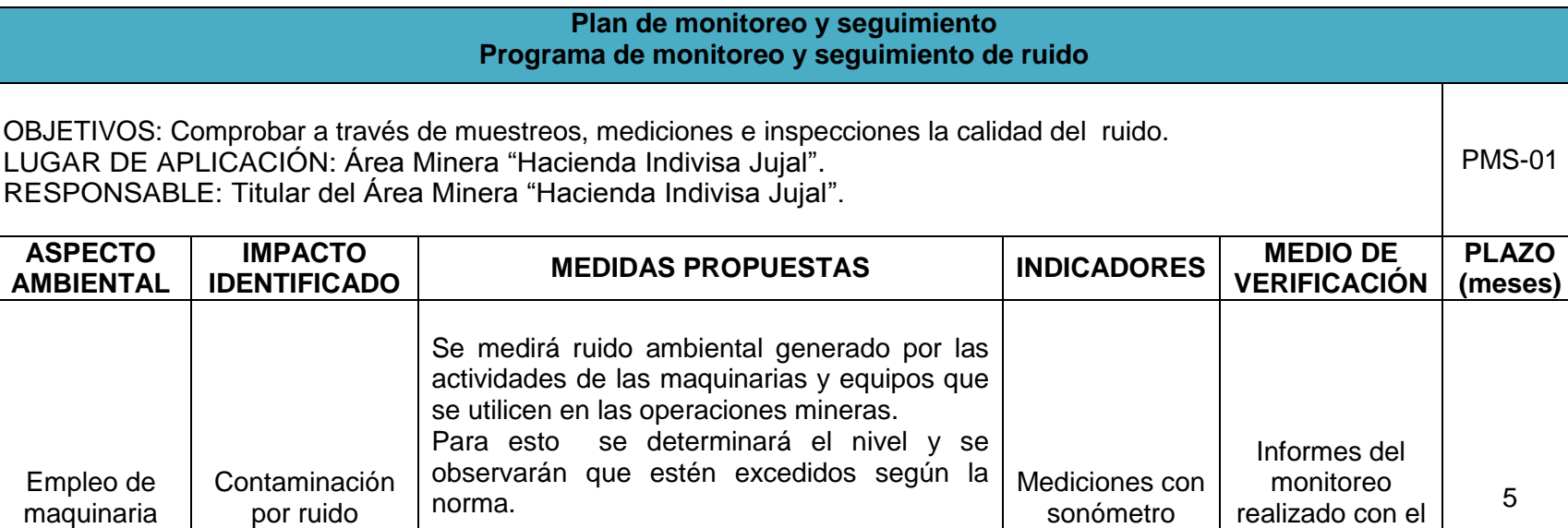

sonómetro

Si la contaminación acústica sobrepasa los límites máximos permisibles, se procederá a la construcción de barreras naturales que

eviten la propagación del ruido.

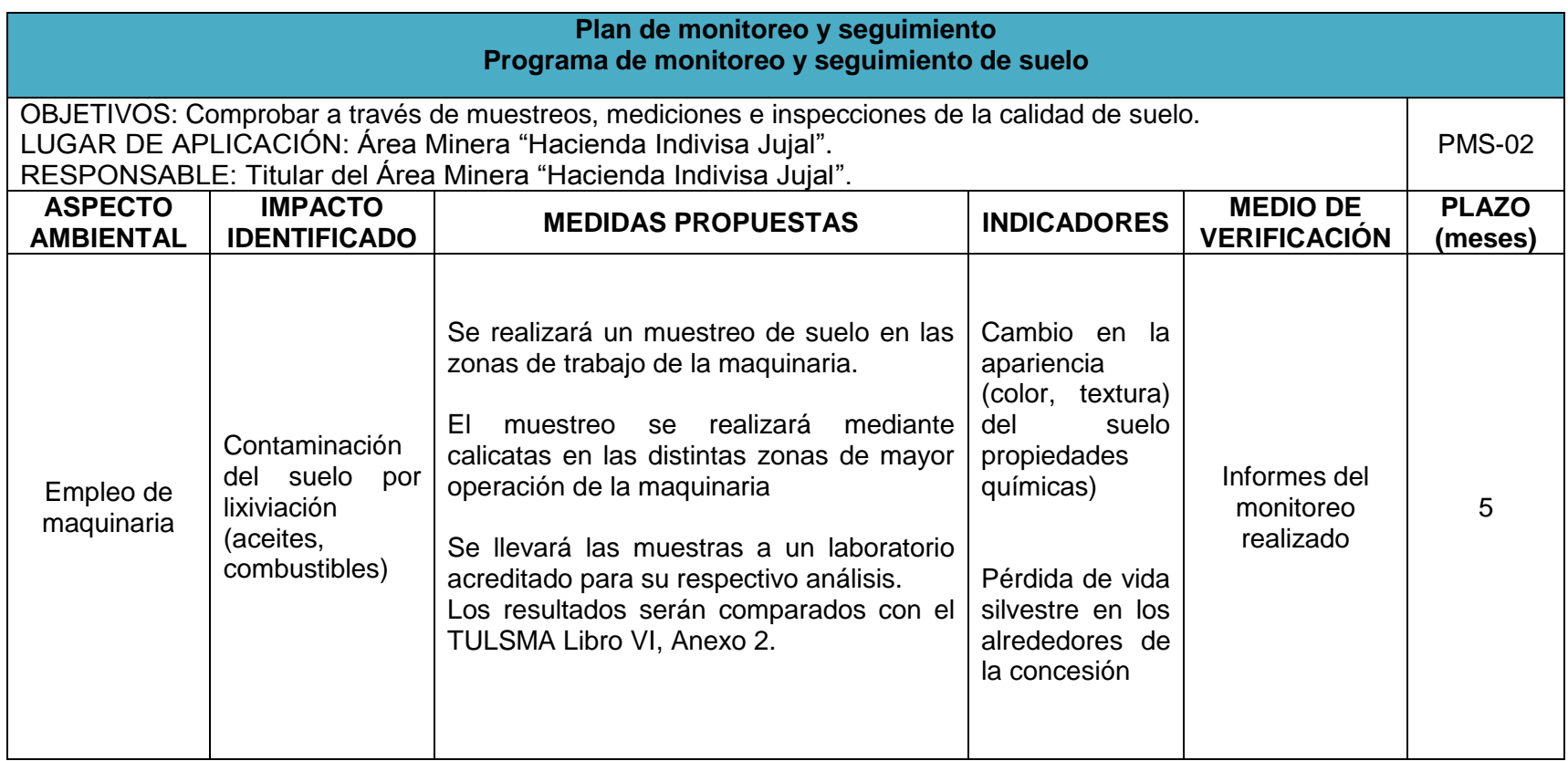

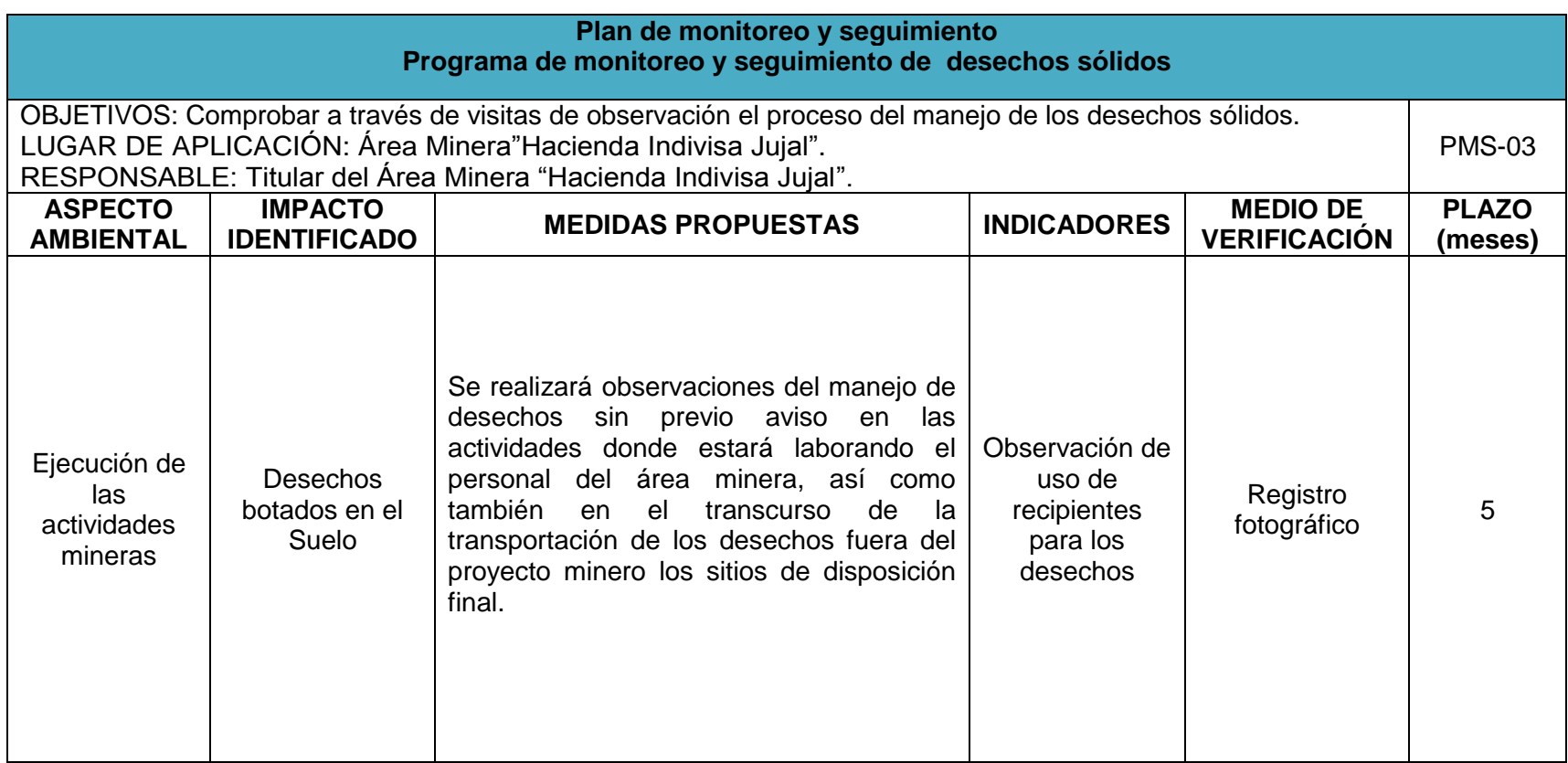

## **7.11.8 Plan de rehabilitación de áreas afectadas (PRA).**

La finalidad de las medidas ambientales para este plan de rehabilitación de áreas afectadas es dejar en su estado natural al terreno en donde se realizará las labores. La rehabilitación de áreas afectadas devolverá a las especies el lugar de hábitat en el que se desenvolvían.

Objetivos: Rehabilitar y devolver a su estado original las áreas tanto locales como aledañas que se han visto afectadas por la actividades del área minera

Lugar de aplicación: Área Minera "Hacienda Indivisa Jujal".

Responsable: Titular del Área Minera "Hacienda Indivisa Jujal".

## **7.11.8.1 Programa de reposición de las áreas afectadas.**

En las actividades mineras como levantamiento topográfico, geofísica, perforación y sondajes y en apertura de zanjas donde habrá el retiro de la materia vegetal, herbácea, arbórea y arbustiva se aplicará medidas como:

- Se colocará por lo menos una capa vegetal nativa de 50 cm en la superficie intervenida para que facilite el crecimiento de las especies revegetadas.
- Se adquirirá material vegetal, plantas herbáceas, arbóreas y arbustivas todas nativas de viveros de zonas aledañas, que estén dedicados a las actividades de reforestación con especies nativas del sector.
- Se realizará un seguimiento de todas las especies sembradas, así como su avance de crecimiento, el primer año trimestralmente se verificara el estado de la especie y también cada 7 meses por 1 años.
- Cuando se evidencia el no progreso del crecimiento de la siembra y se termina con la mortalidad de las especies vegetales serán removidas y se las reemplazará instantemente por nuevas.
- Se volverá a reubicar las especies de la fauna que fueron extraídas temporalmente durante los procesos mineros.
- Todo el programa de reforestación aplicada a las actividades mencionadas será de 3 Ha.

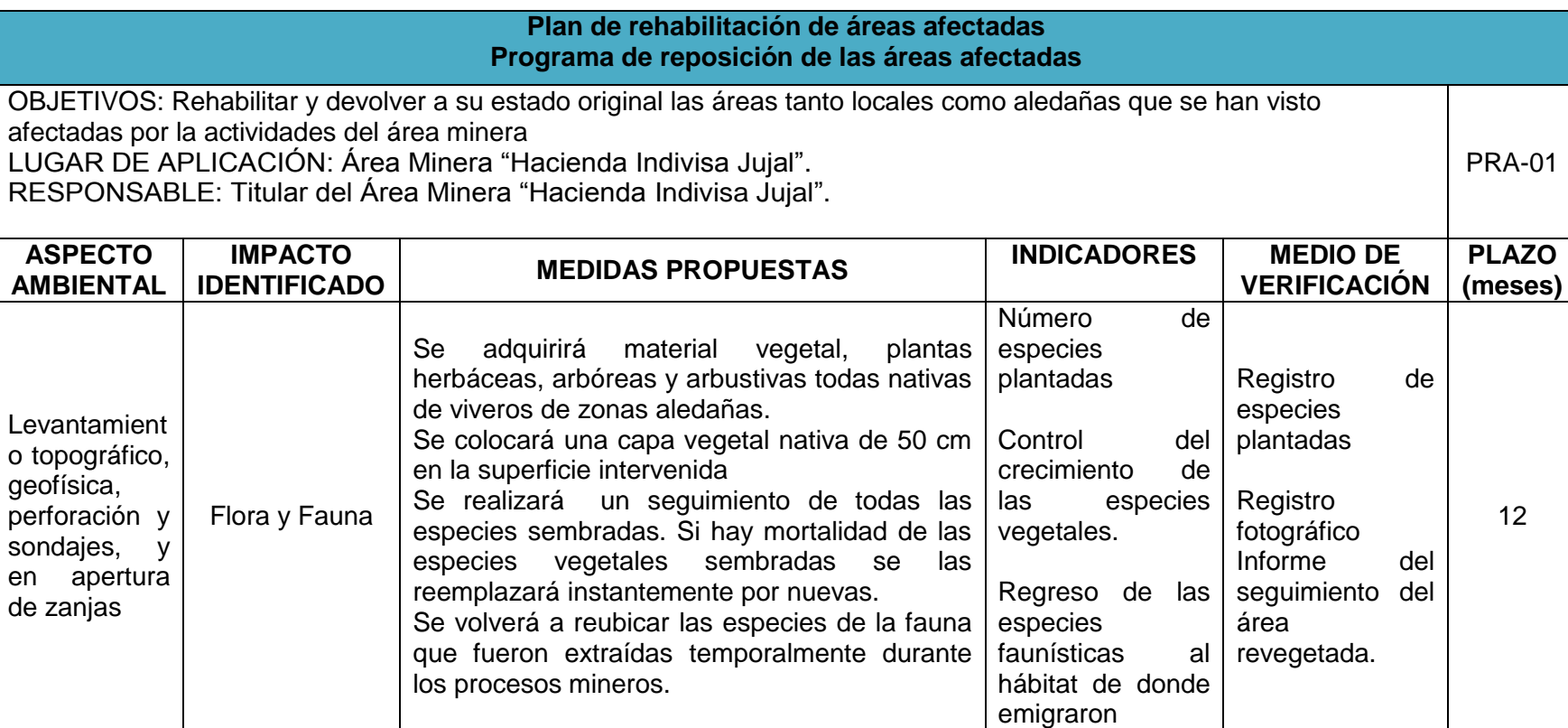

## **7.11.9 Plan de cierre y abandono del área. (PCA)**

El plan de cierre y abandono comprende las actividades que deben cumplirse una vez que se den por terminadas las operaciones.

Objetivos: Cierre de mina de tal manera que no se genere impactos ambientales negativos después de su culminación.

Lugar de aplicación: Área Minera "Hacienda Indivisa Jujal".

Responsable: Titular del Área Minera "Hacienda Indivisa Jujal".

## **7.11.9.1 Programa de culminación de los procesos mineros.**

Una vez dado por culminados los trabajos mineros el titular se realizará las siguientes obras compensatorias a favor del medio ambiente y se aplicará el siguiente procedimiento:

- Se levantará un reporte de la situación actual, antes de efectuar las labores de abandono (fecha, equipos o instalaciones a desmontarse, tipo de desechos y escombros a retirarse, identificación de desechos tales como peligrosos).
- Todo el equipo y maquinaria deberá ser retirada, se desmontará todas las obras de infraestructura construida.
- Se evacuará totalmente los remanentes de combustibles, y todo tipo de residuo que se mantuviese en las instalaciones al momento del cese de actividades.
- Se realizará la identificación y segregación de desechos sólidos a evacuarse. Esto consiste en identificar cuales tipos de desechos son considerados como peligrosos, tipos de desechos no reciclables y reciclables.
- En todos los sitios de trabajo donde hayan depósitos de basura, serán selladas y retiradas.
- Se obtendrá el permiso emitido por la municipalidad o autoridad competente, para depositar los escombros en el relleno sanitario.
- Se verificará que el plan de abandono se cumpla según el procedimiento estipulado y deberá ser registrado y documentado mediante fotografías, actas, videos y cualquier otro medio que sirva de evidencia.
- Se procederá a su rehabilitación del espacio antes ocupado con siembra de especies de árboles nativos del sector.
- Finalmente, reportar las acciones ante la Dirección de Medio Ambiente.

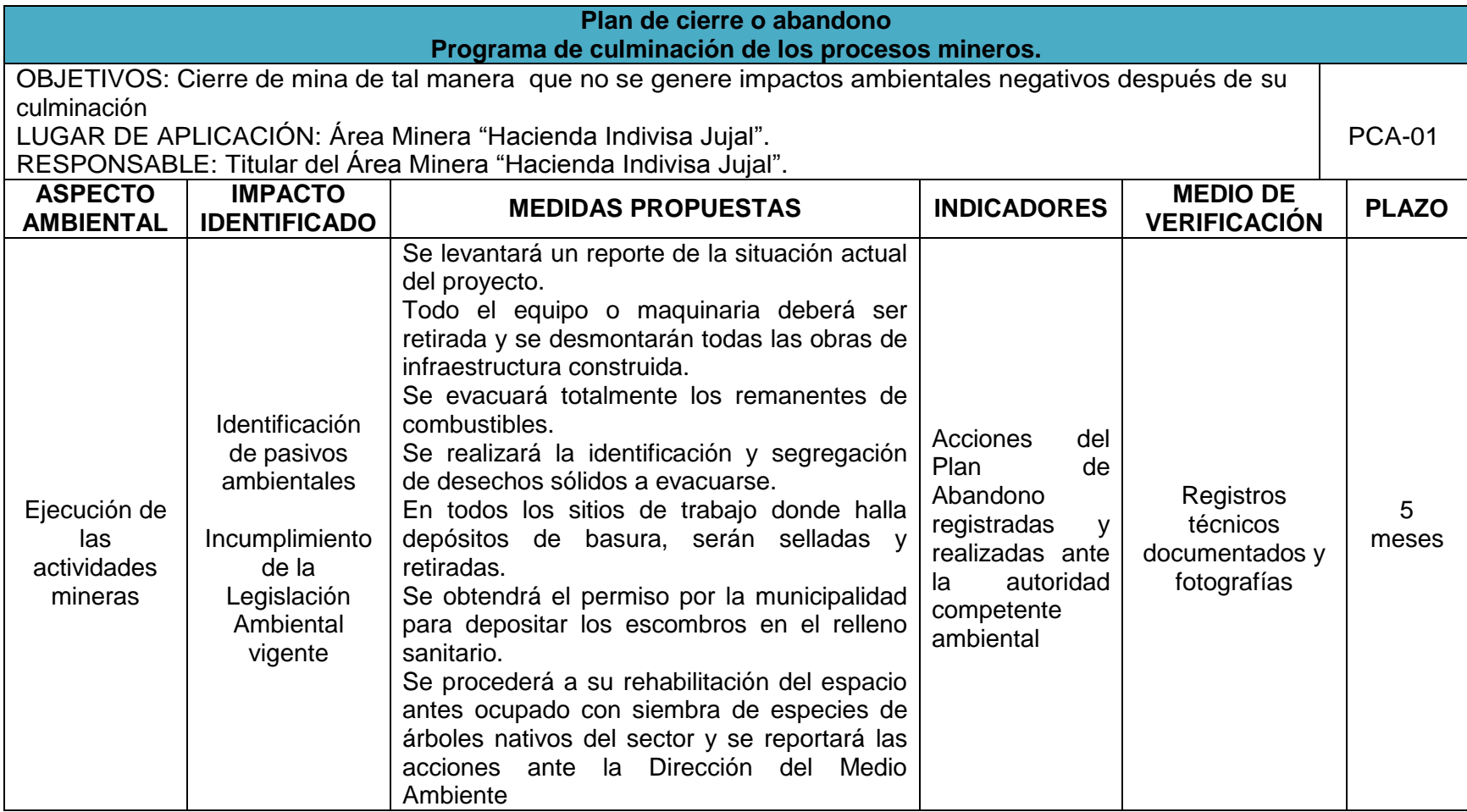

# **7.12 Cronograma valorado del plan de manejo ambiental.**

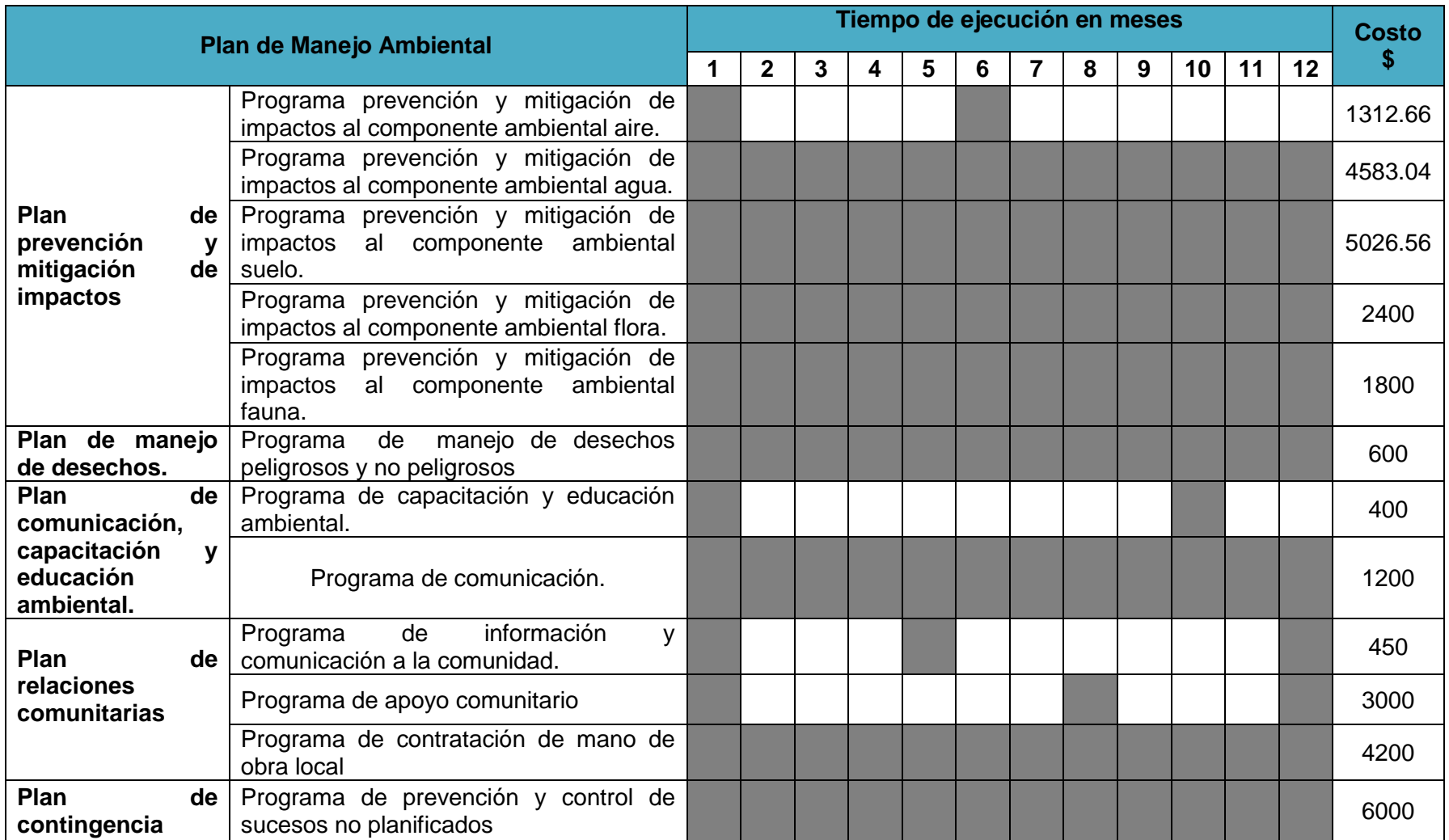

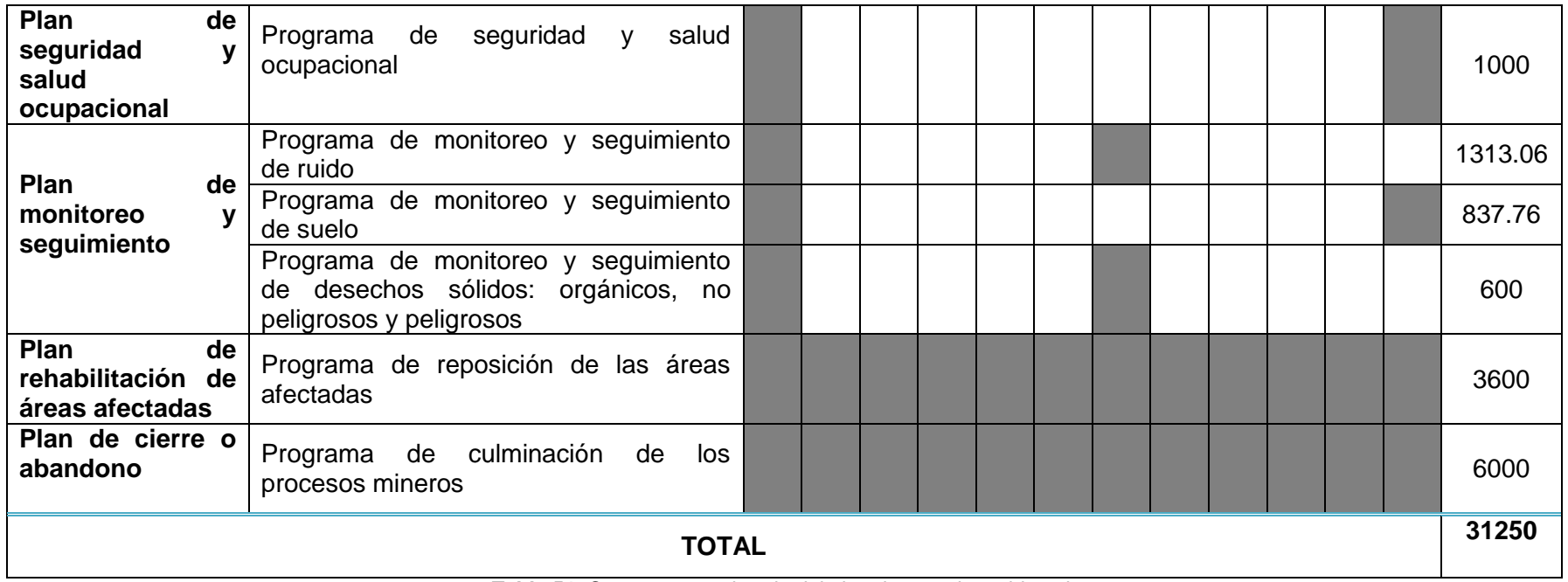

**Tabla 51.** Cronograma valorado del plan de manejo ambiental. **Fuente:** Autor.

### **8. DISCUSIÓN DE RESULTADOS**

La declaración del impacto ambiental estará ejecutada en el área minera "Hacienda Indivisa Jujal" Cod.601451 que está ubicada en el sector de Algodonal de Jujal, parroquia y cantón Macará de la provincia de Loja donde se determinó las características físicas, bióticas y socio-económicas actuales para poder así implementar las actividades del proyecto minero; con la interrelación de ambos se constató la identificación, evaluación y jerarquización de los impactos ambientales para posteriormente elaborar el plan de manejo ambiental.

El medio físico en relación a la topografía de área minera se constata que tiene altitudes desde 520 a 420 msnm lo que tiene concordancia con la geomorfología que da una forma de relieve colinado alto y medio donde sus cimas son redondas conformadas de vertientes rectilíneas y un valle en V con coberturas vegetales esencialmente arbóreas. Al estar a esas altitudes la zona de estudio se evidencia que la temperatura alcanza los 22 °C por lo cual sus precipitaciones son bajas con 64.1 a 66. 3 mm/año.

Las bajas precipitaciones hacen que el caudal de la quebrada del Muerto sea también baja, así mismo para la vida de la flora y fauna son bajas ya que algunas de sus propiedades físicas y químicas determinadas en el laboratorio acreditado dan valores específicos que pasan los límites máximos permisibles. Pero en la calidad del aire respecto al ruido tiene un nivel máximo de presión sonora equivalente a 69 dB estando dentro valores permitidos al igual que la calidad del suelo donde sus valores no exceden la norma.

En la descripción de los afloramientos se corroboró la geología descrita en la carta geológica de Alamor (Hoja 22) respecto al área minera donde se observó que posee una litología de rocas ígneas extrusivas como tobas andesíticas y andesitas generalmente de color verde oscuro homogéneo de grano fino. Estructuras geológicas también están presentes como discontinuidades de tipo diaclasa y vetas.

En el medio biótico se encuentran la zona de vida denominada Bosque Seco Pre Montano donde sus especies dentro de esta zona están certificadas mediante la observación directa en campo por medio de los transectos, las especies son *Ceiba trichistandra*, *Simiraecuadorensis (Standl.) Steger*, *Cochlospermunvitifolium* entre otras. En el transecto para fauna se determinaron especies como *Tinamidae, Sciurus granatensis y Gastrotheca riobambae* siendo las que más sobresalen.

El medio socio económico, cultural y estético centralizado en el poblado de Algodonal de Jujal ya tiene conocimientos de procesos mineros por la cuestión que unos de sus ingresos económicos es en la actividad minera sin dejar de lado producciones agrícolas, agropecuarias, desarrollo comunitario y proyecto productivos; donde los mismo moradores del sector cuentan con los servicios básicos disponibles.

Por el motivo que dentro de área minera no han realizado ninguna actividad se las implemento que son las siguiente compilación de información, teledetección, levantamiento topográfico, levantamiento geológico, geoquímica de sedimentos pesados, geoquímica de rocas, geofísica, apertura de zanjas, apertura de accesos para la perforación, perforación y sondajes y galerías de exploración.

Los resultados obtenidos en la identificación, evaluación y jerarquización de los impactos que son generados por las interrelaciones tanto de los componentes ambientales y actividades del proyecto obtuvieron una agregación de impacto negativa de -1045 que equivale a un impacto negativo compatible. Acentuándose tanto al medio físico en el componente suelo específicamente en la erosión y al medio biótico en el componente flora afectando a la diversidad de las especies, mientras que el medio socio económico es positivo y beneficioso para el componente social por la generación de empleo para las ejecuciones de las actividades mineras.

Determinadas todas las acciones anteriores se estableció el Plan de Manejo Ambiental para prevenir, mitigar, recuperar y compensar los impactos ambientales negativos de carácter significativo y así potenciar los impactos ambientales positivos mediante

programas con sus respectivas medidas para posteriormente realizar un presupuesto justificado que dió un valor de 31250 dólares americanos.

#### **9. CONCLUSIONES**

- La litología del área minera son rocas ígneas extrusivas como tobas andesíticas y andesitas generalmente de color verde oscuro homogéneo de grano fino con una meteorización moderada a baja; andesitas porfidas de color rosa a blanco de grano fino y meteorización baja; y riolitas de color café rojizas con motorización alta donde todas estas afloran en relieves llanos y de colinas. Las estructuras geológicas en el macizo rocoso están presentes con las discontinuidades de tipo diaclasa y vetas con rumbo de N50°E y buzamiento 72°O.
- El máximo nivel de presión sonora tomada en los tres puntos de muestreo es de 69 dB lo cual no excede la normativa, pero la calidad de agua para la preservación de flora y fauna excede los límites en los parámetros de aceites y grasas con 2.1mg/L, cobre 0.175; y en la calidad de suelo es favorable ya que no hay excedentes en los valores de sus parámetros.
- La zona de vida en el medio biótico es un Bosque Seco Pre Montano donde sus especies están interrelacionadas con la observación directa en el campo por medio de los transectos las especies esenciales de flora son *Ceiba trichistandra*, *Simiraecuadorensis (Standl.) Steger* y *Cochlospermunvitifolium;* y en el transecto para fauna se determinaron especies que por su abundantemente resaltan las *Tinamidae, Sciurus granatensis y Gastrotheca riobambae.*
- En el medio socio económico, cultural y estético se determinó que el sector de Algodonal de Jujal cuenta con un número de 940 habitantes; con infraestructura educativa inicial y básica, un Subcentro de salud "Seguro Social Campesino", canchas deportivas de uso múltiple; servicios básicos de alcantarillado, eléctrico, agua potable, saneamiento ambiental y telefónico celular.
- La actividades que se realizará en el área minería cuenta con dos fases una de exploración inicial donde las actividades son compilación de información, teledetección, levantamiento topográfico, levantamiento geológico, geoquímica de sedimentos pesados y geoquímica de rocas; y la segunda fase que es la exploración avanzada tienes las actividades de geofísica, apertura de zanjas, apertura de accesos para la perforación, perforación y sondajes y galerías de exploración.
- El área de influencia indirecta será el sector denominado Algodonal de Jujal donde también se involucrara minoritariamente la cabecera cantonal Macará por la razón que realizara los procesos administrativos, para el área de influencia directa será toda la superficie del proyecto minero llamado Hacienda Indivisa Jujal.
- Los impactos que son generados por las interrelaciones tanto de los componentes ambientales y actividades del proyecto obtuvieron una agregación de impacto negativo de -1045 que equivale a un impacto compatible. Estableciéndose tanto al medio físico en el componente suelo específicamente en la erosión y al medio biótico en el componente flora afectando a la diversidad de las especies.
- El centro poblado Algodonal de Jujal será estrictamente beneficiado específicamente en su ingreso económico para sus habitantes ésto por la adquisición de productos básicos, por la generación de trabajo además también por las capacitaciones que se dará a los trabajadores y obtener un conocimiento para poder emplearlo laboralmente en otros proyectos mineros.
- El plan de manejo ambiental está constatado por un presupuesto equivalente a 31250 dólares americanos lo cuales incluyen los planes de prevención y mitigación de impactos; manejo de desechos; comunicación, capacitación y educación ambiental; relaciones comunitarias; contingencias; seguridad y salud

en el trabajo; monitoreo y seguimiento ambiental; rehabilitación de las áreas afectadas; y para el cierre y abandono del área.

#### **10. RECOMENDACIONES**

- Deberá verificarse la calidad del medio físico centrándose más en el componente agua ya que actualmente están excedidos sus valores en los parámetros físicos y químicos según la normativa del Anexo 1 del Libro VI del TULSMA.
- Los impactos negativos que se generará al medio biótico deberán ser sensibilizados estrictamente para las afectaciones a especies endémicas amenazadas o en extinción tanto para la flora y fauna que a pesar de no encontrarse en el Libro Rojo, se han disminuido su abundancia por la tala arbórea y el tráfico de especies mastofaunisticas.
- En la intervención del medio socio económico, cultural y estético con el proyecto minero y los impactos positivos que se genera se lo hará en forma integral que abarque a todo el sector de Algodonal de Jujal sin dar selectivos a cierto grupos, asociados e integraciones sociales o política para evitar situaciones de no conformidad de la comunidad al proyecto.
- Se ejecutará y aplicará de forma estricta e irrefutable todos los plazos, medidas de verificación, indicadores y las propuestas realizadas para cada uno de los programas que contemplan el plan de manejo ambiental.
- Todas las actividades mineras se ejecutarán por personal altamente capacitado para poder realizarla con eficiencia para así prevenir y minimizar los impactos ambientales al medio físico, biótico y socio económico con el fin de dar un desarrollo sustentable al proyecto minero.

#### **11. BIBLIOGRAFÍA**

- Asamblea Constituyente, (2008). *Constitución Política de la República del Ecuador.*
- Ambiente, M. d. (s.f.). *Texto Unificado de Legislación Secundaria del Ministerio del Ambiente (TULSMA).*
- Centro de Investigaciones y Control Ambiental (CICAM) de la Escuela Politécnica Nacional.
- Codificación, L. c. (2004). *Ley de gestión ambiental.*
- Conesa Fernández, V. V. (1997). *Guía Metodológica para la Evaluación del Impacto Ambiental.* Madrid: Mundi-Prensa.
- Echechuri H, F. R. (2002). *Evaluación de Impacto Ambiental. Entre el saber y la práctica.* Buenos Aires: Espacio.
- Ernesto Martínez Ataz, Y. D. (2004). *Contaminación atmosférica.* Cuenca: Universidad de Castilla-La Mancha.
- Europa, C. d. (1968). *Carta del Agua .*
- G. Gorshkov, A. Y. (1970). *Geología General.* Moscu: MIR.
- GADM-MACARÁ. (2011). *Sistema Nacional de Información.* Obtenido de Plan de Desarrollo y Ordenamiento Territorial del Cantón Macara: http://www.sni.gob.ec
- Hidrología, I. N. (s.f.). *Anuario de meteorologíco.* Quito.
- INFOPLAN-GIS.
- J. Iglesias, M. C. (2013). Sistema de Clasificación de los Ecosistemas del Ecuador Continental. En M. d. Ecuador, *Sistema de Clasificación de los Ecosistemas del Ecuador Continental* (págs. 95-96). Quito.
- María, D. (2010). *Guía Metodológica para la Elaboración de una evaluación de Impacto Ambiental.* La Plata: Universidad Nacional de la Plata.
- Merchán R, A. J. (2011). *Generación de geoinformación para la gestión del territorio a nivel nacional.* Loja: Agroprecisión-UTPL.
- Ministerio del Ambiente, A. M. (s.f.). *Reforma el Título I y IV del Libro del Texto Unificado de Legislación Secundaria del Ministerio del Ambiente (TULSMA).*
- Rivera, M. H. (2005). *Geología General.* Lima: COMUNICACIÓN ONTIMESAC.
- Rodrigo, S. (199). *Propuesta preliminar de un sistema de clasificación de vegetación para el Ecuador continental.* Quito: Rimana.

Páginas web.

- www.rabfis15.uco.es.
- www.serviciometeorologico.gob.ec
- www.serviciometeorologico.gob.ec/red-de-estaciones-meteorologicas.

# 12. ANEXOS

# **ANEXO1 MEDIO FÍSICO**

#### MUESTREO DE AGUA

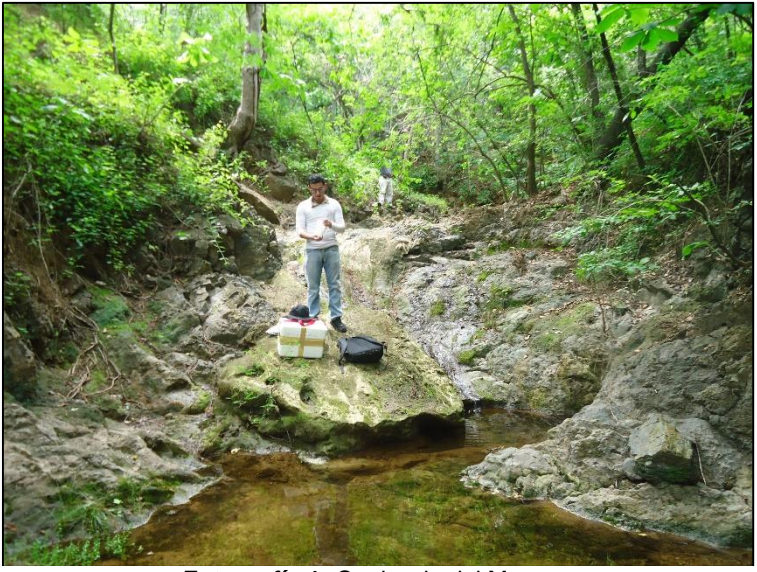

**Fotografía 1.** Quebrada del Muerto. **Fuente:** Autor

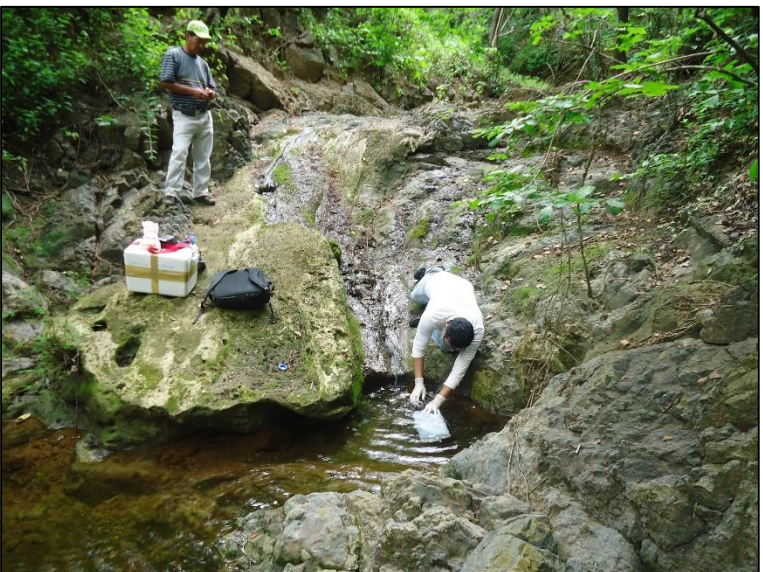

**Fotografía 2.** Recolección de muestra con envase plástico en la Quebrada del Muerto. **Fuente:** Autor

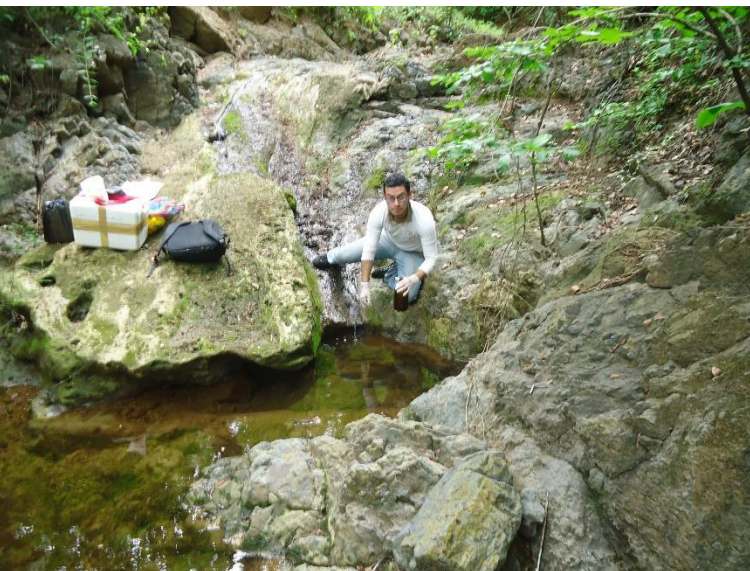

**Fotografía 3.** Recolección de muestra con envase de vidrio en la Quebrada del Muerto. **Fuente:** Autor

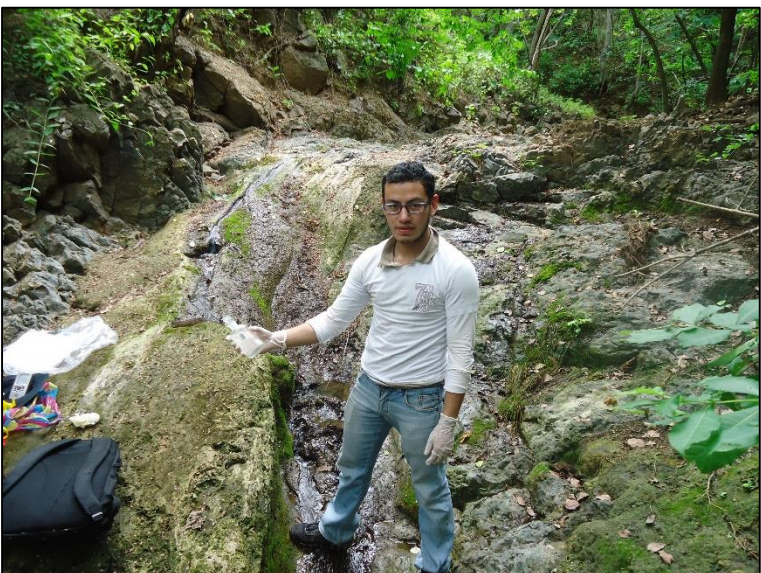

**Fotografía 4.** Recolección de muestra con envase Winkler en la Quebrada del Muerto. **Fuente**: Autor

#### MUESTREO DE SUELO

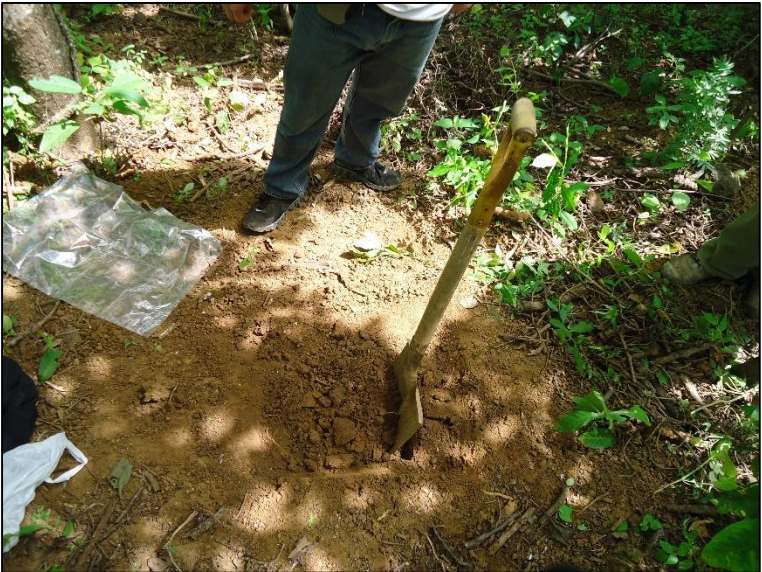

**Fotografía 5.** Recolección de muestra de suelo MS1 **Fuente:** Autor

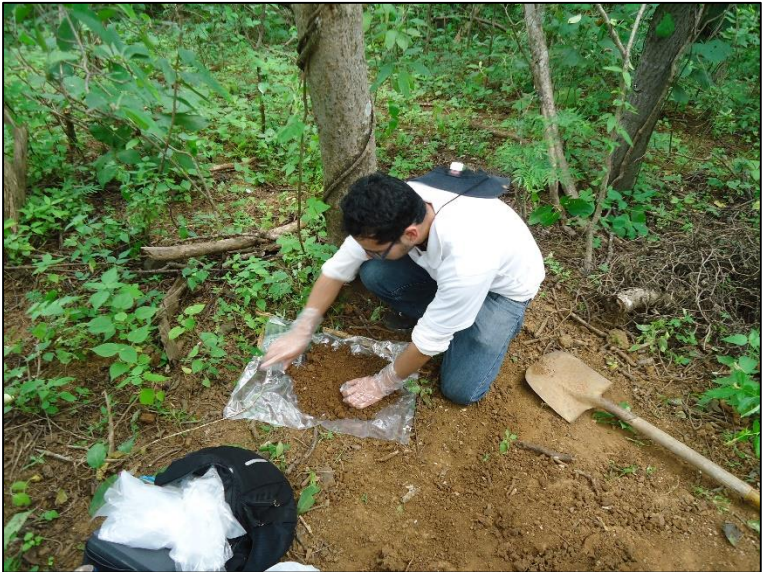

**Fotografía 6.** Recolección de muestra de suelo MS1 **Fuente:** Autor

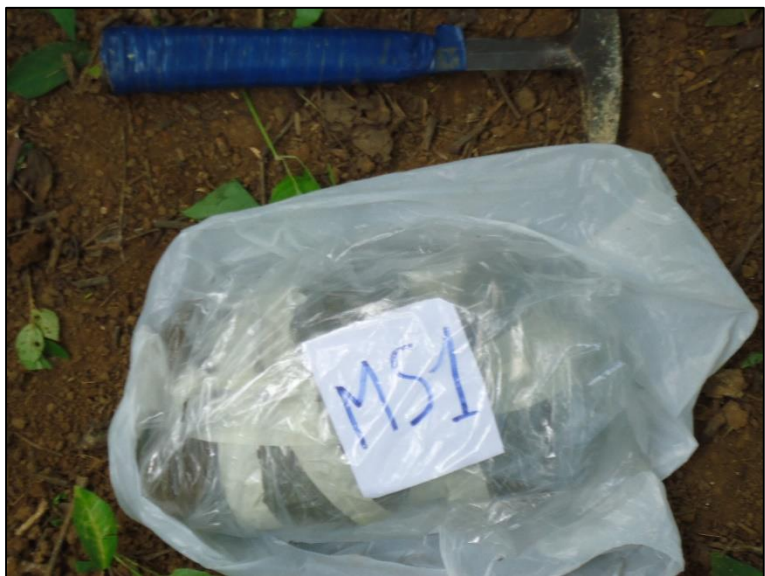

**Fotografía 7.** Muestra de suelo MS1 Fuente: Autor

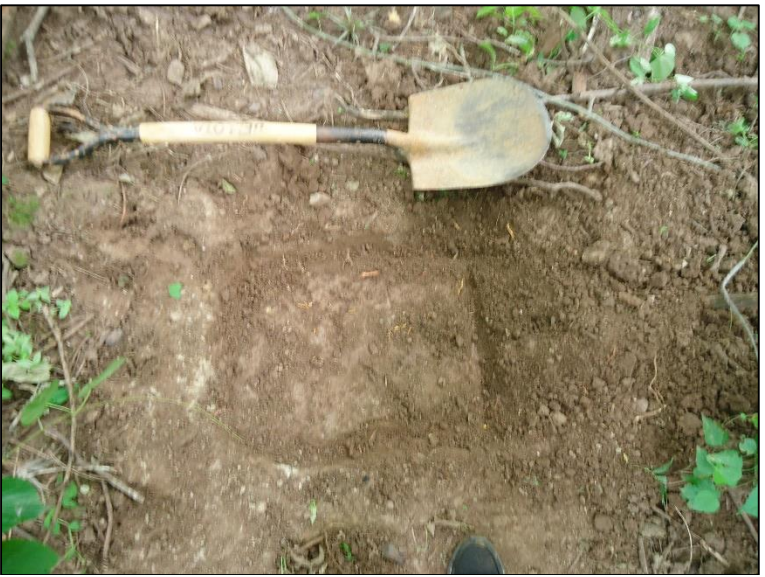

**Fotografía 8.** Recolección de muestra de suelo MS2 Fuente: Autor.

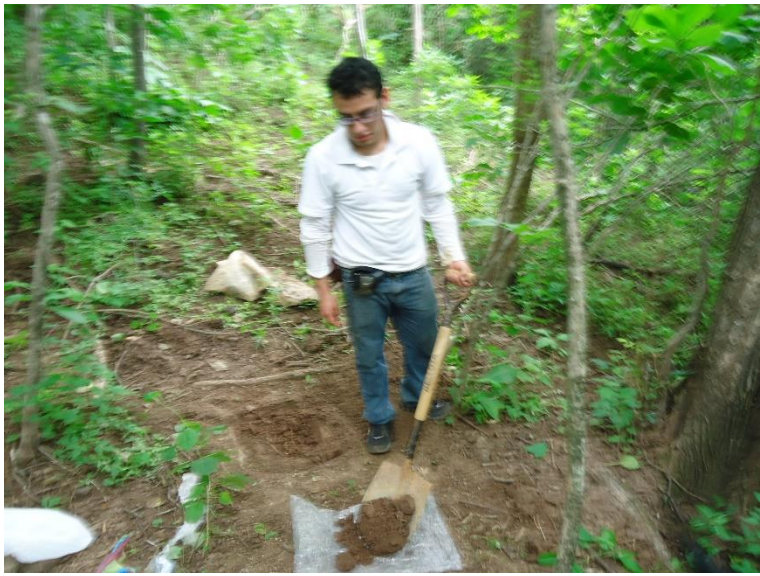

**Fotografía 9.** Recolección de muestra de suelo MS2 **Fuente:** Autor.

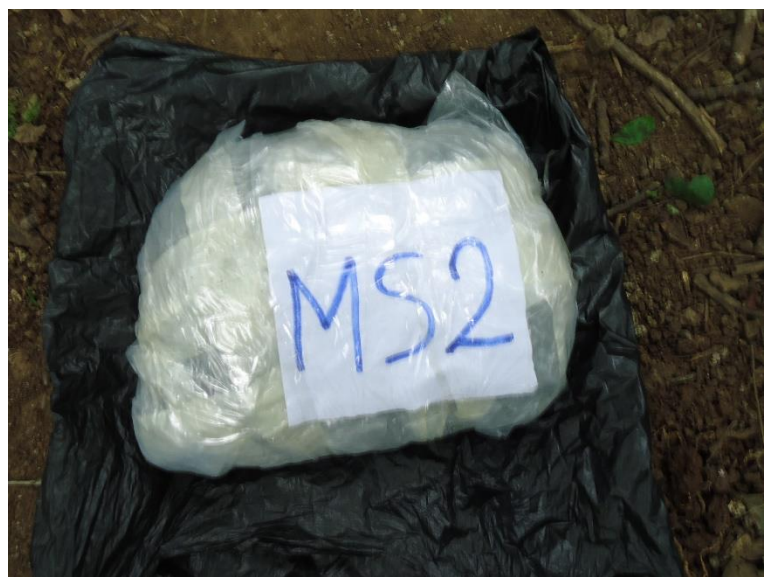

**Fotografía 10.** Muestra de suelo MS2 **Fuente:** Autor.

# ANÁLISIS DE RUIDO

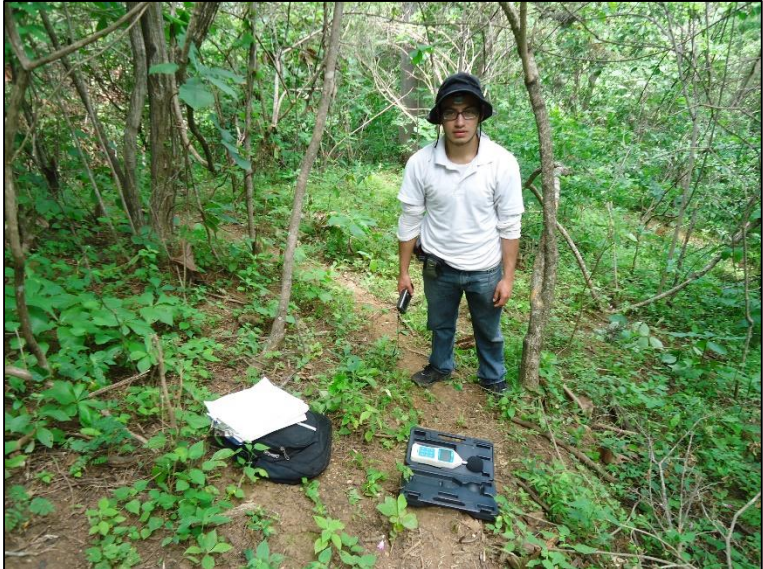

**Fotografía 11.** Muestreo del nivel de ruido ambiental. **Fuente:** Autor.

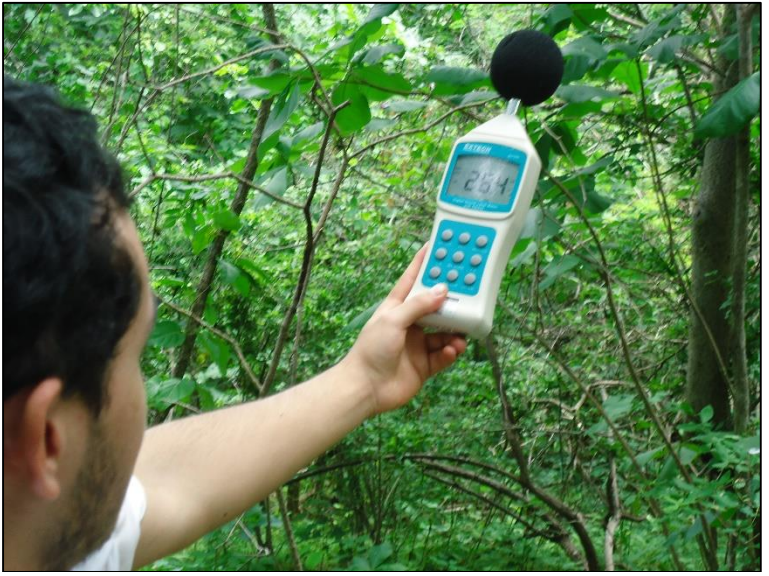

**Fotografía 12.** Muestreo del nivel de ruido ambiental. **Fuente:** Autor.

## ESTRUCTURA GEOLÓGICAS

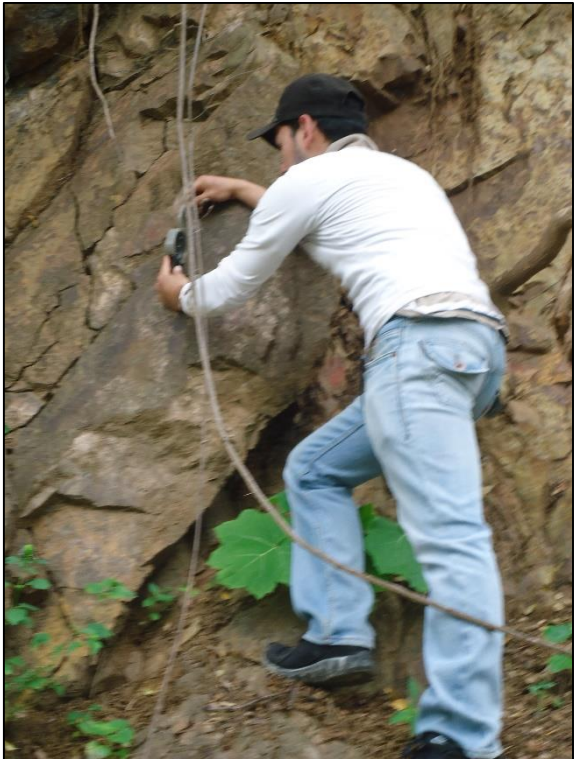

**Fotografía 13.**Toma de elementos de nacencia en macizo rocoso. **Fuente:** Autor.

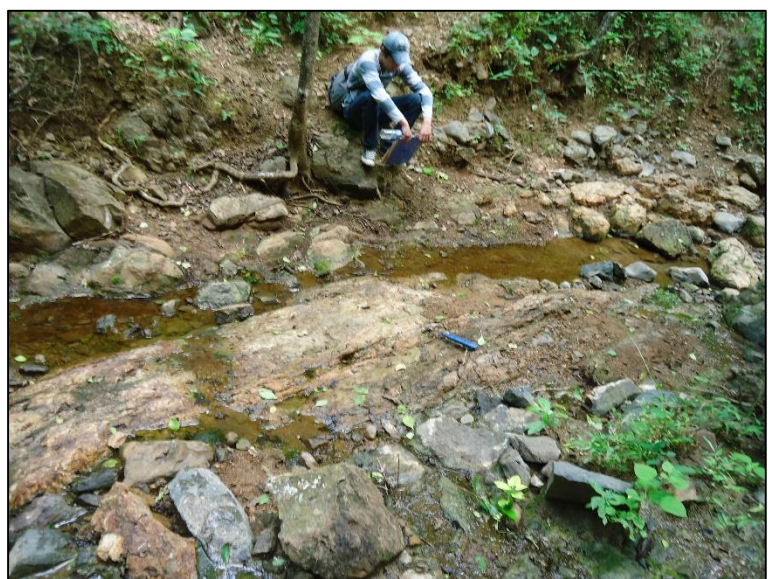

**Fotografía 14.** Veta en quebrada del Muerto. **Fuente:** Autor.

#### **AFLORAMIENTO Nro.: 1**

COORDENADAS:  $X = 603581$  Y = 9526805

DIMENSIONES:

Ancho: 15 m Alto: 3 m Pendiente: 55°

COTA: 515 msnm

RELIEVE:

Llano x Bajo **De colinas I** Montañoso D

VEGETACIÓN:

Exuberante x Escasa D

Color: Café

Fecha: 2015/05/09

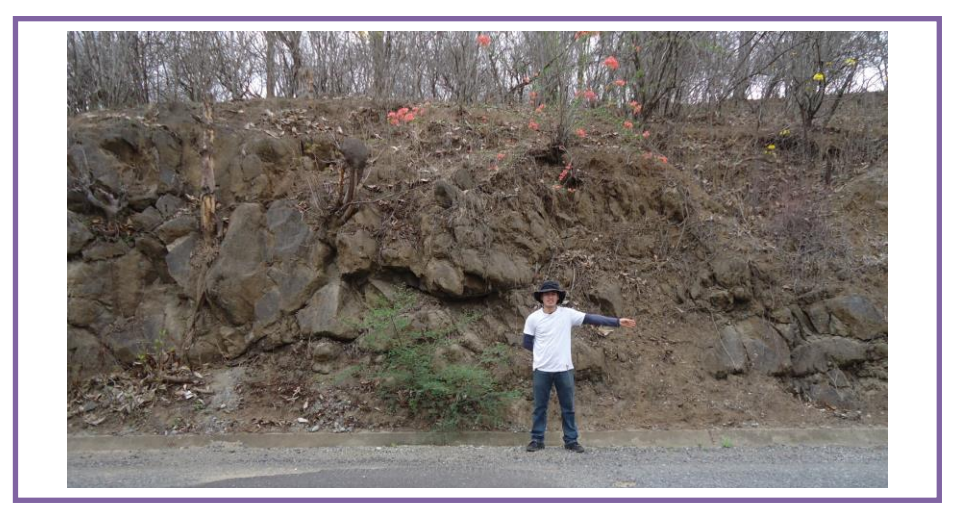

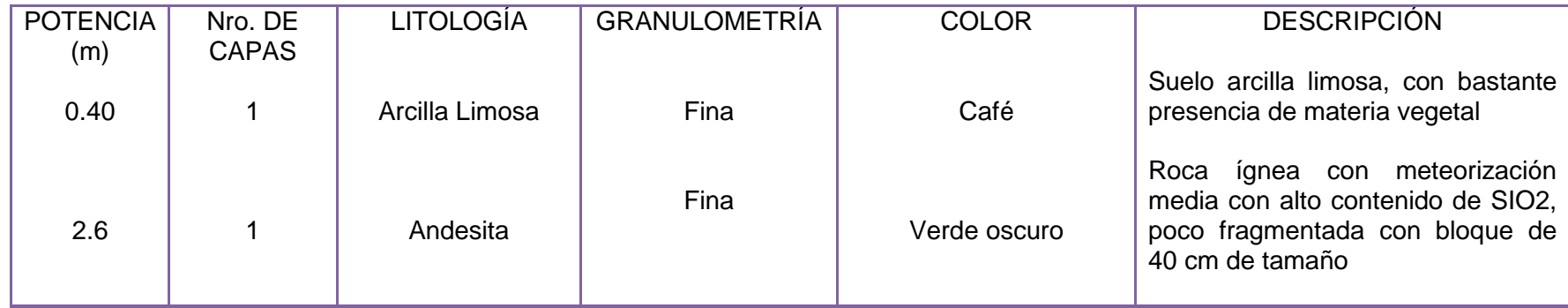

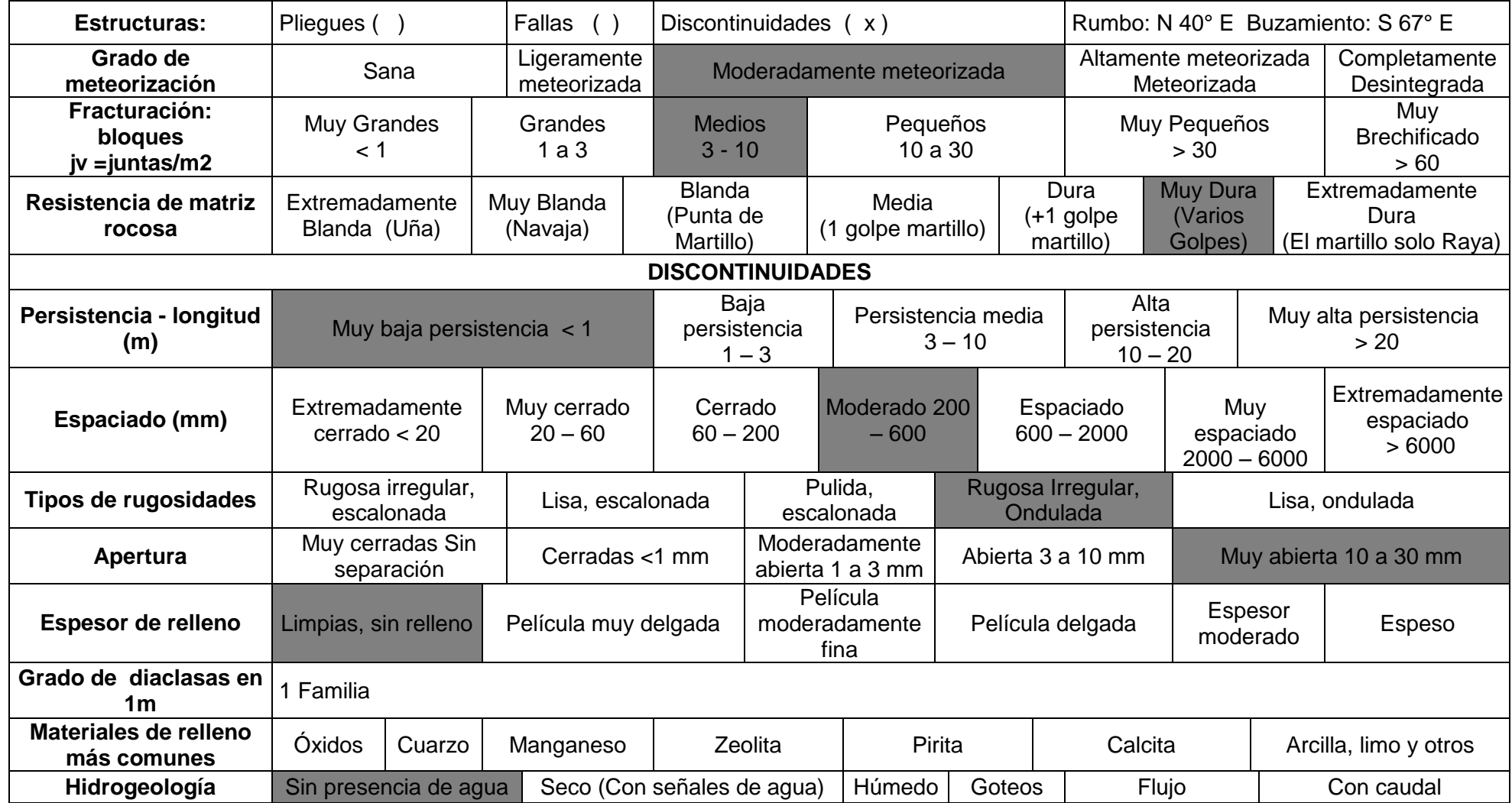

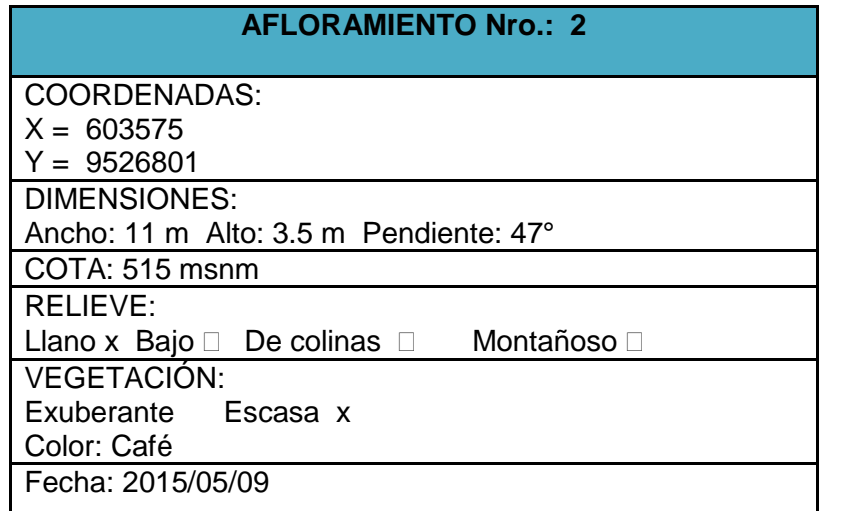

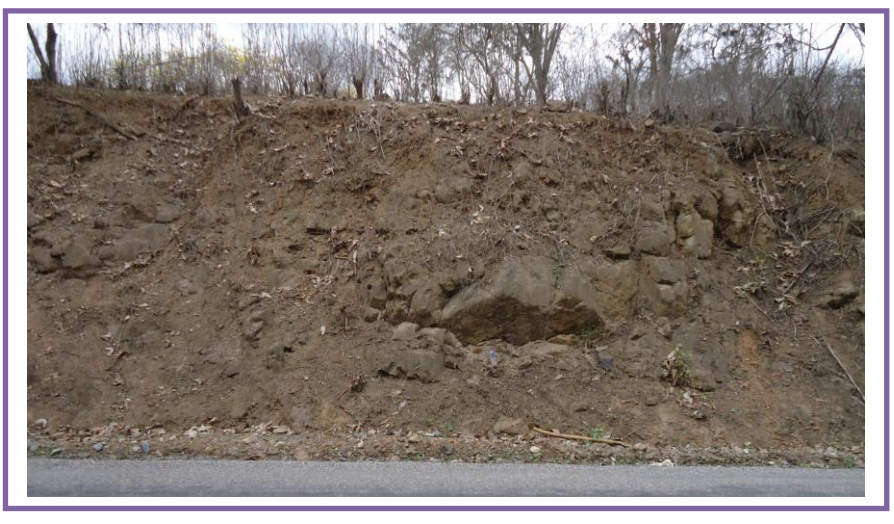

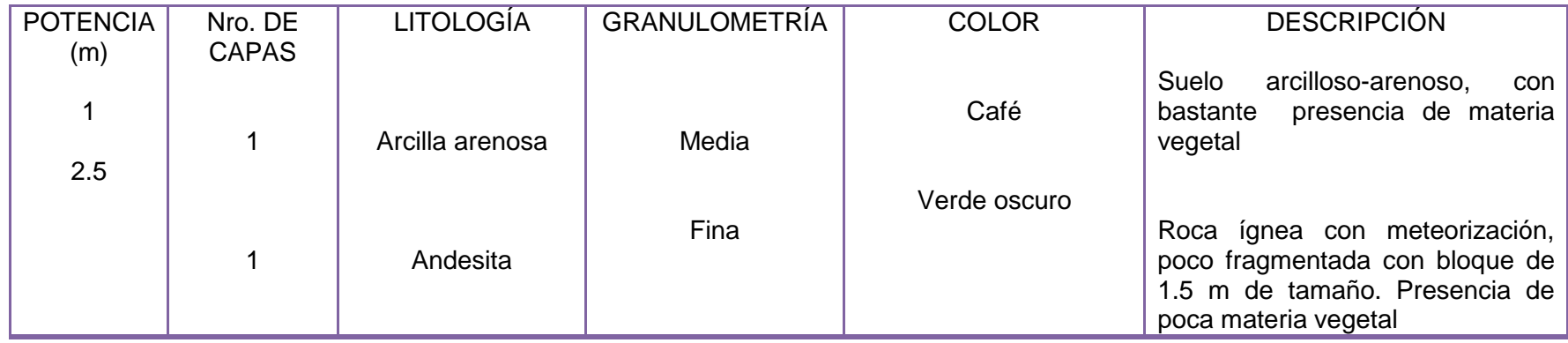

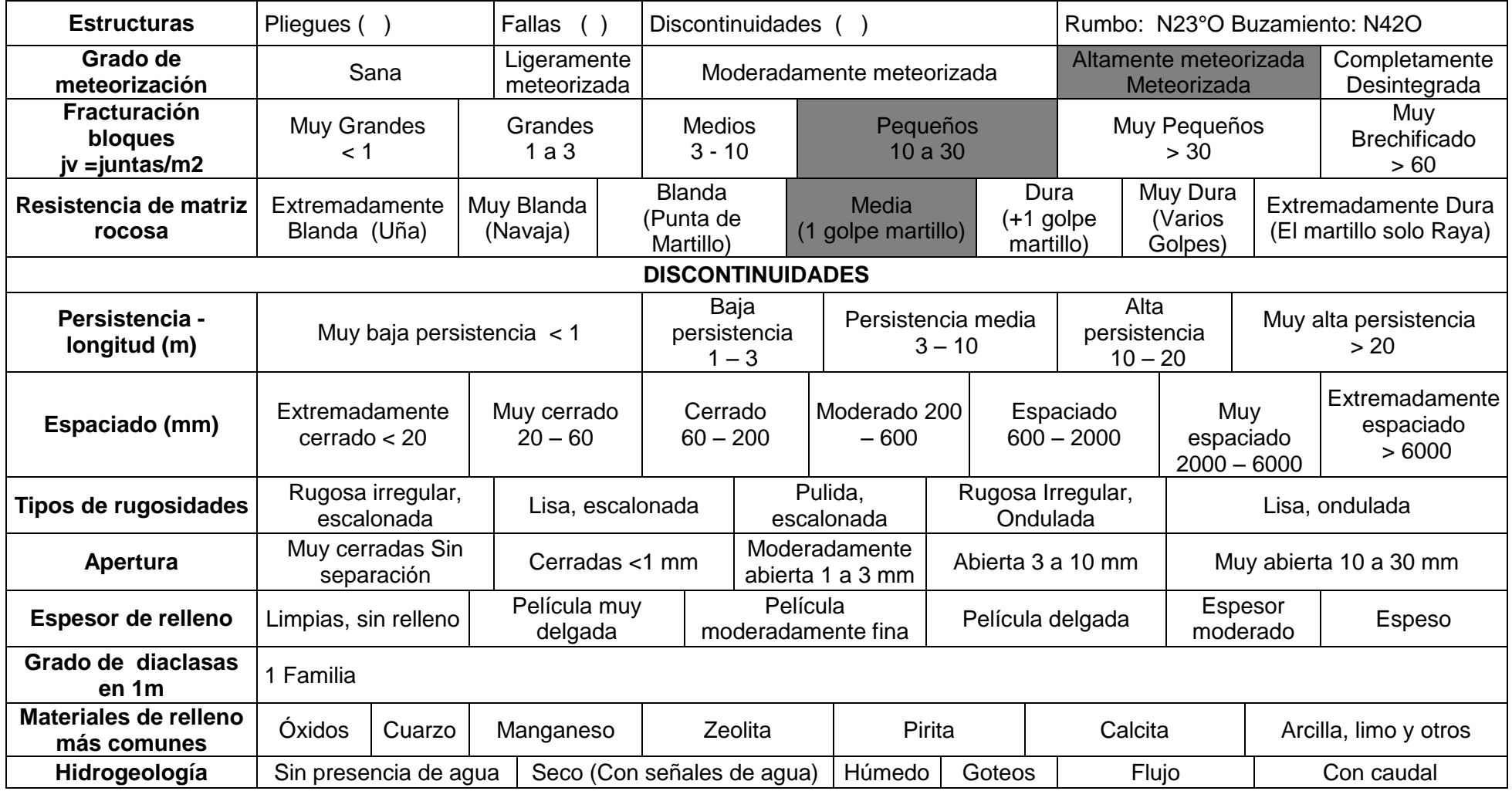

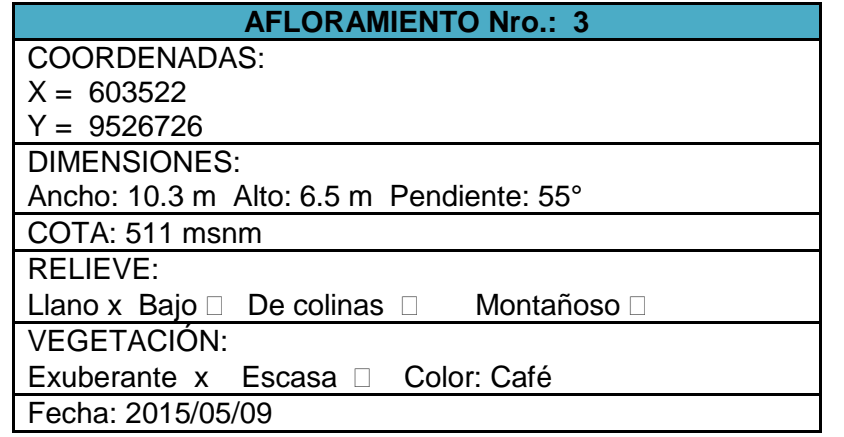

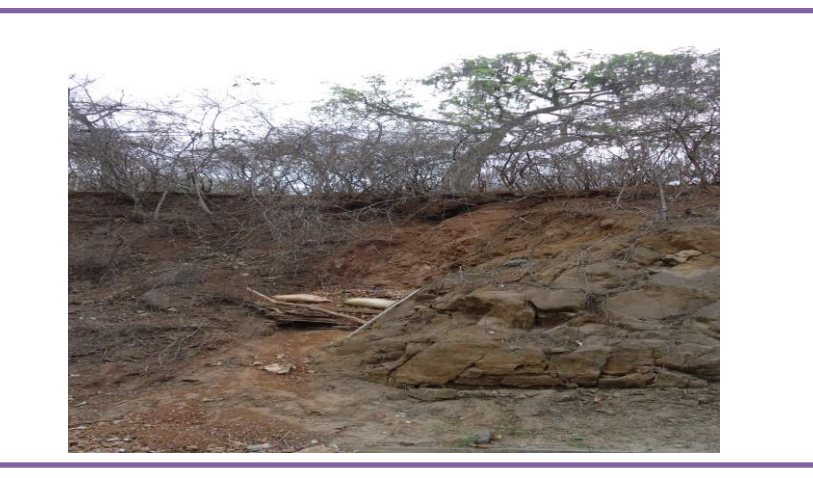

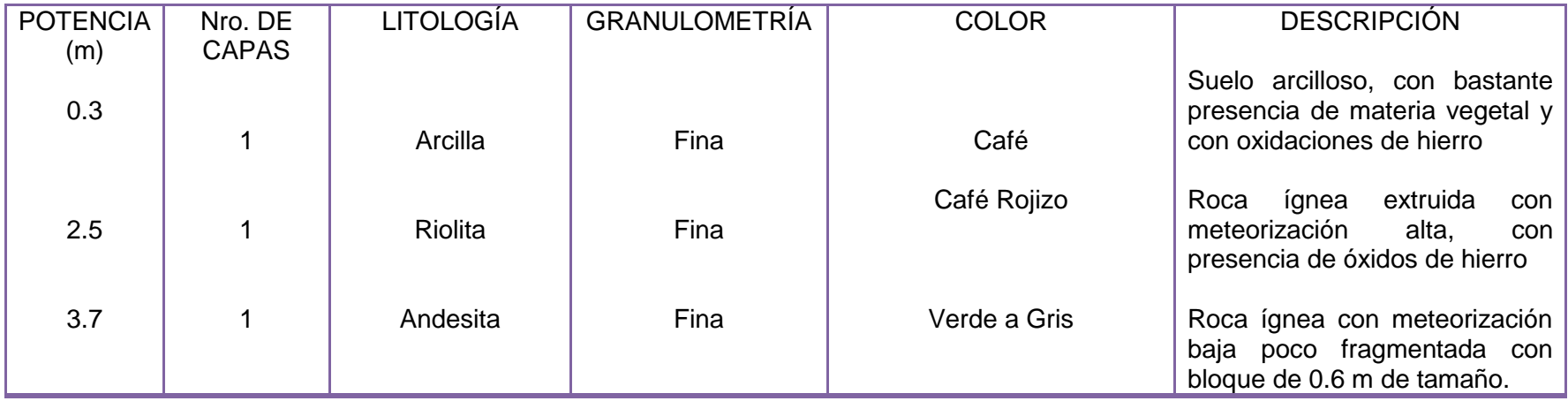

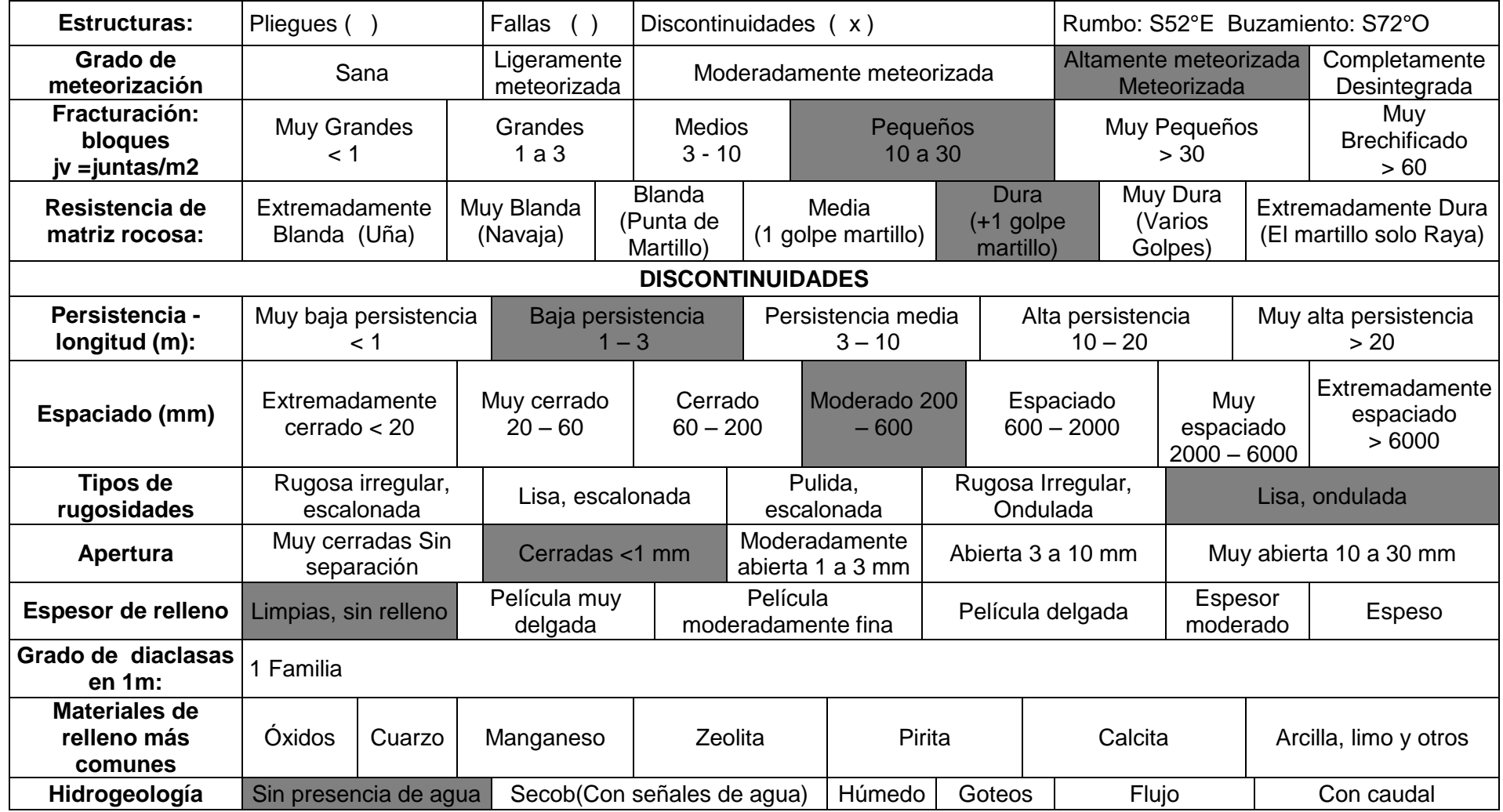

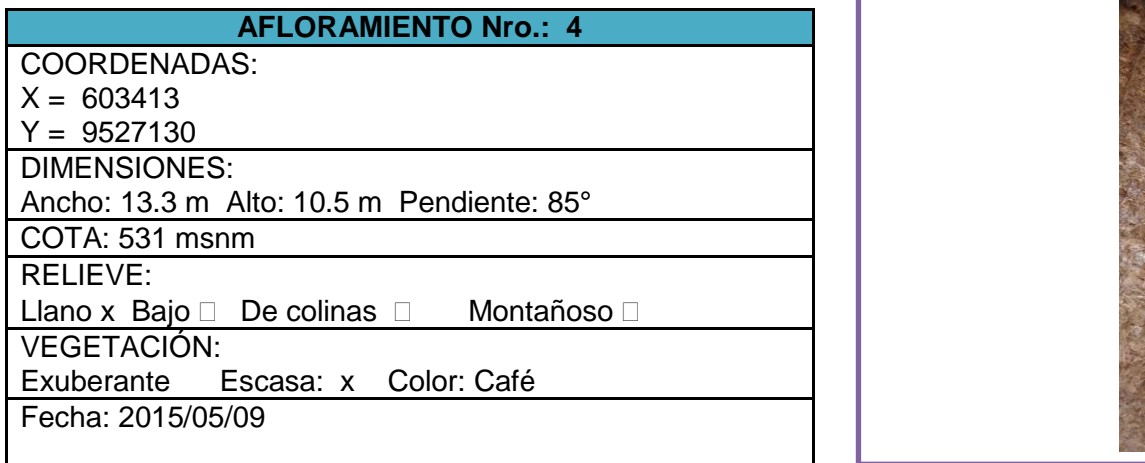

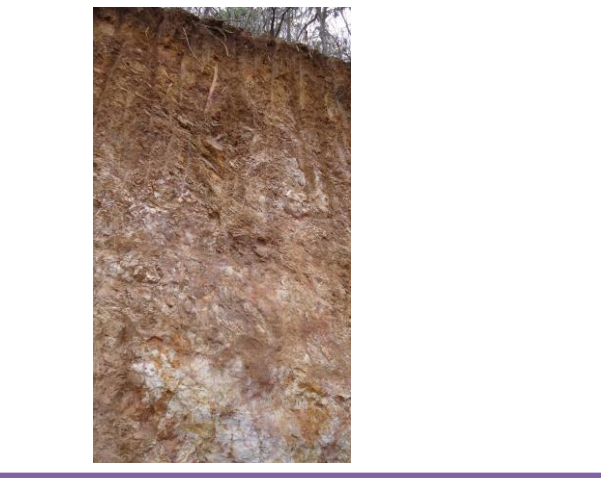

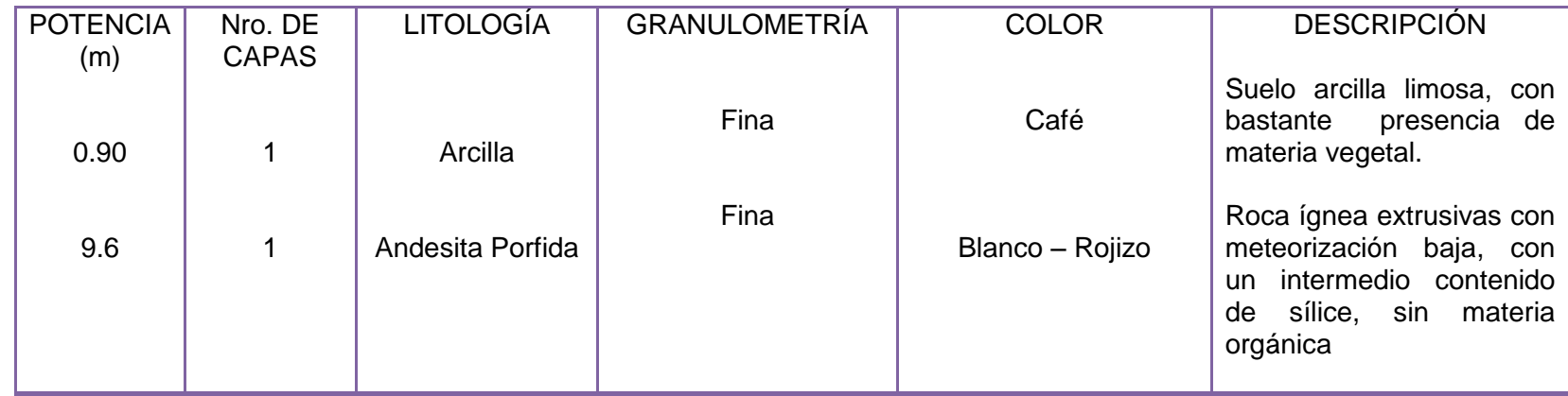

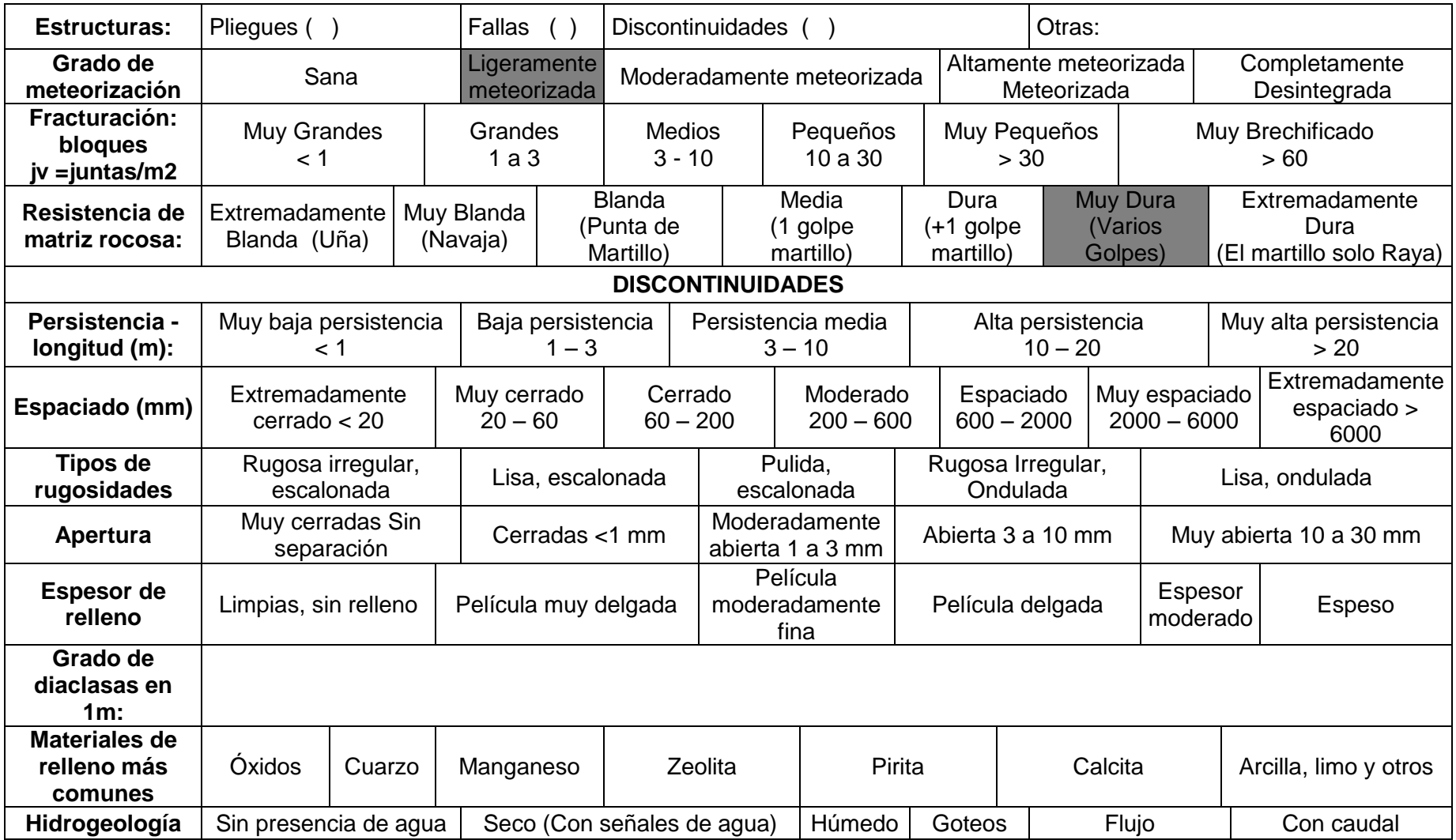

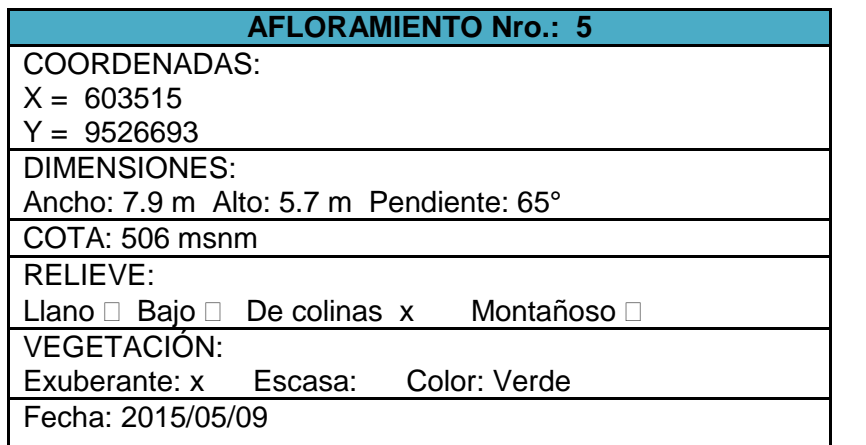

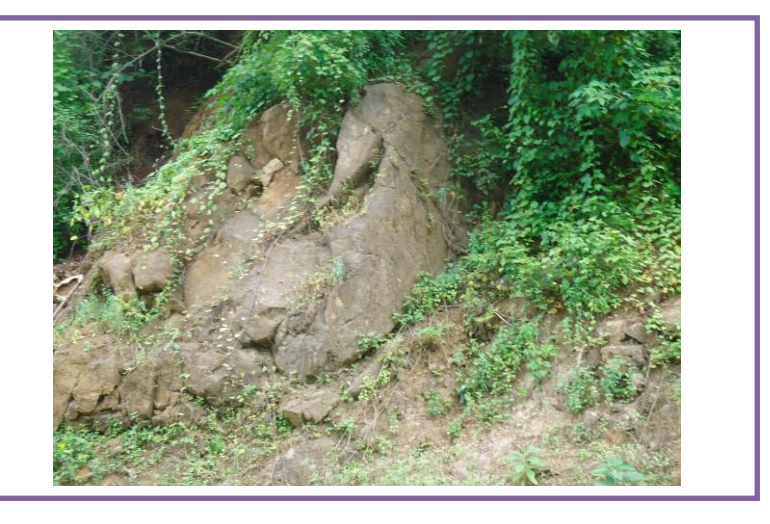

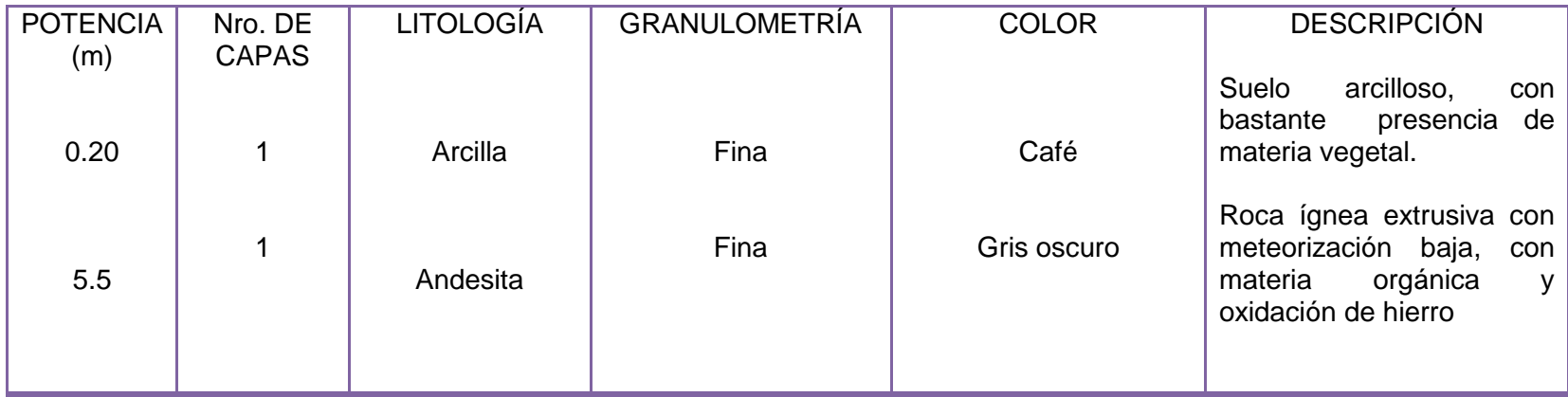

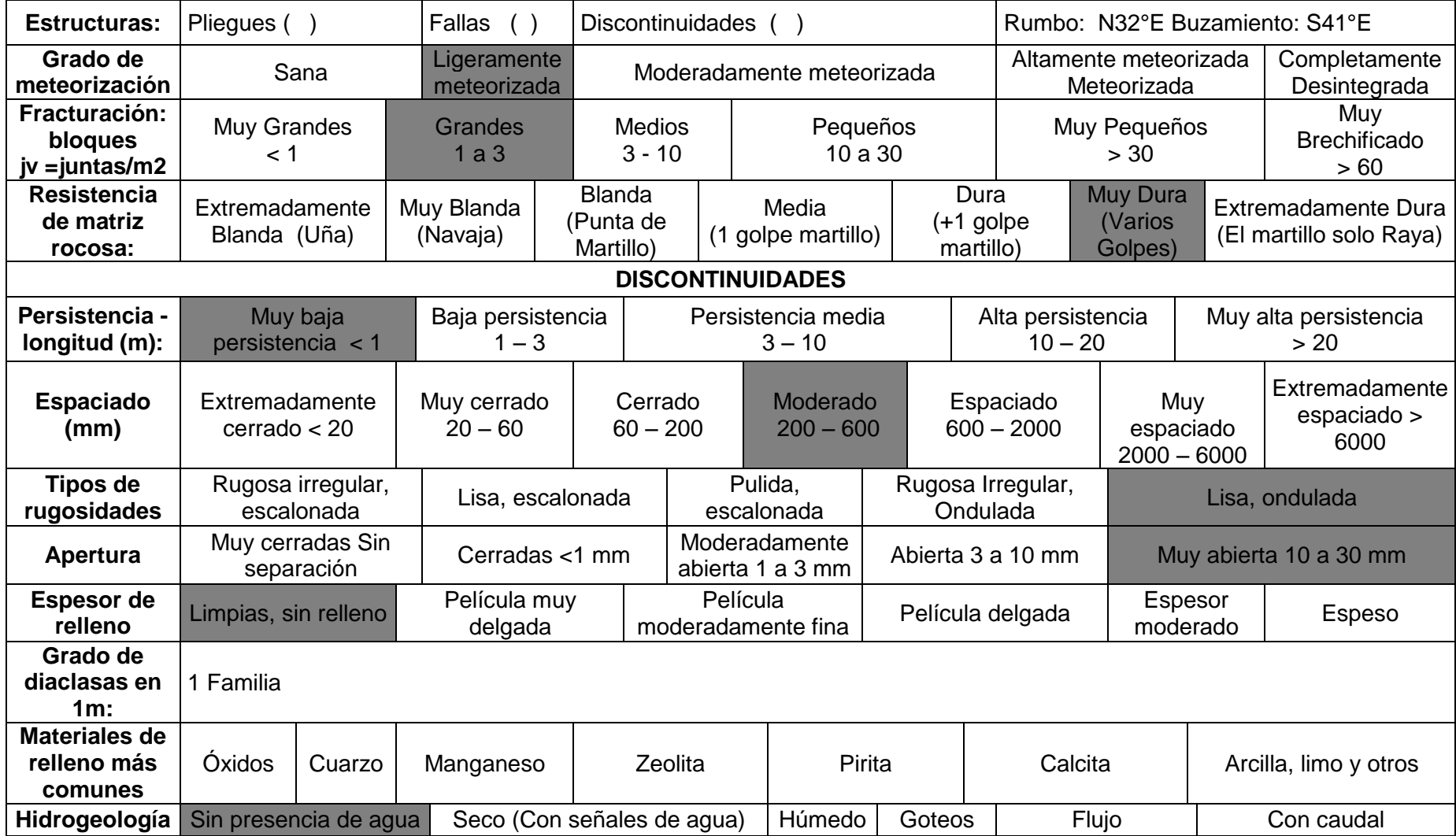

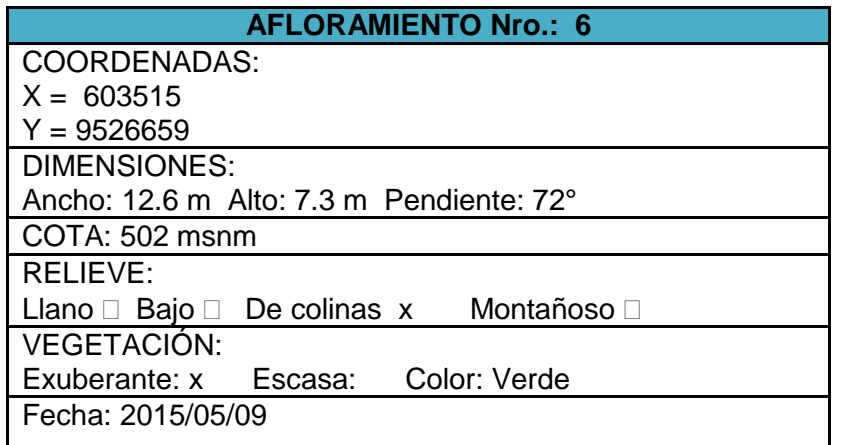

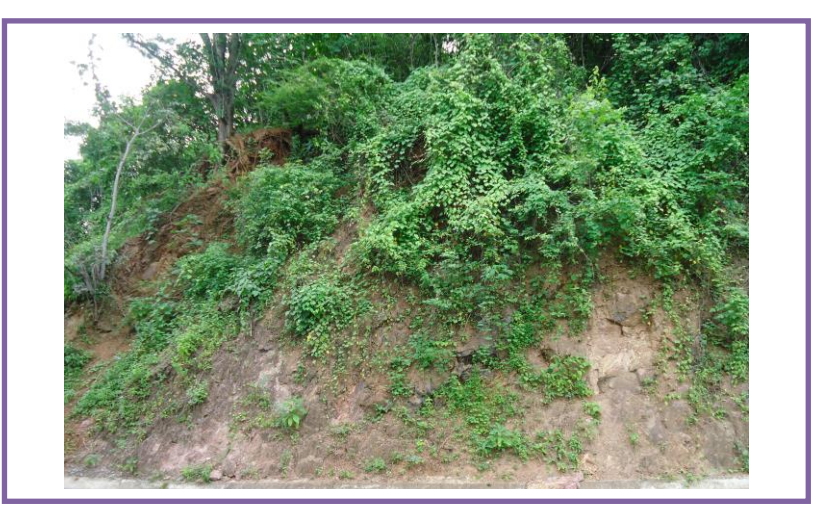

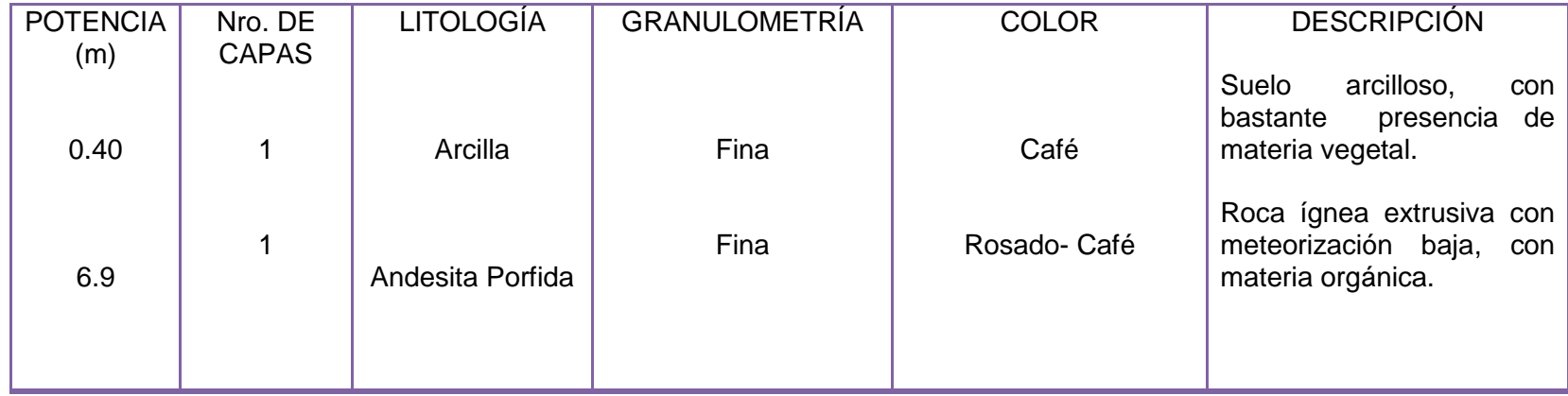

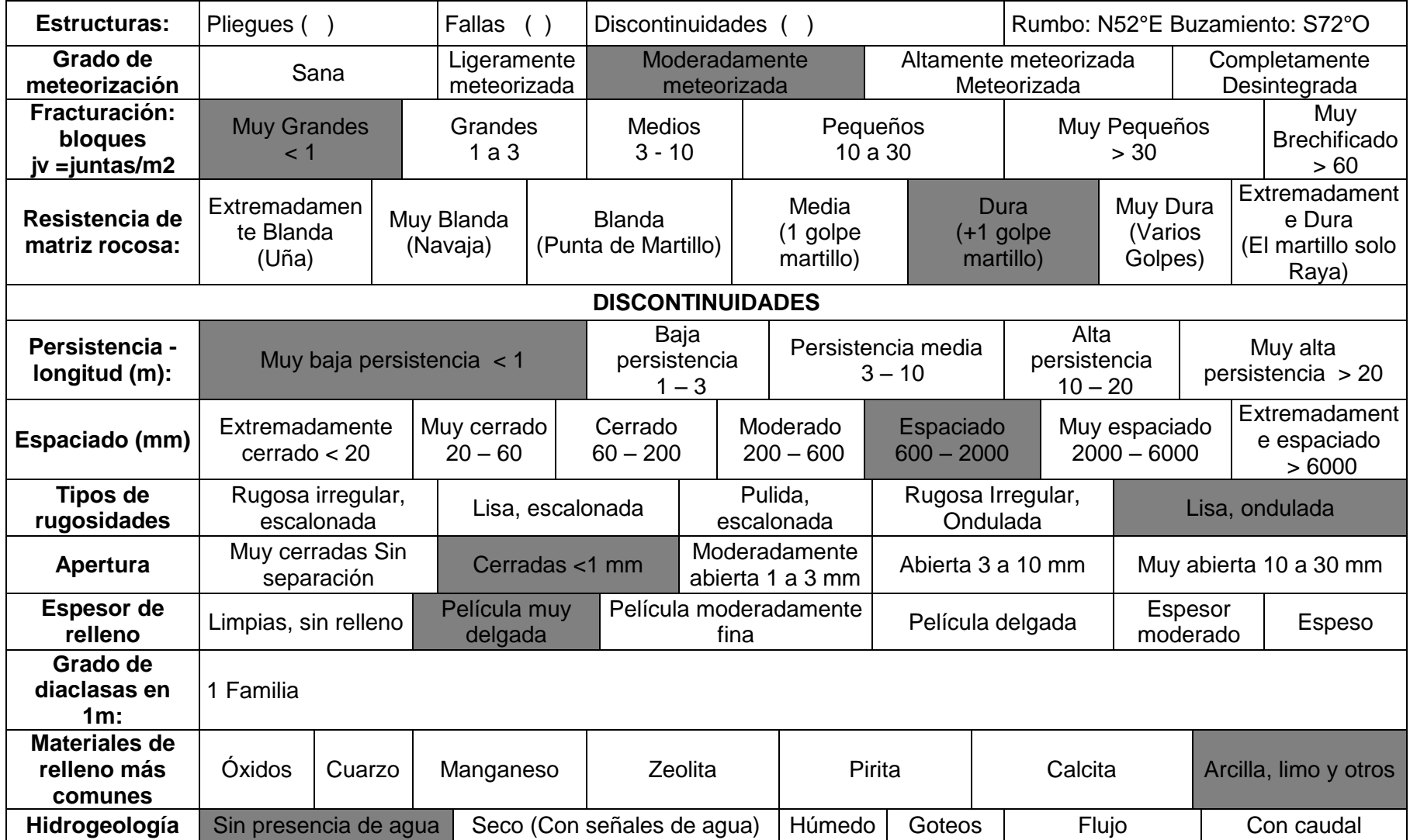

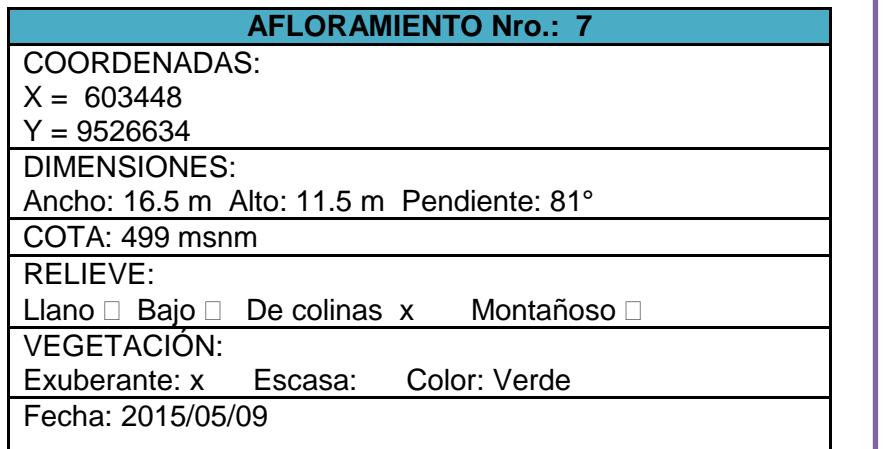

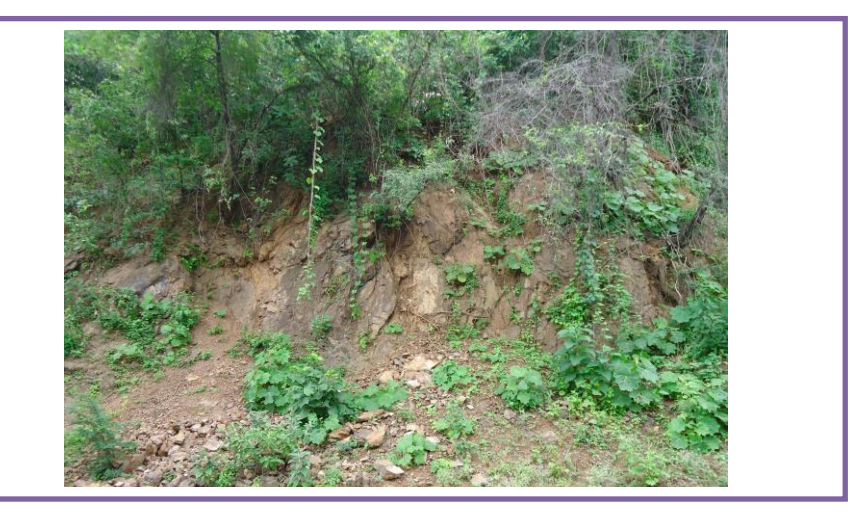

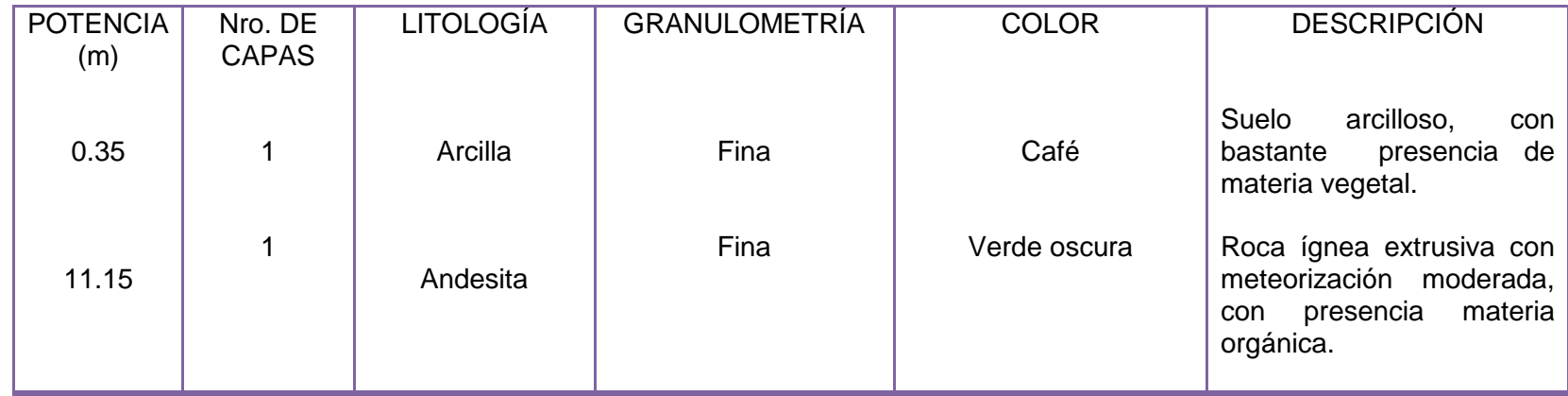

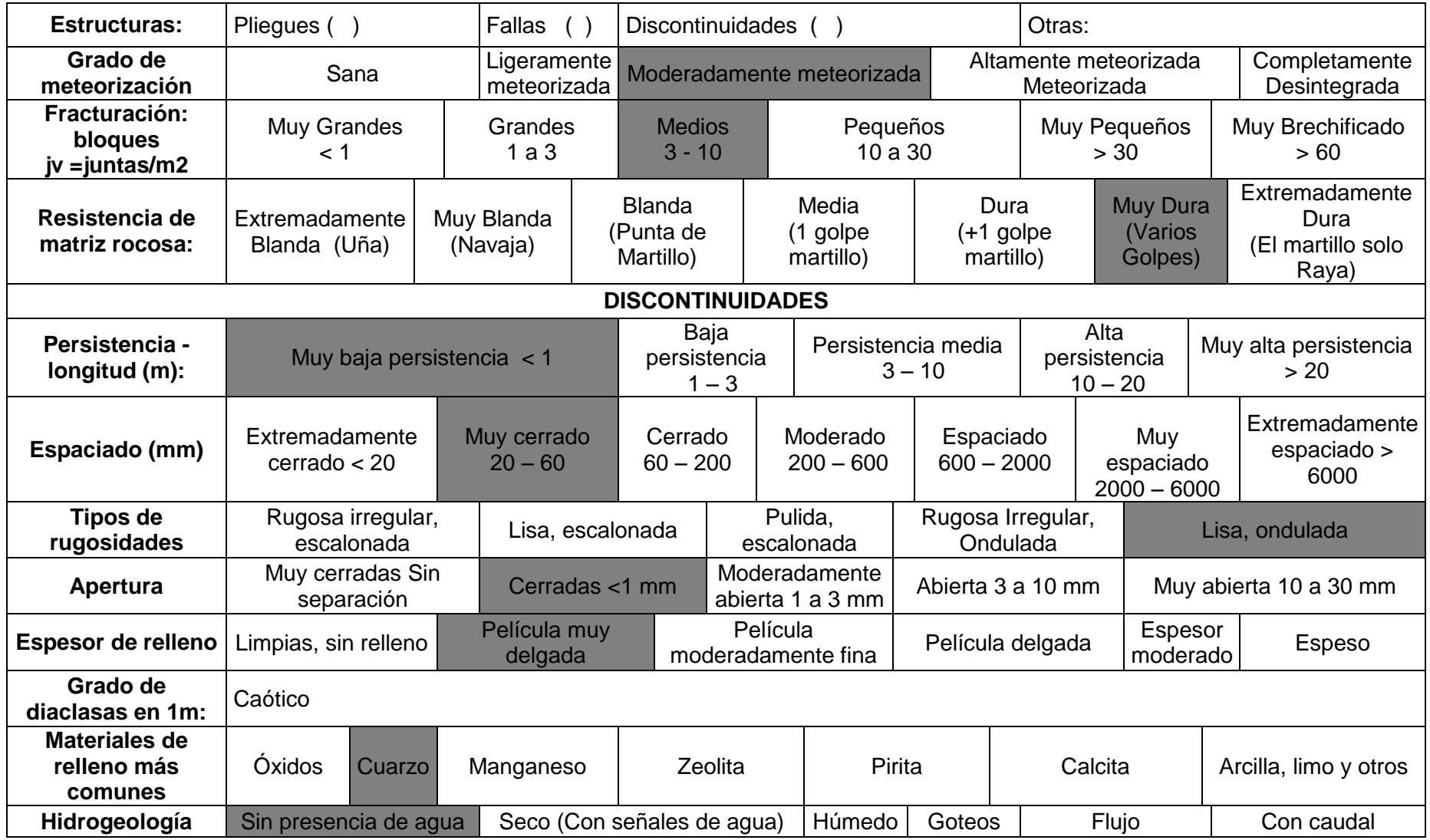

RESULTADOS DEL LABORATORIO ACREDITADO "CENTRO DE INVESTIGACIONES Y CONTROL AMBIENTAL (CICAM)"

# **ANEXO 2 MEDIO BIÓTICO**

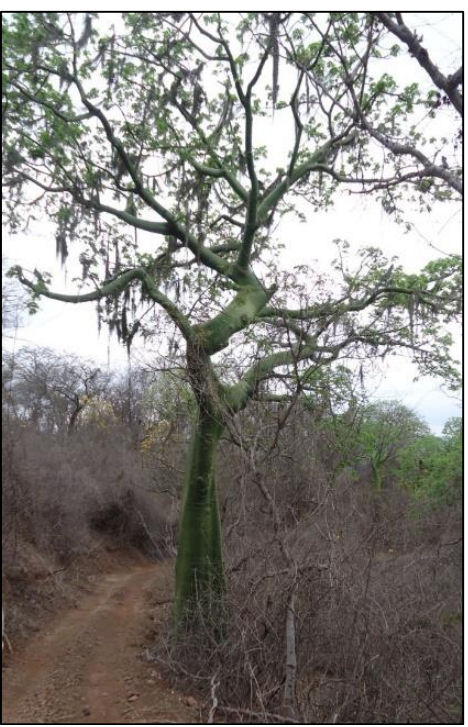

**Fotografía 15.** Ceiba trichistandra (Ceibo). Fuente: Autor.

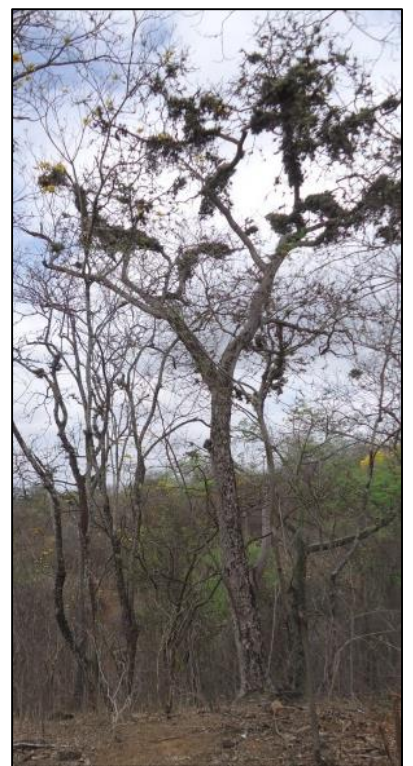

**Fotografía 16.** Geoffroeaspinosa (Almendro). Fuente: Autor.

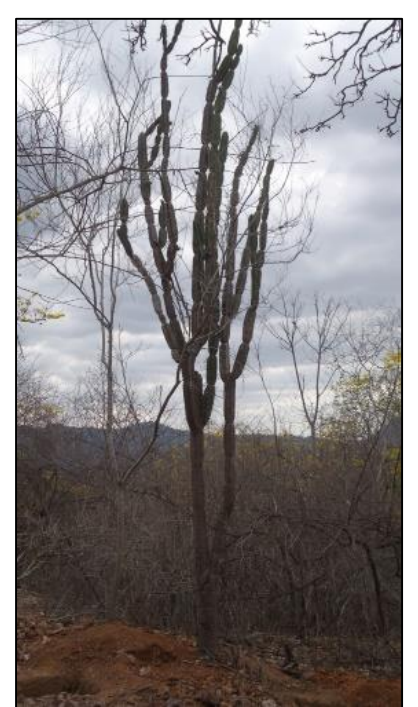

**Fotografía 17.** Eriothecaruizii (Pasallo) **Fuente:** Autor.

# **ANEXO 3**

# MEDIO SOCIO-ECONÓMICO

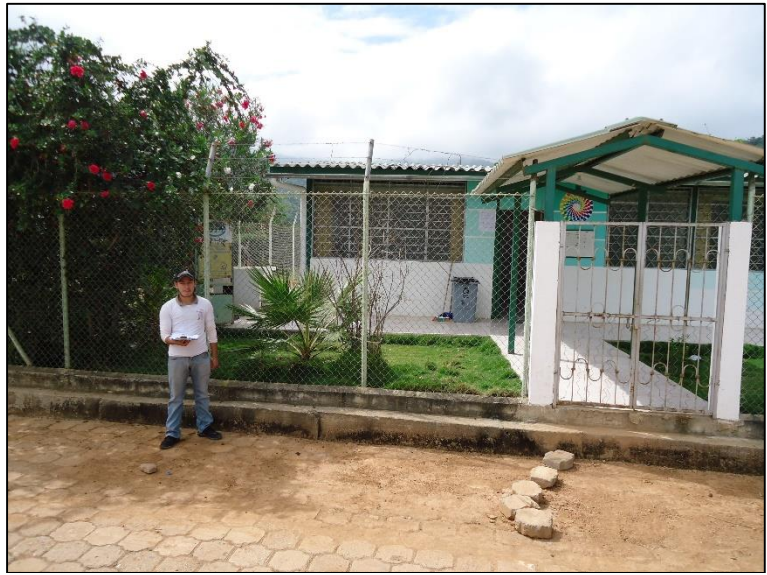

**Fotografía 18.** Subcentro de Seguro Social Campesino. **Fuente:** Autor.

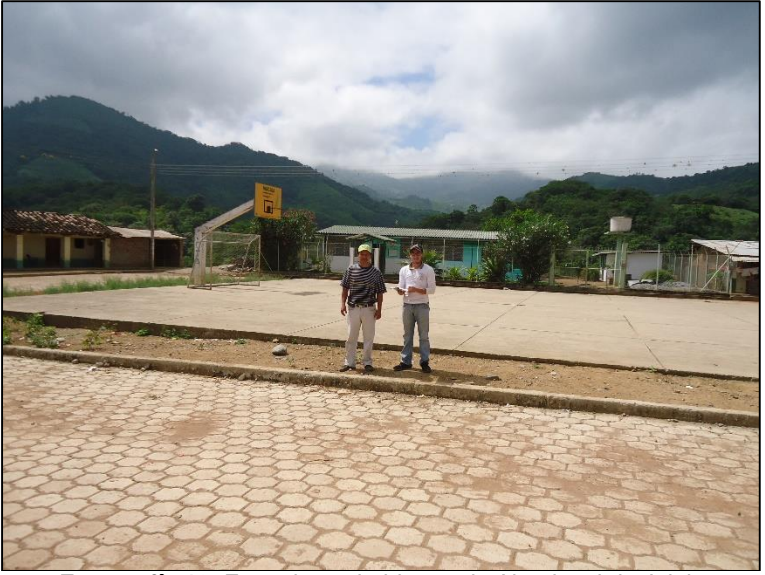

**Fotografía 19.** Entrevista a habitante de Algodonal de Jujal. **Fuente:** Autor.

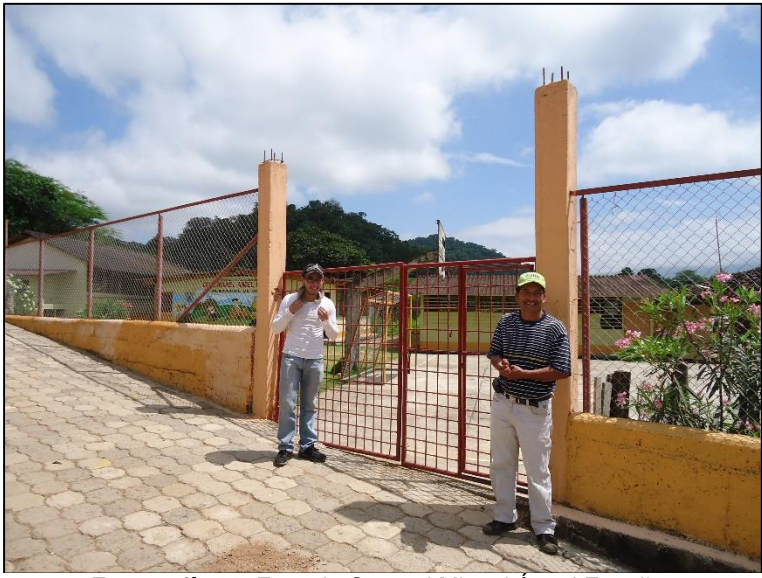

**Fotografía 20.** Escuela Coronel Miguel Ángel Estrella. **Fuente:** Autor.
# MAPAS DE UBICACIÓN DEL ÁREA MINEARA "HACIENDA INDIVISA JUJAL".

# MAPA DE ISOTERMAS DE LA MICROCUENCA QUEBRADA ALGODONAL.

# MAPA DE ISOYETAS DE LA MICROCUENCA QUEBRADA ALGODONAL.

# MAPA DE LA MICROCUENCA QUEBRADA ALGODONAL.

## MAPA DE PENDIENTES DE LA MICROCUENCA QUEBRADA ALGODONAL.

# MAPA GEOMORFOLÓGICO DE LA MICROCUENCA QUEBRADA ALGODONAL.

### MAPA GEOLÓGICO DEL ÁREA MINERA.

## MAPA DE USO DEL SUELO DE LA MICROCUENCA QUEBRADA ALGODONAL.

# PUNTOS DE MUESTREO EN EL ÁREA MINERA.

## MAPA DEL ÁREA DE INFLUENCIA DIRECTA.

# MAPA DEL ÁREA DE INFLUENCIA **INDIRECTA.**

### MAPA DE SENSIBILIDAD FÍSICA.

### MAPA DE SENSIBILIDAD BIÓTICA.

### MAPA DE SENSIBILIDAD SOCIAL.

### MAPA DE VULNERABILIDAD SOCIAL.

MAPA DE RIESGO SOCIAL.